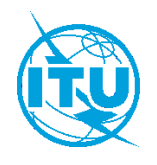

Source: Document 5D/TEMP/XXX (Nufront) **Document 5D/TEMP/XXX** 

**X JAN 2022 English only**

# **Specification of the EUHT-5G<sup>1</sup> radio interface technology**

1

<sup>&</sup>lt;sup>1</sup> Developed by [Nufront] as [EUHT-5G].

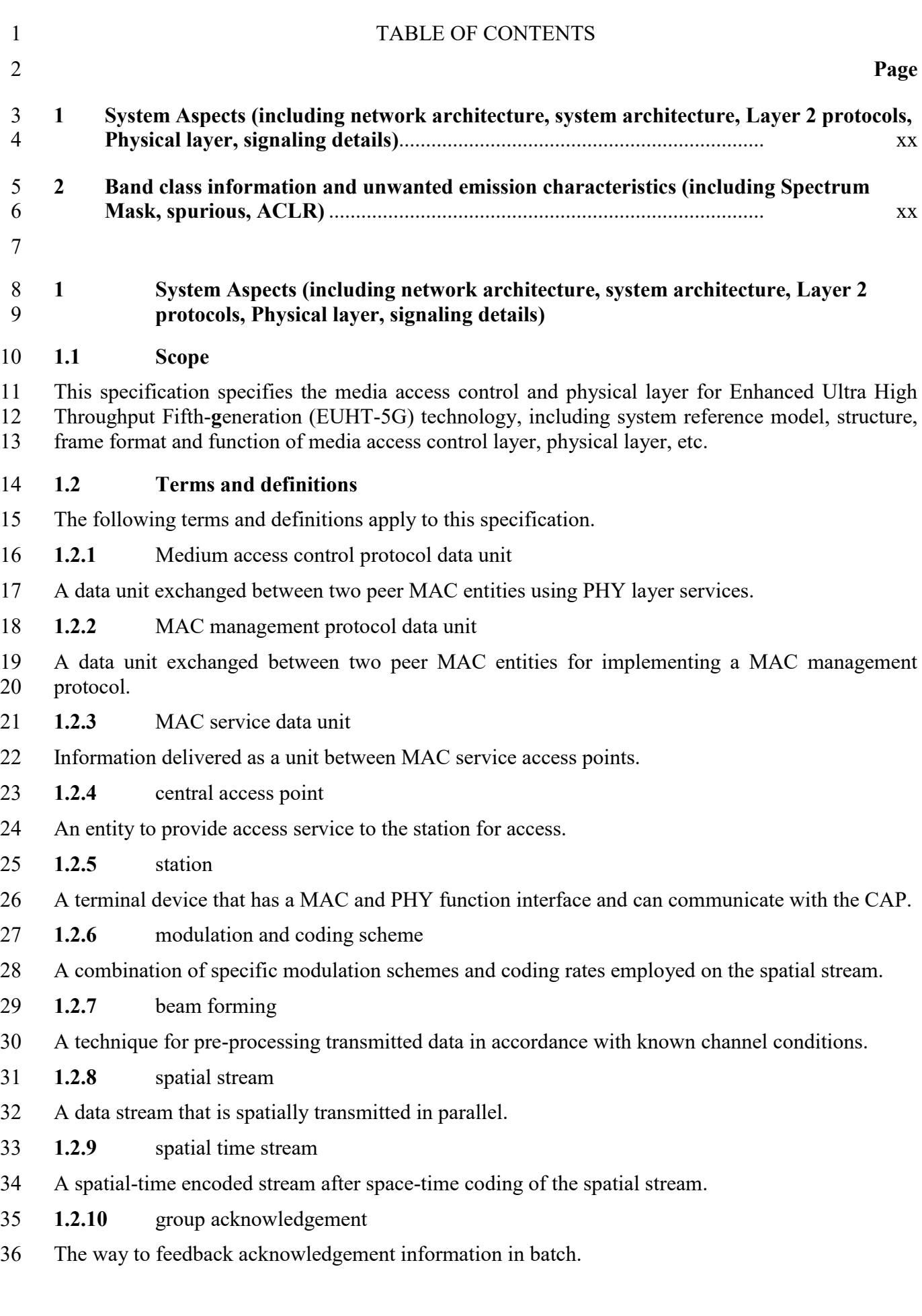

- **1.2.11** short preamble sequence
- Training sequence for automatic gain control and coarse synchronization.
- **1.2.12** long preamble sequence
- Training sequence for fine synchronization and channel estimation. It also called common reference signal (CRS).
- **1.2.13** system information channel
- A physical channel containing system information such as frame structure allocation.
- **1.2.14** control channel
- A physical channel containing user's uplink and downlink transmission scheduling information.
- **1.2.15** downlink sounding channel
- A physical channel used to transmit downlink sounding signals and complete downlink channel measurements.
- **1.2.16** uplink sounding channel
- A physical channel used to transmit uplink sounding signals and complete uplink channel measurements.
- **1.2.17** uplink scheduling request channel
- A physical channel used to transmit uplink scheduling request signals.
- **1.2.18** uplink random access channel
- The physical channel used to transmit uplink random access signals.
- **1.2.19** downlink traffic channel
- A physical channel used to transmit user's downlink service data and control information.
- **1.2.20** uplink traffic channel
- A physical channel used to transmit user's uplink service data and feedback information.
- **1.2.21** downlink guard interval
- A guard interval in the physical layer frame structure for downlink to uplink conversion.
- **1.2.22** uplink guard interval
- A guard interval in the physical layer frame structure for uplink to downlink conversion.
- **1.2.23** resource unit
- A resource unit contains 16 data subcarriers, which is the minimum allocable unit for each STA in frequency domain.
- **1.3 System reference model**
- The system reference model is shown in [Figure 1.](#page-3-0) The main functions of each layer are as follows:
- a) The MAC layer includes the adaptation sublayer and MAC sublayer:
- − Adaptation sublayer: It mainly provides the function of mapping and conversion between external network data and MAC layer service data unit (MSDU) in this part;

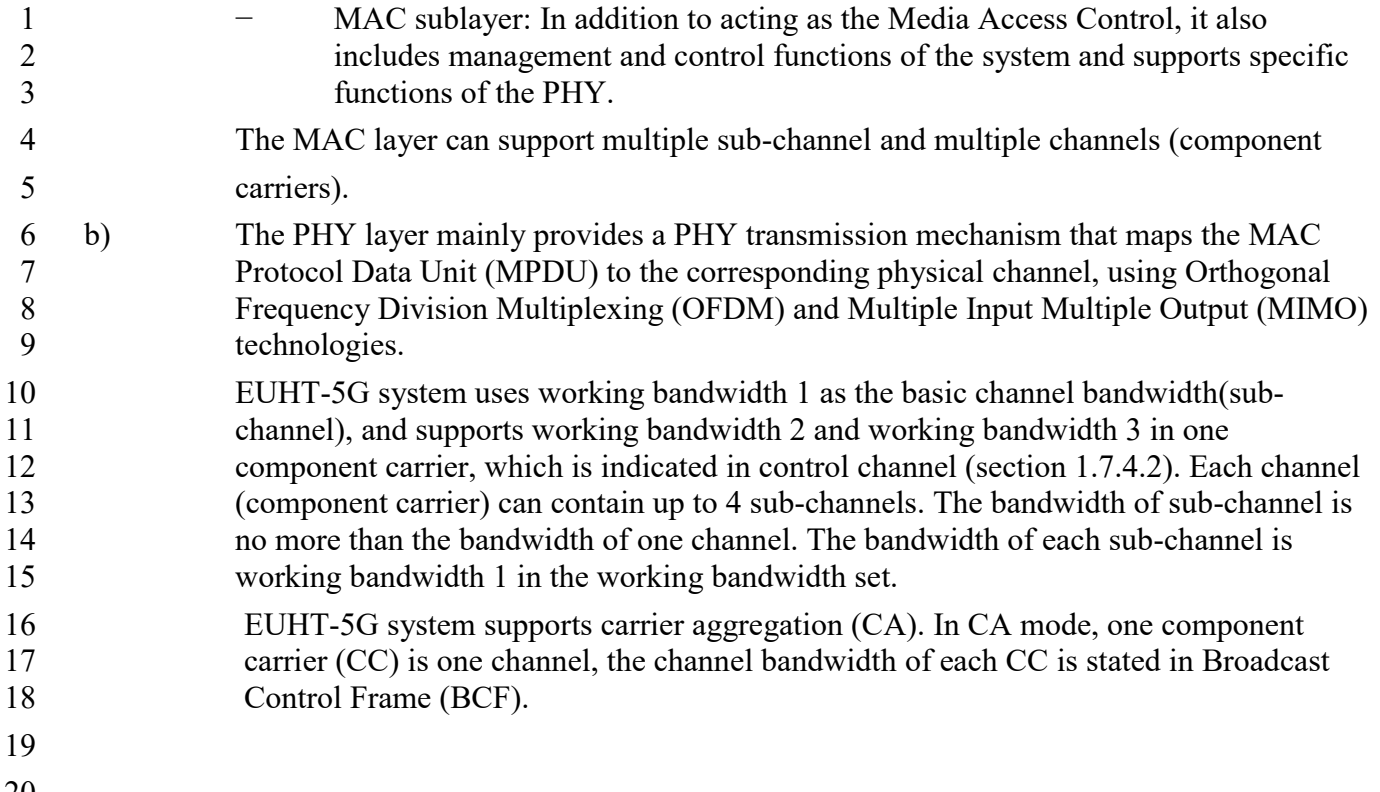

# <span id="page-3-0"></span> $\frac{20}{21}$

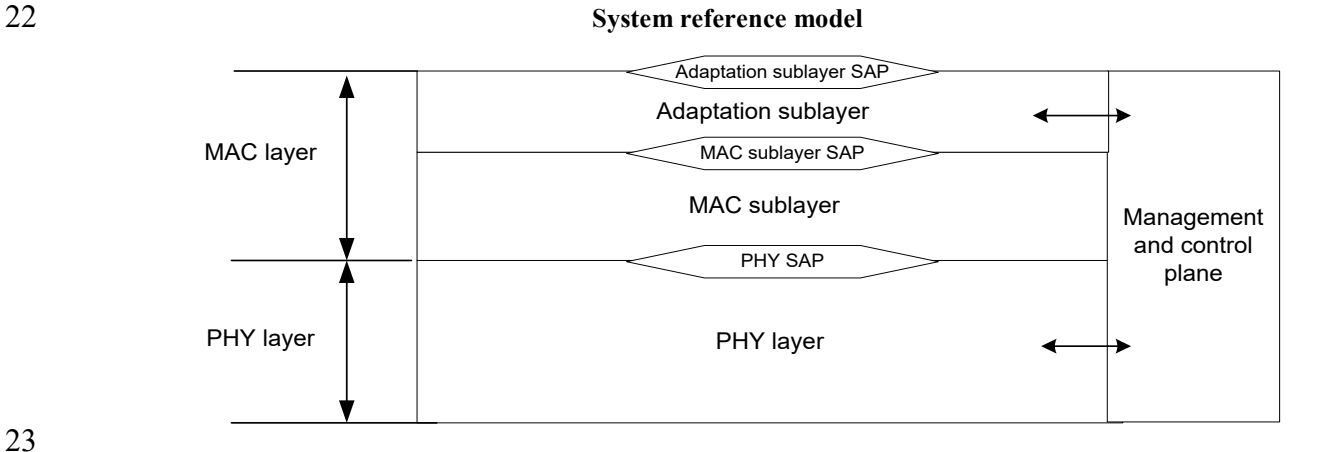

**Figure 1** 

## 

# **1.4 Media Access Control layer**

## **1.4.1 General**

The MAC layer is used to manage and control the allocation and sharing of Physical Layer

 transmission resources among multiple users. The functional composition is shown in [Figure 2.](#page-4-0) The MAC layer defined in this specification has the following characteristics:

- 29 − The system uses centralized control architecture for multi-user scheduling;
- − The system MAC layer provides connection-oriented services for initial access process.

#### <span id="page-4-0"></span>1 FIGURE 2

#### **Functions of MAC layer**

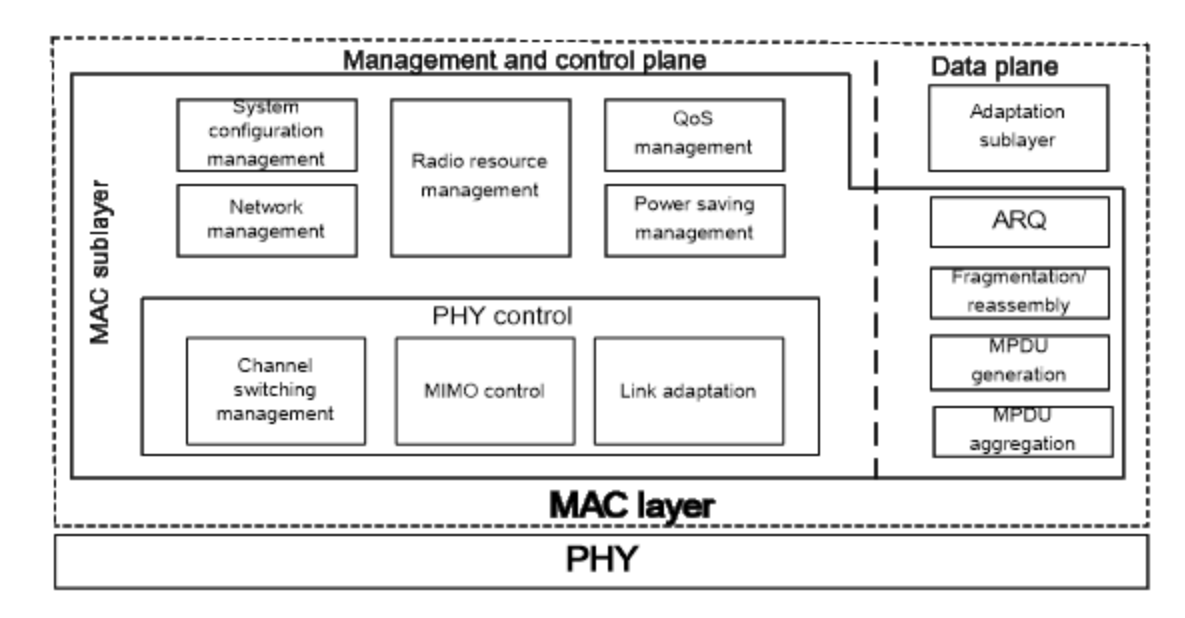

 As indicated in Figure 2, there is one unique MAC layer entity in CAP or STA to implement the functions of both management/control and data plane.

#### **1.4.2 Adaptation sublayer**

 The MAC layer is divided into the adaptation sublayer and the MAC sublayer, and the former uses the services provided by the latter. The adaptation sublayer completes the functions as follows:

- 9 − receive Service Data Unit (SDU) from the upper layer;
- − QoS classification of the received upper SDUs;
- − For the service data unit whose QoS classification is completed, the header can be compressed as needed; when the service stream information is established, the header compression function can be switched on or off in the form of dynamic modification;
- − Data encryption and decryption of the SDU;
- − For services with low time delay and high reliability, in addition to improve reliability by the multi-connection service replication and arbitration mechanism at the adaptation layer, service identification can also be carried out in the adaptation sublayer and the multi-connection transmission mode can be constructed therein. The multi-connection mode can be activated or deactivated by dynamic modification of the service flow information in section 1.6.5. If the multi-connection mode is enabled for the special type of service identified above and specific dual-conncetion signalling is completed, multiple copies of the message can be created by the message copy mode in the adaptation sublayer then the copied message will be assigned the same MAC sequence 24 number (SN). In MAC sublayer, and it is possible to schedule multiple copies of the same message in different physical resources (different sub-channels, or different component carriers (CCs) of same or different CAPs) to improve transmission reliability, and repeat message detection in the MAC sublayer of the receiver to avoid duplicate message delivery. If the multi-connection mode is not enabled, SDU will be sent to MAC sublayer to generate MAC PDU with different MAC sequence number (SN), which can be sent in different physical resources (different sub-channels, or different CCs of same or different CAPs)

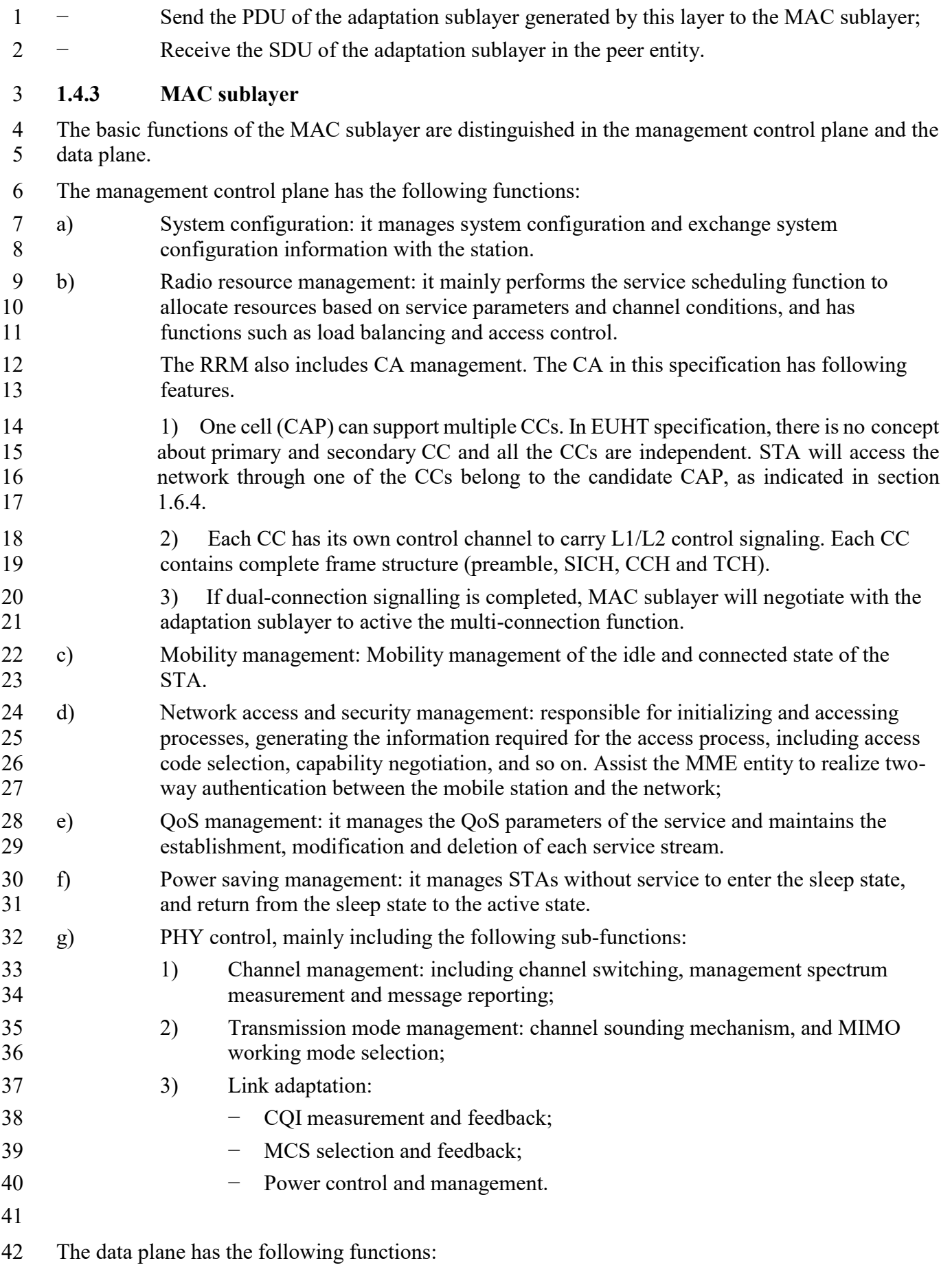

- − Instant frame acknowledgement (IACK)): The instant frame acknowledgement mechanism between the uplink and downlink scheduling periods of adjacent physical frames is an important measure to reduce the time delay, and complete acknowledgement and re-transmission operations for the MPDU of the MAC layer or for the fragmented/ aggregated MPDU, see section 1.6.9; − Fragmentation / reassembly: according to the scheduling result, the upper layer service data unit is fragmented and sent to the next processing module, and multiple fragments are reassembled and restored at the receiving end;
- 9 − MPDU generation: it encapsulates the upper layer service units into the basic MAC frames, and then sends to the next processing module;
- − MPDU aggregation: the sender aggregates the upper layer service data unit according to 12 the scheduling result.

# **1.4.4 Status of STA**

 See Figure 3 for the basic state transition of the STA in this system. In the state transition diagram, the STA has four states, i.e. initial state, access state, connection state, and idle state, see below:

- − Initial state: After the STA is powered on, search for the physical frame pilot to get system synchronization;
- − Access state: The STA needs to get synchronization, and then access the process randomly or by capability negotiation. It includes three sub-states:
- a) State of waiting for resource allocation requested by random access: after the STA sends the random access code, it transits to the state of waiting for resource allocation requested by random access, and waits for the CAP side to allocate 23 the CCH for sending the subsequent random access request;
- 24 b) State of waiting for random access response: the STA uses the resources allocated by the CAP to send a random access request frame and transits to the state of waiting for random access response;
- 27 c) State of waiting for capability negotiation response: after the STA receives the random access response information and the allocated CCH, the STA sends the capability negotiation request frame and transits to the state of waiting for capability negotiation response.
- **-** Connecting state (MAC\_CONNECTED): service running state, in which, reserved resources are allocated to users to apply for resources by taking uplink ACK resources in downlink services; service stream management: modification and deletion; STA can enter sleep state (MAC\_INACTIVE) after receiving the sleep request; the user can quit the network after receiving the quit network frame and return to the initial state.
- **-** Idle state(MAC\_IDLE): when the STA is not accessed to any connection, it enters the 37 idle state; at this time, it can enter sleep state (MAC\_INACTIVE), and it has the ability to be woke up immediately;
- State transition conditions see Table 1.

# 1 TABLE 1

# 2 **State transition conditions**

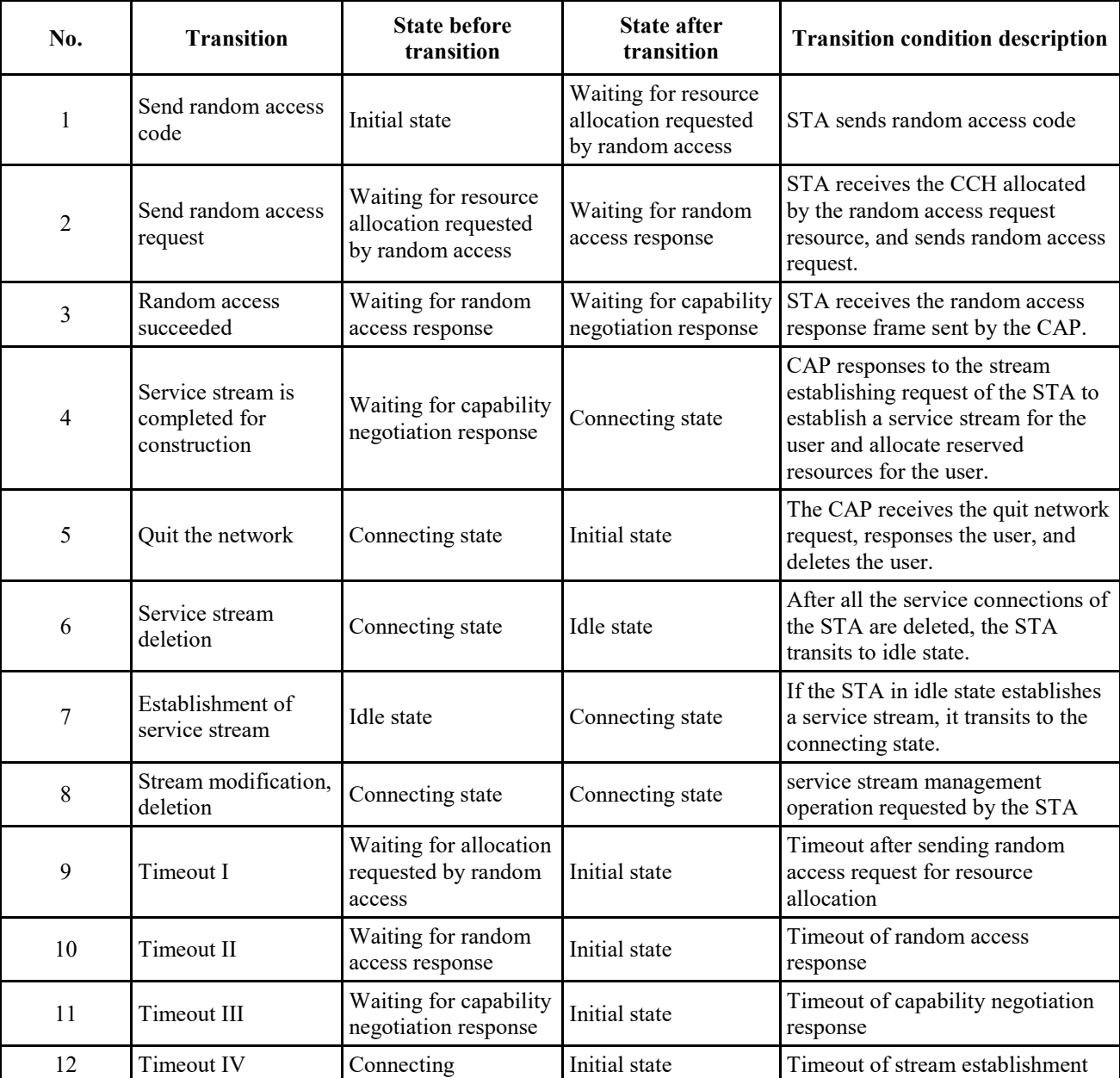

3 The STA state transition is shown in Figure 3.

#### 1 FIGURE 3

#### 2 **STA state transition − media access control frame format**

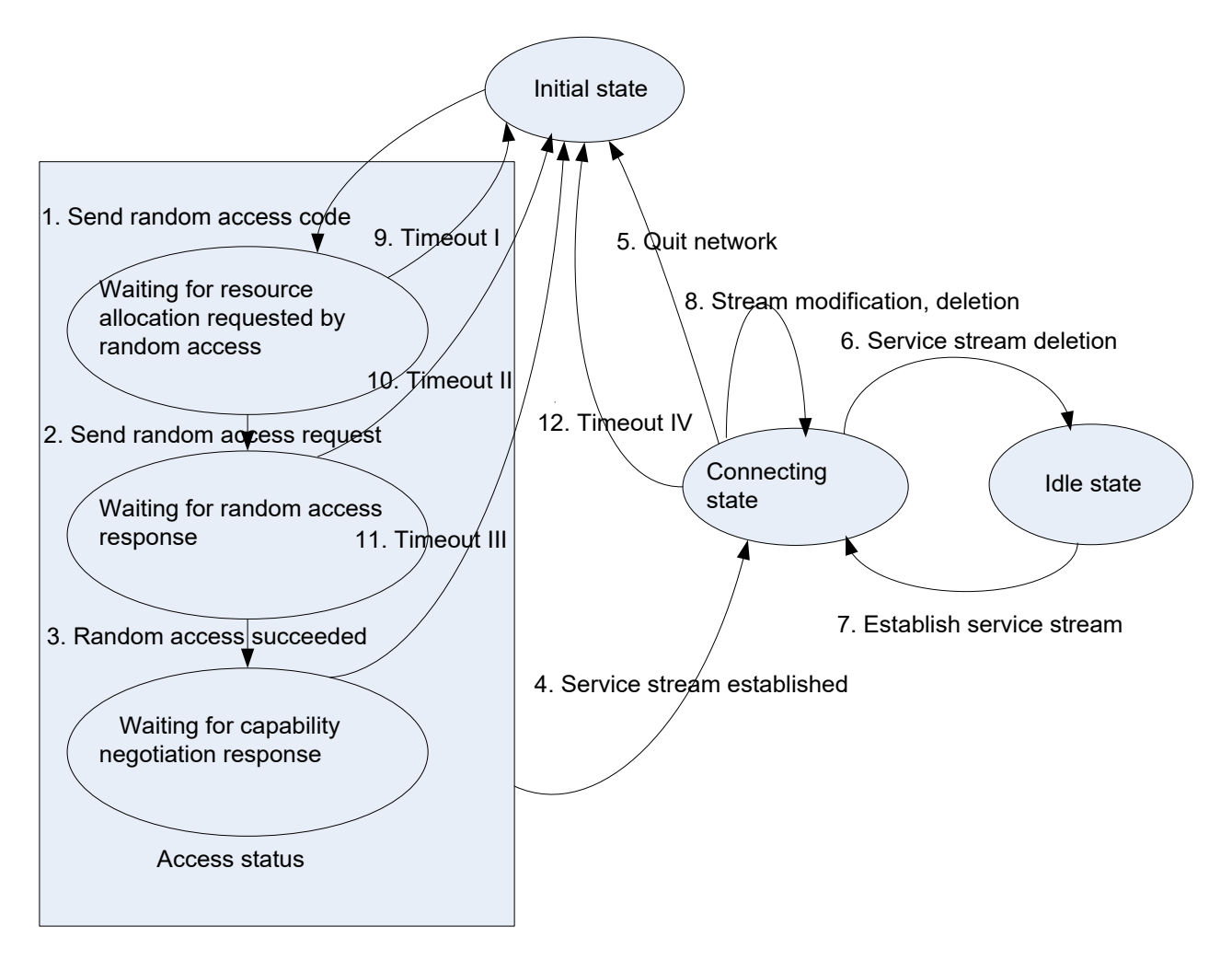

#### 3

- 4 The establishment of EUHT-5G's radio resource connection is done through MAC layer signaling.
- 5 The radio resource link is defined as a MAC service flow in this specification. After entering
- 6 MAC\_CONNCETED (connecting state), the service flow will be established. The service flow will
- 7 be suspended during sleep state when there is no service and resumed when STA is awakened.
- 8 Service flows can also be deleted and modified.
- 9 DRX is a discontinuous reception mode. The main purpose is to reduce energy consumption to
- 10 achieve power saving. EUHT-5G STAs can support flexible sleep cycles. During a sleep cycle, only
- 11 the information of the listening window is listened. STA is monitoring the downlink control
- 12 channel and whether there is a corresponding DTF-IND. Therefore, DRX is the concept of sleep
- 13 cycle for EUHT-5G system.
- 14 For STAs in the MAC\_INACTIVE (sleep state) state, if there is a cell-change mobility process that
- 15 needs to be triggered, the STA will be woken up from the sleep state to the normal
- 16 MAC\_CONNCETED (connecting state) connection state, and then start performing related
- 17 mobility process. The specific wake-up process is defined in Section 1.6.16, and the signaling
- 18 involved in wake-up is same as paging signaling.
- 19 More information of power saving mechanism can be seen in section 1.6.16.

#### 1 **1.5 MAC frame format**

# 2 **1.5.1 General MAC frame format**

# 3 **1.5.1.1 Overview of the general MAC frame format**

4 The frame format of the MAC Protocol Data Unit (MPDU) is shown in Figure 4. Each MPDU can

5 be divided into three parts: part one is a fixed-length general MAC header; part two is the payload 6 carried by the MPDU; and part three is the frame check sequence (FCS) information. In carrier

7 aggregation mode, CAP/STA can decide which CCs are used to send these MAC PDUs, unless

8 otherwise stated.

9 Bits involved in all field of the MAC frame are numbered in a sequence from low to high and sent

10 to the Physical Layer in this sequence. The bits in one byte are transmitted to the Physical Layer in 11 the order from the least significant bit (LSB) to the most significant bit (MSB). The bits contained

12 in the same byte correspond to decimal numbers in order from low to high, for example,

13 b9~b11=000, corresponding to 0; b9~b11=001, corresponding to 4. Padding bits should be

14 appended to the frame body to make it byte aligned.

# 15 FIGURE 4

#### 16 **General MAC frame format**

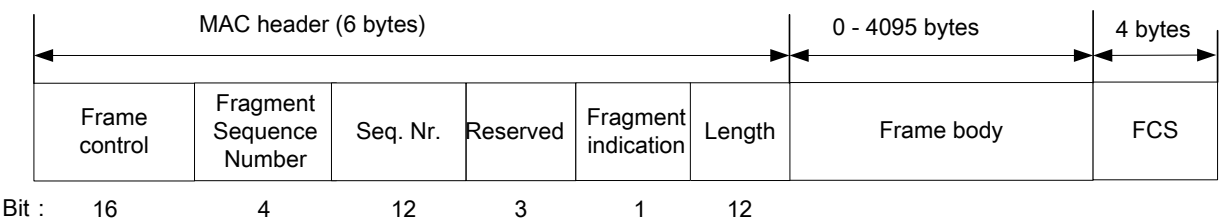

17

# 18 **1.5.1.2 Frame control field**

# 19 **1.5.1.2.1 Frame control field overview**

20 The frame control field contains the following: protocol version, frame type, subtype, Flow ID 21 (FID), re-transmission indication and reservation. The specific format is shown in Figure 5. All 22 MAC frames contain the frame control field.

# 23 FIGURE 5

# 24 **Frame control field**

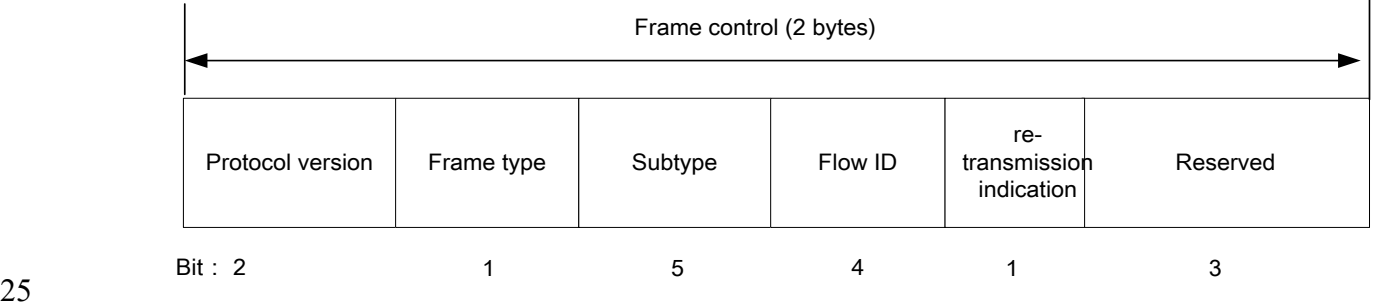

#### **1.5.1.2.2 Protocol version field**

 The protocol version field is 2 bits long and always has the same length and position in all revisions of this specification. For this specification, the protocol version value is 0 and all other values are reserved.

## **1.5.1.2.3 Frame type and subtype fields**

The frame type field has a length of 1 bit, and the subtype field has a length of 5 bits. Both fields

 collectively identify the function of the frame. There are two frame types: management control type and data type. Each frame type is subdivided into several subtypes. Table 2 defines various valid

combinations of types and subtypes.

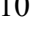

# TABLE 2

# **Combinations of valid types and subtypes**

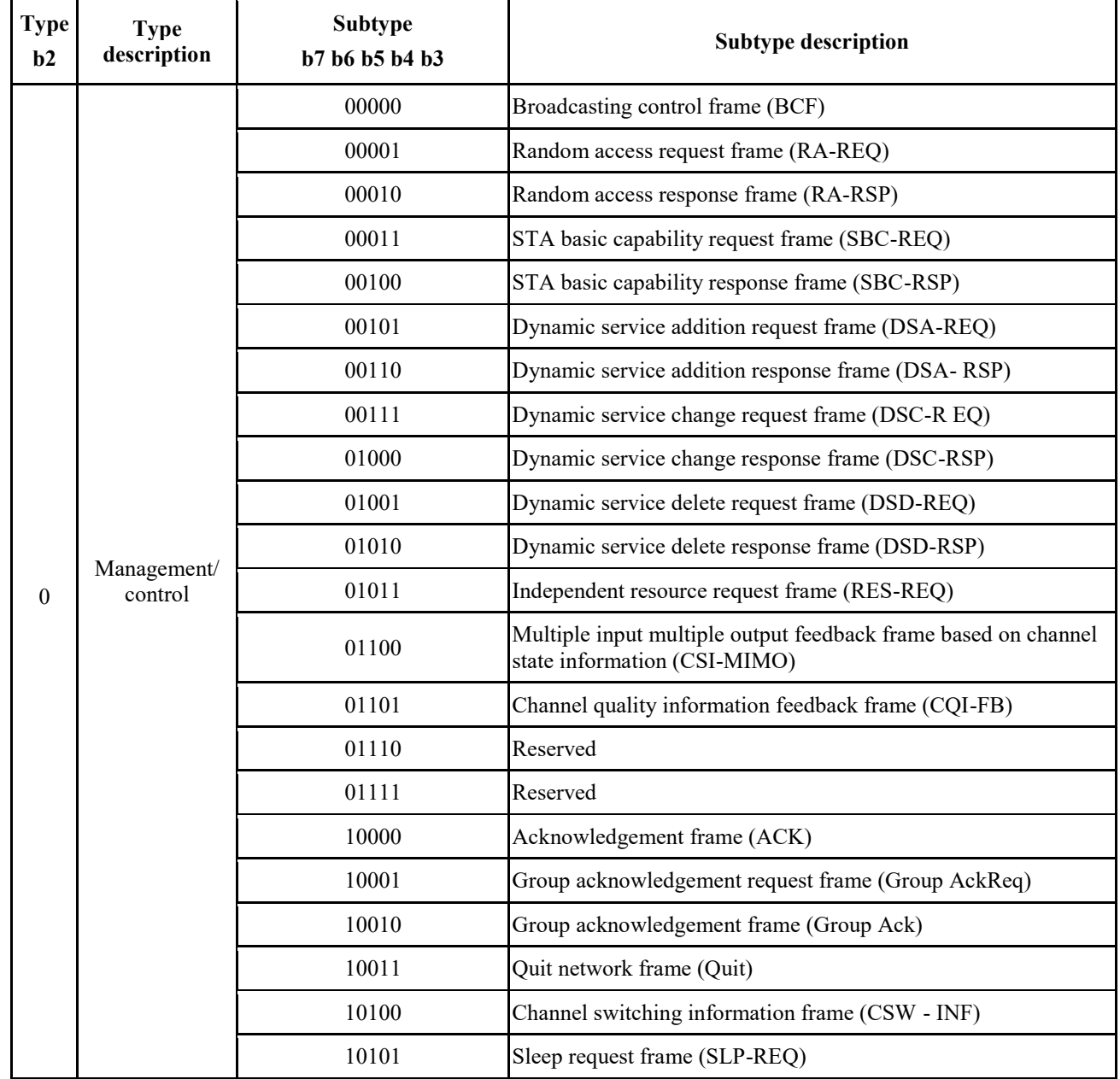

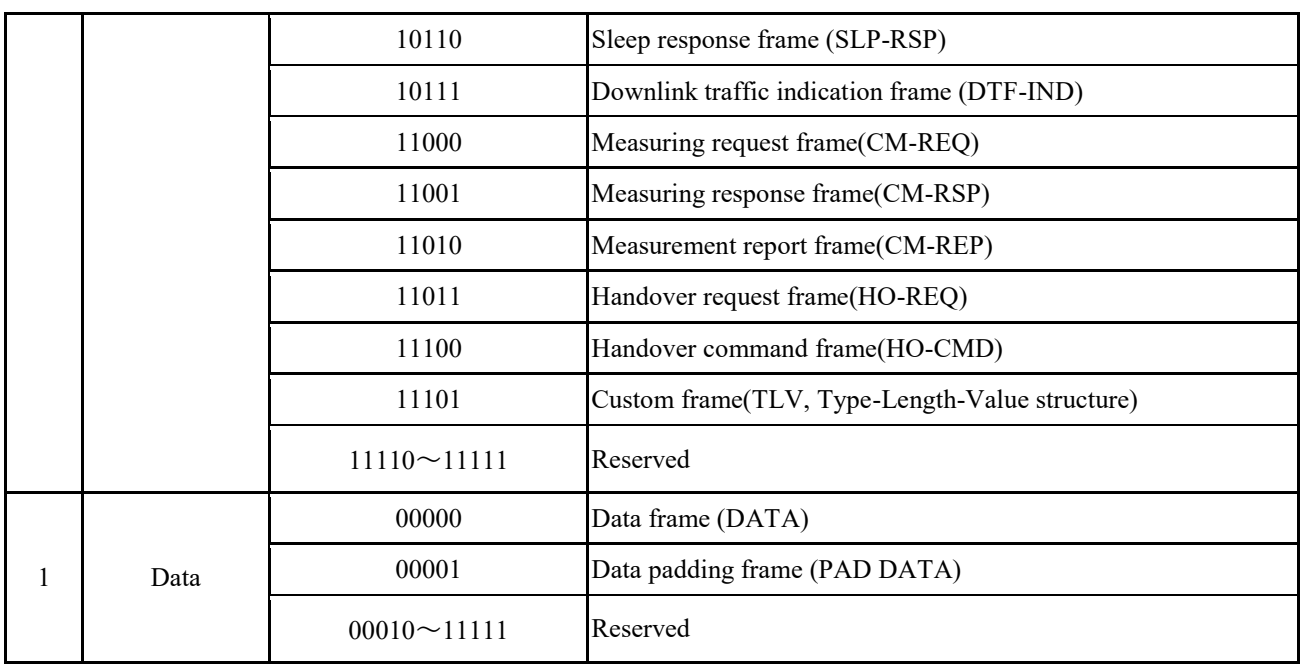

# **1.5.1.2.4 Flow ID (FID) field**

2 The length of the FID field is 4 bits. 0000 is used for management control stream, and 0001~1111 is for the data streams.

# **1.5.1.2.5 Re-transmission indication field**

 The re-transmission indication field is 1 bit in length. If the current frame is a re-transmission frame of the previous frame, the field is set to 1; otherwise, it is set to 0.

# **1.5.1.2.6 Reserved field**

The reserved field is 3 bits, default of 0.

# **1.5.1.2.7 Fragment sequence number field**

 The fragment sequence number field is 4 bits long and used to indicate the number of each fragment of the MSDU/MMPDU. The value ranges from 0 to 15. When the MSDU/MMPDU has only one fragment, the FSN is 0; when the MSDU/MMPDU has multiple fragments, the first FSN is 0. The FSN of different fragments of the same MSDU/MMPDU is incremented by 1. In the instant acknowledgement mode, the fragment sequence number can be wrap-around, that is, after the FSN 15 is acknowledged, it counts from 0 subsequently.

# **1.5.1.2.8 Sequence number field**

The sequence number field is 12 bits long and has a value range of 0 to 4095 to indicate the

sequence number of the MSDU/MMPDU. All transmitted MSDU/MMPDUs in an FID stream are

assigned a sequence number. The first MSDU/MMPDU sequence number is 0, and the sequence

number of different MSDU/MIVIPDUs in the same FID is incremented by 1.

# **1.5.1.2.9 Reserved**

The reserved field is 3 bits, default of 0.

# **1.5.1.3 Fragment indication field**

The fragment indication field is 1 bit in length. In all data frames or management control frames

 with sequence numbers, if the current MSDU/MMPDU still has any fragment after the current frame, the field is set to 1; otherwise, the field is set to 0.

# **1.5.1.4 Length field**

 The length field is 12 bits, which indicates the total byte length of all fields between the MAC header field and FCS field.

## **1.5.1.5 Frame body field**

 The length of the frame body field is variable, the minimum frame body length is 0 byte, and the maximum frame body length is 4095 bytes.

## **1.5.1.6 Frame check sequence field**

 The FCS field is 32 bits, containing a 32-bit CRC. The FCS is calculated from the MAC header and the entire field of the frame body.

The FCS is calculated using the standard polynomial of degree 32. See Equation 1:

15  $G(x) = x^{32} + x^{26} + x^{23} + x^{22} + x^{16} + x^{12} + x^{11} + x^{10} + x^8 + x^7 + x^5 + x^4 + x^2 + x + 1$ 

```
16 Equation 1
```
The initial state of the register is 0xFFFFFFFF, and the register state is inverted as the FCS field

- output after the end of the operation. The FCS field transmits in the order from high order to low.
- **1.5.2 Data frame**

# **1.5.2.1 Data frame format**

- The format of the data frame is shown in Figure 6.
- 
- 

#### 22 FIGURE 6

#### **Data frame format**

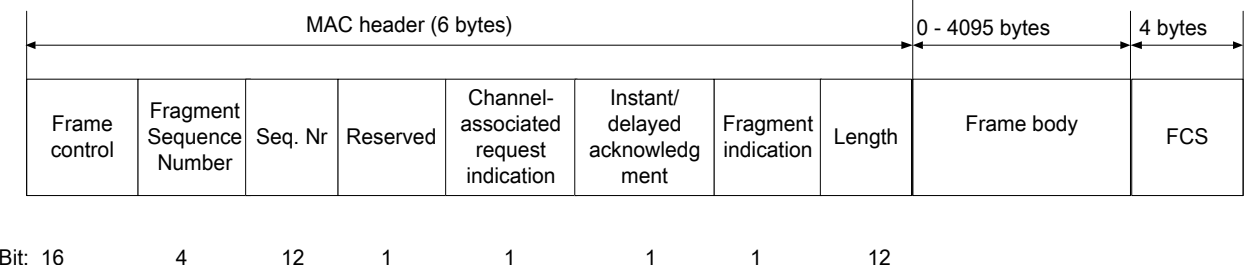

# **1.5.2.2 Reserved field**

The field is 1 bit long, and default of 0.

# **1.5.2.3 Channel-associated request indication field**

 The channel-associated request indication field is 1 bit in length. If the field is 1, it indicates that a channel-associated resource request field will be added at the forefront of the frame body; if the

segment is 0, it indicates that there is no channel-associated resource request field.

# **1.5.2.4 Instant / delayed acknowledgement field**

 Instant /delayed acknowledgement field is 1bit long. If the field is 1, it indicates that the sender notifies the receiver to immediately acknowledge all data frames that are not acknowledged when receiving the frame. If the field is 0, it indicates that the sender allows the receiver to delay the acknowledgement of the frame when receiving it.

# **1.5.2.5 Data padding frame**

 When the frame type is 1, and the subtype is 00001, it indicates that this is a data padding frame. At this time, the frame body is invalid data, and only used as a placeholder.

# **1.5.3 Management control frame**

# **1.5.3.1 General**

 The management control frame is divided into the management control frames with and without the sequence number.

The management control frame without sequence number includes: random access request frame,

random access response frame, STA basic capability request frame, STA basic capability response

frame, dynamic service addition request frame, dynamic service addition response frame, dynamic

service change request frame, dynamic service change response frame, dynamic service delete

request frame, dynamic service delete response frame, independent resource request frame, ACK

frame, Group AckReq frame, Group Ack frame, quit network frame, channel switching information

frame, sleep request frame, sleep response frame, downlink traffic indication frame, CM-REQ, CM-

RSP, HO-REQ, HO-CMD and extensible TLV frame.

The management control frame with sequence number includes the BCF frame, CSI-MIMO frame,

CQI-FB frame, and CM-REP frame.

# **1.5.3.2 General frame format of management control frame without sequence number**

General frame format of management control frame without sequence number is shown in Figure 7.

25 FIGURE 7

## **General frame format of management control frame without sequence number**

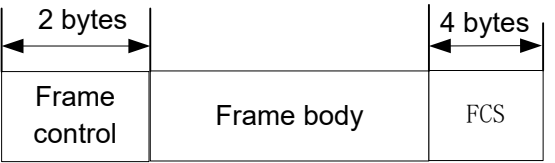

# **1.5.3.3 General frame format of management control frame with sequence number**

General frame format of management control frame with sequence number is shown in Figure 8.

#### 1 FIGURE 8

#### 2 **General frame format of management control frame with sequence number**

l.

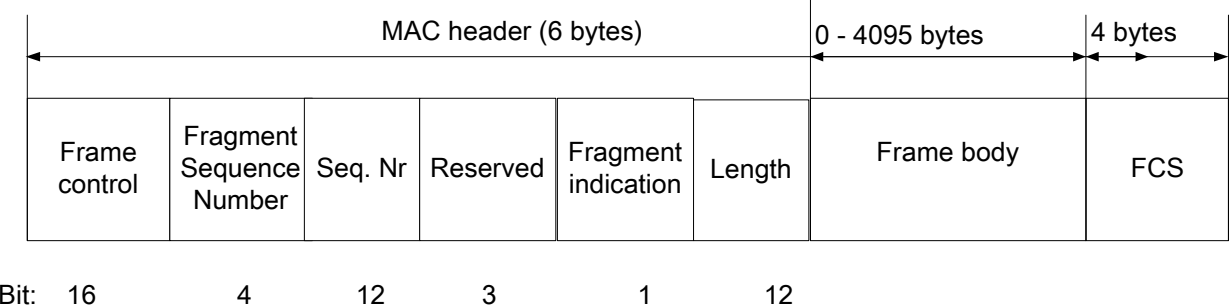

3

### 4 **1.5.3.4 Management control frame definition**

#### 5 **1.5.3.4.1 Broadcast control frame**

6 BCF is used for CAP to broadcast its capabilities and informations.

7 The BCF frame body contains fixed and extensible parts. See Table 3 for information of the fixed

8 part. The extensible part can be in a TLV structure and appended to the fixed part, as indicated in

9 section 1.5.3.4.23. STA can know whether there is extensible part by checking if the length field in

10 BCF MAC header is larger than the length of fixed part.

12 **Fixed part of BCF frame body**

# 11 TABLE 3

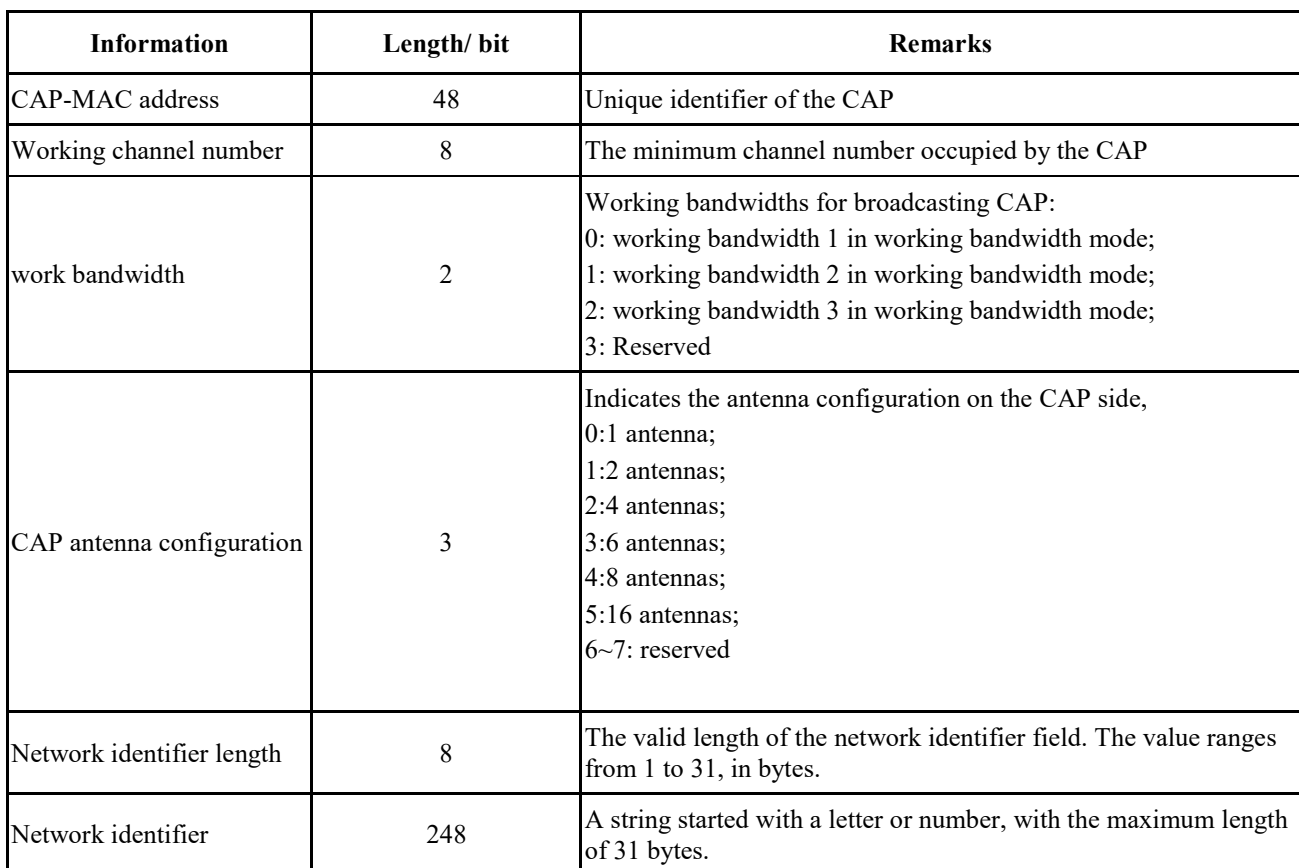

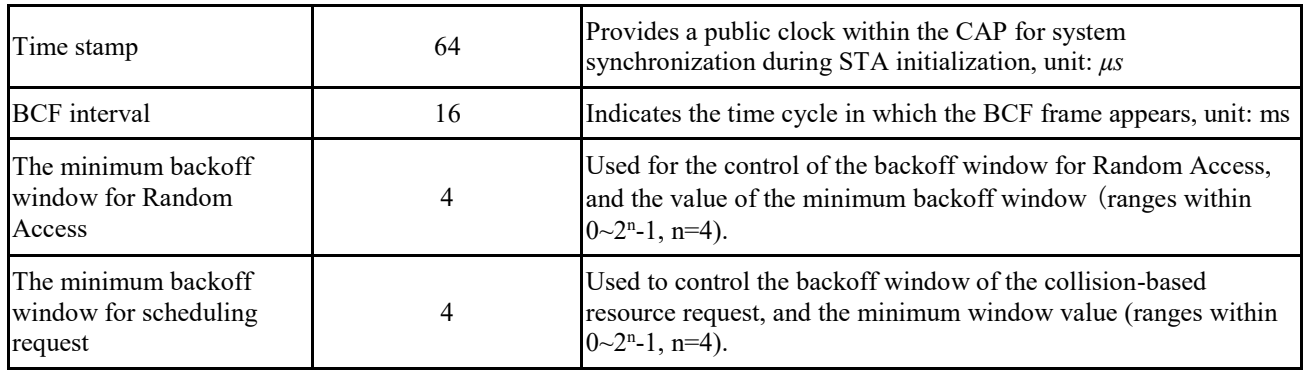

# 1 TABLE 3 (CONTINUED)

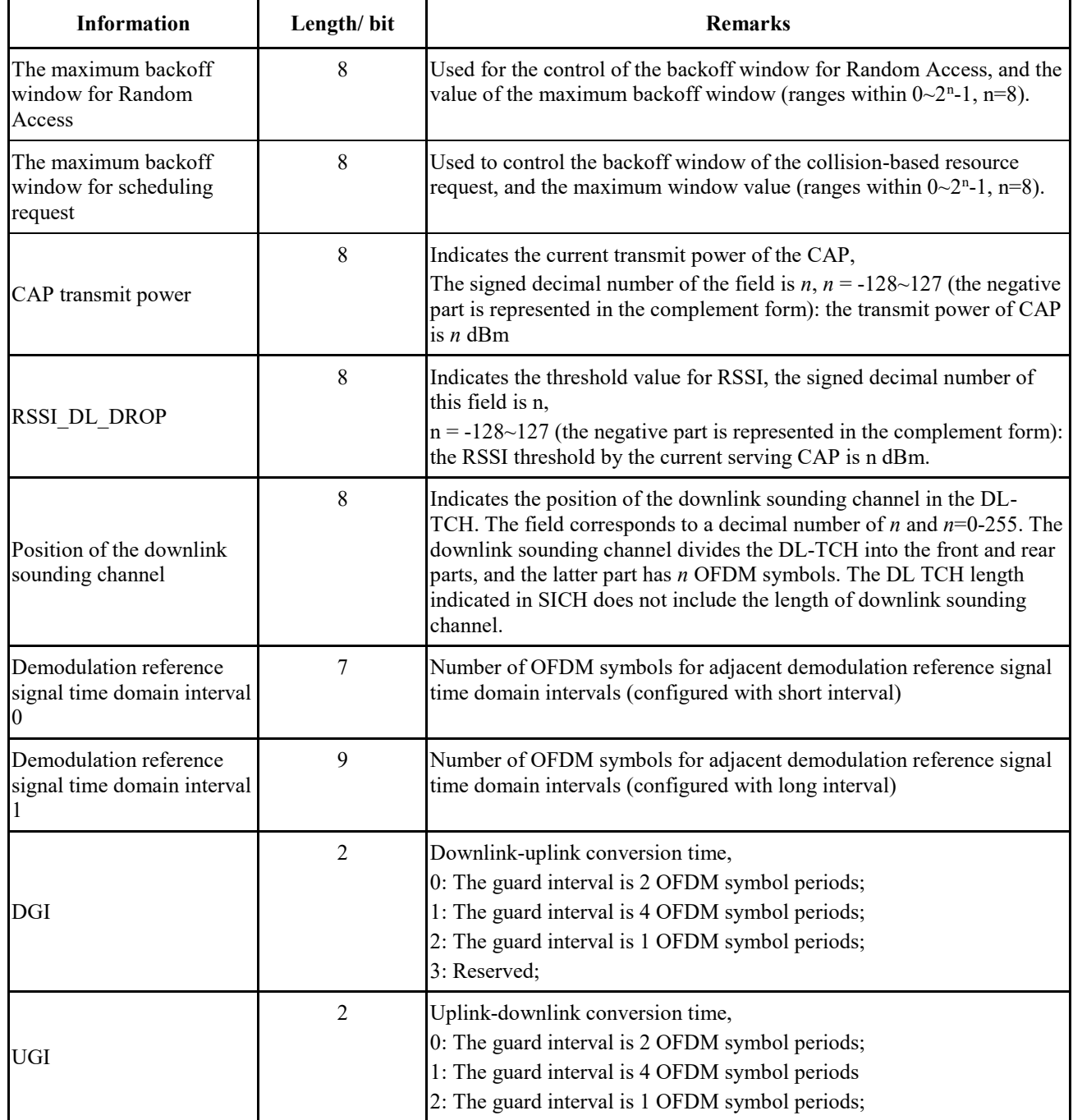

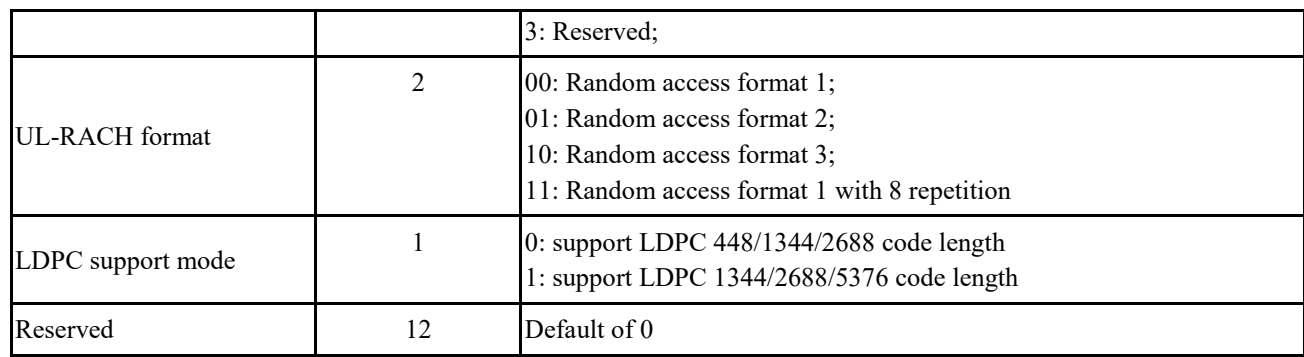

1 In low-error mode, the fixed part of BCF frame body is shown in Table 4:

# 2 TABLE 4

# 3 **Fixed part of BCF frame body in low-error mode**

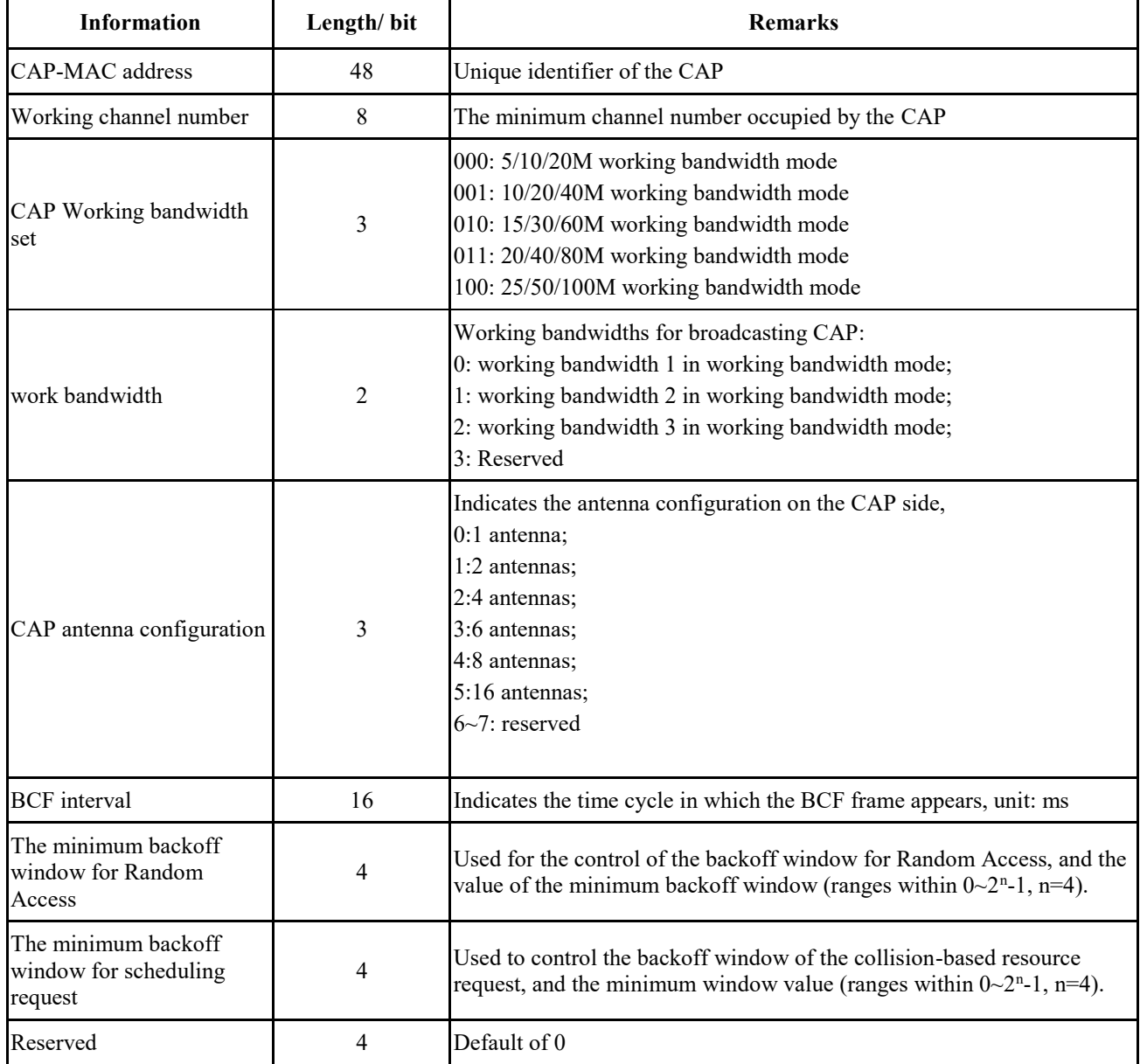

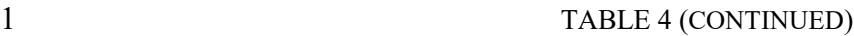

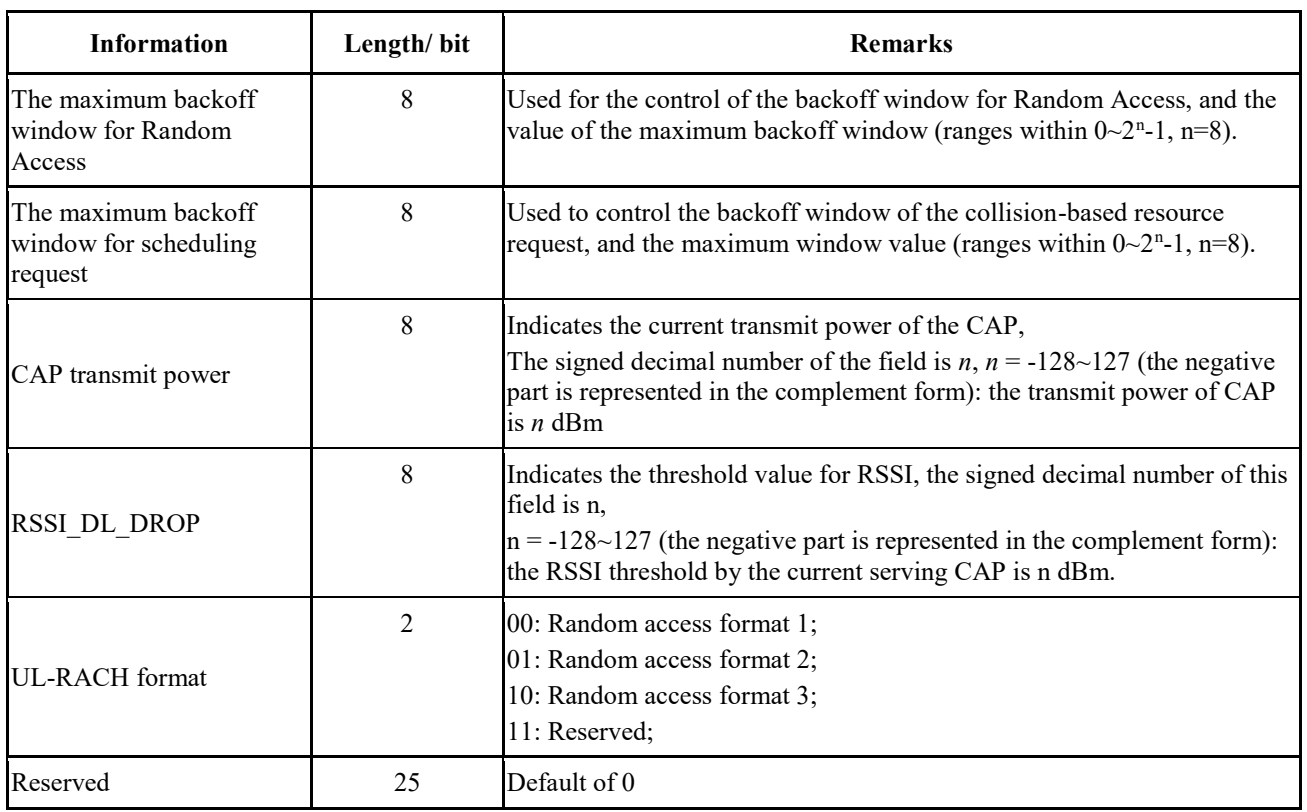

2

3 It should be noted that the extensible part is located in the frame body of BCF, which means it is 4 part of BCF frame although it uses the structure of TLV. The subtype of the frame is 00000 (BCF) 5 while the custom frame has its own frame subtype (11101).

6 In the extensible part of BCF, TLV\_type=0 is defined for starting frequency of component carriers 7 in aggregation, as indicated in Table 5. STA can determine the number of component carriers by 8 checking the TLV length field.

9 TABLE 5

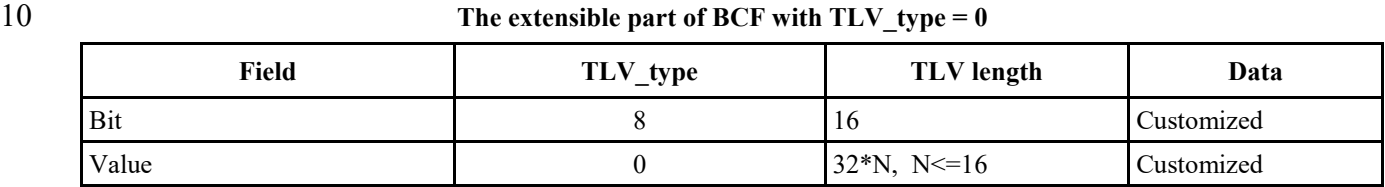

11

- 12 The Data field in the extensible part of BCF with TLV type=0 is defined in Table 6.
- 

# 13 TABLE 6 14 **Data field with TLV\_type=0 of the extensible part of BCF**

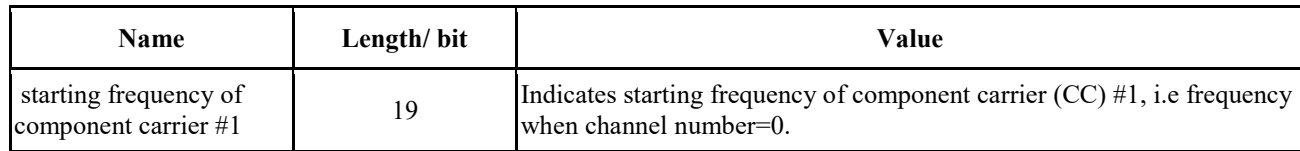

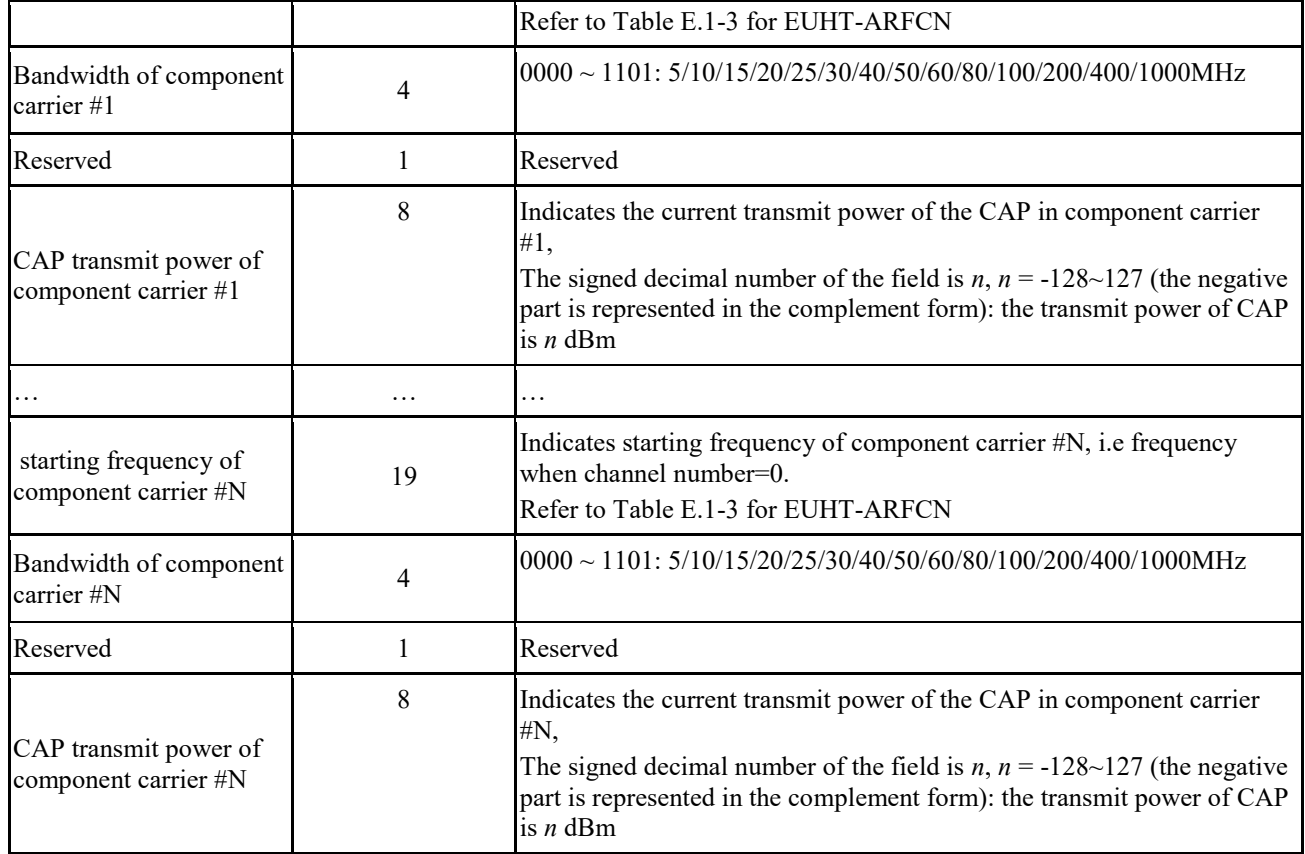

Based on the starting frequency of each CC ( $F_{\text{.} \text{start}_{cc}}$ ), working channel number (WCN) and<br>2 Working bandwidth of CC (Working BW<sub>cc</sub>), the center frequency value ( $F_{\text{.} \text{center}_{cc}}$ ) of each 2 Working bandwidth of CC (Working\_BW<sub>cc</sub>), the center frequency value (F\_center<sub>cc</sub>) of each component carrier (CC) can be calculated as Equation 2 component carrier (CC) can be calculated as Equation 2

4  $F_{\text{center}_{cc}} = F_{\text{start}_{cc}} + (WCN + 0.5) * Working_BW_{cc}$ 

5 Equation 2

6 In the extensible part of BCF, TLV type=5 is defined for uplink open loop power control parameters 7 for each component carrier, as indicated in [Table 7.](#page-18-0)

<span id="page-18-0"></span>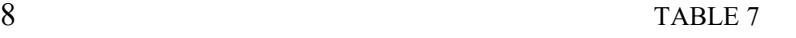

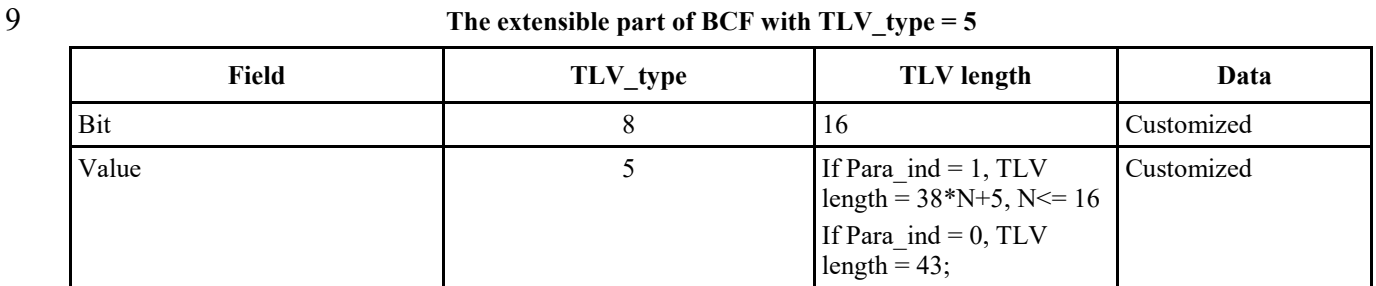

10

11 The Data field in the extensible part of BCF with TLV\_type=5 is defined in [Table 8.](#page-19-0)

# <span id="page-19-0"></span>1 TABLE 8

# 2 **The Data field with TLV\_type=5 of the extensible part of BCF**

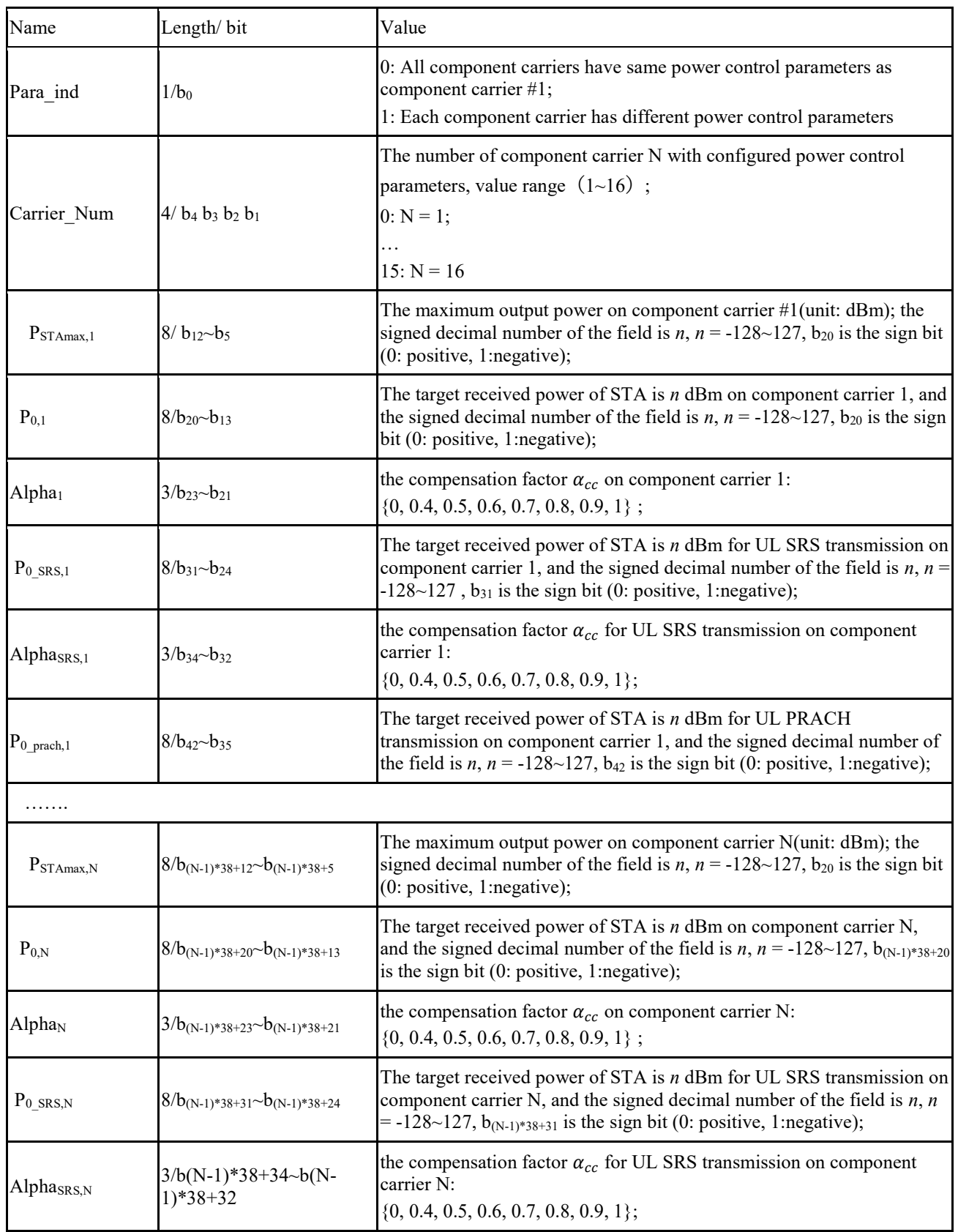

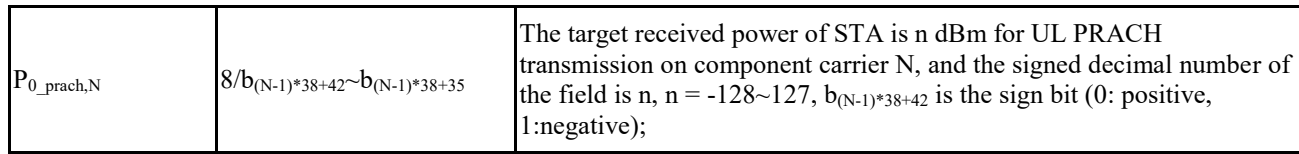

1

- 2 In the extensible part of BCF, TLV\_type=6 is defined for received signal strength indication (RSSI)<br>3 threshold for handover, as indicated in Table 9.
- <span id="page-20-0"></span>threshold for handover, as indicated in [Table 9.](#page-20-0)
- 4 TABLE 9

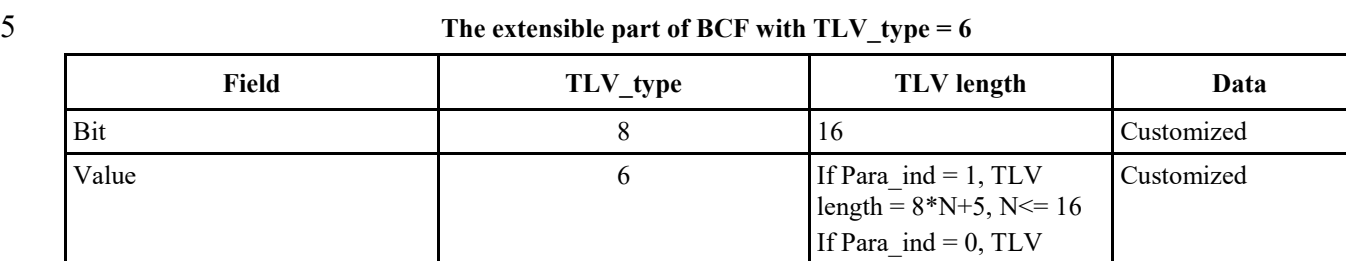

length  $= 13$ ;

6

7 The Data field with TLV\_type=6 of BCF\_TLV frame is defined in Table 10.

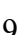

# 8 TABLE 10 9 **The Data field with TLV\_type=6 of BCF\_TLV frame**

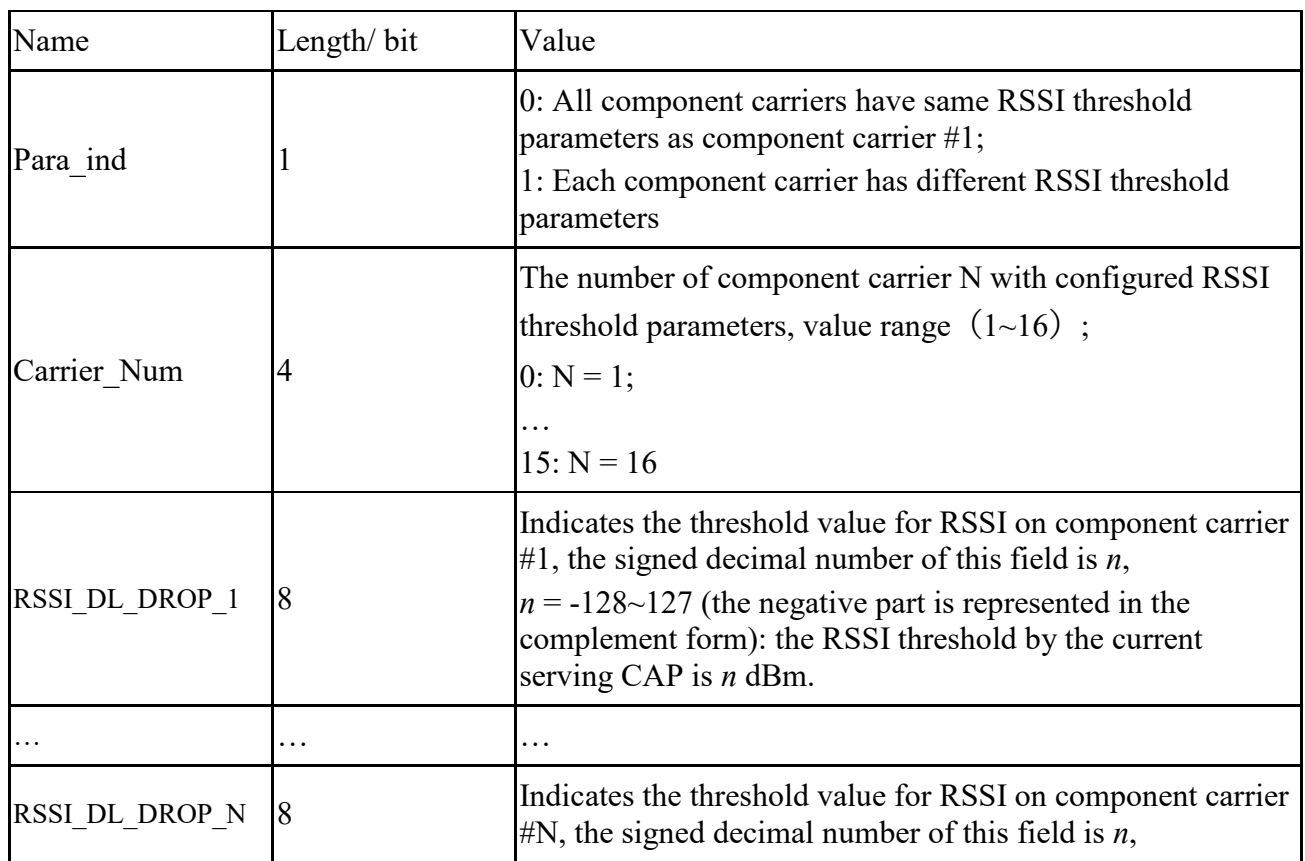

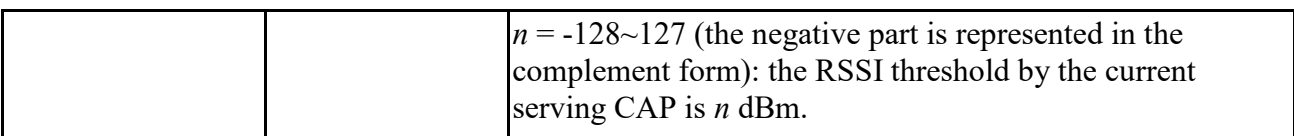

#### 1 **1.5.3.4.2 Random access request frame**

2 The random access request frame is shown in Figure 9, which is used by the STA to initiate the

3 random access request to the CAP.

4 FIGURE 9

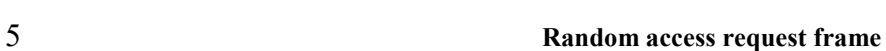

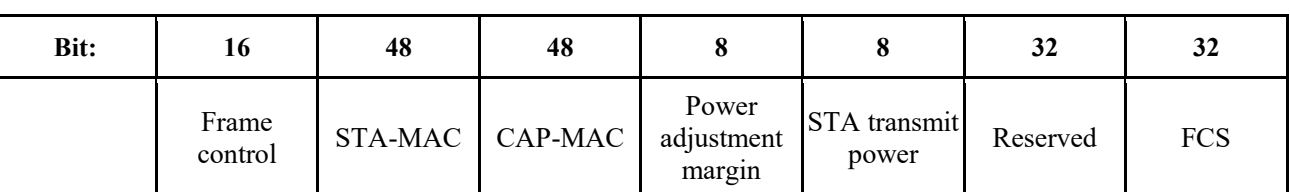

6 The contents of the random access request frame body are shown in Table 11.

7 TABLE 11

# 8 **Random access request frame body**

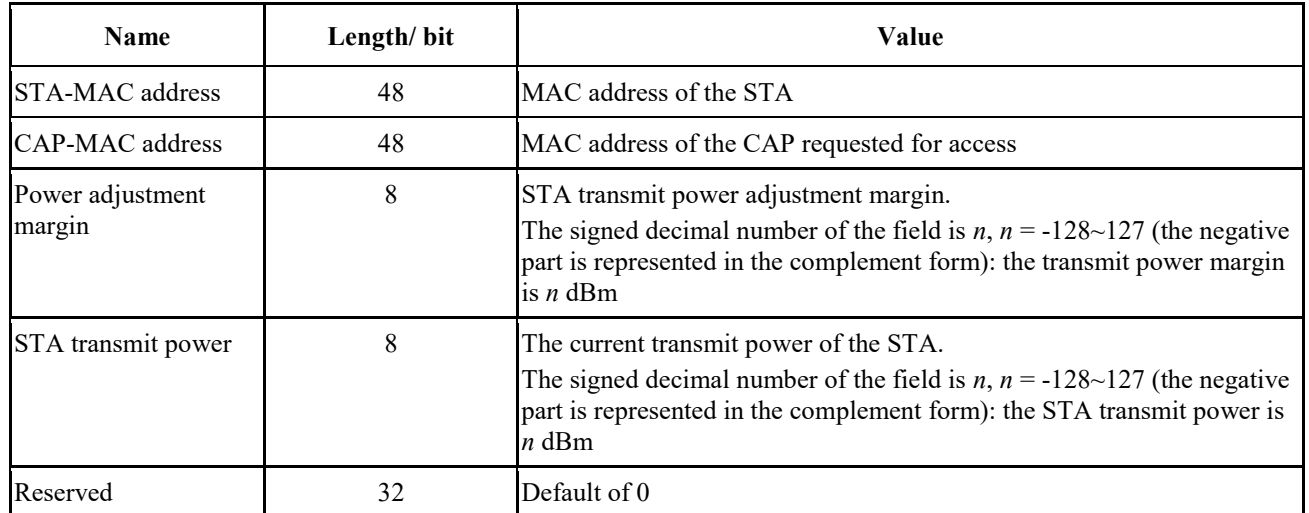

#### 9 **1.5.3.4.3 Random access response frame**

10 The random access response frame is shown in Figure 10, which is used by the CAP to respond to 11 the received random access request.

12 FIGURE 10

#### 13 **Random access response frame**

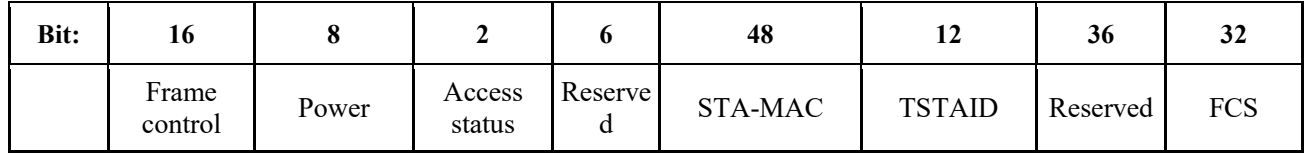

1 The contents of the random access response frame body are shown in Table 12.

# 2 TABLE 12

#### 3 **Random access response frame body**

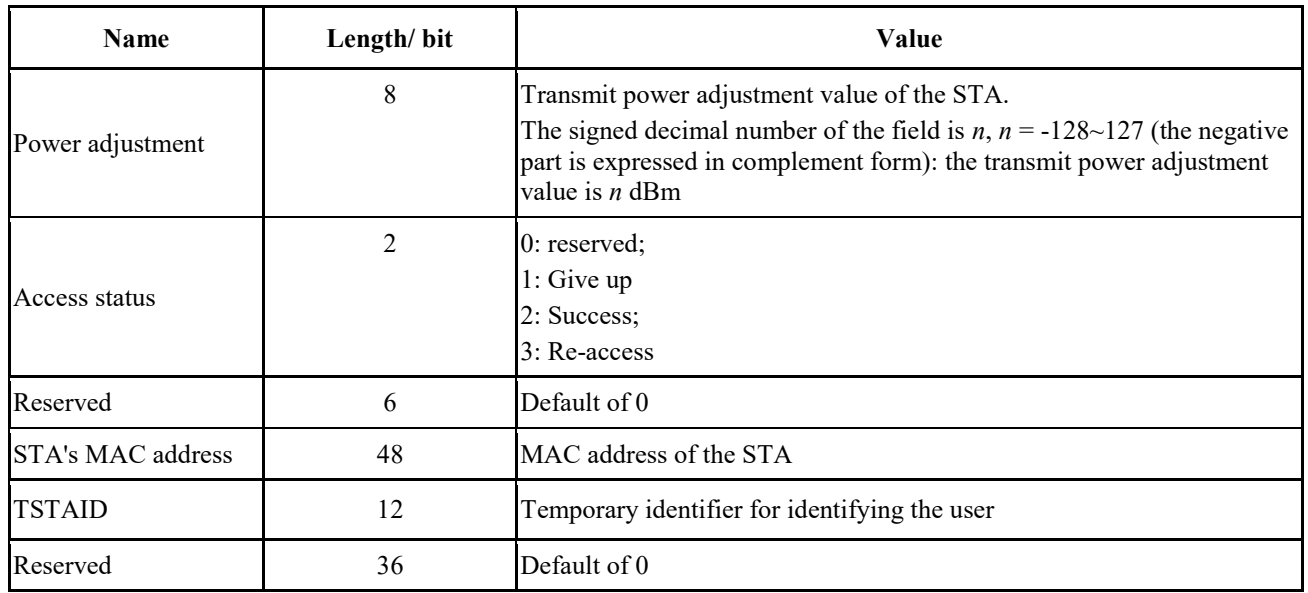

# 4 **1.5.3.4.4 STA basic capability request frame**

5 The STA basic capability request frame is used by the STA to notify the CAP of its basic 6 capabilities. The information contained in the frame body is shown in Table 13.

- 
- 

# 7 TABLE 13

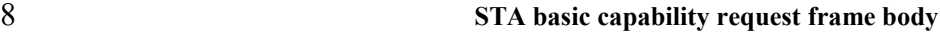

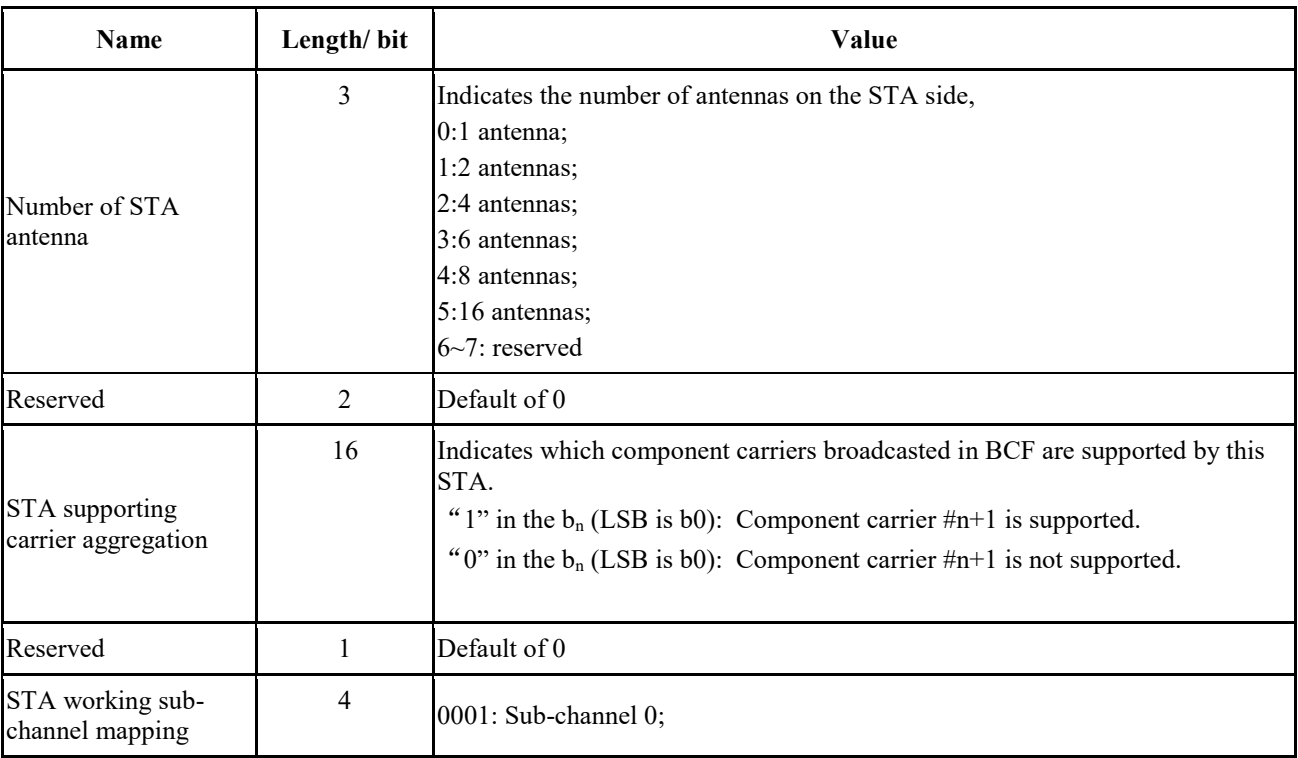

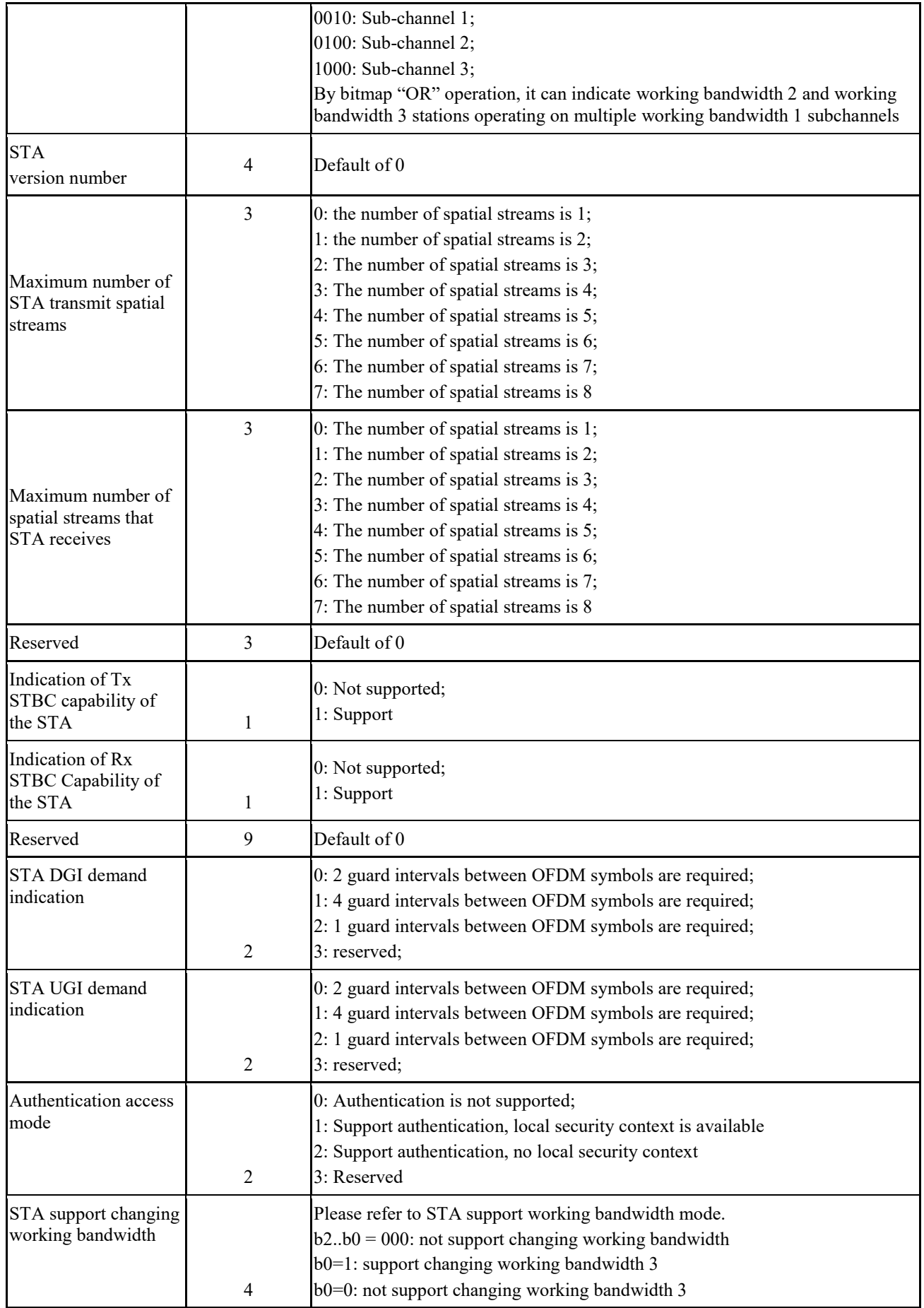

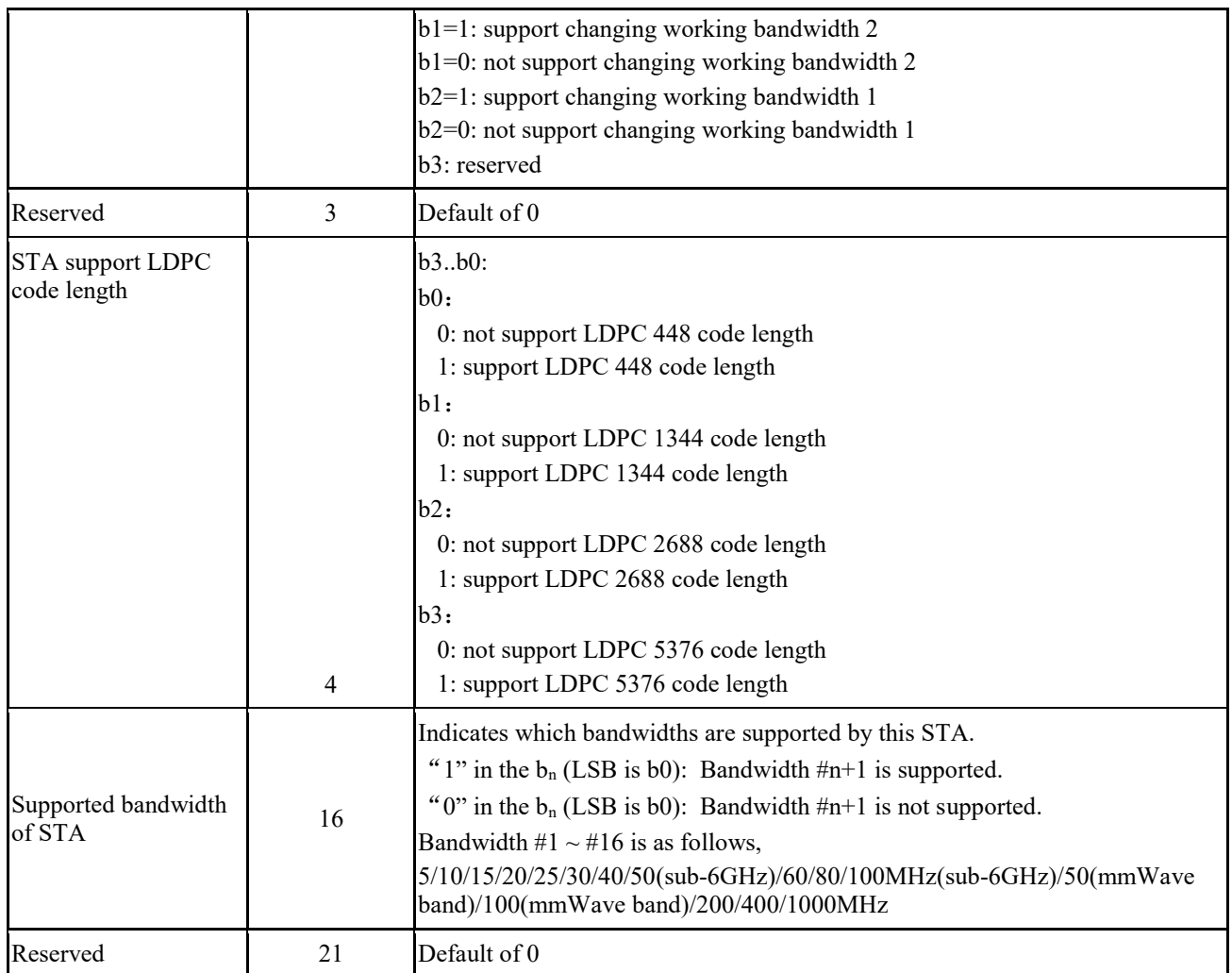

## 1 **1.5.3.4.5 STA basic capability response frame**

2 The STA basic capability response frame is used by the CAP to notify the STA working

3 parameters. The information contained in the frame body is shown in Table 14.

# 4 TABLE 14

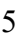

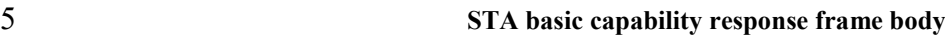

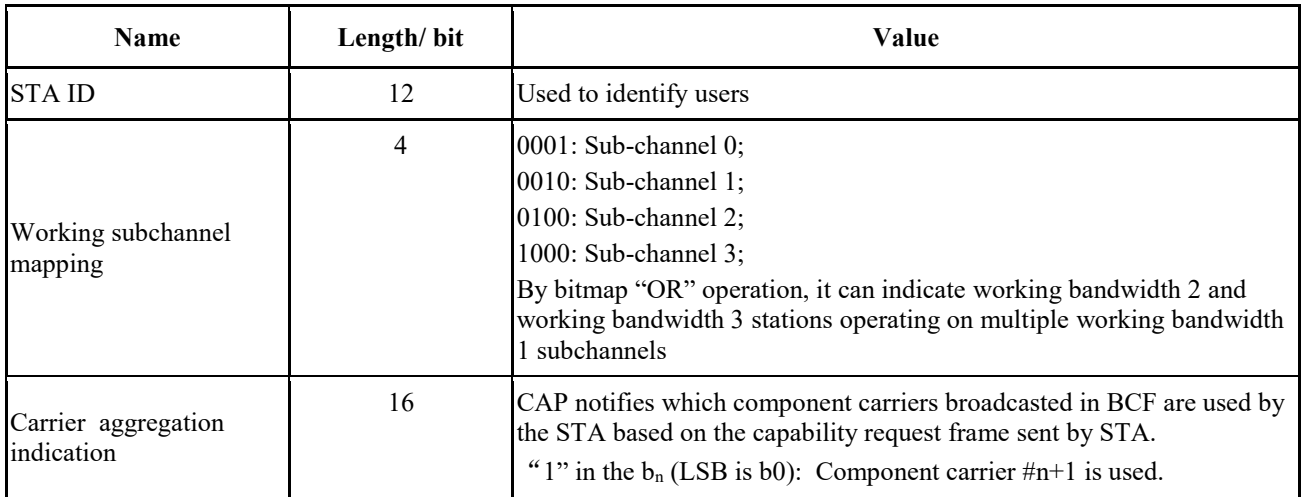

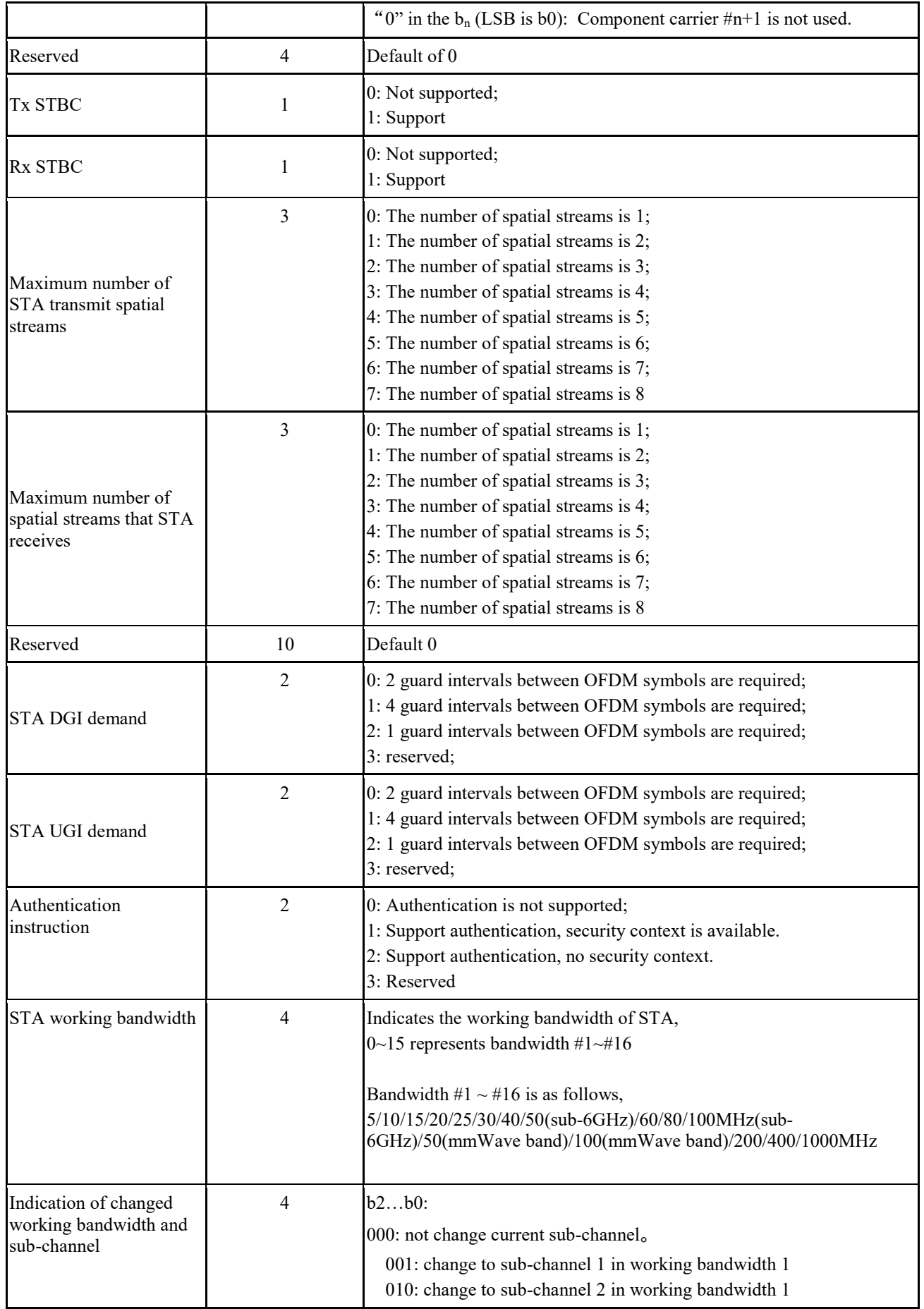

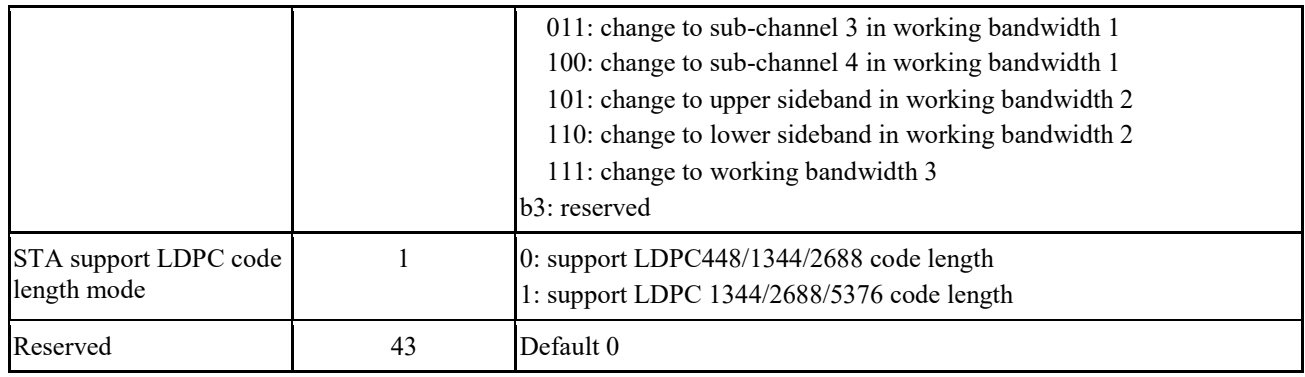

## 1 **1.5.3.4.6 Service stream management**

2 The dynamic service addition request frame is shown in Figure 11. It is used for the request for 3 adding service streams between the CAP and the STA.

- 
- 
- 
- 

4 FIGURE 11

# 5 **Dynamic service addition request frame**

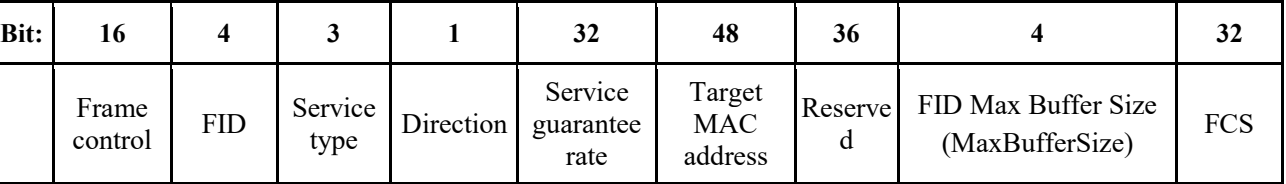

6 The dynamic service addition response frame is shown in Figure 12, which is used to response on 7 the dynamic service addition request initiated by the CAP to the STA.

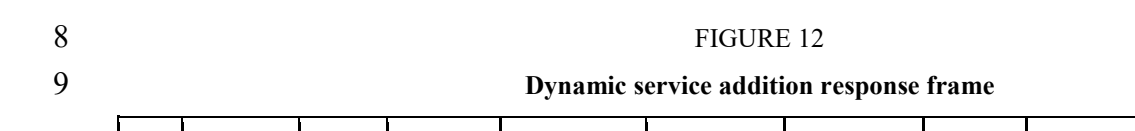

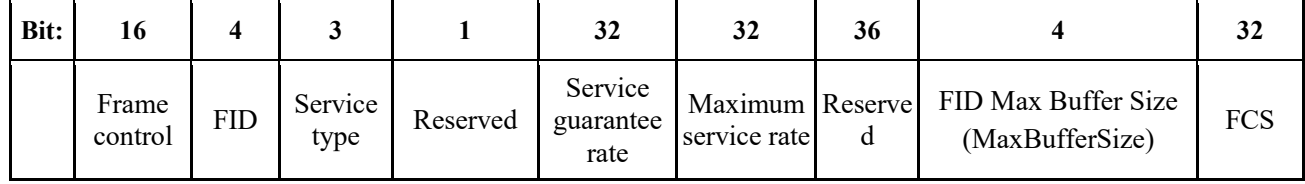

10 The dynamic service change request frame is shown in Figure 13, which is used for the request to 11 change the QoS parameters of the service stream initiated by the CAP and the STA.

# 12 FIGURE 13

13 **Dynamic service change request frame**

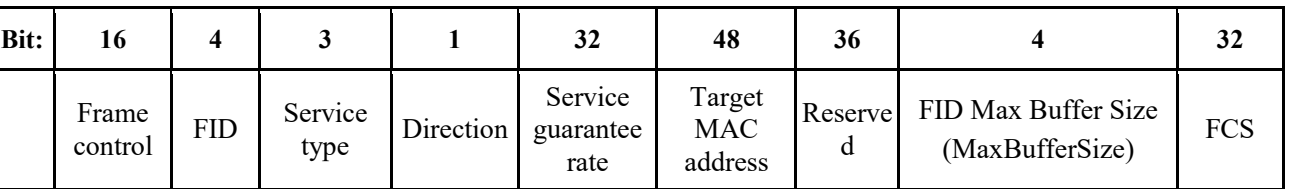

14 The dynamic service change response frame is shown in Figure 14, which is used to response on the

15 request for the dynamic service change initiated by the CAP to the STA.

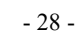

#### 1 FIGURE 14

# 2 **Dynamic service change response frame**

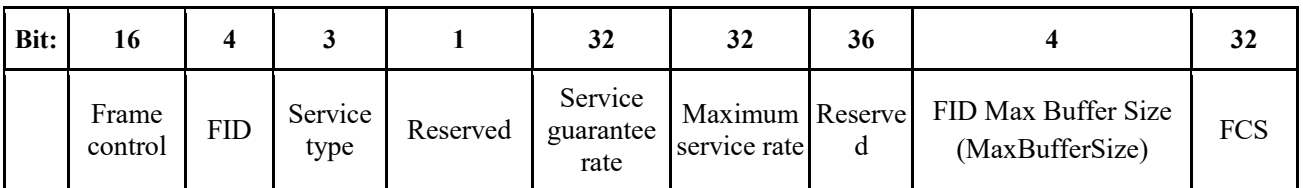

3 The dynamic service delete request frame is shown in Figure 15, which is used to request to delete

4 the service stream initiated by the CAP and STA.

# 5 FIGURE 15

#### 6 **Dynamic service delete request frame**

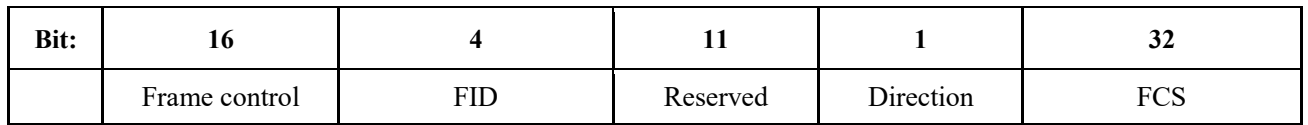

7 The dynamic service delete response frame is shown in Figure 16, which is used to response to the 8 request initiated by the CAP to the STA for deleting the dynamic service stream.

#### 9 FIGURE 16

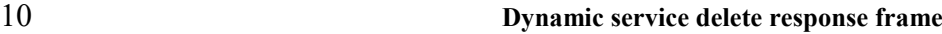

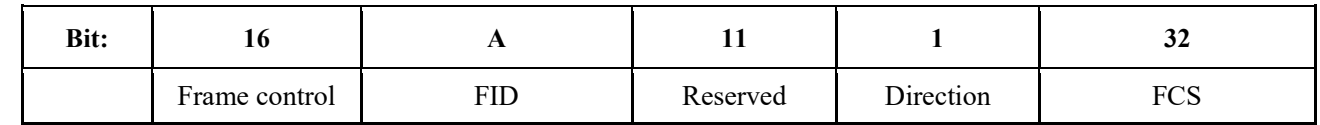

11 See Table 15 for the definition of contents of dynamic service addition request/ response frame,<br>12 dynamic/ service change request/ response frame bodies.

dynamic/ service change request/ response frame bodies.

#### 13 TABLE 15

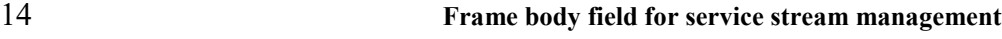

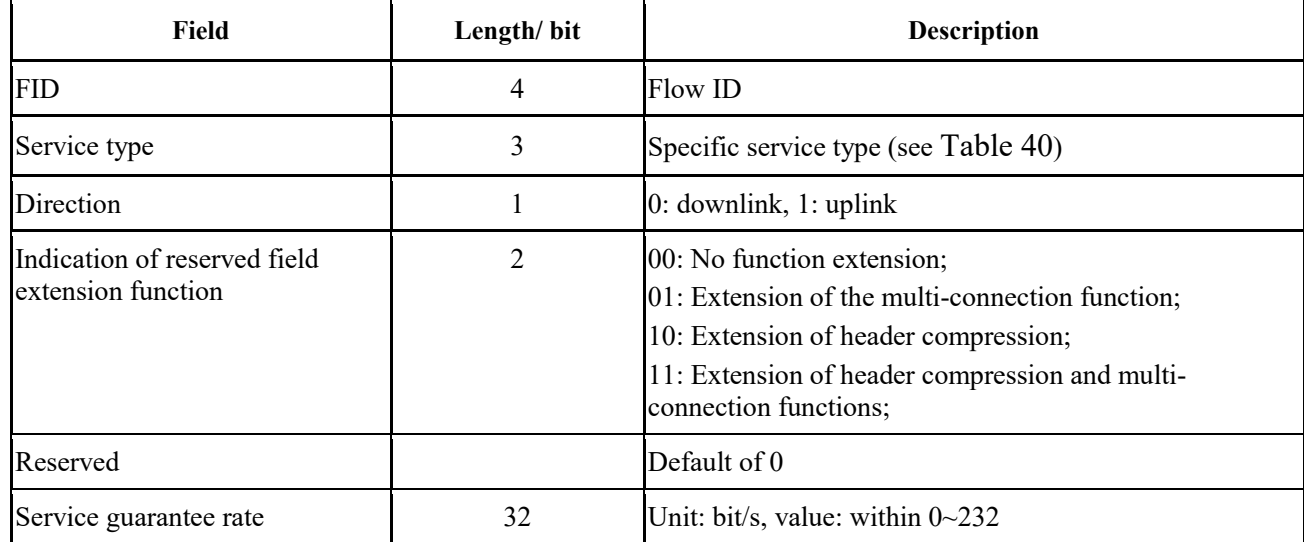

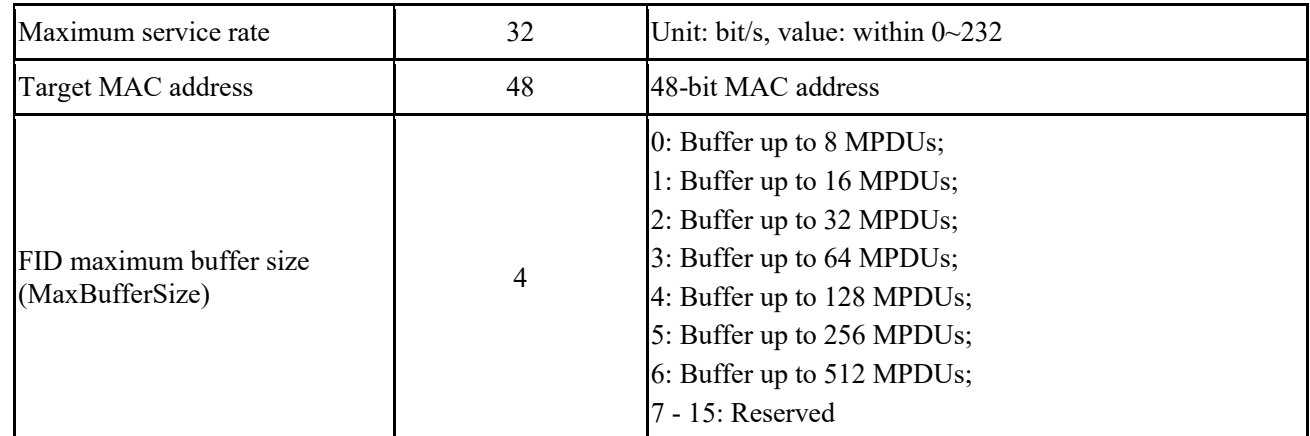

#### 1 **1.5.3.4.7 Resource request frame**

2 The resource request has two manners:

- 3 a) Independently send the resource request;
- 4 b) Carry the channel-associated resource request when sending data.
- 5 The independent resource request frame is used by the STA service stream to request bandwidth
- 6 from CAP, as shown in Figure 17.

# 7 FIGURE 17

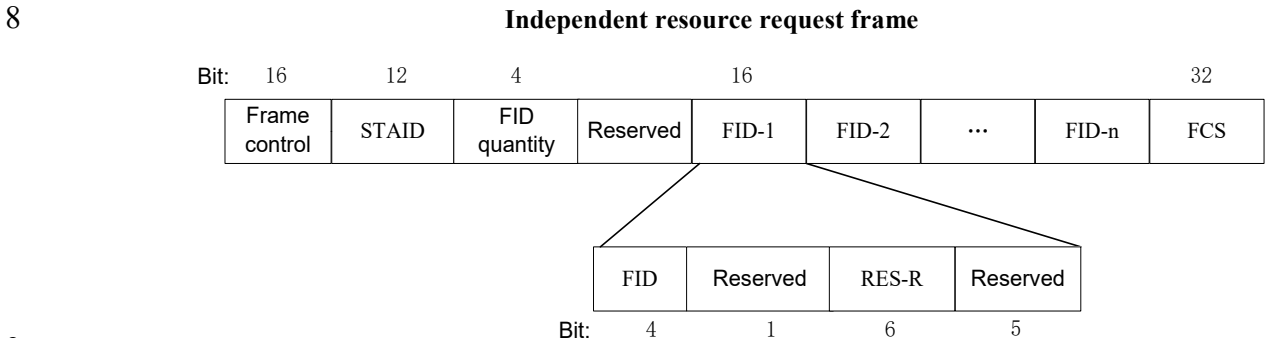

9

10 The contents of the frame body of the independent resource request frame are shown in Table 16.

#### 11 TABLE 16

#### 12 **Independent resource request frame body**

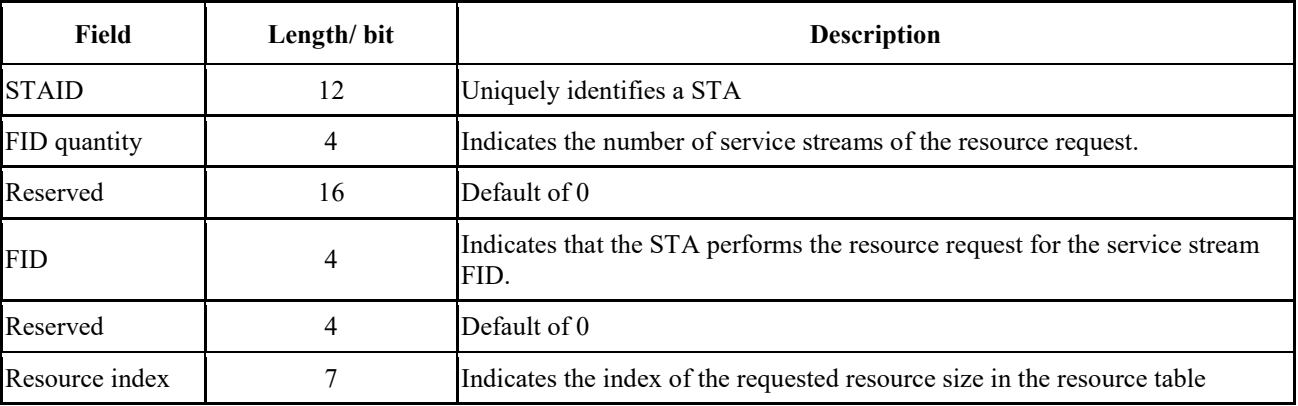

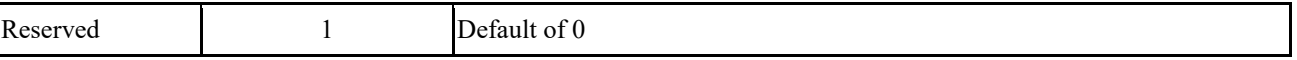

The resource table is shown in Table 17.

- 
- 

TABLE 17

| <b>Resource table</b> |                                                                                      |              |                                  |
|-----------------------|--------------------------------------------------------------------------------------|--------------|----------------------------------|
| <b>Index</b>          | Resource size / byte                                                                 | <b>Index</b> | Resource size / byte             |
| 0                     | $BS=0$                                                                               | 23           | 337 <bs<364< td=""></bs<364<>    |
|                       | $1 < B S \le 14$                                                                     | 24           | 365 <bs<392< td=""></bs<392<>    |
| 2                     | $15 < B S \leq 28$                                                                   | 25           | 393 <bs<420< td=""></bs<420<>    |
| 3                     | 29 <bs<42< td=""><td>26</td><td>421<bs<448< td=""></bs<448<></td></bs<42<>           | 26           | 421 <bs<448< td=""></bs<448<>    |
| 4                     | 43 <bs<56< td=""><td>27</td><td>449<i3s<476< td=""></i3s<476<></td></bs<56<>         | 27           | 449 <i3s<476< td=""></i3s<476<>  |
| 5                     | 57 <bs<70< td=""><td>28</td><td>477<bs<504< td=""></bs<504<></td></bs<70<>           | 28           | 477 <bs<504< td=""></bs<504<>    |
| 6                     | 71 <bs<84< td=""><td>29</td><td>505<bs<532< td=""></bs<532<></td></bs<84<>           | 29           | 505 <bs<532< td=""></bs<532<>    |
| 7                     | 85 <bs<98< td=""><td>30</td><td>533<bs<560< td=""></bs<560<></td></bs<98<>           | 30           | 533 <bs<560< td=""></bs<560<>    |
| 8                     | 99 <bs<112< td=""><td>31</td><td>561<bs<588< td=""></bs<588<></td></bs<112<>         | 31           | 561 <bs<588< td=""></bs<588<>    |
| 9                     | 113 <bs<126< td=""><td>32</td><td>589<bs<616< td=""></bs<616<></td></bs<126<>        | 32           | 589 <bs<616< td=""></bs<616<>    |
| 10                    | 127 <bs≤140< td=""><td>33</td><td>617<bs<644< td=""></bs<644<></td></bs≤140<>        | 33           | 617 <bs<644< td=""></bs<644<>    |
| 11                    | 141 <bs<154< td=""><td>34</td><td>645<bs<672< td=""></bs<672<></td></bs<154<>        | 34           | 645 <bs<672< td=""></bs<672<>    |
| 12                    | 155 <bs<168< td=""><td>35</td><td>673<bs<700< td=""></bs<700<></td></bs<168<>        | 35           | 673 <bs<700< td=""></bs<700<>    |
| 13                    | 169 <bs<182< td=""><td>36</td><td>701<bs<728< td=""></bs<728<></td></bs<182<>        | 36           | 701 <bs<728< td=""></bs<728<>    |
| 14                    | 183 <bs<196< td=""><td>37</td><td>729<bs<784< td=""></bs<784<></td></bs<196<>        | 37           | 729 <bs<784< td=""></bs<784<>    |
| 15                    | 197 <bs<210< td=""><td>38</td><td>785<bs<840< td=""></bs<840<></td></bs<210<>        | 38           | 785 <bs<840< td=""></bs<840<>    |
| 16                    | 211 <bs<224< td=""><td>39</td><td>841<bs<896< td=""></bs<896<></td></bs<224<>        | 39           | 841 <bs<896< td=""></bs<896<>    |
| 17                    | 225 <bs<238< td=""><td>40</td><td>897<bs<952< td=""></bs<952<></td></bs<238<>        | 40           | 897 <bs<952< td=""></bs<952<>    |
| 18                    | 239 <bs<252< td=""><td>41</td><td>953<bs<1008< td=""></bs<1008<></td></bs<252<>      | 41           | 953 <bs<1008< td=""></bs<1008<>  |
| 19                    | 253 <bs<266< td=""><td>42</td><td>1009<bs≤1064< td=""></bs≤1064<></td></bs<266<>     | 42           | 1009 <bs≤1064< td=""></bs≤1064<> |
| 20                    | 267 <bs≤280< td=""><td>43</td><td>1065<bs<1120< td=""></bs<1120<></td></bs≤280<>     | 43           | 1065 <bs<1120< td=""></bs<1120<> |
| 21                    | 281 <bs≤308< td=""><td>44</td><td>1121<bs≤1176< td=""></bs≤1176<></td></bs≤308<>     | 44           | 1121 <bs≤1176< td=""></bs≤1176<> |
| 22                    | 309 <bs<336< td=""><td>45</td><td>1177<bs<1232< td=""></bs<1232<></td></bs<336<>     | 45           | 1177 <bs<1232< td=""></bs<1232<> |
| 46                    | 1233 <bs≤1288< td=""><td>80</td><td>5825<bs<6272< td=""></bs<6272<></td></bs≤1288<>  | 80           | 5825 <bs<6272< td=""></bs<6272<> |
| 47                    | 1289 <bs≤1344< td=""><td>81</td><td>6273 <bs<6720< td=""></bs<6720<></td></bs≤1344<> | 81           | 6273 <bs<6720< td=""></bs<6720<> |
| 48                    | 1345 <bs≤1400< td=""><td>82</td><td>6721<bs≤7168< td=""></bs≤7168<></td></bs≤1400<>  | 82           | 6721 <bs≤7168< td=""></bs≤7168<> |
| 49                    | 1401 <bs≤1456< td=""><td>83</td><td>7169<bs<7616< td=""></bs<7616<></td></bs≤1456<>  | 83           | 7169 <bs<7616< td=""></bs<7616<> |
| 50                    | 1457 <bs<1512< td=""><td>84</td><td>7617<bs≤8064< td=""></bs≤8064<></td></bs<1512<>  | 84           | 7617 <bs≤8064< td=""></bs≤8064<> |
| 51                    | 1513 <bs≤1568< td=""><td>85</td><td>8065<bs<8512< td=""></bs<8512<></td></bs≤1568<>  | 85           | 8065 <bs<8512< td=""></bs<8512<> |

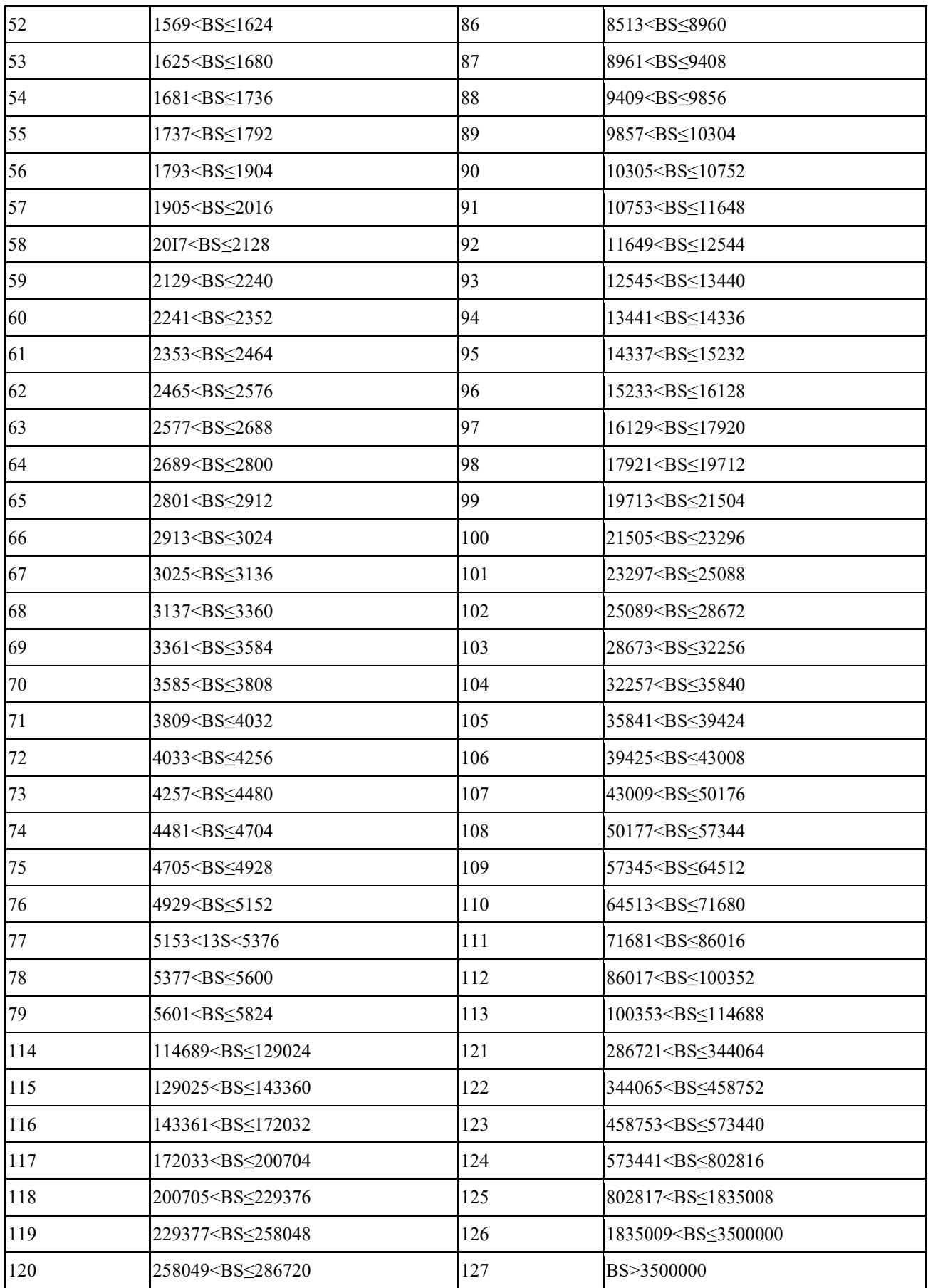

- 1 When the channel-associated request indicates that the field is 1, a channel-associated resource
- 2 request field is added to the front of the frame body, as shown in Figure 18.
- 

#### 3 FIGURE 18

#### 4 **Data frame with channel-associated resource request**

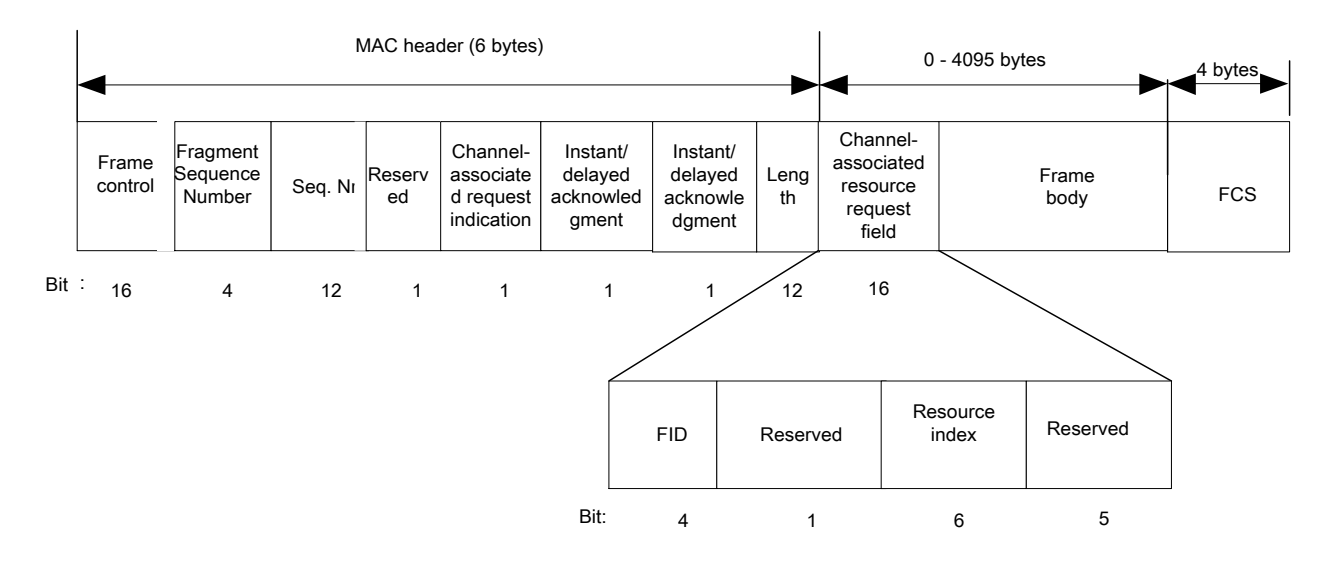

5

6 The FID and resource index definitions are shown in Table 16 and Table 17.

### 7 **1.5.3.4.8 MIMO feedback frame**

## 8 **1.5.3.4.8.1 CSI matrix feedback frame body**

9 The frame body of CSI matrix feedback frame is shown in Figure 19.

10 When the bytes of the MAC frame body involved in this clause are not aligned, it is necessary to

11 add 1~7 bits after the frame body to maintain byte alignment. In carrier aggregation mode, the CSI

12 information of one component carrier should be fed back on the same component carrier.

#### 13 FIGURE 19

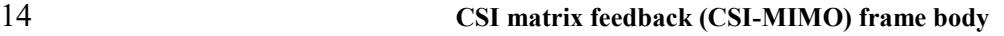

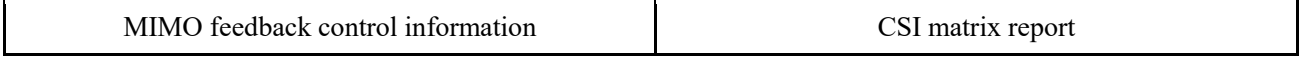

## 15 **1.5.3.4.8.2 MIMO feedback control information**

- 16 The MIMO feedback control information field is defined in Table 18.
- 

#### 17 TABLE 18

#### 18 **MIMO feedback control information field**

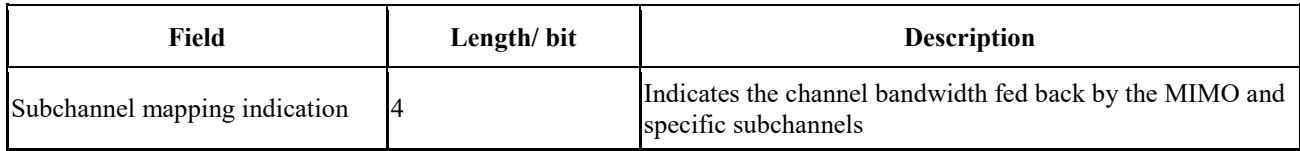

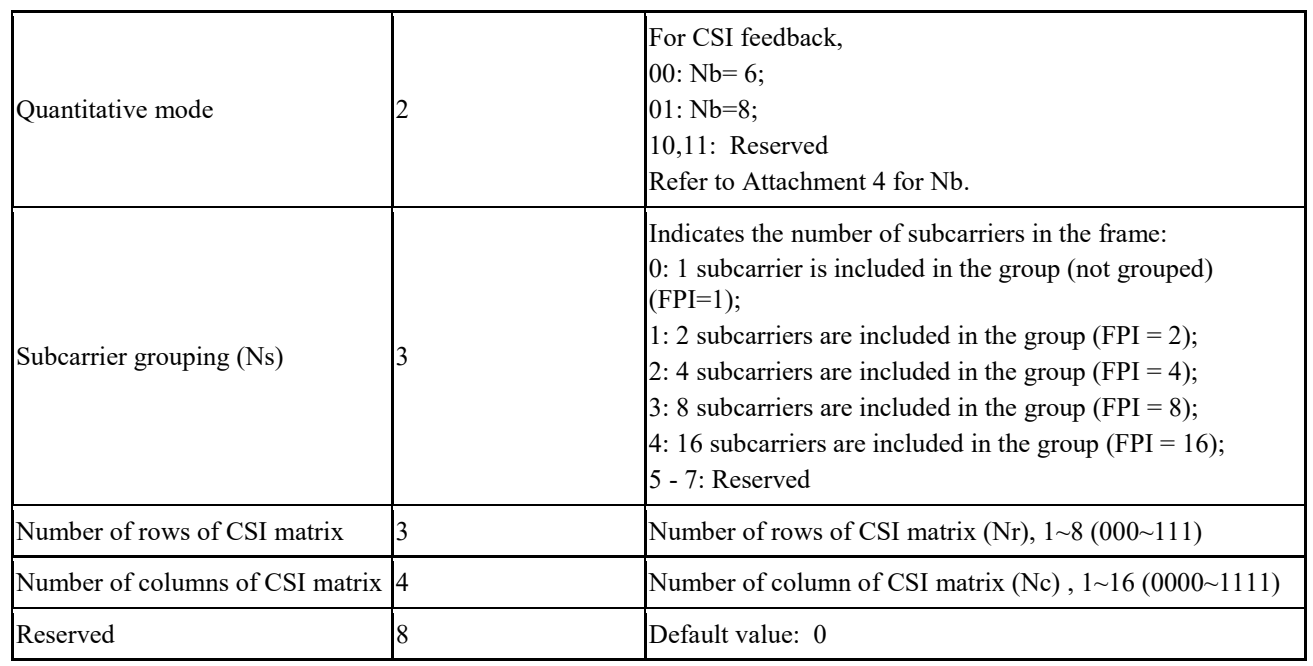

## 1 **1.5.3.4.8.3 Channel state information matrix report field**

2 The CSI-MIMO feedback frame is shown in Table 19.

3 Among them, Nr is the number of rows of the CSI matrix of the feedback request (see Table 19).

4 The CQI information in Table 19 is represented by SINR, and the SINR is encoded as 8 bits. The

5 decimal number of the 8-bit is n, valuing from 0 to 255, indicating that the linear average of the

6 SINR of all the subcarriers is  $(-20 + 0.25<sup>*</sup>n)$  dB.

7 The quantization of elements in CSI matrix is shown in Attachment 4. The elements in CSI matrix

8 are transmitted row by row. Each element contains real and imaginary part, in which the real part is transmitted first.

transmitted first.

## 10 TABLE 19

#### 11 **CSI report field in full-bandwidth scheme in normal mode**

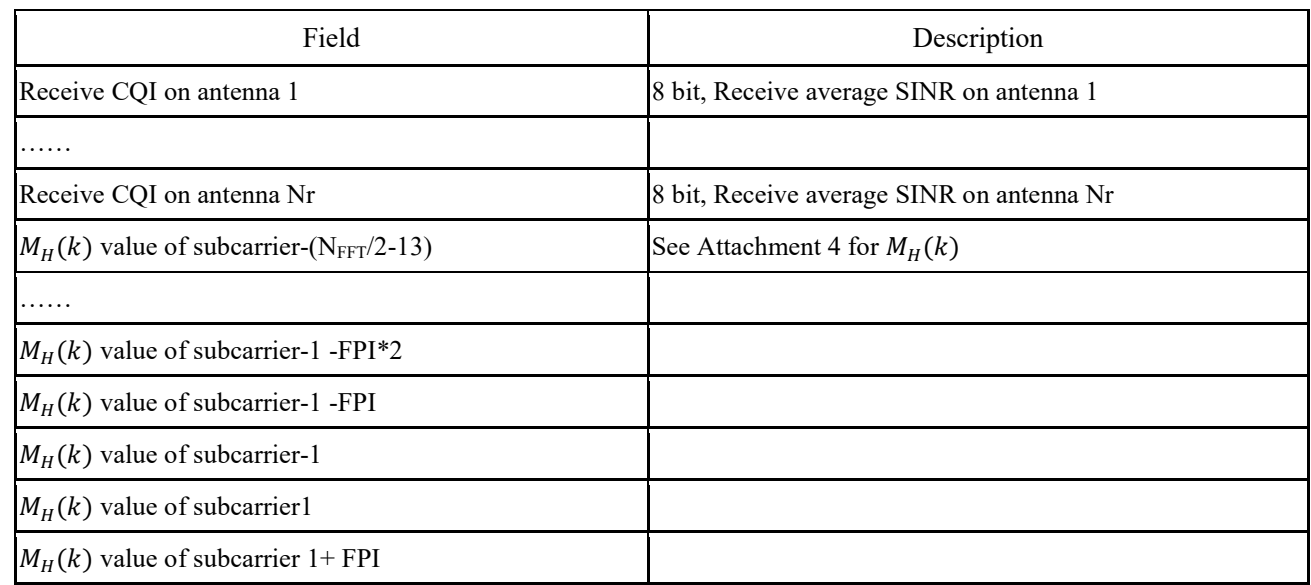

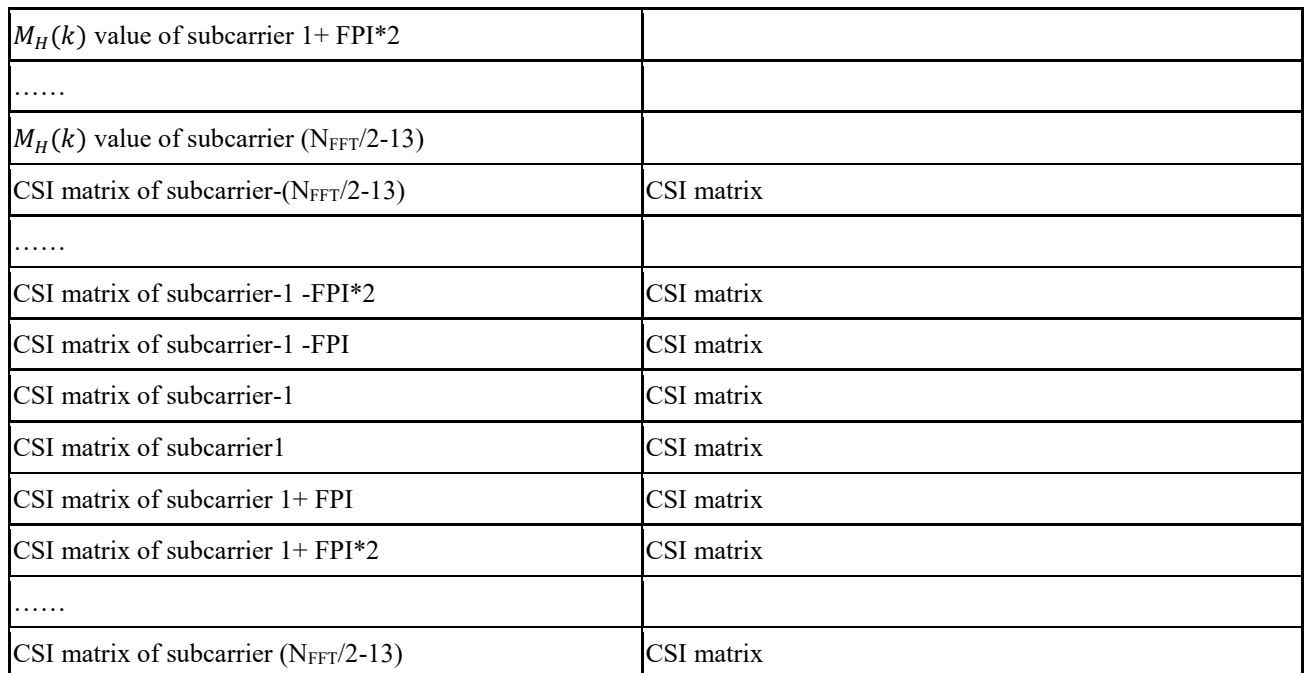

1

2 The CQI information in [Table 20](#page-33-0) is represented by SINR, and the SINR is encoded as 8 bits. The decimal number of the 8-bit is n, valuing from 0 to 255, indicating that the linear average of the 3 decimal number of the 8-bit is n, valuing from 0 to 255, indicating that the linear average of the SINR of all the allocated RU is  $(-20 + 0.25<sup>*</sup>n)$  dB.

<span id="page-33-0"></span>SINR of all the allocated RU is  $(-20 + 0.25<sup>*</sup>n)$  dB.

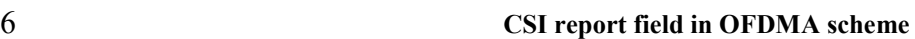

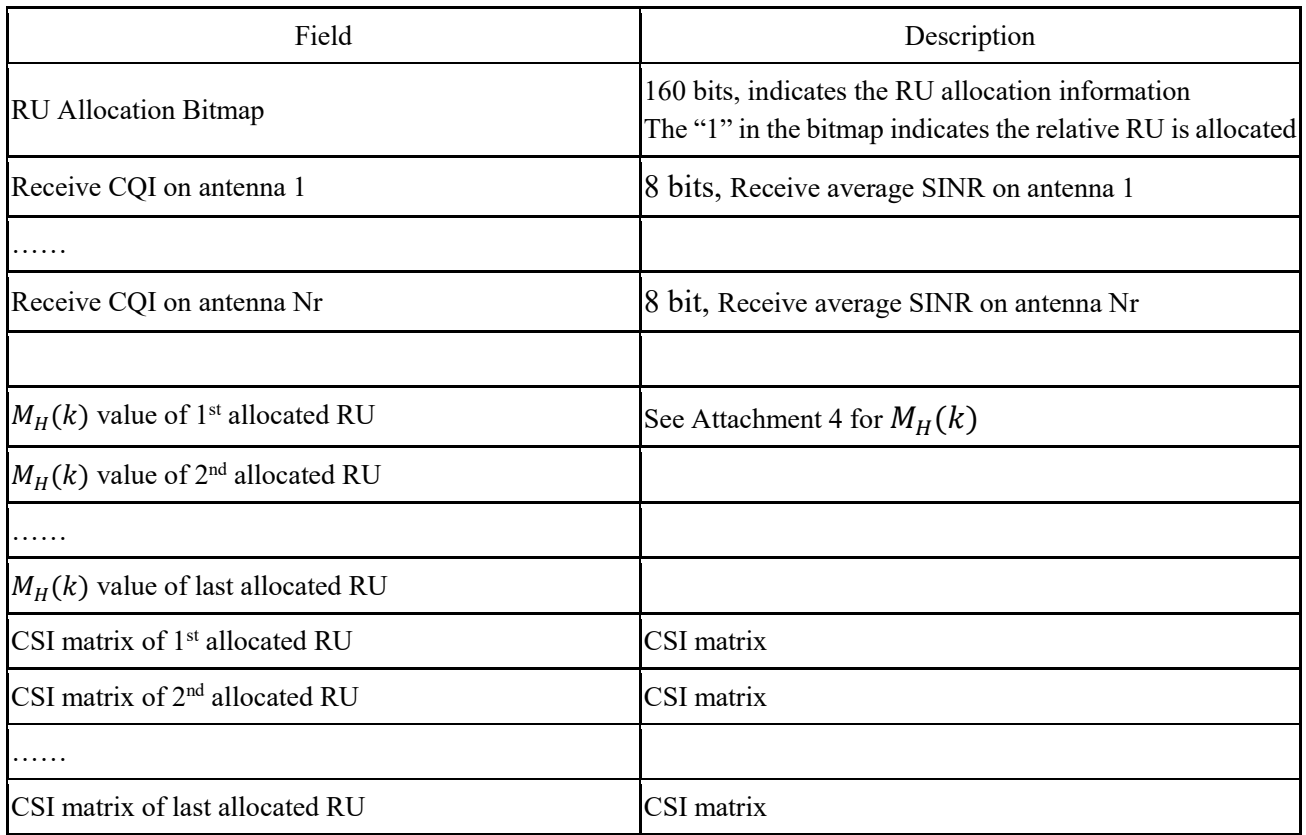

#### 1 **1.5.3.4.9 Channel quality feedback frame**

2 The channel quality feedback frame is shown in Figure 20. The CQI information part of the frame

3 body includes subchannel mapping, MCS1 and MCS2, coding type and SINR. See Table 21 for the

4 definition of the frame body in full-bandwidth scheme and See Table 22 for the definition of the 5 frame body in OFDMA scheme. In carrier aggregation mode, the CQI information of one

6 component carrier should be fed back on the same component carrier.

7 When the bytes of the MAC frame body involved in this clause are not aligned, it is necessary to

8 add 1~7 bits after the frame body to maintain byte alignment.

#### 9 FIGURE 20

#### 10 **CQI information section**

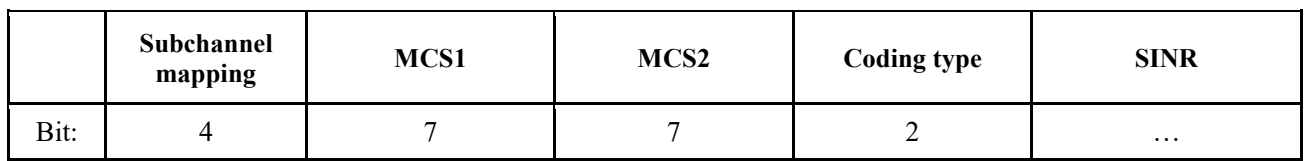

12 TABLE 21

11

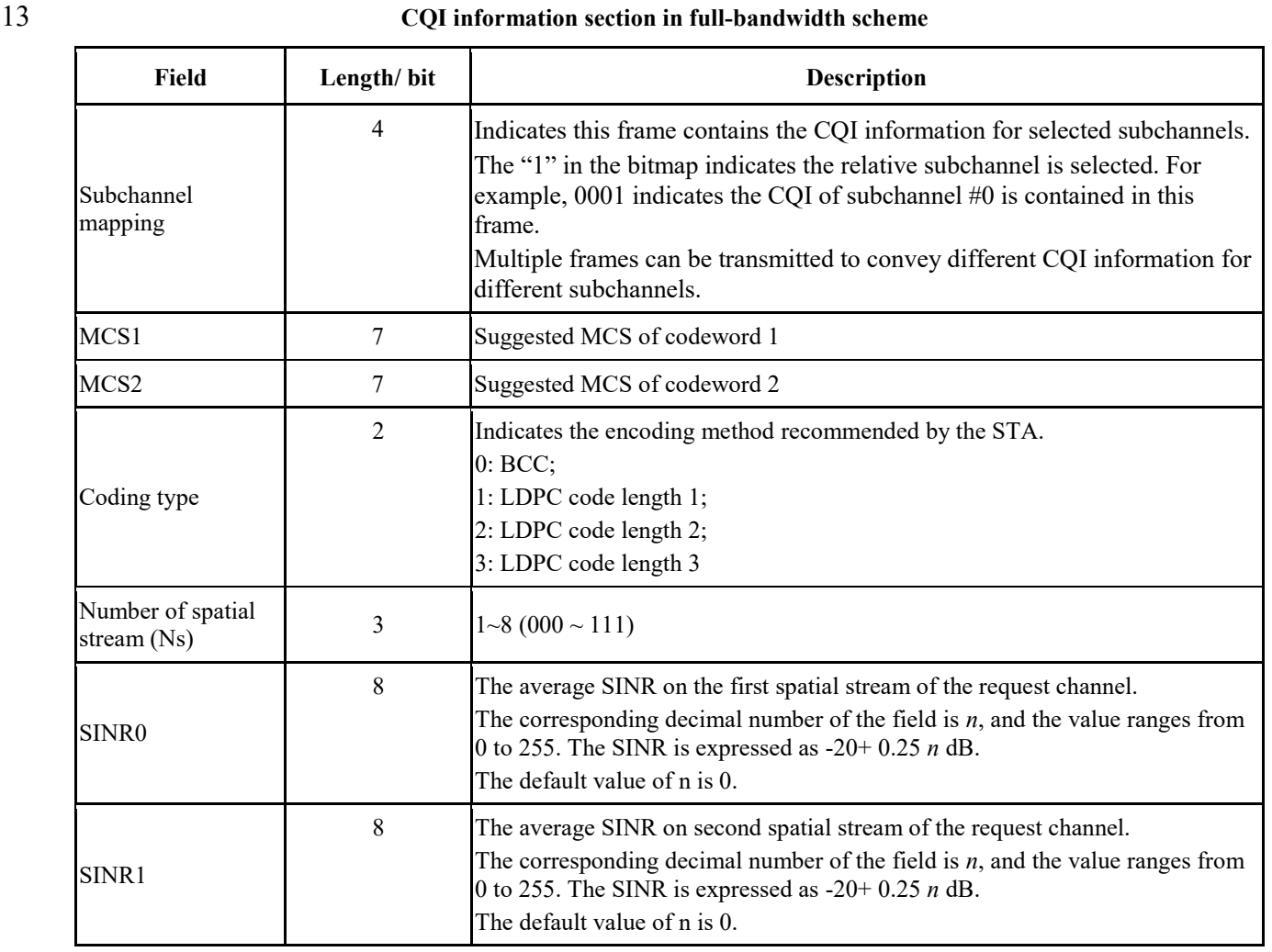

- 35 -

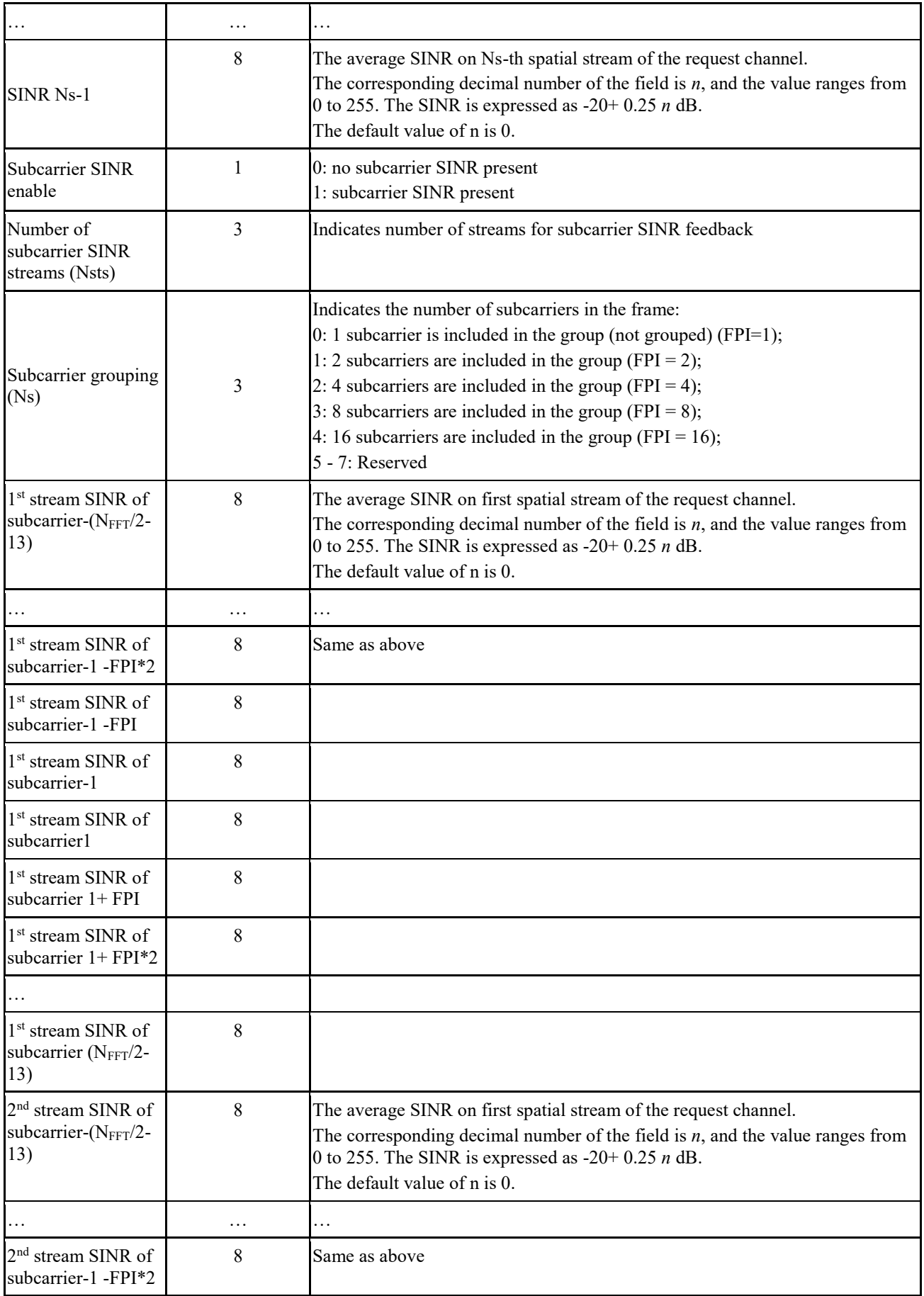
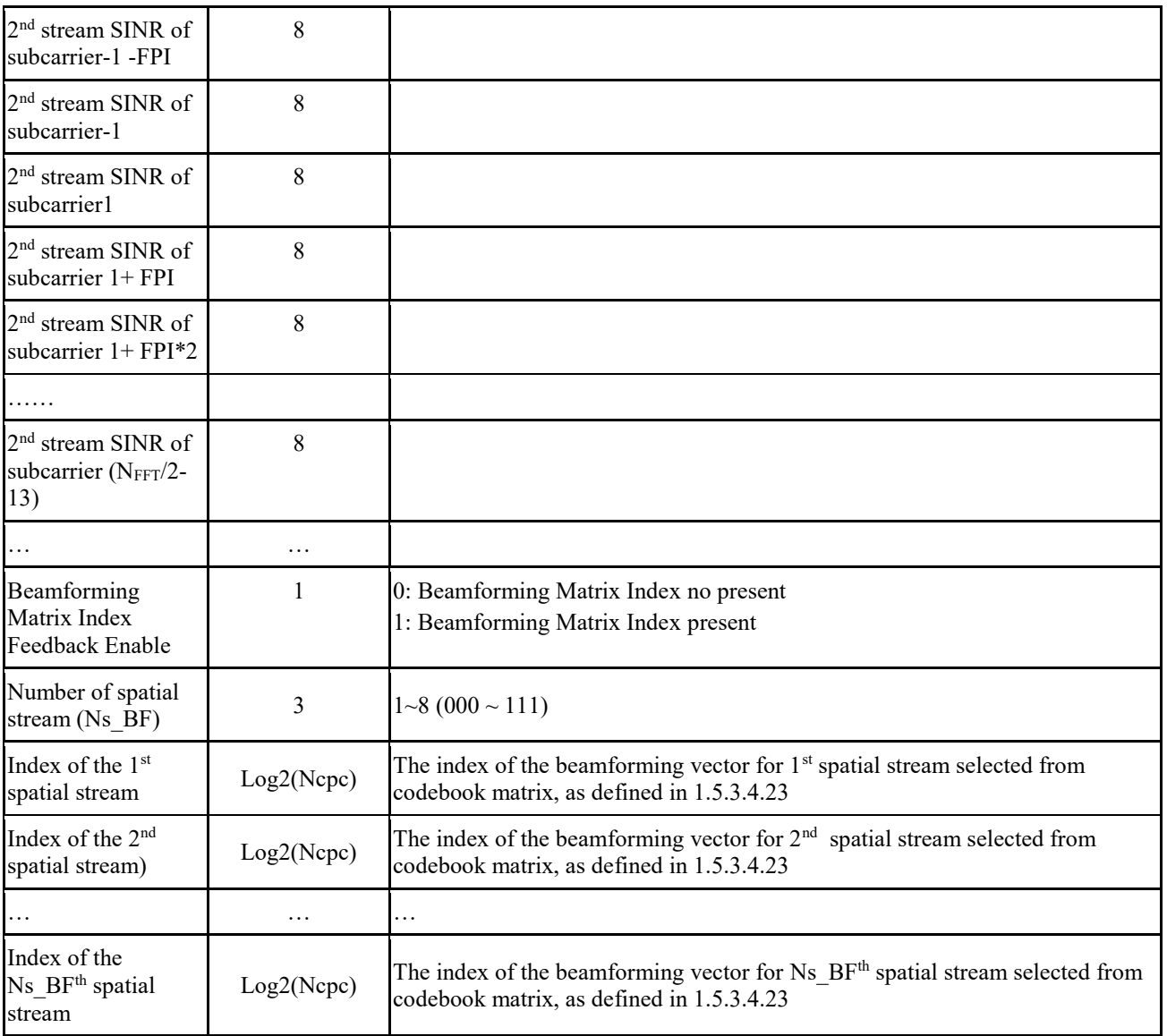

2 TABLE 22

# 3 **CQI information section in OFDMA scheme**

### **Field Length/ bit Description** Subchannel mapping 4 Indicates this frame contains the CQI information for selected subchannels. The "1" in the bitmap indicates the relative subchannel is selected. For example, 0001 indicates the CQI of subchannel #0 is contained in this frame. Multiple frames can be transmitted to convey different CQI information for different subchannels. RU Allocation Bitmap 14 indicates the RU allocation information The "1" in the bitmap indicates the relative RU is allocated MCS1 7 MCS of request channel codeword 1 MCS2 7 MCS of request channel codeword 2

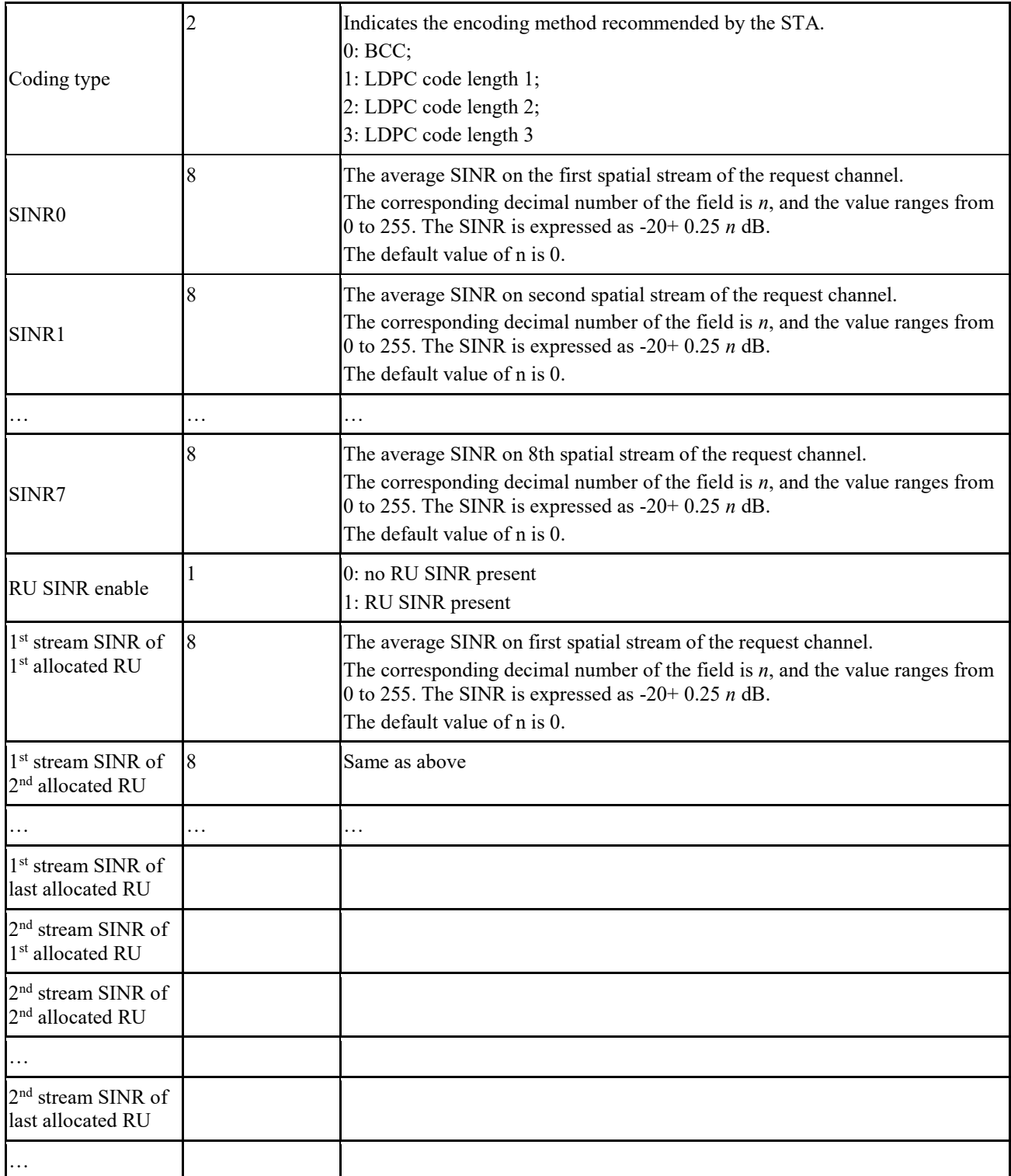

2 When the system is operating at working bandwidth 1, the CQI-FB frame body is as shown in

3 Figure 21.

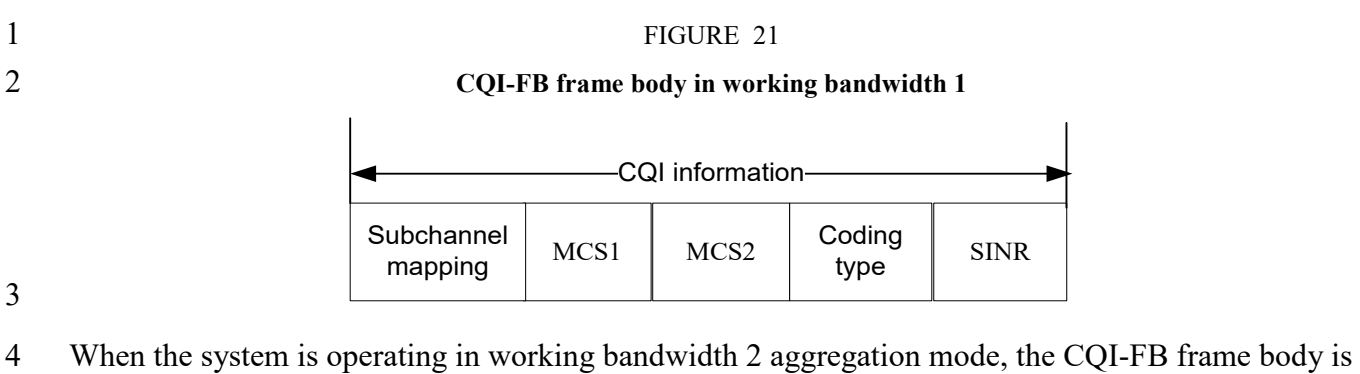

5 as shown in Figure 22.

6 FIGURE 22 7 **CQI-FB frame body in working bandwidth 2 mode**  $MCS1$   $MCS2$   $\circ$  Coding type Subchannel  $MCS1$   $MCS2$   $\circ$   $\frac{1}{2}$   $\frac{1}{2}$   $\frac$ mapping  $_{\rm MCS2}$  Coding SINR Subchannel  $_{\rm MCS1}$  MCS2 Coding type SINR Subchannel mapping MCS2 CQI information on subchannel 1— $\blacktriangleright$   $\blacktriangleright$  CQI information on subchannel 2 8

9 When the system is operating in working bandwidth 3 mode, the CQI-FB frame body is as shown in 10 Figure 23.

11 FIGURE 23

# 12 **CQI-FB frame body in working bandwidth 3 mode**

13

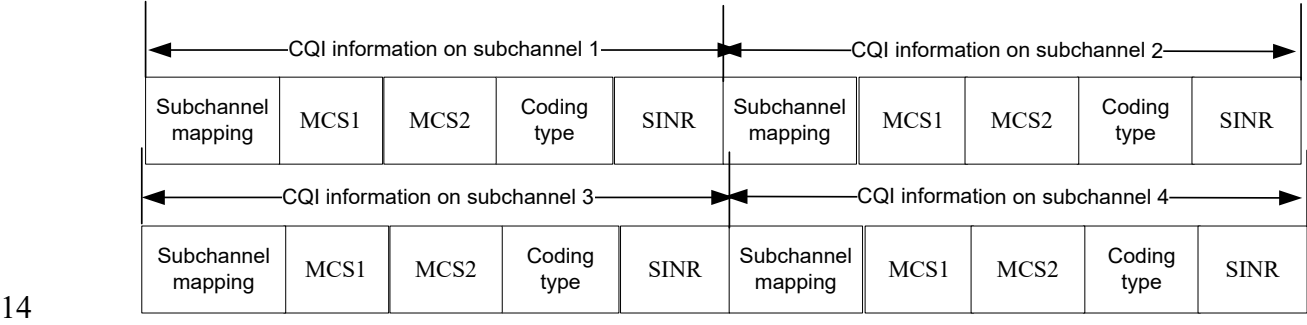

- 
- 15 When the working bandwidth 3 system is operating at continuous working bandwidth 2, the
- 16 CQI-FB frame body is as shown in Figure 24.
- 

19

### 17 FIGURE 24

### 18 **CQI-FB frame body part when the working bandwidth 3 system operating at working bandwidth 2**

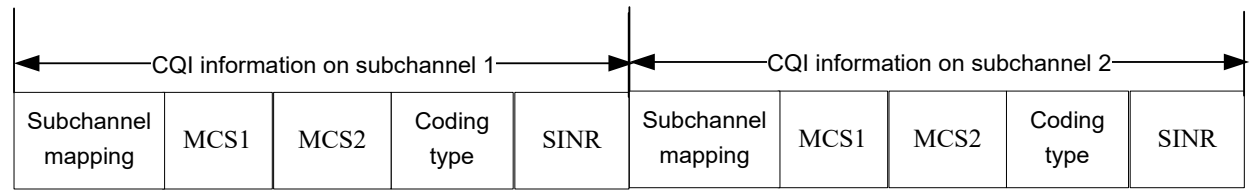

 $\overline{1}$ 

- 39 -

# 1 **1.5.3.4.10 Acknowledgement frame**

- 2 The acknowledgement frame field is defined as shown in Figure 25.
- 

# 3 FIGURE 25

# 4 **ACK frame**

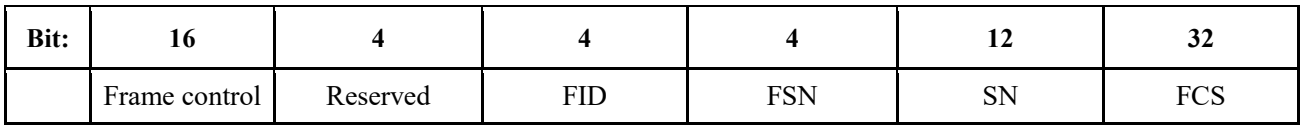

5 The contents of the frame body of the ACK frame are shown in Table 23.

# 6 TABLE 23

# 7 **ACK frame body**

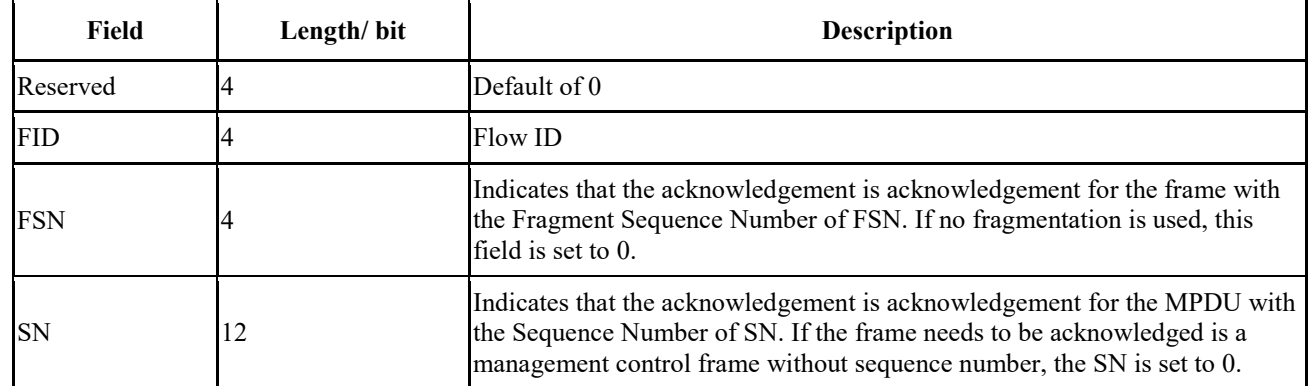

# 8 **1.5.3.4.11 Group acknowledgement request frame**

9 The group acknowledgement request frame field is defined as shown in Figure 26.

# 10 FIGURE 26

# 11 **Group acknowledgement request frame**

12

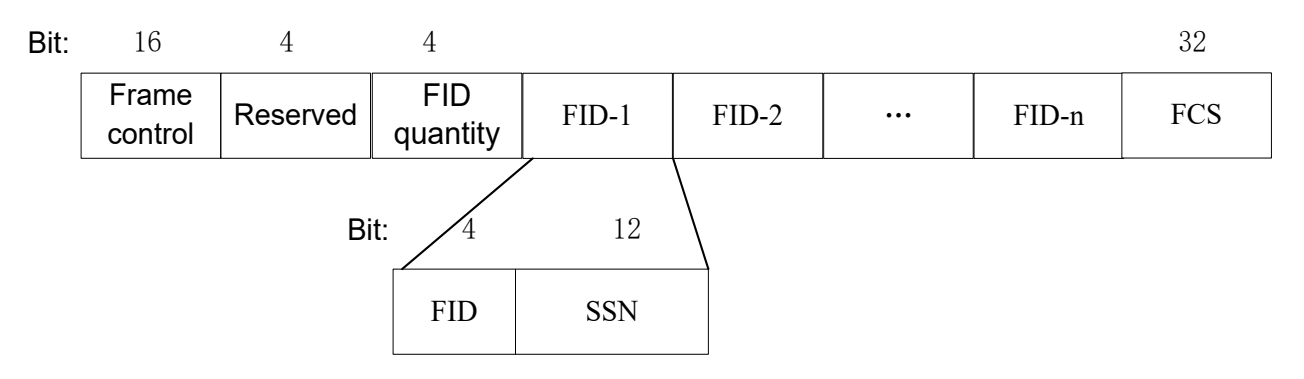

# 13

14 See Table 24 for the contents of the frame body.

1 TABLE 24

# 2 **Group acknowledgement request frame body**

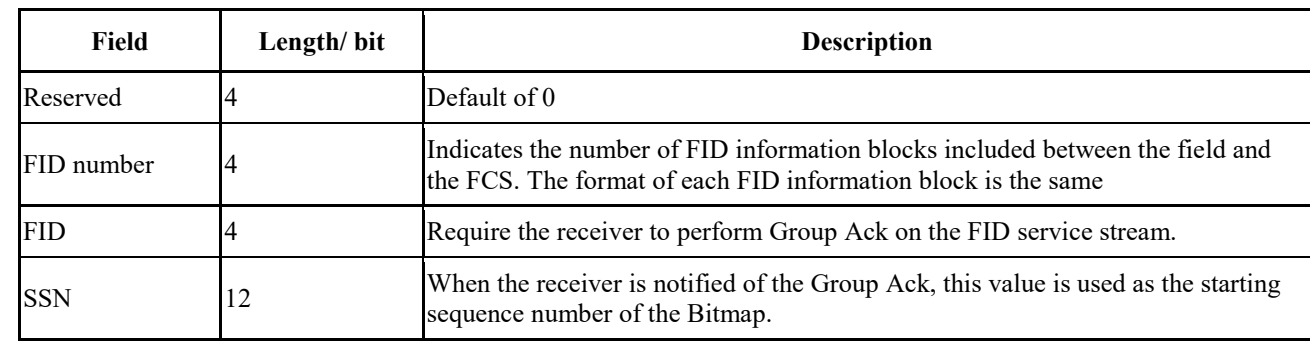

# 3 **1.5.3.4.12 Group acknowledgement frame**

4 The group acknowledgement frame field is defined as shown in Figure 27.

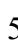

# 5 FIGURE 27

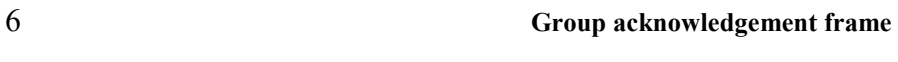

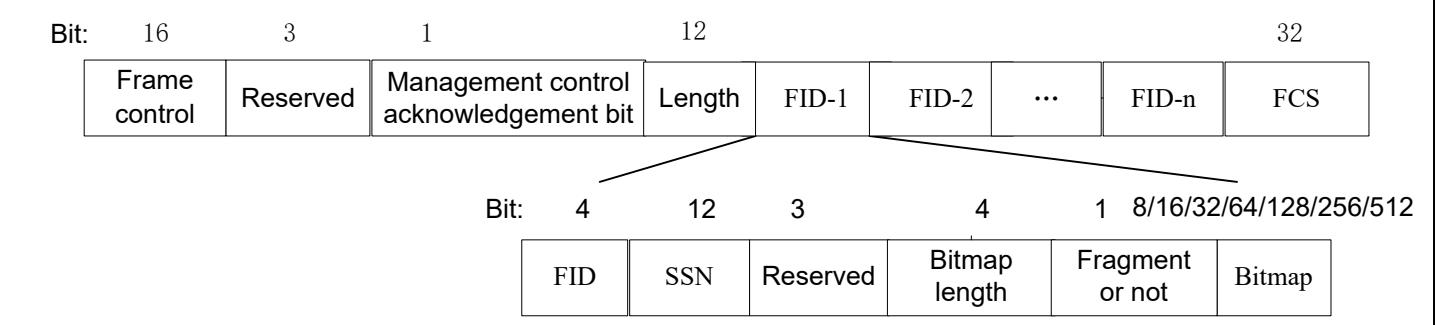

# 7

- 8 The contents of the frame body of the group acknowledgement frame are as shown in Table 25.
- 

# 9 TABLE 25

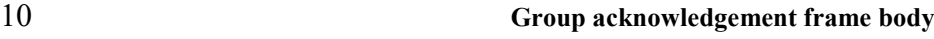

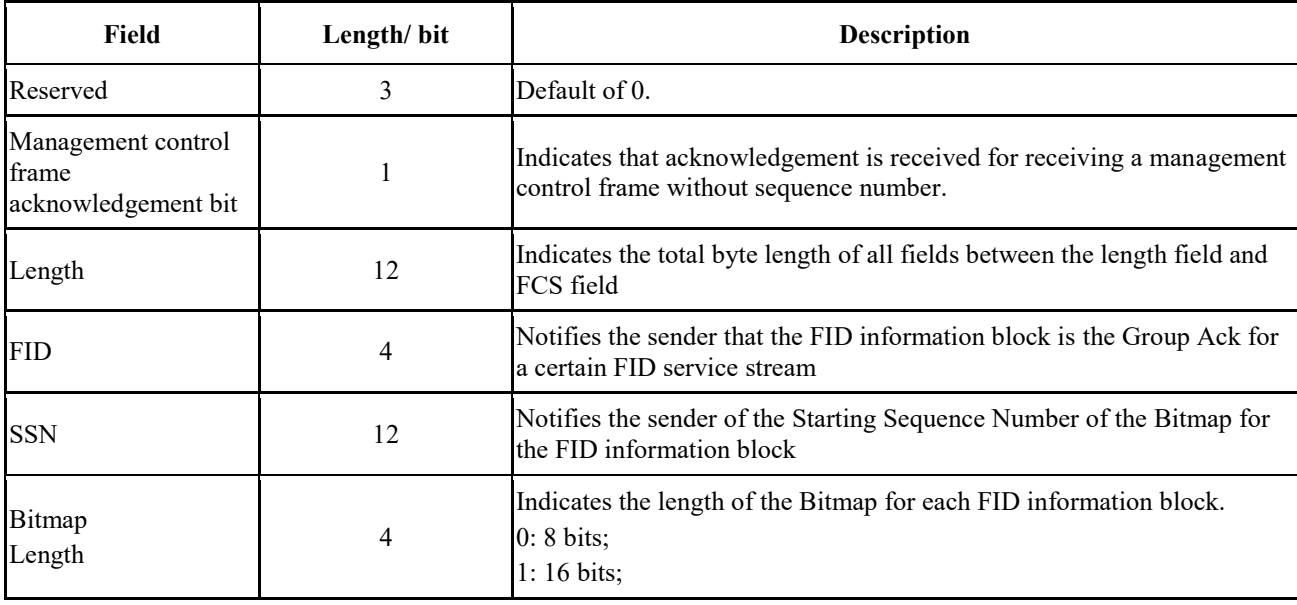

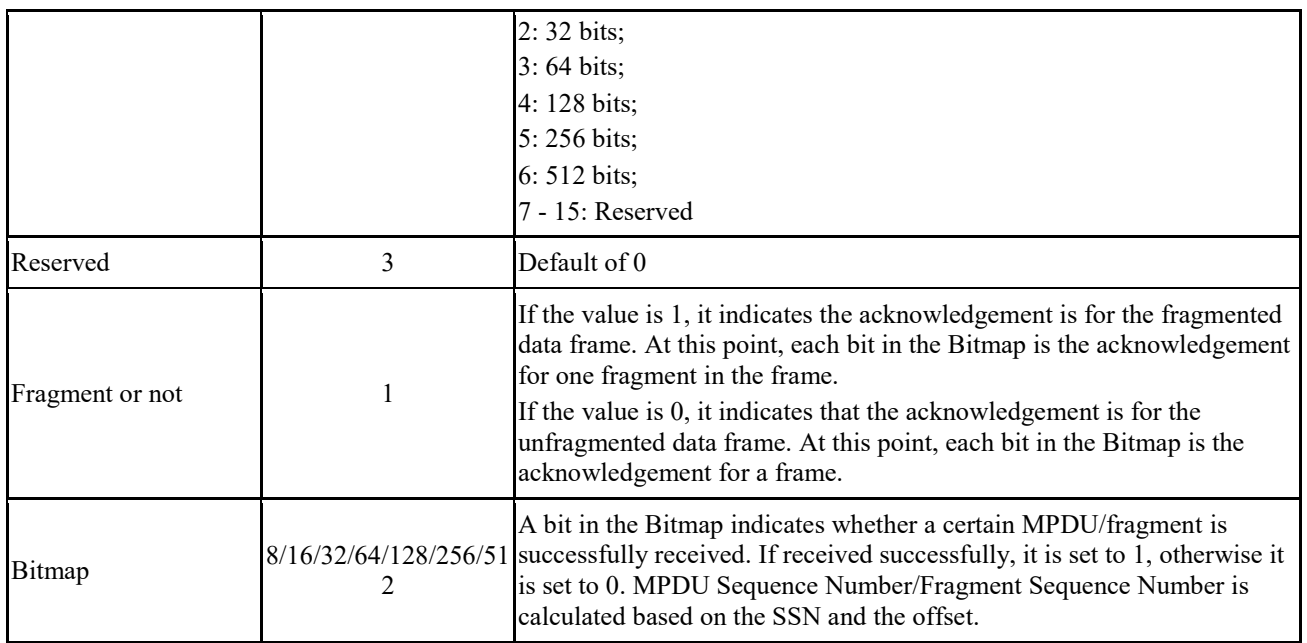

# 1 **1.5.3.4.13 Quit network frame**

2 The quit network frame is shown in Figure 28, which is used by the STA to quit the network.

- 
- 

# 3 FIGURE 28

### 4 **Quit network frame**

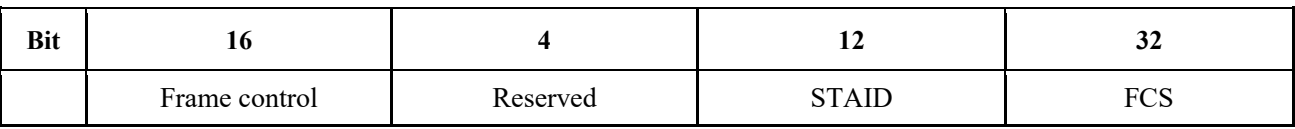

5 The frame body of the quit network frame is defined in Table 26.

- 
- 

# 6 TABLE 26 7 **Description of the frame body of the quit network frame**

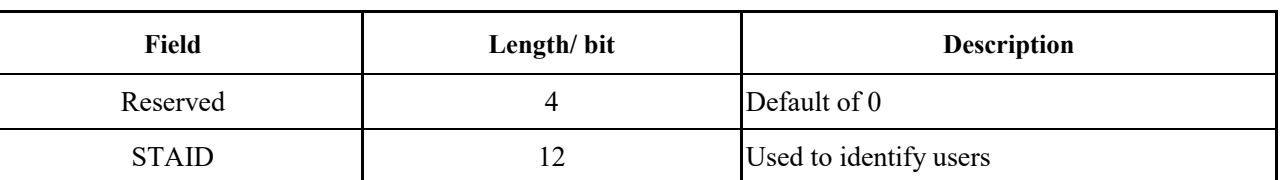

# 8 **1.5.3.4.14 Channel switching information frame**

9 The channel switching information frame is used by the CAP to fastly notify the STA of a set of

10 CCs' channel switching. In CA mode, this message is also used to activate / deactivate some

11 carriers, and the field is defined as shown in Figure 29.

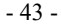

# 2 **Channel switching information frame**

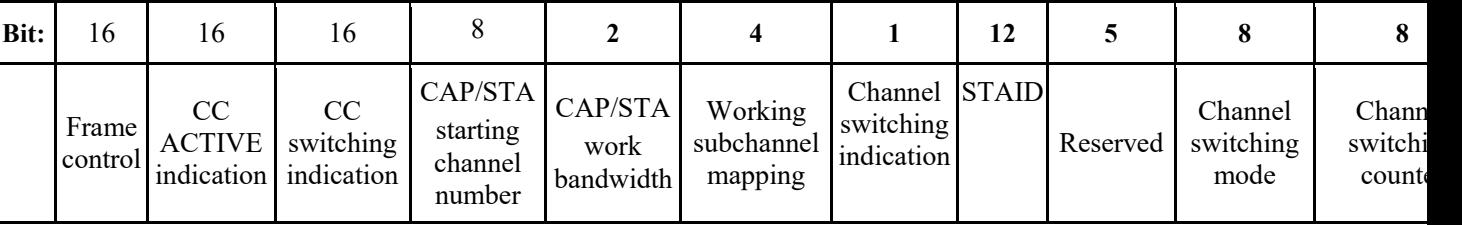

3 The frame body content of the channel switching information frame is as shown in Table 27.

# 4 TABLE 27

# 5 **Channel switching and CC activation information frame body**

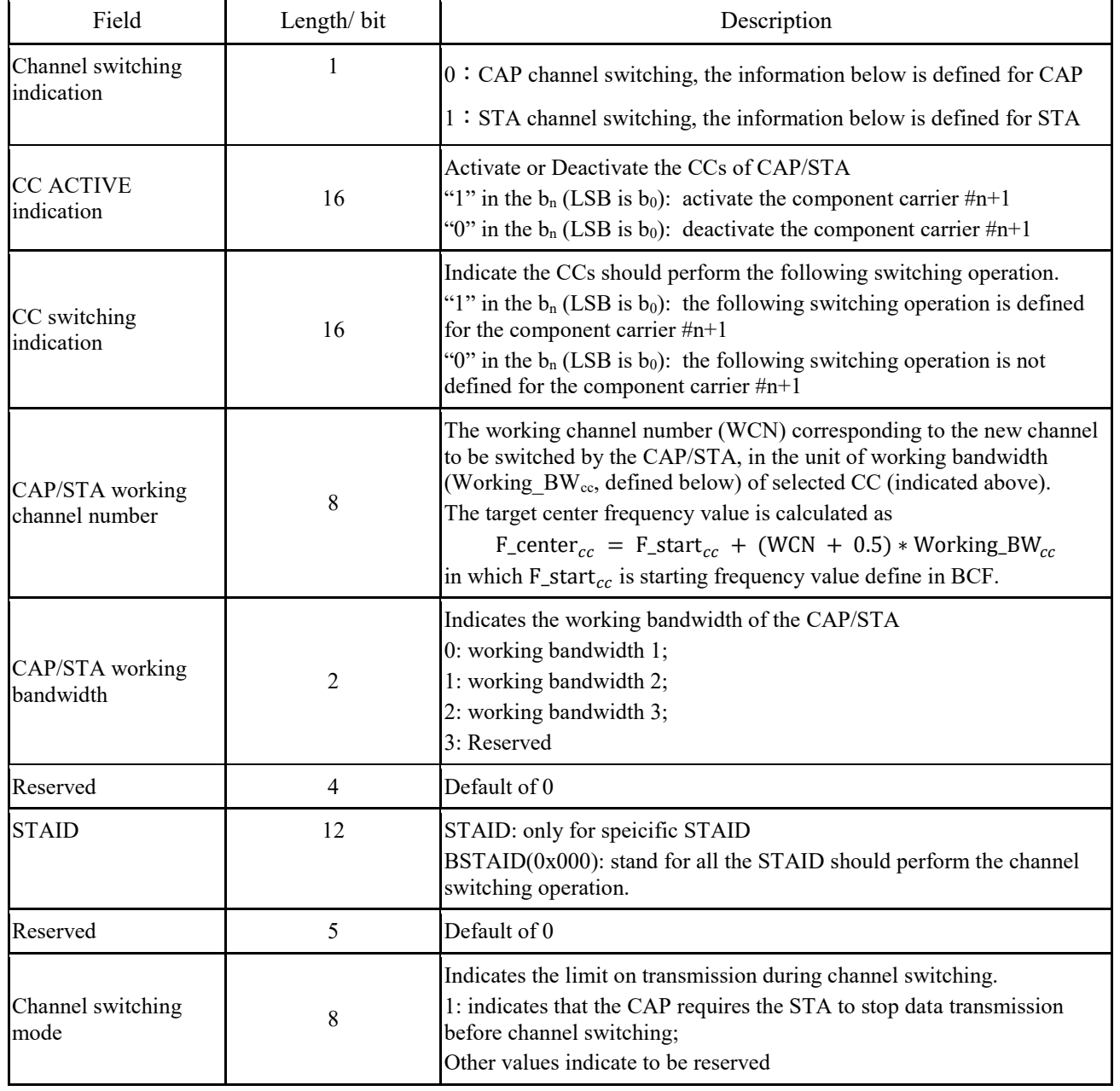

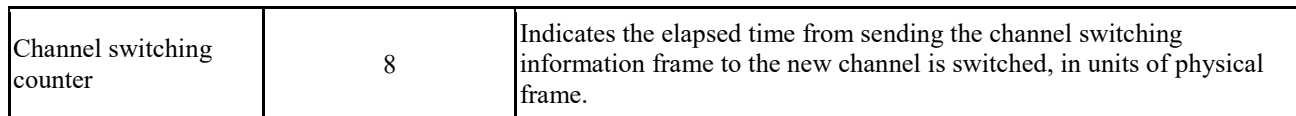

### 1 **1.5.3.4.15 Sleep request frame**

5 **Sleep request frame**

- 2 The sleep request frame is used for the switching request sent by the STA to the CAP for switching
- 3 from the active mode to the sleep mode. The request field is defined as shown in Figure 30.

4 FIGURE 30

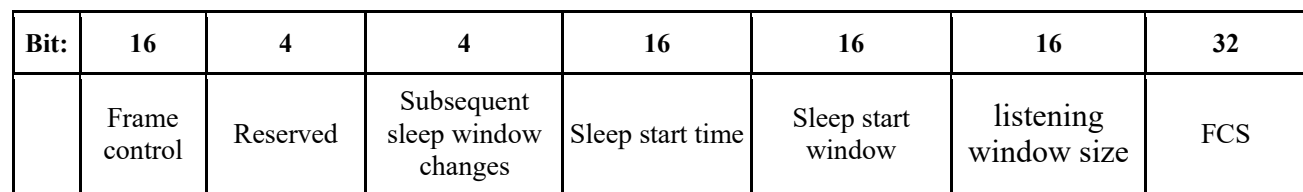

6 The contents of the frame body of the sleep request frame are as shown in Table 28.

7 TABLE 28

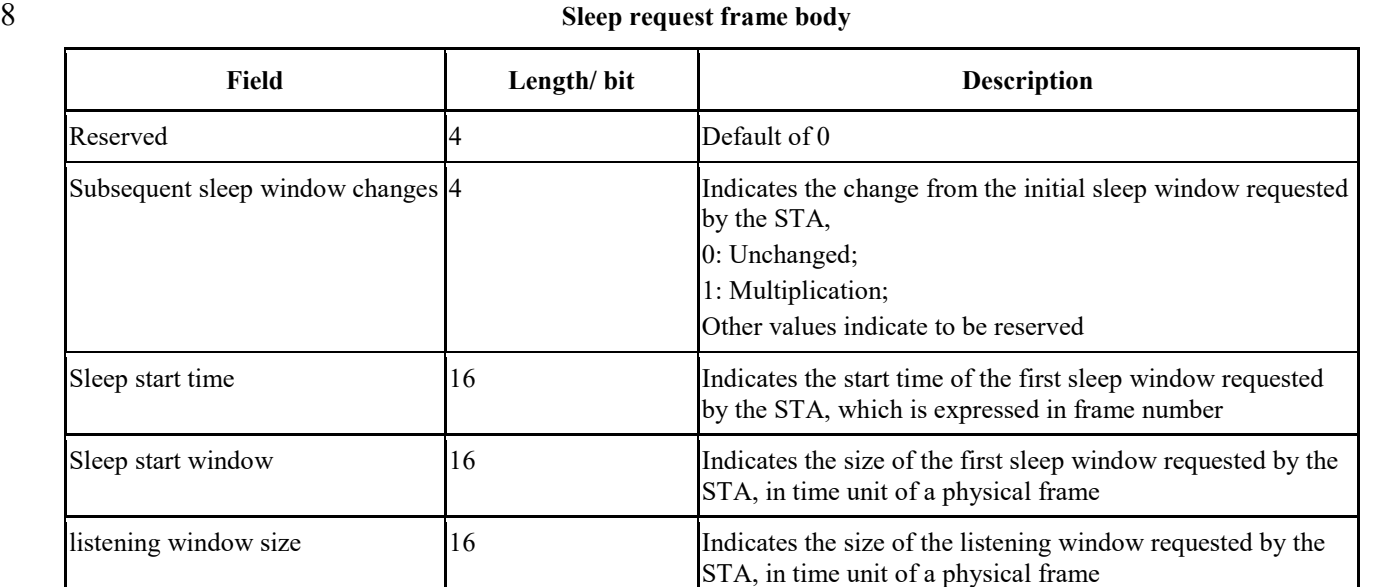

### 9 **1.5.3.4.16 Sleep response frame**

- 10 The sleep response frame is used for the CAP to actively send the message to notice the STA for
- 11 sleep, or for the response to the sleep request frame. The frame body field is defined as shown in 12 Figure 31.
- 

### 2 **Sleep response frame**

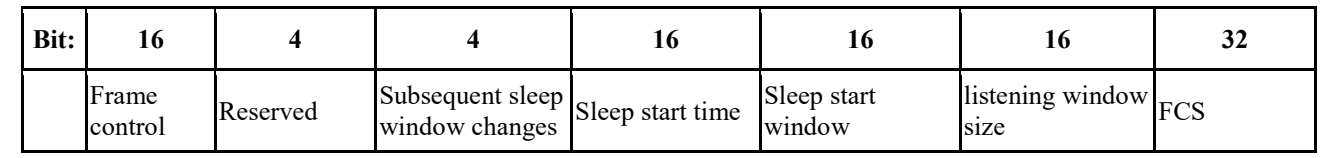

3 The contents of the frame body of the sleep request frame are as shown in Table 29.

4 TABLE 29

# 5 **Description of the frame body of the sleep response frame**

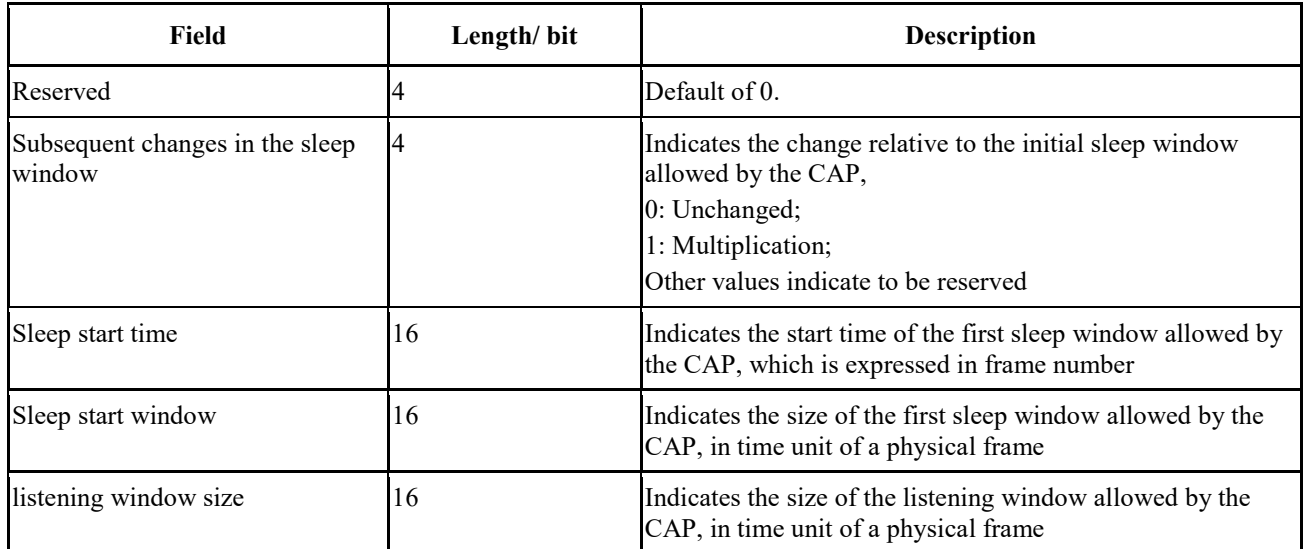

### 6 **1.5.3.4.17 Downlink traffic indication frame**

7 The downlink traffic indication (DTF-IND) frame is used by the CAP to inform the sleeping STA 8 of the downlink traffic information, and the frame body field is defined as shown in Figure 32.

# 9 FIGURE 32

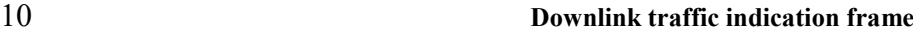

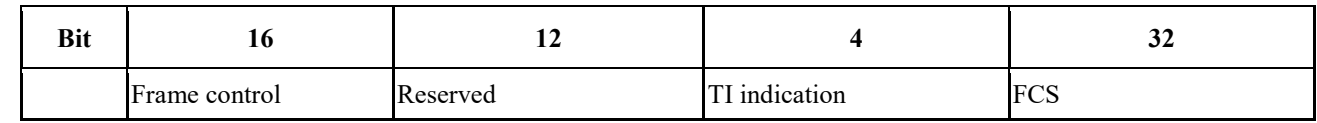

11 The frame body content of the downlink traffic indication frame is as shown in Table 30.

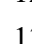

# 12 TABLE 30

### 13 **Downlink traffic indication frame body field**

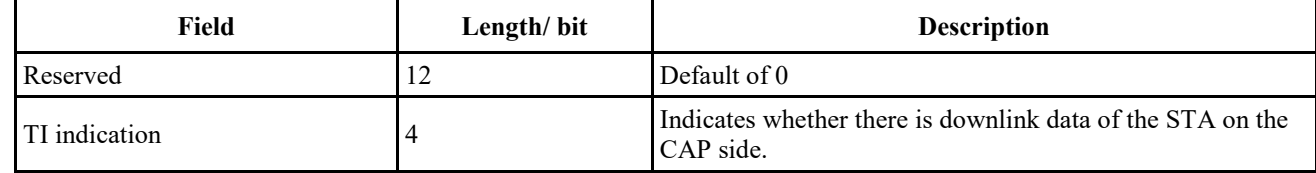

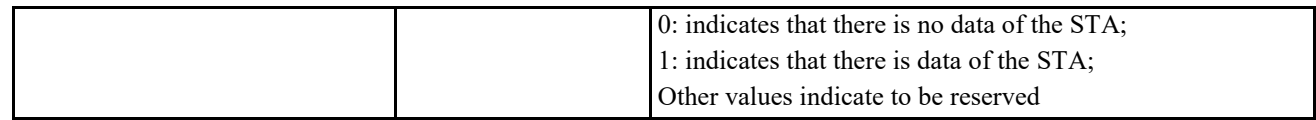

### 1 **1.5.3.4.18 Measuring request frame**

- 2 The STA can decide to actively send a CM-REQ message to the current CAP if the measured RSSI
- 3 of the current cell is lower than RSSI threshold values defined in BCF, to request for measuring the
- 4 time and the information list of neighbor cells. See Table 31 for the parameters carried by the CM-
- 5 REQ.

# 6 TABLE 31

### 7 **Message Parameters of measuring request frame**

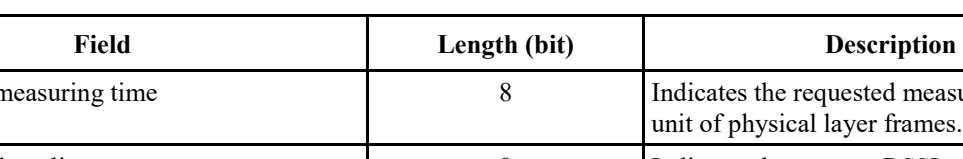

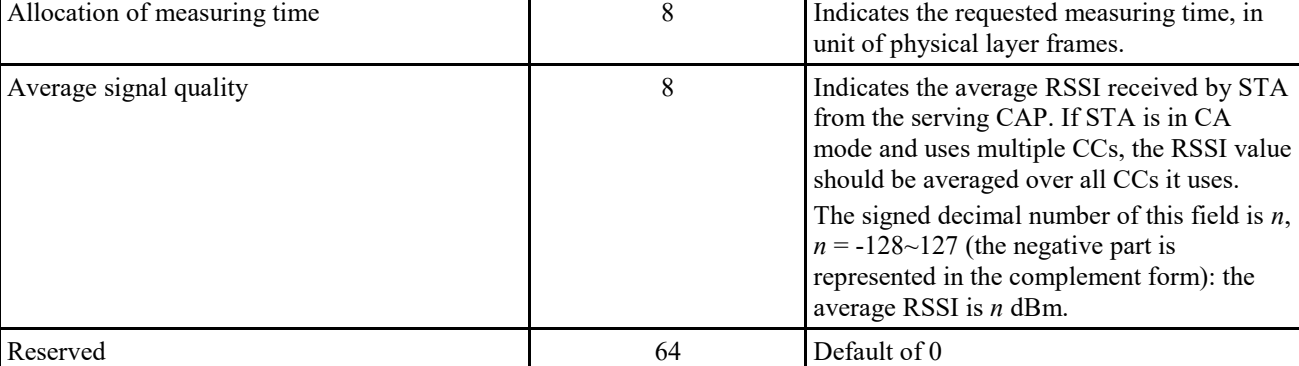

## 8 **1.5.3.4.19 Measurement response frame**

9 The CM-RSP can be used to response CM-REQ message, and can also be proactively sent by the CAP to control the measurement of the STA. Parameters carried by CM-RSP can be found in Tab

10 CAP to control the measurement of the STA. Parameters carried by CM-RSP can be found in Table 11 32.

### 12 TABLE 32

### 13 **Message parameters of measuring response frame**

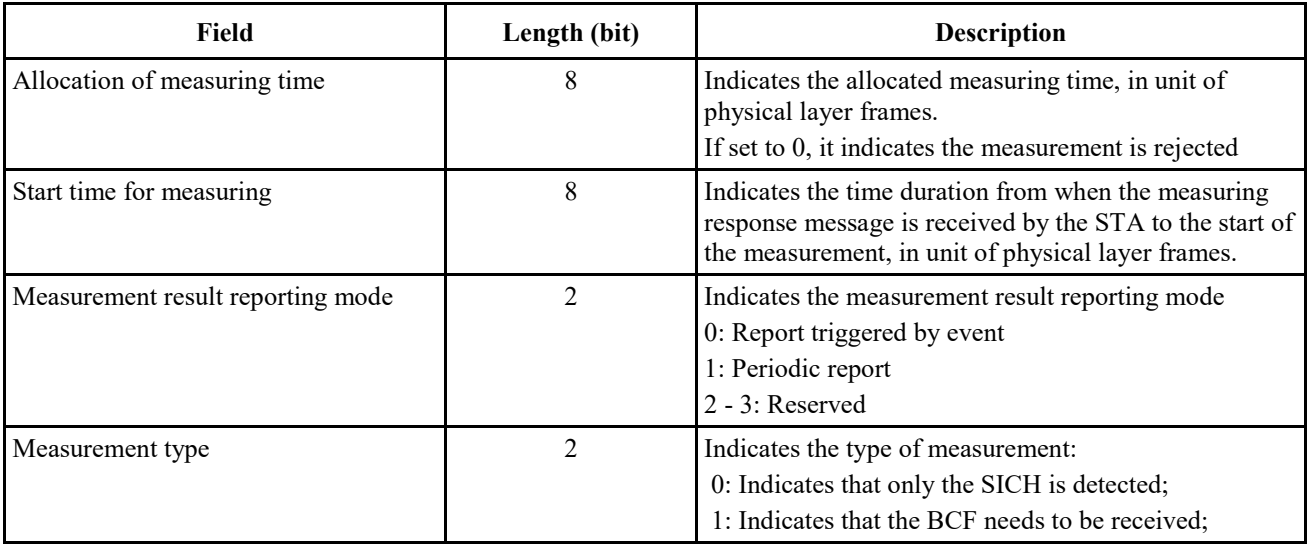

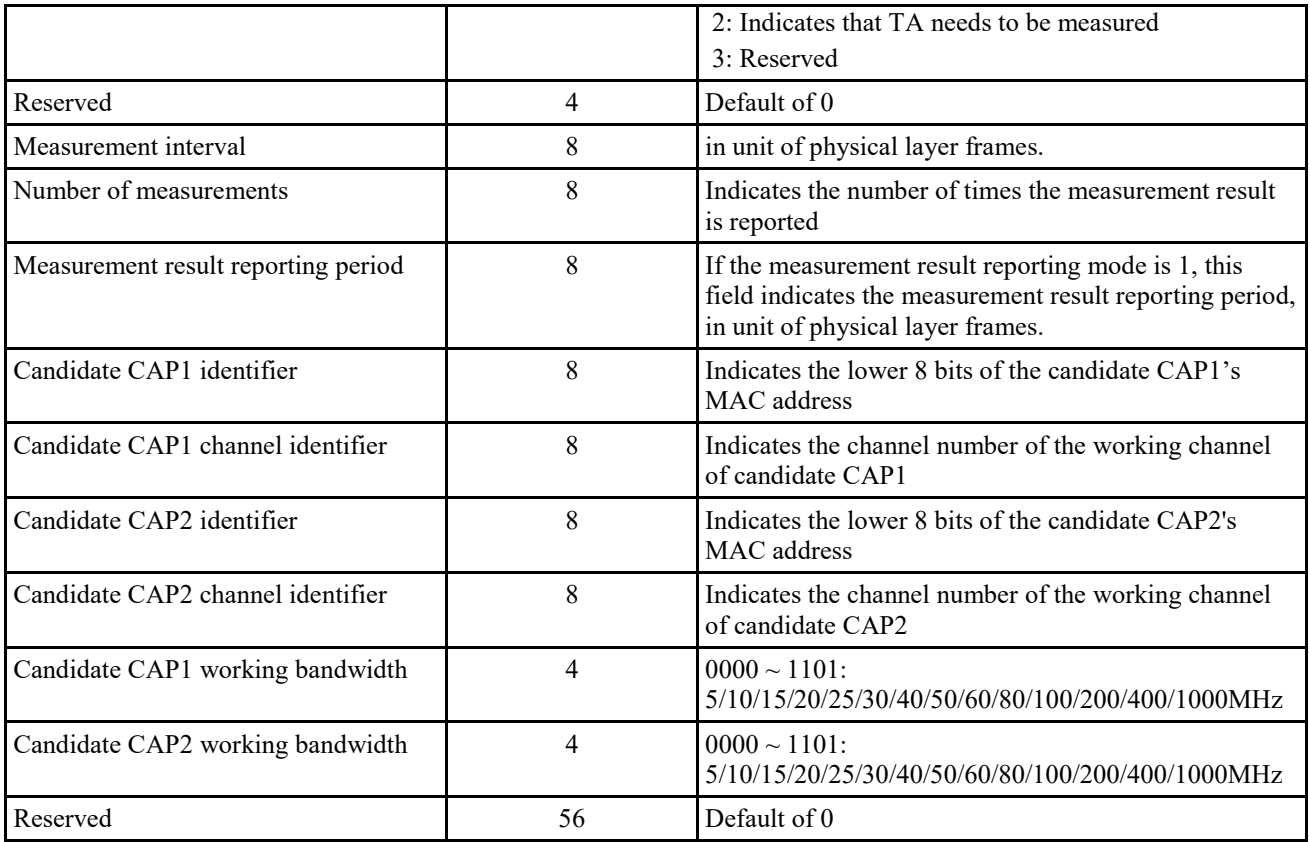

# 1 **1.5.3.4.20 Measurement report frame**

- 2 The STA reports the measurement results according to the indication information of the
- 3 measurement report in the received CM-RSP message. See Table 33 for the parameters carried in 4 the CM-REP message.
	-
- 

# 5 TABLE 33

# 6 **Message parameters of measurement report frame**

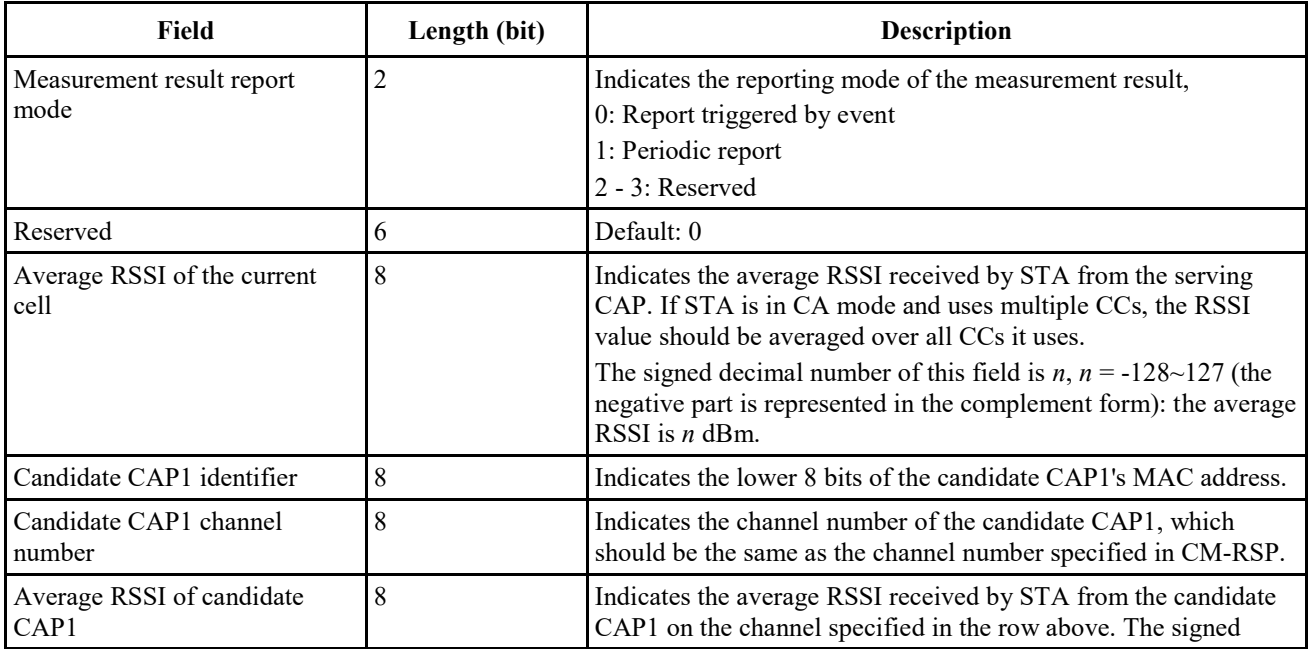

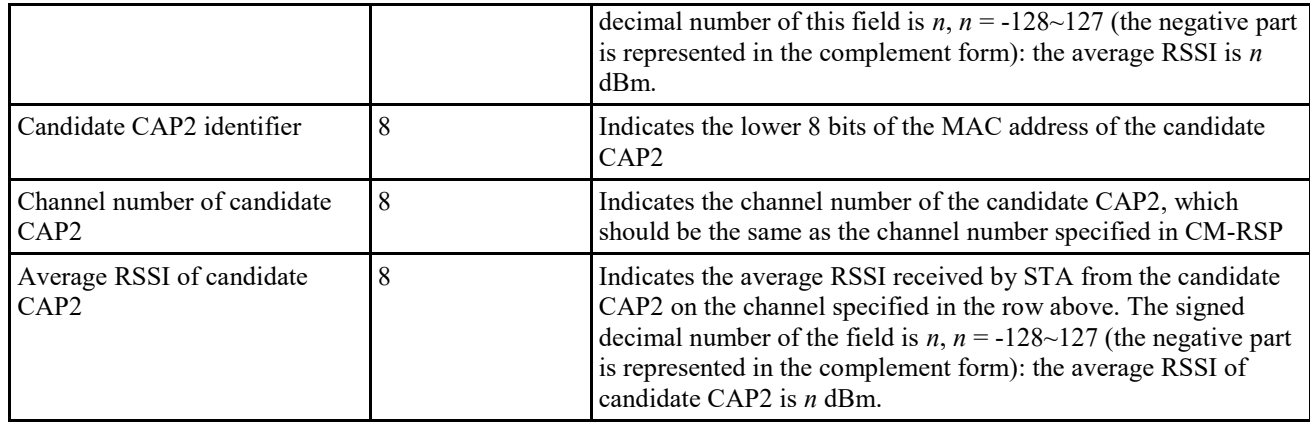

# 2 **1.5.3.4.21 Handover request frame**

- 3 For STA-triggered handover, the STA can send a HO-REQ message to the currently serving CAP
- 4 (CAP-S) to trigger the handover procedure. See Table 34 for the parameters carried by HO-REQ.

5 TABLE 34

### 6 **Message parameters of handover request frame**

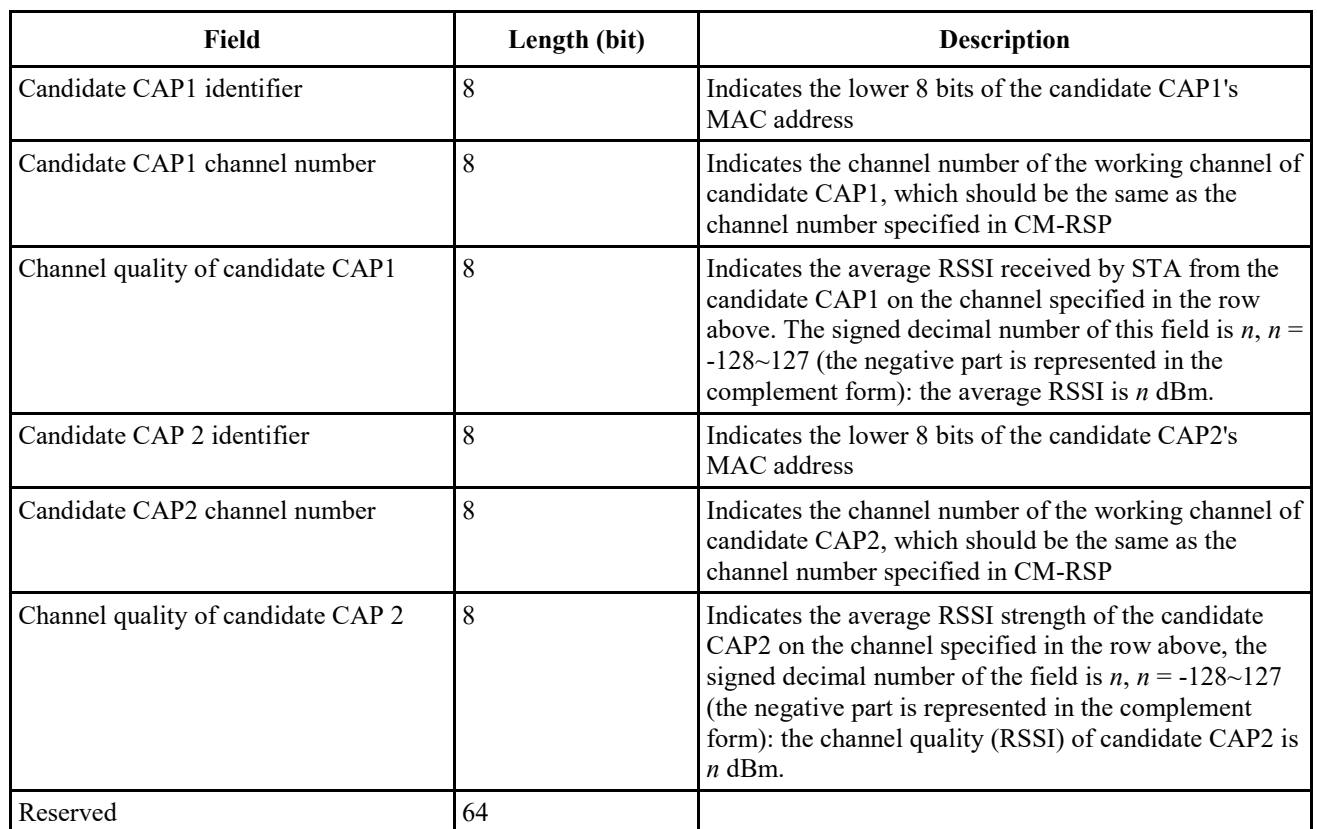

### 7 **1.5.3.4.22 Handover command frame**

8 After received HO-REQ message sent by the STA, CAP can send handover command (HO-CMD)<br>9 frame to notify STA to start the handover execution process. CAP can also proactively send HO-

frame to notify STA to start the handover execution process. CAP can also proactively send HO-

- 10 CMD to STA to trigger the handover execution process even if STA does not send HO-REQ. See
- 11 Table 35 for the message parameters carried by HO-CMD.

### 1 TABLE 35

# 2 **Message parameters of handover command frame**

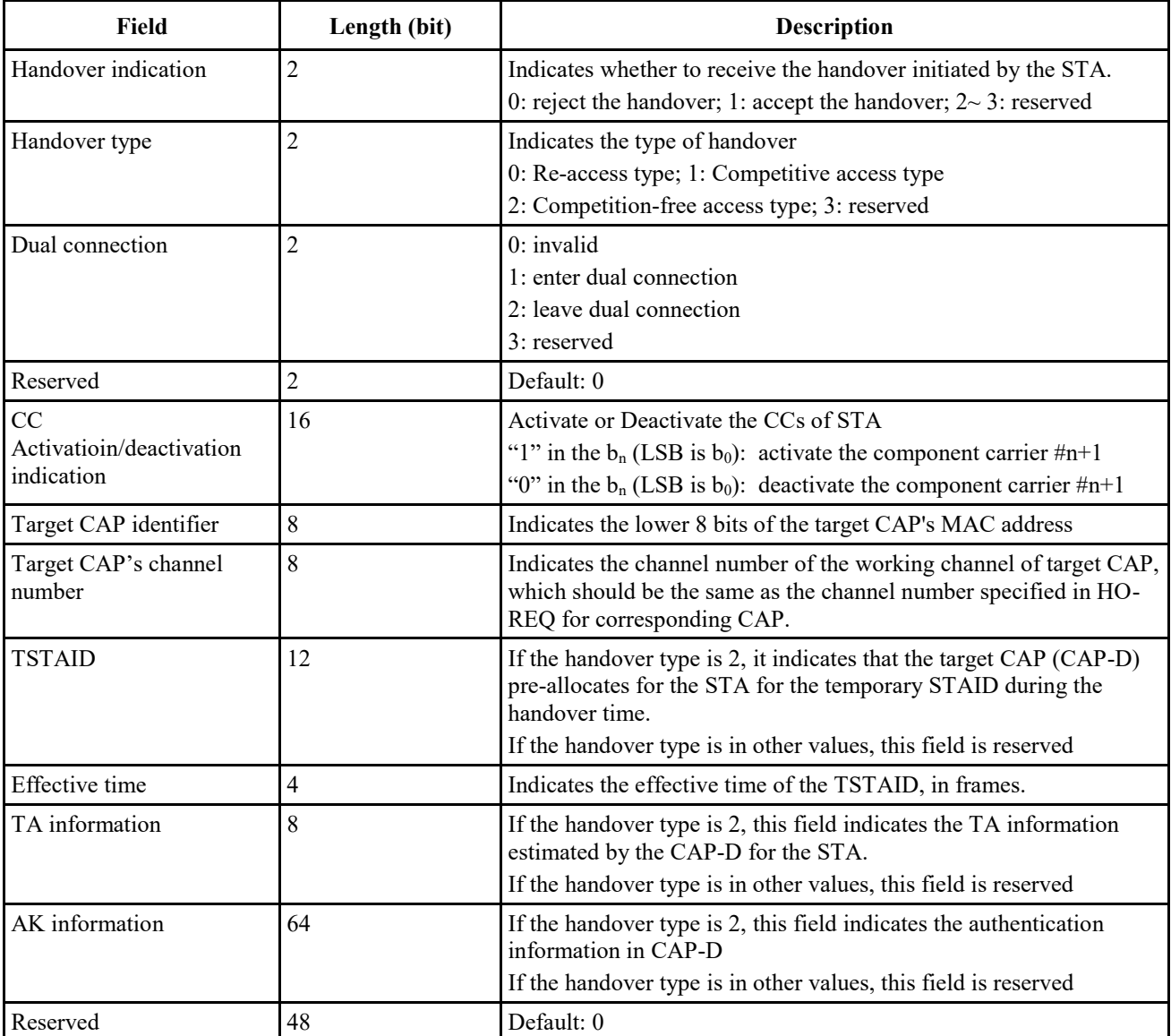

# 3 **1.5.3.4.23 Custom frame (TLV structure)**

# 4 TABLE 36

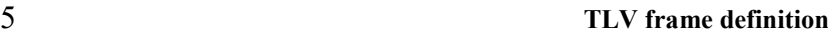

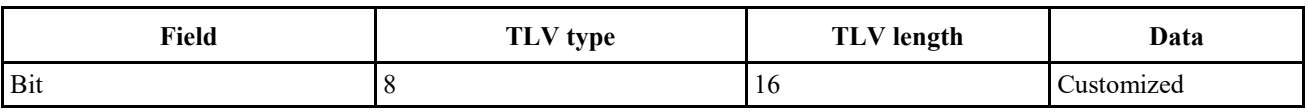

6 Custom frames are management frames, which can be used to extend management frames to

7 transmit other specific high-priority information. The frame body of custom frames are TLV frame

8 which length is variable. The SICH and CCH information can be transmitted not only by SICH and

9 CCH channel, but also by custom frames for further assurance.

10 The subtype of custom frames is: 11101, which is indicated in section 1.5.1.2.3.

11 The related TLV types are defined in Table 37:

### 1 TABLE 37

### THE RELATED TLV TYPES OF CUSTOM FRAMES

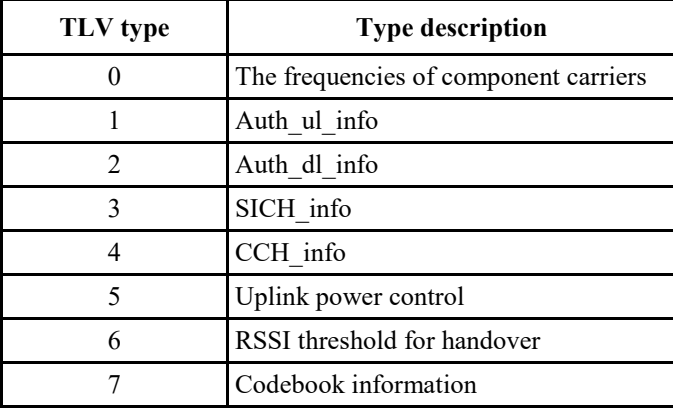

- 4 The details of "Auth ul info" with TLV type=1 can be referred to 6.3.1.1 and 6.3.1.4 of
- Attachment 6.
- The details of "Auth\_dl\_info" with TLV\_type=2 can be referred to 6.3.1.2 and 6.3.1.3 of Attachment 6.
- 8 If the TLV type is 3 or 4, the complete bits of SICH or CCH defined in section 1.7.4.1 and 1.7.4.2
- will be included in the "Data" field in custom frames. The different types of SICH can be
- distinguished by TLV length. The different types of CCH can be distinguished by TLV length.
- The extensible parts of BCF frame defined in section 1.5.3.4.1 can also be transmitted in custom
- frame. The MAC header with the subtype (11101) defined in section 1.5.1.3.2 will be added before the TLV structure to generate custom frame.
- 
- 
- 15 TLV frame with TLV type=7 is defined for codebook information, the TLV frame definition with 16 TLV type = 7 is indicated in Table 38.
- 

17 TABLE 38

- **TLV** frame with TLV type = 7 **Field TLV\_type TLV length Data** Bit Bit and the set of the set of the set of the set of the set of the set of the set of the set of the set of the set of the set of the set of the set of the set of the set of the set of the set of the set of the set of t Value 32+Nrc\*Ncpc\*16 Customized
- 

<span id="page-49-0"></span>20 The Data field in the TLV frame with TLV type=7 is defined in [Table 39.](#page-49-0)

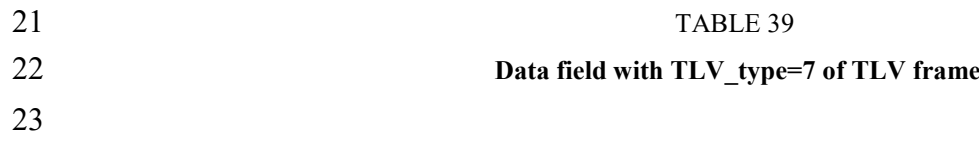

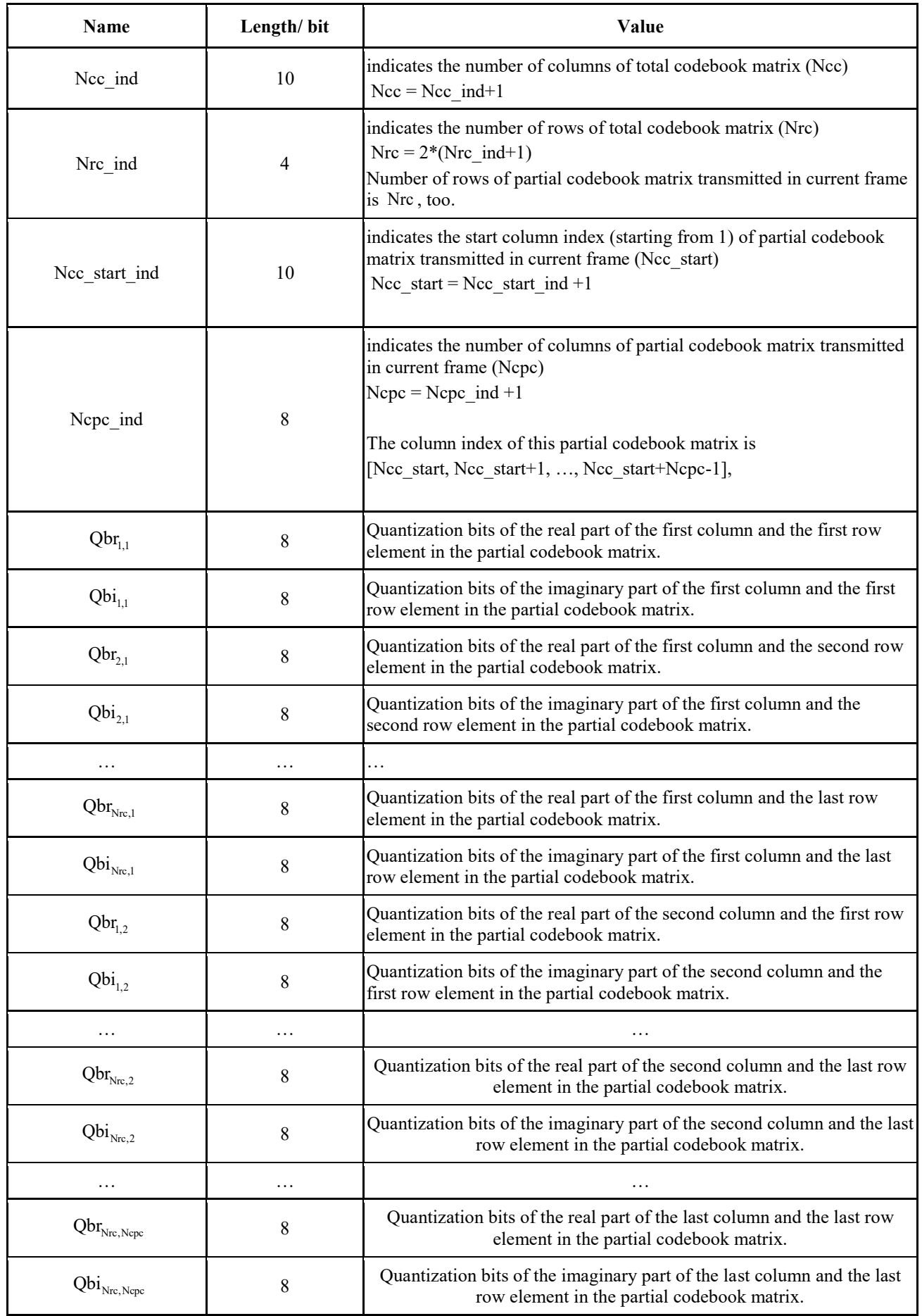

# **1.5.4 Group MAC protocol data unit**

- The G-MPDU consists of a series of G-MPDU subframes, see Figure 33.
- 

### FIGURE 33

**G-MPDU format**

# **G-MPDU subframe 1 G-MPDU subframe 2 … G-MPDU subframe n** Byte: changeable **Changeable** Changeable **Changeable** Changeable **Changeable**

The G-MPDU subframe includes a G-MPDU delimiter, an MPDU, and possible padding bytes. In

 addition to the last G-MPDU subframe, each G-MPDU subframe needs to be added with 0 to 1 padding bytes, so that the length of each G-MPDU subframe is an integer multiple of 2 bytes. The

G-MPDU subframe format is as shown in Figure 34.

# 10 FIGURE 34

### **G-MPDU subframe format**

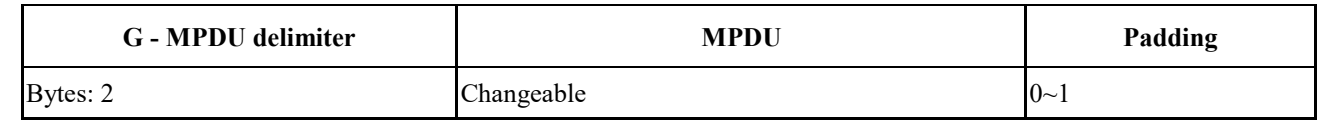

 The delimiter of G-MPDU is 2 bytes long and is used to locate the MPDU of the G-MPDU. The format of the delimiter is as shown in Figure 35.

### 14 FIGURE 35

**G-MPDU delimiter**

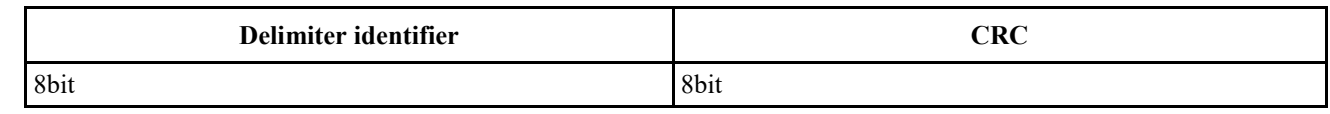

 The value of the delimiter identifier is fixed at 0x46. The CRC is obtained by removing the remaining length of the FCS from the MPDU. Using an 8-bit CRC, the CRC is generated using a

standard polynomial, see Equation 3:

# 20  $G(x) = x^8 + x^2 + x + 1$

**Equation 3** 

 The initial state of the register is 0xFF, and the register state is inverted as the CRC sequence output after the end of the operation. The CRC bits are transmitted in byte order from high order to low.

All MPDUs transmitted on the service transmission channel are transmitted by means of G-MPDU.

# **1.6 Media access control layer function**

# **1.6.1 Adaptation sublayer**

 The function of the adaptation sublayer is to classify data of IP layer and to identify a service stream with an FID.

- Within STA/CAP, the adaptation layer divides IP packets into multiple service streams, each of
- which belongs to an individual type of service and uses an FID identifier. The FID ranges from 1 to
- 3 15, and each FID service stream corresponds to a set of OoS parameters.
- A maximum of 15 service streams can be established in each STA to occupy UL-TCH for data
- communication with CAP at the same time. Similarly, the CAP allows to establish 15 simultaneous
- service streams for each STA at the maximum to occupy DL-TCH for data communication with
- STA. Various management control frames occupy the data communication connections with the
- FID of 0 and it is default of being established successfully.

# **1.6.2 MAC sublayer**

# **1.6.2.1 Addressing and connection**

- Both the STA and the CAP have a 48-bit globally unique MAC address as the identity. This address
- is used to acknowledge with each other and to forward intra-network packets during the network
- access phase. If the STA successfully accesses the network, the CAP assigns a 12-bit STA identifier
- (STAID) to the STA to uniquely identify it.
- The MAC layer can provide connection-oriented services for applications. Up to 16 connections can
- be maintained between the CAP and each STA. Each connection is internally identified with a 4-bit FID.

# **1.6.2.2 Media access control address**

Both the STA and the CAP use the globally unique 48-bit MAC address as the identifier.

# **1.6.2.3 Broadcast identification**

 The BSTAID is 12 bits long with the range of 0x000 ,0x001…0x007 to broadcast to all STAs in the CAP range. 0x001 can be used for the transmission of uplink unscheduled broadcast type.

# **1.6.2.4 STA identification**

- The STAID has a length of 12 bits with the range from 0x100 to 0xFFF.
- After the STA completes the capability negotiation, the CAP allocates a unique identifier (STAID) within the scope of the CAP for each STA.
- In the process of receiving and parsing CCH information, the STA needs to process the control information carried by the BSTAID in addition to the control information matching the STAID.

# **1.6.2.5 Temporary STA identification**

- The TSTAID is 12 bits in length and ranges from 0x008 to 0x0FF to temporarily identify an STA
- before assigning the STAID. The CAP assigns a TSTAID value to the STA through the random access response frame. The CAP assigns a TSTAID value to the STA through the random access
- response frame.
- During the capability negotiation process between the STA and CAP, the STA uses the TSTAID to
- match the STAID carried in the CCH and parses out its own control information. Once the STA
- acquires the STAID, the original TSTAID is invalid.

# **1.6.2.6 Flow ID (FID)**

- The FID is 4 bits long and is used to identify an uplink or downlink service stream. The FID
- number is managed by the sender, and those of the uplink and downlink are independent of each
- other.

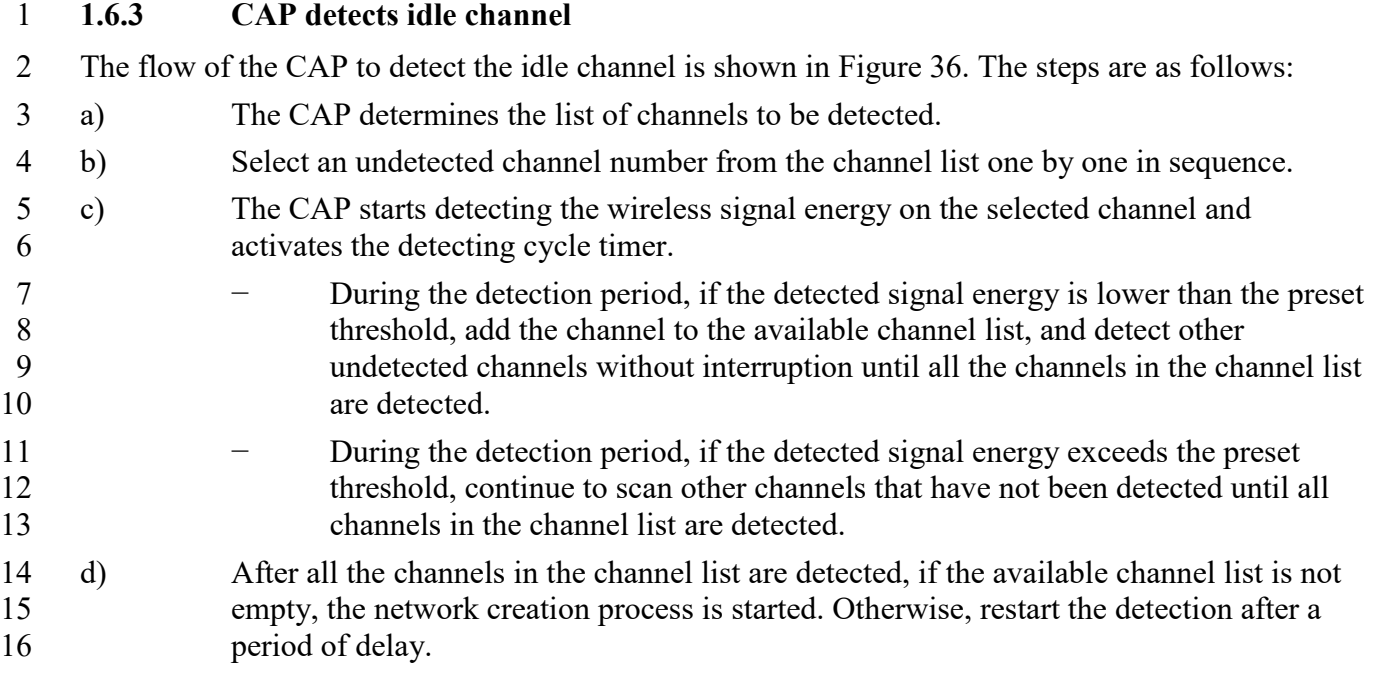

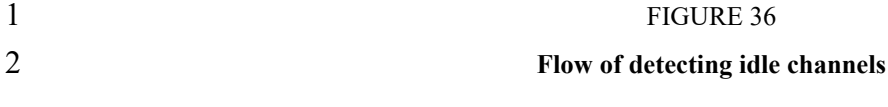

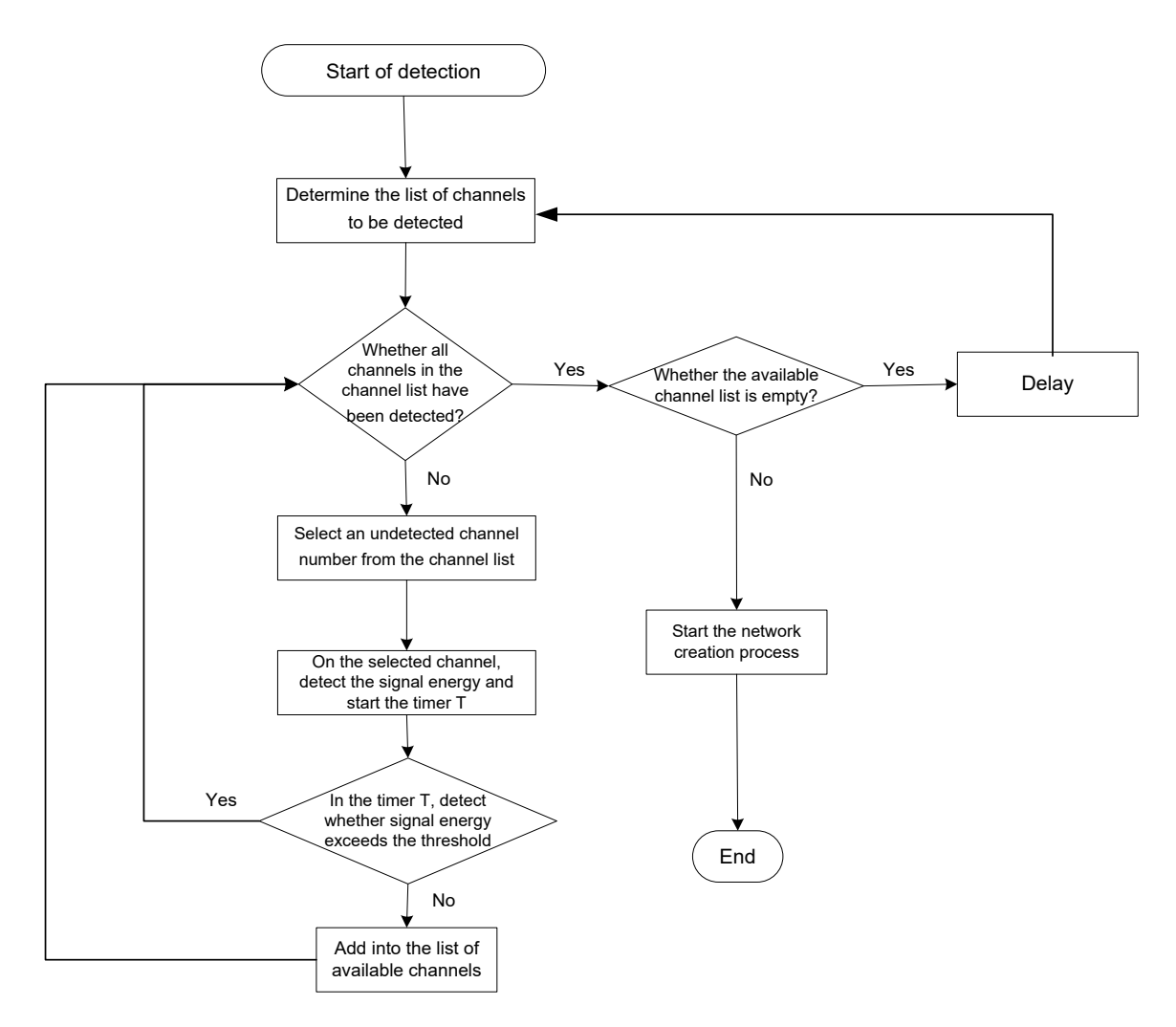

# 4 **1.6.4 STA network join process**

# 5 **1.6.4.1 General**

6 The network join process refers to the process in which the STA discovers the network and 7 establishes a connection with the CAP. Network join includes the following steps:

- 8 a) Get system synchronization;
- 9 b) Random Access;
- 10 c) Capability negotiation.
- 11 The network join process is as shown in Figure 37.

### **Network join process**

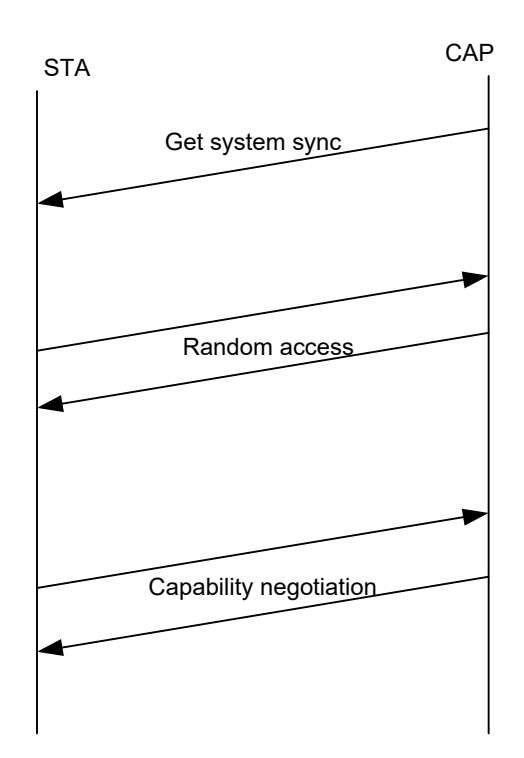

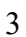

 The network join process is defined in the following sections in non-CA mode. In the CA mode, the process is similar with the non-CA mode. The detail procedure in CA mode is defined below.

- 1) STA starts-up and tries to get system synchronization by receiving the BCF from one of the CC
- of the CAP.
- 2) When STA successfully decodes BCF, STA will get necessary information of all the CCs. Then the STA can choose one of the CCs to start random access procedure. The detailed random access 10 procedure on one CC is defined in 1.6.4.3.
- 3) The capability negotiation procedure will be performed on the chosen CC. The detailed capability
- negotiation procedure on one CC is defined in section 1.6.4.4. It should be noted that STA shall
- report which CCs broadcasted in BCF can be supported by this STA, as defined in STA Basic
- Capability Request frame.
- After received the STA Basic Capability Request frame, CAP will decide which CCs broadcasted
- in BCF will be used for the STA and send STA Basic Capability Response frame back to the STA.
- STA shall monitor all the CCs it uses by receiving and decoding SICH and CCH on the CCs.
- **4)** CAP or STA can decide which CCs are used to initiate the follow-up network join signaling procedures.
- **5)** When the network join process is finished, the CAP can schedule the signaling and traffic of
- 21 STA in multiple CCs the STA used.
- 1 After STA joins the network, CAP can activate or de-activate CCs as defined in section 1.6.15.
- 2 More details about network access procedure in dual-connection condition in CA mode can refer to
- 3 section "1.6.19.2 Handover management".

# 4 **1.6.4.2 System synchronization**

- 5 The STA system synchronization process is as shown in Figure 38.
- 6 The main operation processes are as follows:
- 7 a) Scan physical signals on a channel;
- 8 b) If the STA can correctly detect the physical frame header, it considers that there is a 9 physical frame on the channel. Otherwise, repeat the detection until time out, and then 10 switch to the next channel and repeat the above operation;
- 11 c) If the STA can correctly parse the SICH and BCF information and successfully acquire 12 the system information, the initial system synchronization is succeeded. Otherwise, after
- 13 the waiting time is exceeded, switch to the next channel and repeat the above operation.
- 

# 14 FIGURE 38

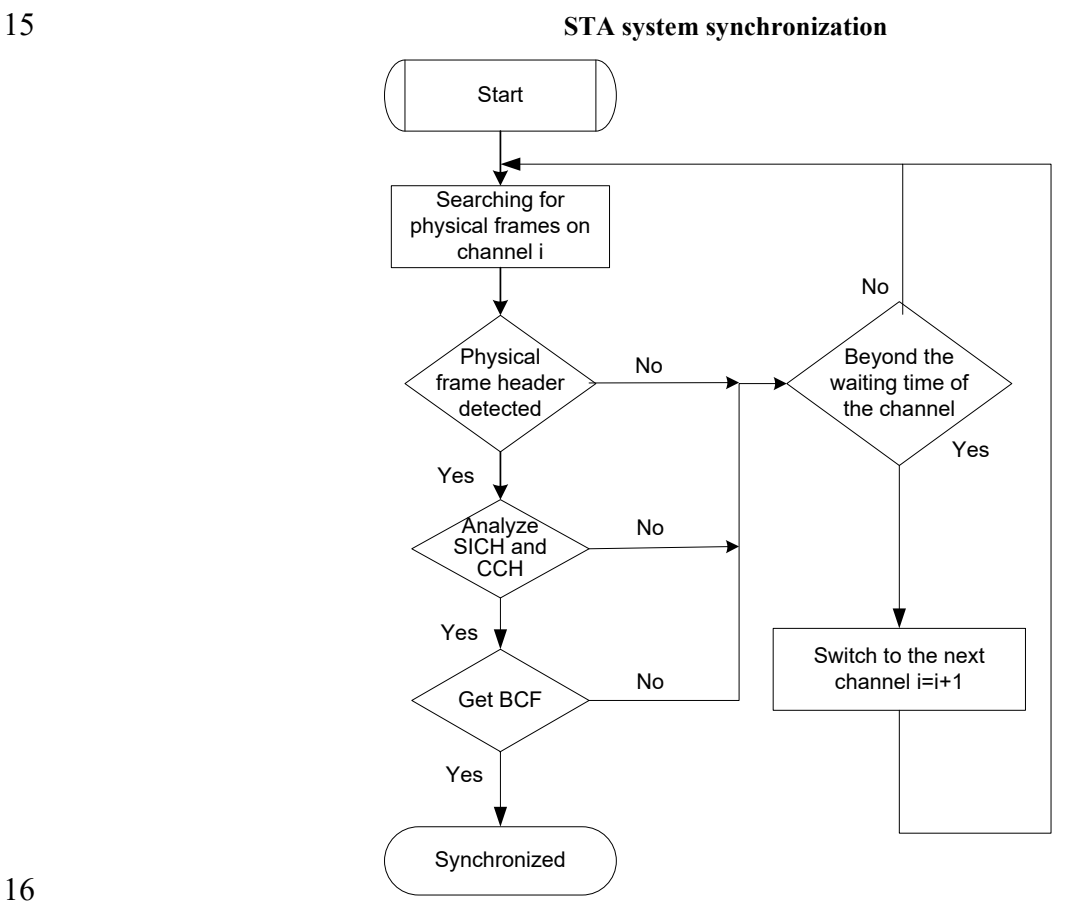

### 16

- 17 After the STA is initially synchronized, the synchronization is maintained thereafter.
- 18 If the SICH timer or the BCF timer expires, the STA needs to re-establish the initial
- 19 synchronization, and proceeds to the flow of Figure 38. The process of maintaining synchronization
- 20 is as shown in Figure 39.

- 58 -

### 2 **Keep synchronized**

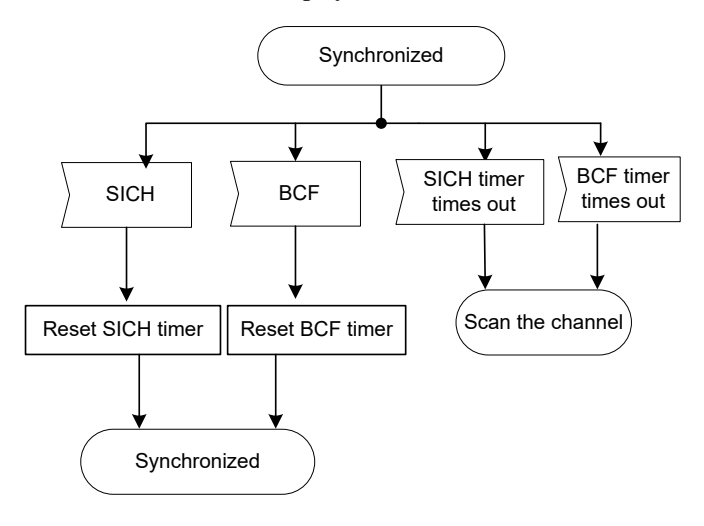

# 4 **1.6.4.3 Random access**

5 The random access process is as shown in Figure 40.

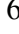

3

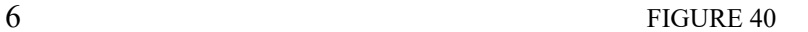

# 7 **Random access flow**

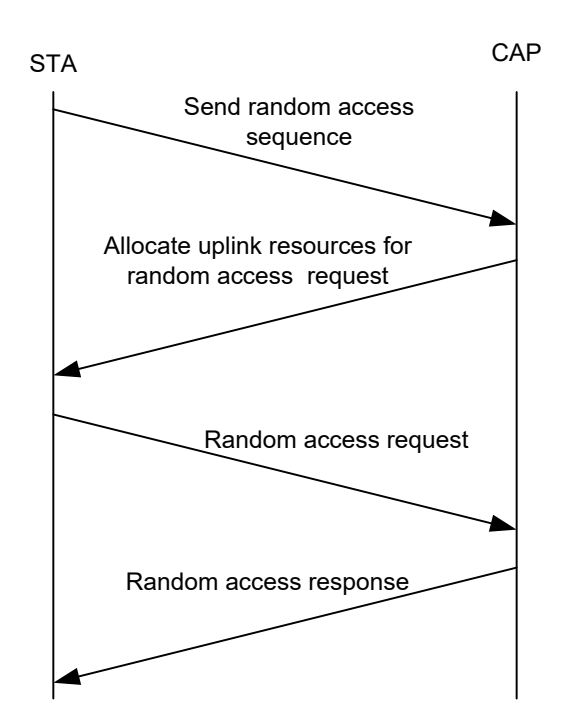

8

## 9 **1.6.4.4 Capability negotiation**

10 The capability negotiation process is as shown in Figure 41. The STA notifies the CAP of its basic

11 capability by sending an STA Basic Capability Request frame (SBC-REQ). After the CAP receives

12 the SBC-REQ, it compares the capability parameters. The capability parameters supported by both

13 parties, as well as the carrier aggregation information for the STA, are all included in the STA basic

14 capability response frame (SBC-RSP) to notify the STA.

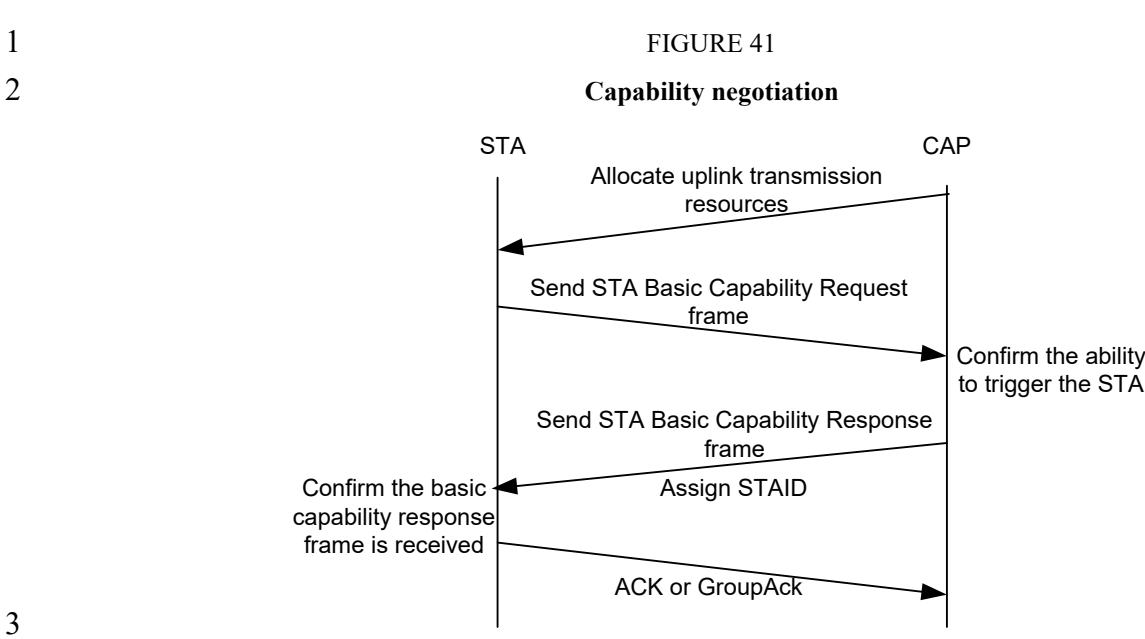

# 4 **1.6.5 Managing service stream**

### 5 **1.6.5.1 Establishing service stream and data transmission**

6 The establishment of uplink service stream and data transmission process are as shown in Figure 42.

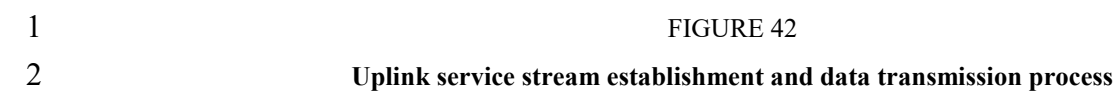

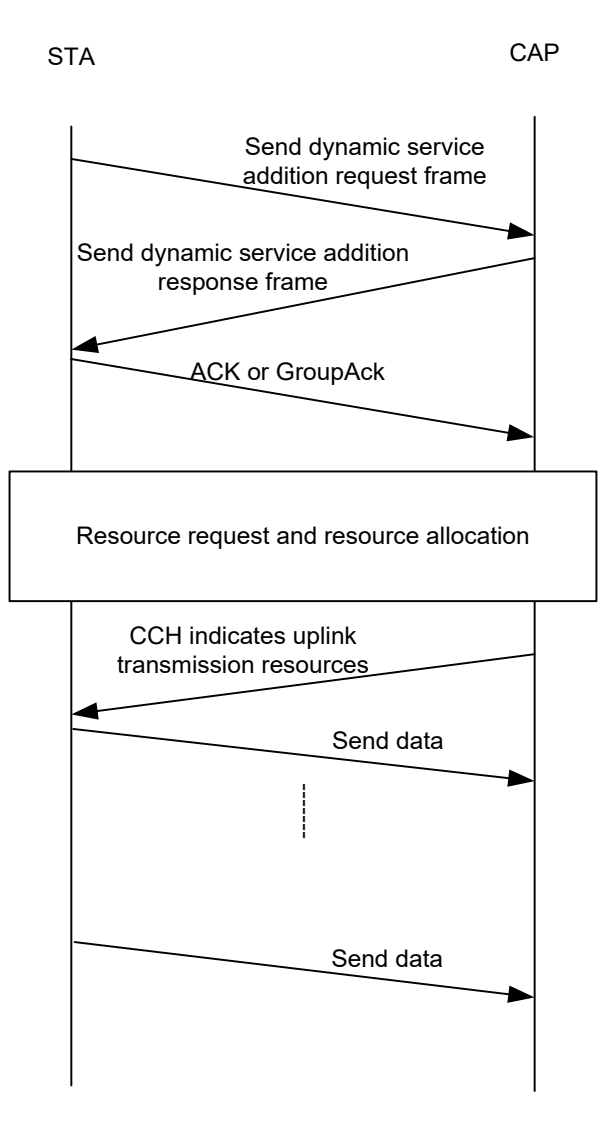

4 The downlink service stream establishment and data transmission process is as shown in Figure 43.

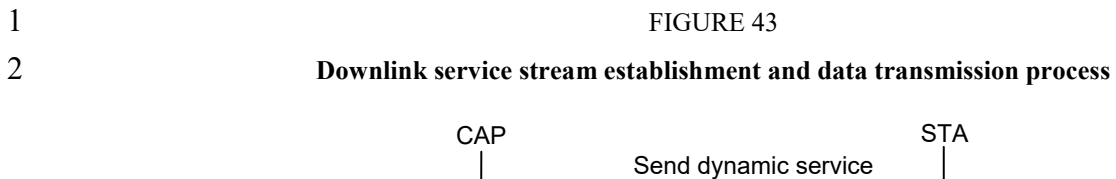

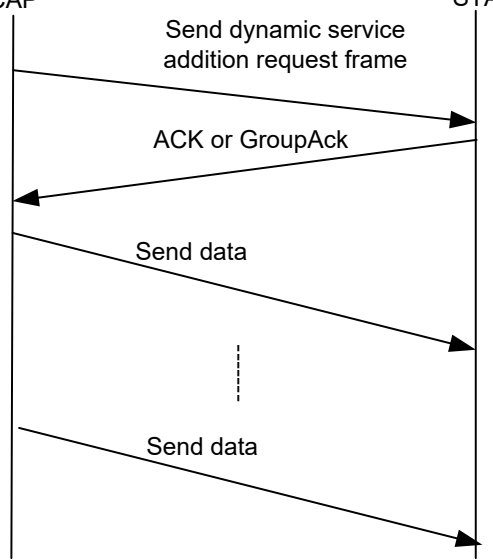

# 4 **1.6.5.2 Changing the service stream**

5 The process of changing the uplink service stream and data transmission is as shown in Figure 44.

2 **Uplink service stream change and data transmission process**

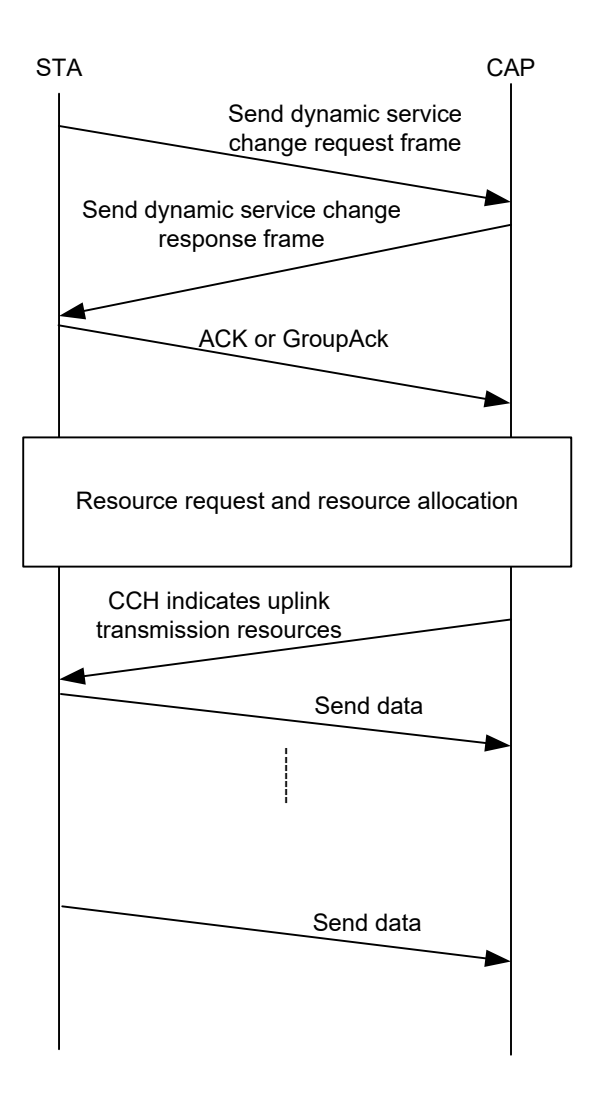

3

4 The downlink service stream modification and data transmission process is as shown in Figure 45.

- 63 -

### 2 **Downlink service stream change and data transmission process**

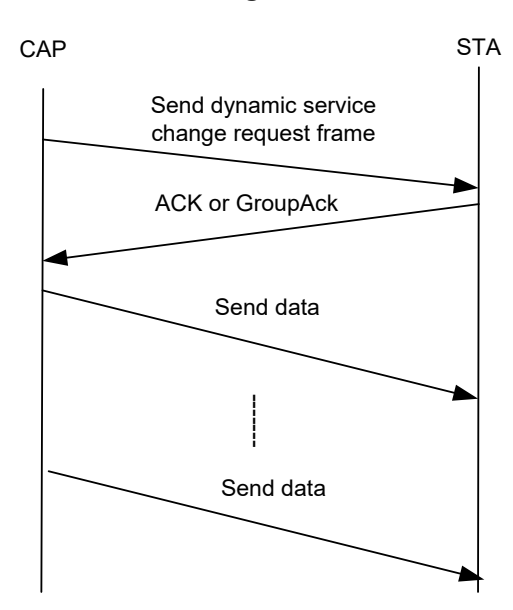

3

# 4 **1.6.5.3 Deleting the service stream**

5 After the service transmission ends, the STA initiates the Dynamic Service Delete process, as 6 shown in Figure 46.

- 7 After the service transmission ends, the CAP initiates the Dynamic Service Delete process, as
- 8 shown in Figure 47. Wherein, The CAP can delete the uplink service stream by setting the direction
- 9 field of the Dynamic Service Delete Request frame.
- 

### 10 FIGURE 46

### 11 **Uplink service stream deletion process**

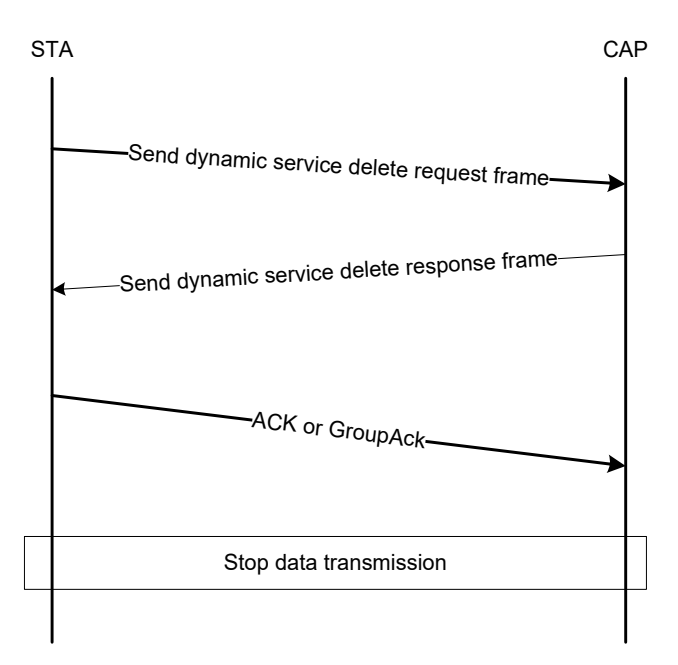

12

### 2 **Downlink/Uplink service stream delete process**

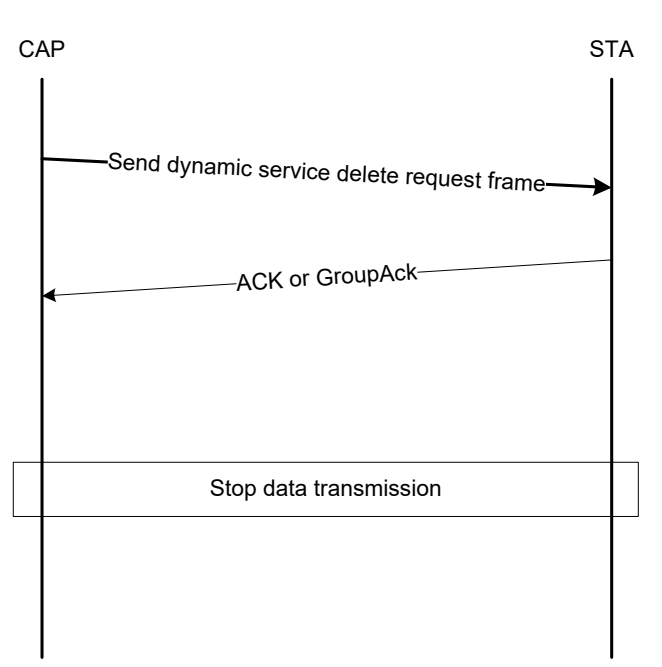

# 3

# 4 **1.6.6 Resource request and resource allocation**

### 5 **1.6.6.1 Resource request**

### 6 **1.6.6.1.1 Resource request overview**

7 The resource request manners supported by this standard system are as follows:

- 8 a) Collision-based resource request: The STA transmits the scheduling request sequence (SR PN) on the scheduling request channel; (SR PN) on the scheduling request channel;
- 10 b) Polling: The STA issues a resource request frame within the uplink bandwidth allocated 11 by the CAP in polling manner;
- 12 c) Channel-associated resource request: The STA sends the resource request through the 13 channel-associated field when it has the uplink resource.

### 14 **1.6.6.1.2 Collision-based resources request**

- 15 When the STA needs uplink transmission resources, the STA transmits the scheduling request
- 16 sequence on the uplink scheduling request channel to request resources. The resource request
- 17 process is as shown in Figure 48.

### 2 **Collision-based resources request**

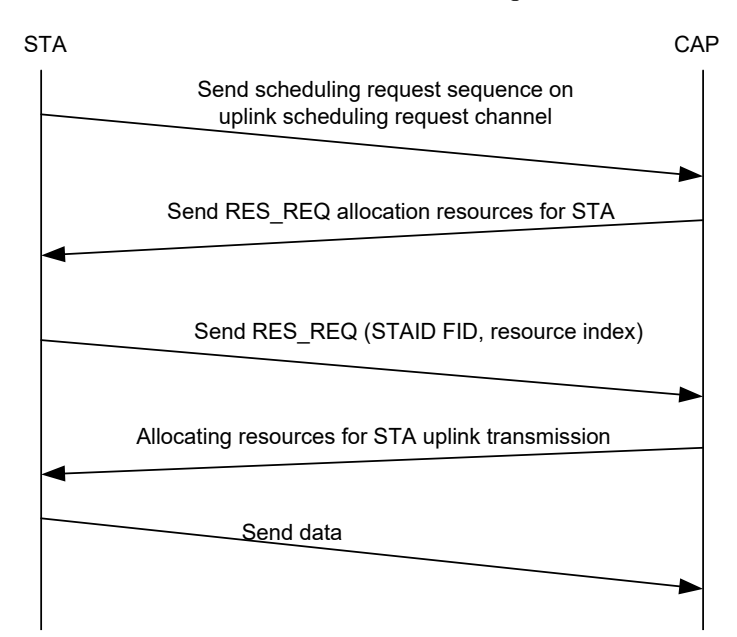

3

# 4 **1.6.6.1.3 Polling**

- 5 If the CAP has sufficient bandwidth resources, it can perform unicast polling on the STA. The CAP
- 6 maintains a timer for each STA. When the timer expires, the CAP allocates resources to the STA
- 7 for uplink service transmission and resets the timer.
- 8 The polling process is as shown in Figure 49.
- 9 The flowchart of polling is described as following:
- 10 a) Check if the CAP has enough bandwidth for polling.
- 11 b) If no, the process ends.
- 12 c) If yes, check if the STA's polling timer expires.
- 13 d) If yes, allocate resources for data transmission to the STA and reset the polling timer.
- 14 e) If no, the process ends.

# 2 **Polling flow chart**

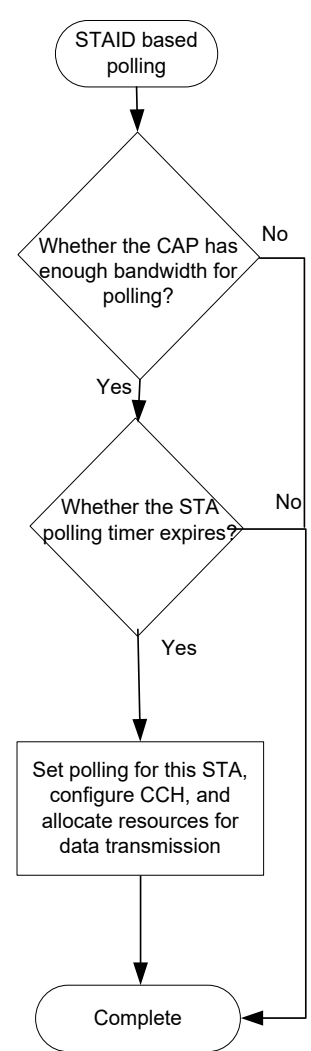

# 3

### 4 **1.6.6.1.4 Uplink unscheduled transmission**

 In some emergent scenarios where the time delay is tightened, the CAP supports the uplink unscheduled transmission. It can be achieved by the resources reserved in the uplink UL-TCH and using the BSTAID to allocate broadcast resources to the uplink, to provide the STA with a schedule-free information reporting channel. In this case, the uplink broadcast CCH can be formed by using the BSTAID to scramble the unicast signaling of the UL defined in section 1.7.4.2. The uplink of the same physical frame can be configured with multiple uplink broadcast CCH broadcast resources. The users compete for broadcast resources by the pre-negotiated mechanism.

### 12 **1.6.6.2 Resource allocation**

13 The STA requests for resources according to the FID service stream, and the CAP allocates the

14 resources to the STA through the CCH. The resource allocation between all FID streams of the STA

15 is completed by the STA internal scheduling. The resource request and the distribution process are

16 as shown in Figure 50.

### 2 **Resource request/ assignment process**

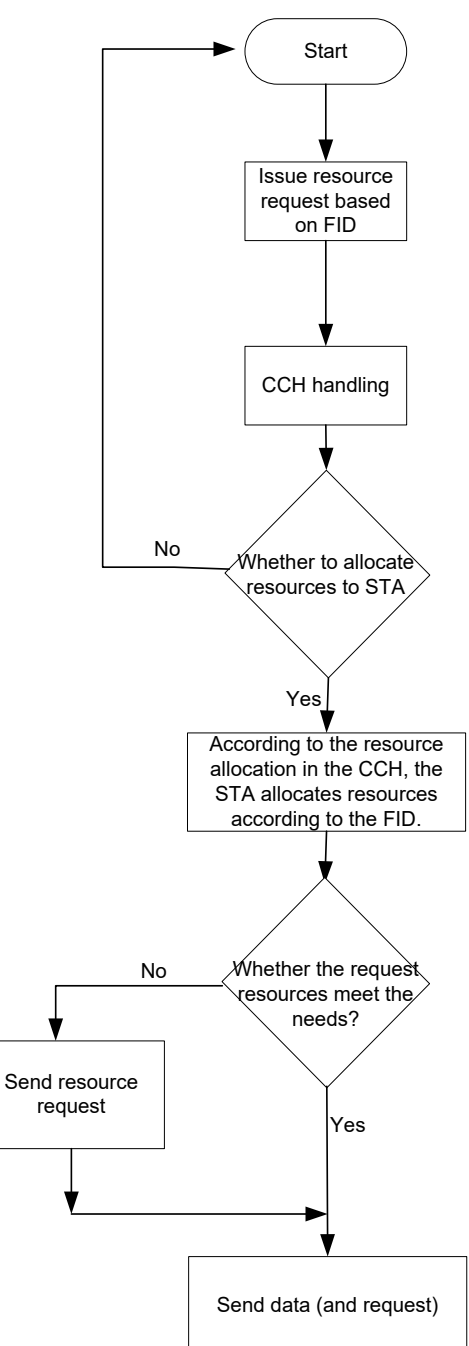

# 4 **1.6.7 Service type and QoS**

## 5 **1.6.7.1 QoS**

3

- 6 The QoS parameters of the service stream are as follows:
- 7 − Service type: This parameter identifies the unique type of the service.
- 8 − Service priority: This parameter specifies the priority assigned to a service stream.
- 9 − Service guarantee rate: This parameter defines the basic rate that guarantees the service,
- 10 in bits per second, which matches the SDU rate entered by the IP Adaptation Layer.
- 11 This parameter does not cover the rate occupied by the MAC.

 − Maximum service rate: This parameter describes the maximum service rate that the system provides to the service for rate shaping. Additional data beyond this rate will be discarded. The unit is bit per second. And it matches the SDU rate entered by the IP Adaptation Layer. This parameter does not cover the rate occupied by the MAC.

# 5 **1.6.7.2 Service type**

6 According to the QoS parameters of the service, eight types of services are defined at the MAC

7 layer, and are classified into reserved resources and non-reserved resources. The service type 0 to 4 8 belong to the reserved resource class, and the system reserves the transmission bit rate for the

9 corresponding services; the service type 5 to 7 belong to the unreserved resource class, and the

10 system does not guarantee the transmission bit rate for the corresponding services.

11 The service type and parameter requirements are as shown in Table 40.

- 
- 

### 12 TABLE 40

### 13 **Application categories and main QoS parameters of eight services**

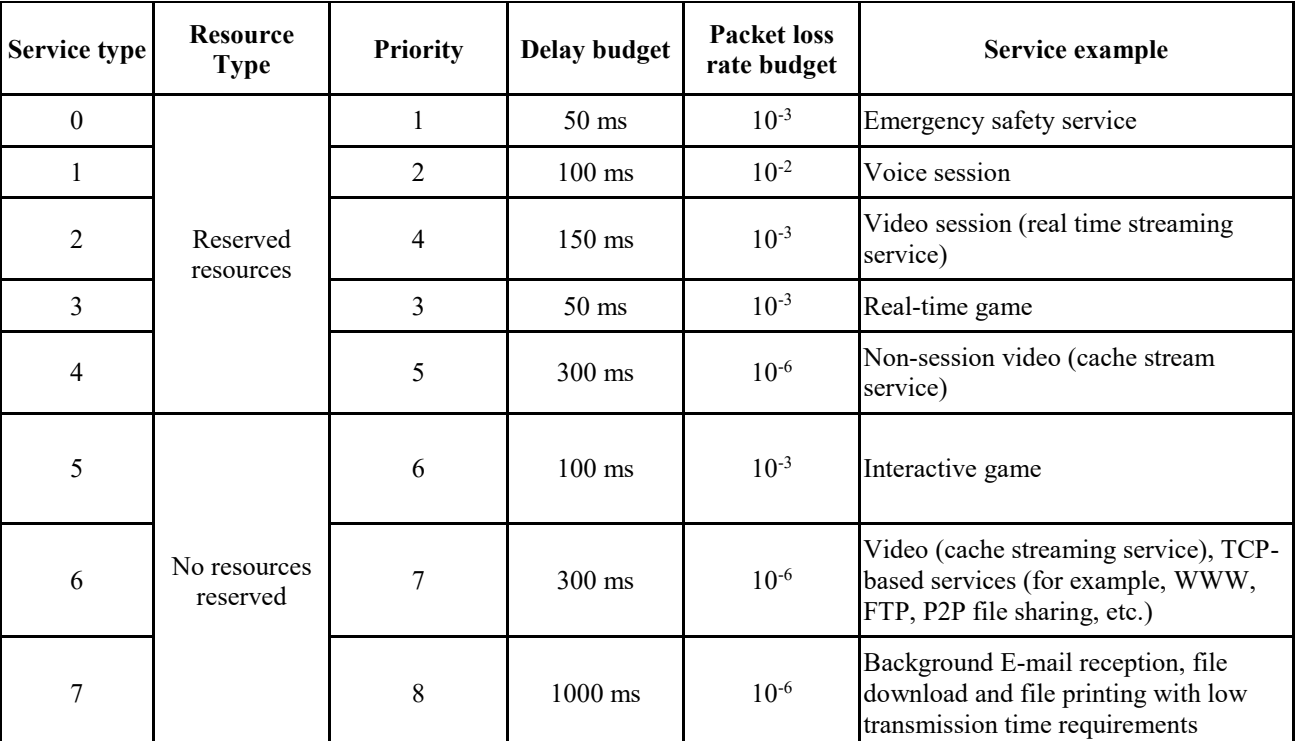

# 14 **1.6.8 Fragmentation and reassembly**

15 The process of dividing an MSDU/ MMPDU into a smaller set of MAC frames is called

16 fragmentation, as shown in Figure 51. Fragmentation is done by the sender. The process of multiple

17 fragments be reassembled together at the receiving end is reassembly.

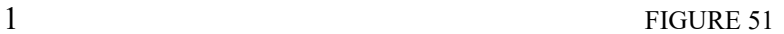

### **MAC frame fragmentation**

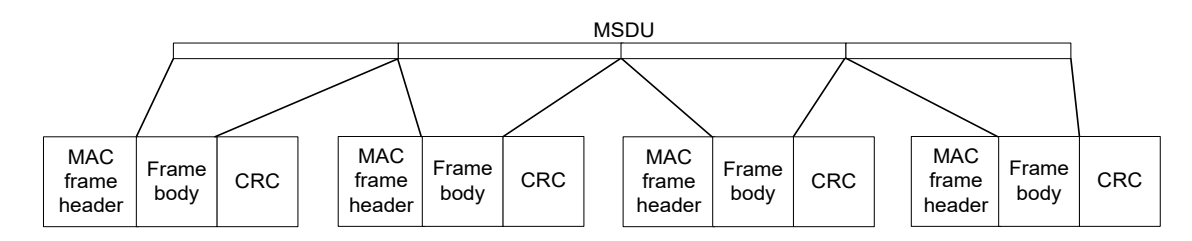

 In the instant acknowledgement mode, when the remaining resources of the physical frame are insufficient to send an entire data packet, a part of the data may be transmitted first by the fragment according to the remaining resource size, thereby occupying the entire channel so as to improve the utilization of the channel resource. The fragment transmission condition can be judged by the instant acknowledgement. When the fragment transmission succeeds, the next physical frame continues to transmit the remaining portion, and the remaining portion can be fragmented again according to the channel resource condition. When fragment transmission fails, it can be re- fragmented according to the channel resources. The fragment size is not required to be the same as the last fragment length, but it needs to meet the requirement that each physical frame can only transmit the same fragment in the data package with the same sequence number. In multi- connection mode, multiple copies of one package with one sequence number in one physical frame must be consistent. The receiver reassembles according to the sequence number of the package,

fragment sequence number and fragmentation instructions. When receiving multiple pieces of data

with the same sequence number and fragment sequence number, the last received data shall prevail.

### **1.6.9 Instant acknowledgement (IACK) and re-transmission mechanism**

 All non-broadcast management control frames in this specification, except random access request response frame and independent resource request frame, need to send acknowledgement frame or implied acknowledgement. The implicit acknowledgement means that the response frame for the unicast management control frame can be regarded as the acknowledgement frame. The non- broadcast management control frame does not need to be immediately acknowledged, and the response frame is allowed to respond within the maximum permitted number of physical frames. If the response frame sent by the CAP does not receive the acknowledgement frame of the STA, the response frame can be re-transmitted until the "maximum number of re-transmissions of the 27 MPDU" is reached. When it exceeds the maximum number of re-transmissions of the MPDU, the sender will discard the frame.

 This specification adopts the frame structure of the self-contained frame, which can be reasonably scheduled and complete group acknowledgement on the data of the last time period in the next time period quickly and efficiently. The time period mentioned here is one of the downlink period or the uplink period of the physical frame. The sender determines the data frame to be acknowledged immediately or in a delayed manner. By default, the instant acknowledgement is used to reduce the system delay. The group acknowledgement frame (Group ACK) of the instant acknowledgement type transmits in the short signaling channel of the next time period in a highly reliable manner, enabling an efficient group acknowledgement. The receiver determines whether the acknowledgement is needed immediately according to the immediate/delayed acknowledgement field of the MAC header. If the acknowledgement frame is not received in the next time period, the data frame can be re-transmitted before the maximum number of MPDU re-transmissions is

reached. After it exceeds the maximum number of MPDU re-transmissions, the sender will discard

the frame. The next time period mentioned here may be from an uplink physical frame period to a

- downlink physical frame period, or vice versa. When the MPDU is re-transmitted, the Sequence
- Number and Fragment Sequence Number remain unchanged.
- For the service message with low time delay and high reliability, multiple copies are created in the
- adaptation sublayer by means of message copying. The above-mentioned messages are detected in
- the adaptation sublayer on the receiving end to avoid duplicate message delivery. If the physical
- frame receives a copy of any message, it instantly acknowledges and there is no need to re-transmit.
- Otherwise, it can be fast re-transmitted in the next time period. The re-transmission also uses the
- message copying manner to improve reliability.

# **1.6.10 Frame acknowledgement**

- In this specification, ACK frame or Group Ack frame are used for acknowledgement.
- For the management control frame, the unicast management control frame without corresponding
- response frame needs to use ACK or Group Ack for acknowledgement. Otherwise, the
- corresponding response frame is used directly for acknowledgement, and the corresponding
- response frame list is as shown in Table 41.
- 
- 

# TABLE 41

### **Corresponding response frame list**

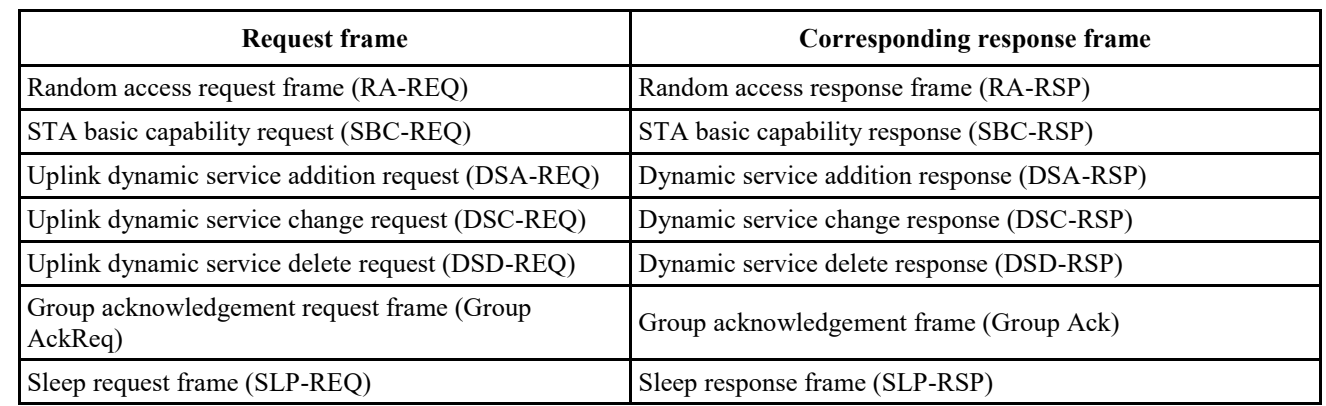

The ACK frame and the Group Ack frame no longer require other frames for the acknowledgement.

- According to the fragment acknowledgement indication field in the DSA-REQ/DSA-RSP or DSC-
- REQ/DSC-RSP messages, if the field is 0, it indicates that the fragment /assembly
- acknowledgement mechanism is adopted. The sender sends multiple fragments in sequence, and the
- receiver does not acknowledge for the individual fragment. After the receiver correctly receives all
- the data fragments, the entire data frame is acknowledged. After the sender sends all the fragments,
- if the acknowledgement is not received, the entire data frame needs to be re-transmitted instead of
- re-transmitting the fragments of the data frame.
- For fragmented and unfragmented data frames, either ACK or Group Ack mode can be used for acknowledgement.
- The waiting interval of the instant frame acknowledgement is a time period. While the waiting
- interval of the delayed frame acknowledgement is determined by the sender.
- The receiver will send the MSDU to the next MAC processing flow in ascending order of SN. Any
- MSDU sent to the next MAC processing flow will be removed from the cache.

# **1.6.11 Link adaptation**

# **1.6.11.1 Downlink adaptation**

### **1.6.11.1.1 Downlink adaptation overview**

The CAP adaptively selects different physical layer transmission modes for the STA according to

 the channel quality information (CQI), service type, packet loss rate fed back by the STA, including the MIMO working mode, coding type, and MCS etc.

# **1.6.11.1.2 Request-response based feedback mechanism**

The request-response based feedback mechanism means that the CAP actively sends CQI feedback

request, as shown in Figure 52.

### 10 FIGURE 52

### **Request-response based downlink adaptation**

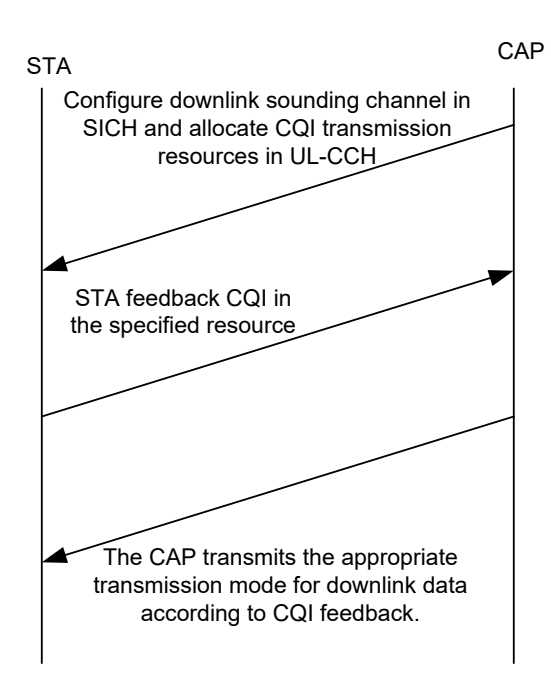

# **1.6.11.1.3 Active feedback**

 The STA can actively send a CQI to the CAP. The feedback of the required resources can be acquired by the following means:

- a) CQI feedback is directly aggregated with the data and transmitted using the allocated uplink data resources;
- b) The STA carries the resource request reported by the corresponding CQI in the uplink data frame, and then the CAP allocates resources;
- c) The STA sends the resource request by sending a scheduling request sequence, and feeds the request resource allocation back to the CQI.
- In the case of active feedback, the CQI information is encapsulated into CQI-FB frame.

## 1 **1.6.11.2 Uplink adaptation**

2 The CAP can adaptively adjust the Physical Layer transmission mode for the STA according to 3 information such as the uplink quality, service type, uplink power and packet loss rate of the STA.

# 4 **1.6.11.3 Closed-loop MIMO mode**

- 5 Closed-loop MIMO operating modes include SU-MIMO and MU-MIMO. Among them, SU-
- 6 MIMO can be used as a special case of MU-MIMO to be processed by a unified MAC layer
- 7 processing flow, as shown in Figure 53.

### 8 FIGURE 53

### 9 **Downlink closed-loop MIMO working mode flow**

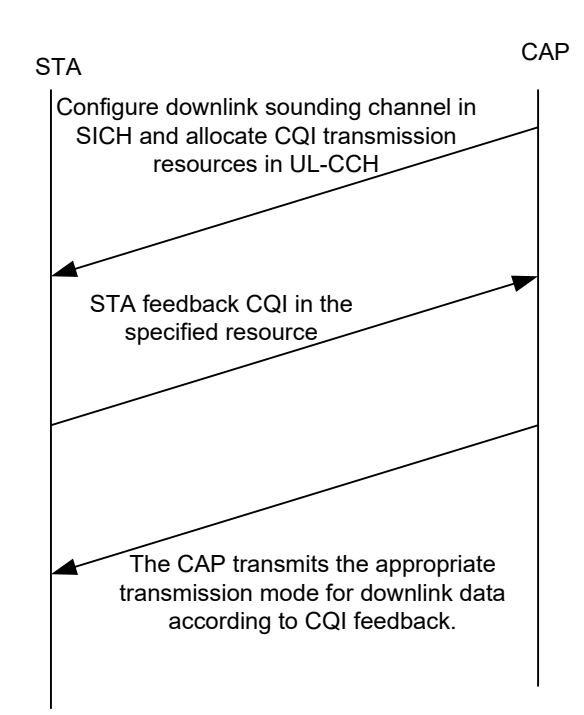

10

# 11 **1.6.12 Quit network process**

12 When the STA wants to quit the network, it actively sends a quit network frame to the CAP, and

13 after receiving the ACK feedback from the CAP, it can exit the network. The downlink CAP may

14 send a quit network frame to the STA, requesting the STA to exit the network, as shown in Figure

15 54 and Figure 55.
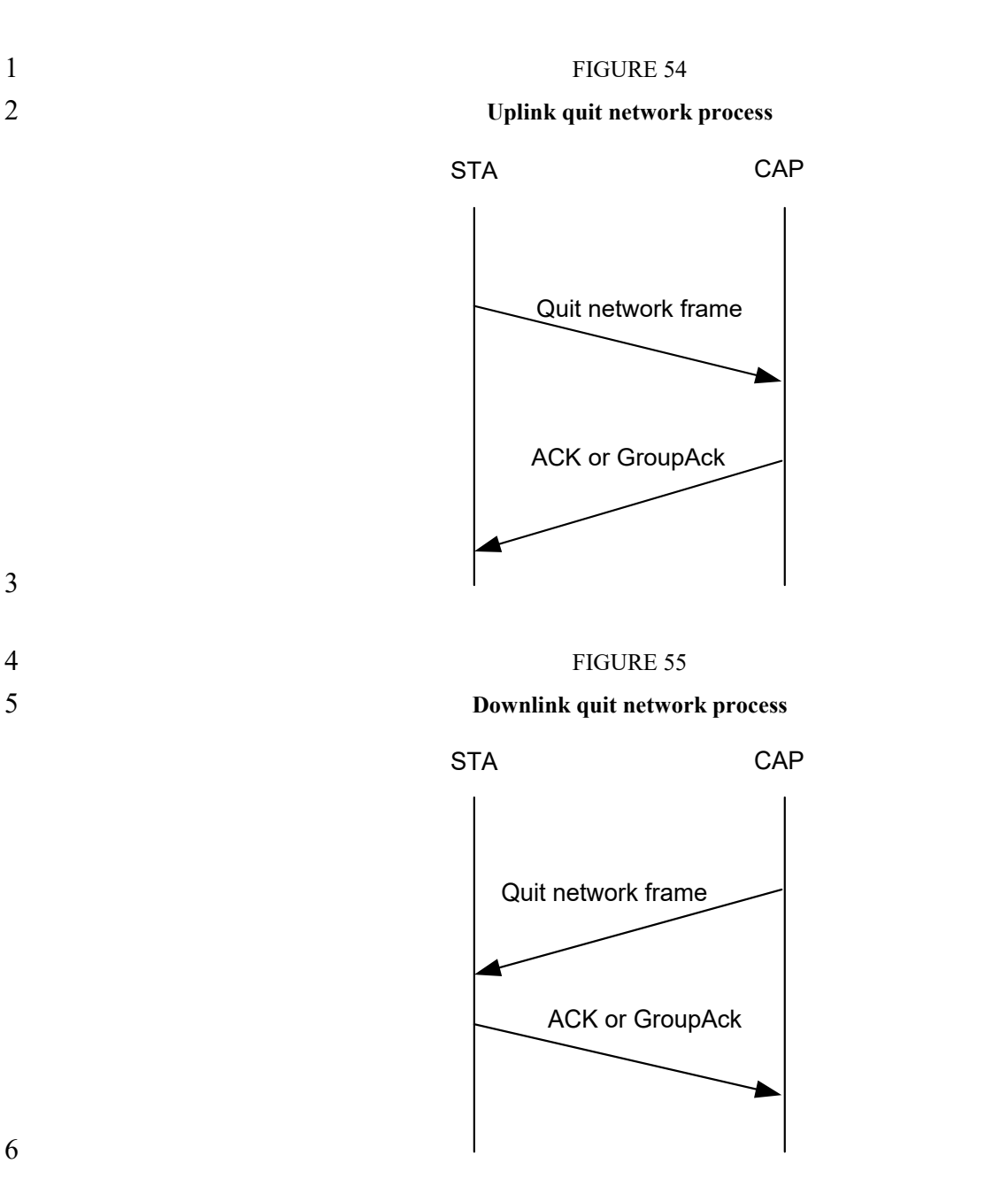

- 73 -

#### **1.6.13 Random backoff**

 A binary exponential backoff algorithm is used to handle collisions. The sizes of the minimum and maximum back-off windows of the binary exponential backoff algorithm are controlled by the CAP and broadcast in BCF frames (see Table 3).

- The random backoff steps are as follows:
- a) Step 1: When the STA sends the random access sequence or the scheduling request sequence, first set its internal backoff window equal to the minimum backoff window *CW* min in the BCF frame;
- b) Step 2: The STA sends a random access sequence on the random access channel or a scheduling request sequence on the scheduling request channel.
- c) Step 3: The STA waits for resource allocation information for the random access request or the resource request in the subsequent CCH;
- d) Step 4: If the STA receives the resource allocation information, the processing ends;
- e) Step 5: If the resource allocation information for the random access request or the resource request is not detected in the CCH within the "Random Access Maximum Waiting Frame Interval" or the "Scheduling Request Maximum Waiting Frame Interval", the STA regards this as conflict;
- f) Step 6: The STA will randomly select the backoff value within  $[0 \ 2^{m-1} \cdot CW \text{ min}]$  (the backoff window is not greater than the maximum backoff window), and the backoff unit is one frame, where *m* represents the number of re-transmissions;
- g) Step 7: After the backoff counter counts to 0, the STA sends the random access sequence or scheduling request sequence again. Then, repeat steps 4, 5, 6, and 7 until the "maximum number of attempts for random access" is reached.

# **1.6.14 Exception handling**

# **1.6.14.1 Exception handling overview**

 Exception handling is divided into two types, i.e. exception caused by conflicts and exception caused by unexpected situations.

# **1.6.14.2 Exception handling caused by conflicts**

# **1.6.14.2.1 Random access sequence conflict**

After the STA sends the random access sequence, if the resource allocation information of the CAP

is not obtained after the "Random Access Maximum Waiting Frame Interval" is expired, it is

regarded as the random access fails and the random access process needs to be restarted.

After the STA sends the random access request frame, if the random access response frame is not

received after the "Random Access Maximum Waiting Frame Interval" is expired, it is regarded as

the random access fails and the random access process needs to be restarted.

# **1.6.14.2.2 Scheduling request sequence conflict**

After the STA sends the scheduling request sequence, if the resource allocation information of the

 CAP is not obtained after the "Scheduling Request Maximum Waiting Frame Interval" is expired, it is regarded as the resource request fails and needs to be request again.

- After the STA sends the independent resource request frame, if the resource allocation information
- 28 of the CAP is not obtained after the "Resource Request Maximum Waiting Frame Interval" is

expired, it is regarded as the resource request fails and needs to be request again.

# **1.6.14.3 Exception handling caused by unexpected conditions**

# **1.6.14.3.1 STA out of sync**

If the STA does not receive the BCF frame until the BCF timer expires, it is considered that the

STA has lost synchronization with the CAP and needs to re-access the network.

# **1.6.14.3.2 Successive transmission failures of central access point**

- After the CAP sends an MPDU/G-MPDU to the STA, if it does not receive the correct
- acknowledgement from any MPDU, it is considered that the transmission fails and starts the counter
- to count the number of transmission failures. If it fails to transmit the subsequent of MPDU/G-

MPDU to the STA successively, the number of transmission failures is accumulated. If the correct

- acknowledgement of any MPDU is received, the accumulated counter will be reset. If the
- accumulated value exceeds the "maximum number of consecutive transmission failures allowed by

 the CAP to the STA", the CAP considers that the STA is abnormal and deletes it from the active STA list.

#### **1.6.14.3.3 Random access phase anomaly**

 After the STA sends the random access sequence and waits until the "Random Access Maximum Waiting Frame Interval" expires, if it does not receive the resource indication of the random access request frame sent by the CAP, the random access sequence shall be resent. After receiving the STA random access sequence and waiting until the "Random Access Maximum Waiting Frame Interval" expires, if the CAP does not receive the random access request frame from the STA, it deletes all the information of the corresponding STA. After the STA sends the random access request frame and waits until the "Random Access Response Maximum Waiting Frame Interval" expires, if it does not receive the random access response frame from the CAP, it re-sends the random access sequence. The STA detects the MAC address of the STA in the received random access response frame. If the address does not match the STA's own address, the random access sequence will be

resent.

# **1.6.14.3.4 Capability negotiation phase anomaly**

After the STA receives the random access response frame of the CAP and waits until the "STA

- Basic Capability Request Frame's Maximum Waiting Frame Interval" expires, if it does not receive
- the resource indication of the STA basic capability request frame, it is considered that the capability

negotiation fails and the random access process is restarted.

- After the STA sends the STA basic capability request frame and waits until the "STA Basic
- Capability Response Frame's Maximum Waiting Frame Interval" expires, if it does not receive the
- STA basic capability response frame, it is considered that the capability negotiation fails and the
- random access process is restarted.
- After the CAP sends the STA basic capability response frame and waits until the "STA Basic
- Capability Response Frame Acknowledgment's Maximum Waiting Frame Interval" expires, if it
- 26 does not receive the acknowledgement of the STA basic capability response frame from the STA, it
- is considered that the capability negotiation fails. Before the maximum waiting frame interval for
- the STA basic capability negotiation response frame acknowledgement expires, the CAP can re-
- transmit the STA basic capability response frame.

# **1.6.14.3.5 Dynamic service stream management phase anomaly**

- In the uplink service stream management process, the STA sends the service stream management
- request. If the "maximum waiting frame interval of the service stream response frame" expires, it is
- considered that the service stream management process fails. After the CAP sends the the service
- stream response frame, if the "maximum waiting frame interval of the acknowledgement of the
- service stream response frame" expires, it is considered that the service stream management process
- fails.
- After the CAP sends the service stream management request frame, if the "maximum waiting frame
- interval of the acknowledgement of the downlink service stream request frame" expires, it is
- considered that the service stream management process fails.
- After the re-transmission times of the CAP sending service stream management request response
- frame exceed the limit, the CAP actively initiates the process of deleting the service stream. During
- 42 the downlink service stream management process, after the re-transmission times of the CAP
- sending service stream management request exceed the limit, the CAP actively initiates the process
- of deleting the service stream. In the above two processes, after the accumulated re-transmission
- times of the CAP exceed the "maximum times of consecutive CAP re-transmission", the CAP considers that the STA is abnormal and actively removes it from the active STA list.
- **1.6.15 Carrier aggregation management**

#### **1.6.15.1 General**

- The system supports CAP and STA networking with different bandwidth capabilities and
- communicates with each other. The EUHT-5G system uses working bandwidth 1 as the basic
- channel bandwidth, and supports working bandwidth 2 and working bandwidth 3 in one component
- carrier, and support continuous or discontinuous larger bandwidths by carrier aggregation, as
- indicated in section 1.7.11.
- In the EUHT-5G system, the MAC layer entity uniformly manages and controls multiple
- component carriers. The CAP determines the bandwidth mode to be adopted by the STA for each
- transmission at the PHY layer according to the currently available bandwidth, the bandwidth
- capability of the STA, and the scheduling result. The multi-carrier working mode supported by the
- EUHT-5G system is shown in Figure 56.

# FIGURE 56

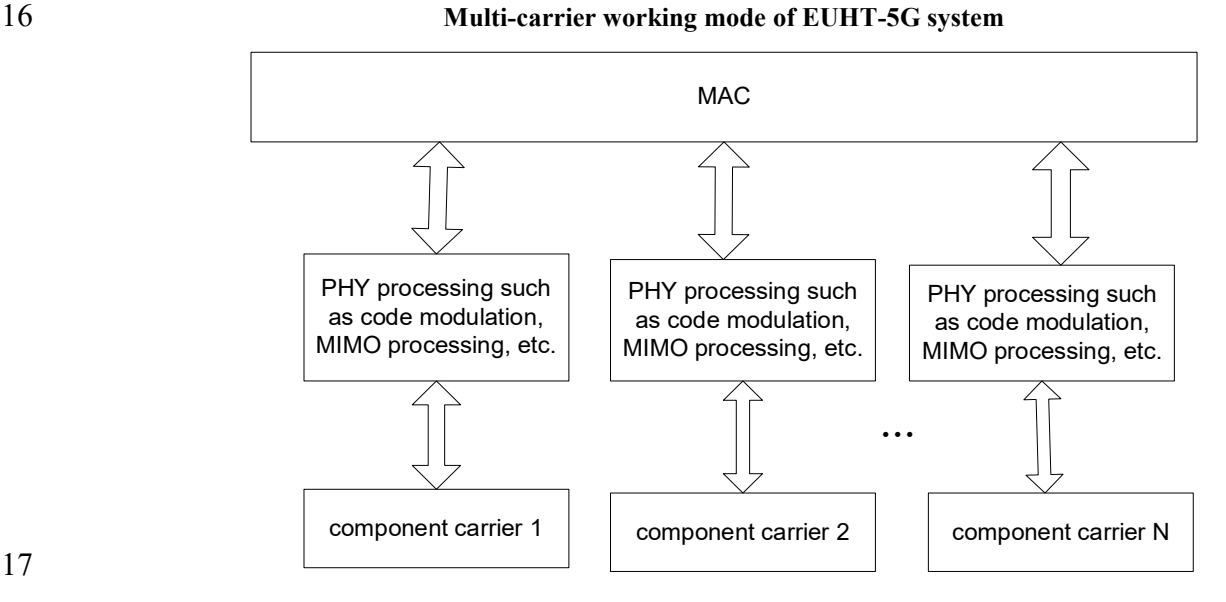

# **1.6.15.2 Carrier aggregation management**

- The CA associated signalling and procedure at CAP and STA is described as below.
- 20 1) CAP Broadcasts CA related information.
- As described in Section 1.5.3.4.1, if CAP wants to support CA, it will transmit BCF containing
- fixed part and extensible part (CA related information). The extensible part will be appended to
- fixed part. One CAP can support multiple CCs. The number of CCs for different CAP (cell) can be different.
- CAP will decide to transmit BCF on which CC(s) since BCF contains information of all CCs. To speed up the network join process, the better practice is to transmit BCF on ALL CCs. BCF
- 27 related CCH is defined in section 1.7.5.6.4.
- Each CC has complete frame structure including independent CCH, which means the relative processing (for example, resource allocation, MCS selection, channel coding/decoding, etc.) is
- independent for each CC. The overhead of multiple CCs is similar as single CC, since each CC
- has similar overhead including Preamble, SICH, CCH, etc. The frame structure and system
- parameters in each CC is defined in section 1.7.11, and CCH and TCH in each component carrier can be different.
- 
- 6 2) STA performs system synchronization and obtain the CA information from BCF.
- As stated in "STA network join process" in section 1.6.4, STA will perform channel scan before joining network. If STA cannot find the preambles and successfully decode SICH/CCH/BCF, it will move to next channel. The scan step is decided by STA.
- If STA successfully receives a MAC frame, it will
- a) Check the frame type and subtype in MAC header. If the frame type is 0 and subtype is 00000, 12 the STA will know that it is BCF frame.
- b) STA will further check the length field in MAC header. If the value indicated in "length" field is larger than the length of BCF fixed part, STA will know that there is extensible part after the BCF fixed part.
- 16 c) Since the extensible part uses the TLV structure, the STA will check the TLV type. If it is 0, STA will know the extensible part carries the CA related information.
- If STA obtains BCF at some CC, it will have the information of all CCs supported by current
- CAP, including the starting frequency, bandwidth, transmit power, etc. The calculation of center frequency of each CC is defined in section 1.5.3.4.1.
- 21 3) STA joins the CAP.
- As defined in section 1.6.4, if STA decides to join the CAP, STA will perform random access and capability negotiation procedure at one CC of the CAP.
- 
- 4) Handover behavior in CA mode.
- 26 The handover related signaling can be exchanged on CC(s) according to the decision of CAP/STA. The CA handover is similar as single carrier handover procedure as stated in section
- 1.6.19.2. More information about dual-connection in CA mode can be seen in section 1.6.19.2.4. More specifically, the handover procedure in CA mode is as follows;
- 

- a) STA will monitor the RSSI of CCs it uses. If the RSSI of one or more CCs are below the 32 threshold (RSSI\_DL\_DROP\_N) defined in section 1.5.3.4.1, STA can decide to send CM-REQ frame to serving CAP on one of the CC it uses to request for channel measurement. STA can decide whether and when to send CM-REQ. STA can also decide to send CM-REQ frame on which CC. The average RSSI over all the CCs the STA uses will be reported to serving CAP.
- b) CAP sends CM-RSP back to STA to control the channel measurement of STA. In CA mode, CAP will decide which CC used by STA to send CM-RSP frame. Since STA shall monitor all the CCs it uses, it can correctly receive the CM-RSP frame.
- c) STA measures the average RSSI of serving CAP and candidate CAPs, then sends CM-REP to report the values to serving CAP. In CA mode, the RSSI of serving CAP should be averaged over all CCs the STA uses. The RSSI value of candidate CAPs is obtained from the working channel specified in CM-RSP. STA will decide the CC to carry CM-REP.
- 
- 2 d) STA can trigger the handover process by sending HO-REQ frame to serving CAP. CAP can send HO-CMD back to STA to start the handover execution process. CAP can also proactive ly sent HO-CMD to STA to start the handover execution process. The information of CAP-D is provided in HO-CMD. In CA mode, STA/CAP can decide which CC will be used to transmit the messages. Serving CAP may activate/deactivate some CCs as indicated in HO-CMD.
- e) In handover execution phase, STA will join CAP-D on the working channel specified in HO- CMD, the detailed process is defined in section 1.6.19.2. If the CAP-D supports CA, STA can work in CA mode in the target cell after capability negotiation.
- 

- f) EUHT-5G can accomplish 0ms mobility interruption time during handover by using dual connection. More details are stated in section 1.6.19.2.4.
- 5) Activation/Deactivation of CCs in CA mode.
- CAP can dynamically activate or deactivate some component carriers for CAP or STA as defined in section 1.5.3.4.22. CAP can also activate or deactivate some CCs of STA by sending HO-CMD. If
- 17 some CCs are activated, STA shall monitor those CCs by decoding SICH and CCH on the CCs. If
- some CCs are deactivated, STA can stop monitoring those CCs.

# **1.6.15.3 Channel switching management**

- CAP can decide to switch the working channel, working bandwidth of one or more CCs for CAP or STA by sending the channel switching information frame to the STA to notify the STA, as defined in section 1.5.3.4.14. The relative information in BCF should be updated after the channel
- switching.
- **1.6.16 Power saving management**

# **1.6.16.1 General**

- The STA has two power states:
- − Active state: that is, the STA is in a normal communication mode with full power;
- − Sleep state: the STA is in a low power state mode and cannot send and receive data.
- The transition between these two states is determined by the power management modes of the STA. The management modes are as follows:
- − Active mode (AM) means that the STA is active and can receive frames at any time.
- − Sleep Mode (SM) means that the STA is in a lowest power state within a certain period, thereby saving power and air interface resources.
- In sleep mode, the sleep cycle includes a sleep window and a listening window. In the sleep
- window, the STA cannot communicate with the CAP. At this time, one or more hardware devices
- can be turned off in one or more physical frames to save power. There will be a listening window at
- the end of each sleep window. Within the listening window, the CAP indicates the STA whether
- there is data arriving through the DTF-IND frame. After the listening window ends, if the STA
- receives the data arrival indication, it exits the sleep mode and is ready to receive data. Otherwise, it maintains the sleep mode and returns to the sleep window.
- In CA mode, STA can decide which CC is used to send SLP-REQ frame. CAP can decide which
- 42 CC is used to send SLP-RSP back to STA. During sleep window, STA shall sleep on all CCs it
- uses. During listening window, STA will moniter the DTF-IND frame on the CC where SLP-RSP

 was received. If DTF-IND frame is received and TI indication field in DTF MAC frame is 1, STA will exit sleep mode on all CCs it uses.

#### **1.6.16.2 Power saving mechanism**

#### **1.6.16.2.1 Overview of power saving mechanism**

- The sleep mode applies to both STA and CAP. The sleep mode of STA can be triggered by the STA
- or CAP. The sleep parameter can be negotiated between the STA and the CAP through MAC layer signaling. The sleep mode of CAP is triggered by CAP.
- 

#### **1.6.16.2.2 Sleep triggered by STA**

- When the STA does not transmit uplink data for a certain period of time, it can trigger the
- corresponding sleep operation, and negotiate the parameters such as the sleep period and the sleep
- start time with the CAP through the corresponding management control frame interaction (SLP-
- REQ/SLP-RSP). For details, see 1.5.3.4.15 and 1.5.3.4.16.
- The CAP caches the downlink data for the STA in the sleep mode. When the cached data reaches a
- certain threshold, the CAP sends a DTF-IND frame in the listening window to activate the sleeping
- STA. The specific process is shown in Figure 57.

- 80 -

2 **Example -- sleep triggered by STA, waked up by CAP**

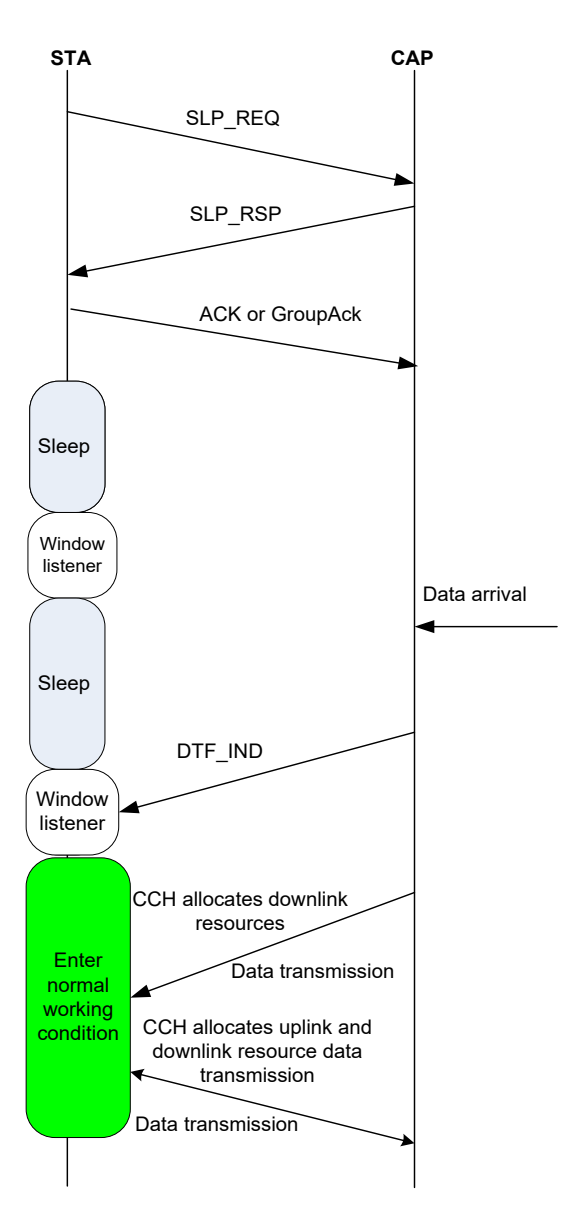

#### 3

#### 4 **1.6.16.2.3 Sleep triggered by CAP**

5 The CAP notifies the STA to enter the sleep state through the SLP-RSP frame according to the 6 working state of the STA, and carries the sleep parameters of the STA in the SLP-RSP frame.

7 During the STA sleep period, the CAP caches the downlink data of the STA. When the cached data

8 reaches a certain threshold, the CAP sends a DTF-IND frame in the listening window to activate the

9 sleeping STA. The specific process is shown in Figure 58.

- 81 -

2 **Process -- sleep triggered by CAP and waked up by CAP**

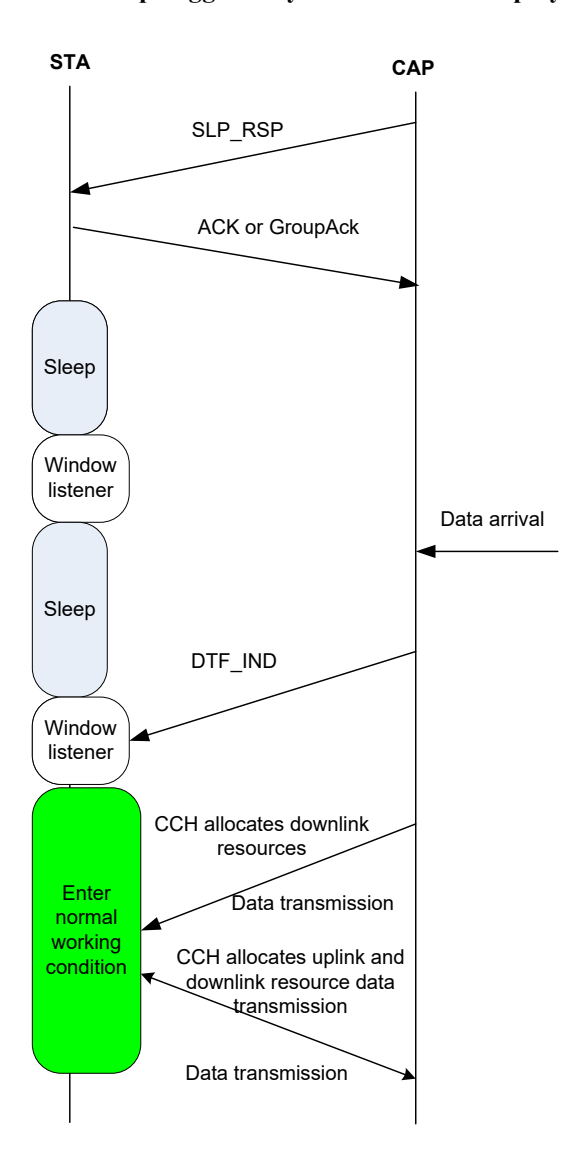

#### 3

#### 4 **1.6.16.2.4 Wake-up by STA**

- 5 If the sleeping STA has uplink data to be transmitted, the STA can actively terminate the sleep and enter the active state. The specific process is shown in Figure 59.
- enter the active state. The specific process is shown in Figure 59.

#### 2 **Process of wake-up by STA**

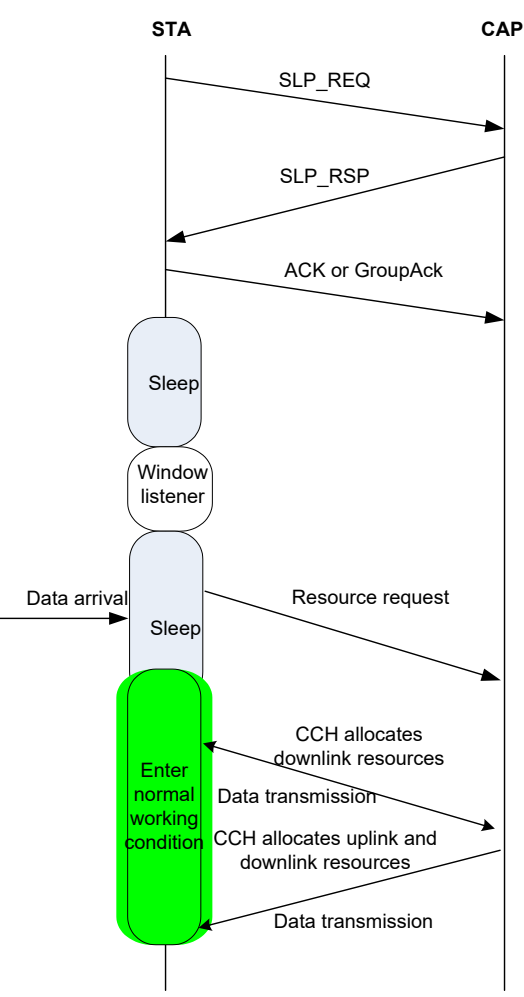

# 4 **1.6.16.2.5 Wake-up by CAP**

5 CAP caches downlink data of STA in STA sleep period. When cached data reach a certain 6 threshold, CAP sends DTF-IND frame in monitoring window to active sleep STA. In this case, the

7 sleeping STA terminates sleep mode when the TI indication field in DTF MAC frame is 1.

# 8 **1.6.16.2.6 Power Saving for CAP**

 The BCF frame will be transmitted periodically by CAP. The BCF frame is used for STA to detect the CAP and obtain the basic information on the CAP. The BCF interval can be configured through the network. The BCF interval range is up to 65535ms. The higher value of BCF interval will increase the energy efficiency of CAP. If there is no data to transfer in the network, CAP may enter hibernation mode after sending one physical frame which contains BCF to allow terminal to join the network or request to access network. Also, the hibernating CAP is ready to receive RA PN in

15 RACH in the frame. In CA mode, CAP will send BCF on all CCs it supports.

16

3

# 17 **1.6.17 System configuration parameters**

18 System configuration parameters are shown in Table 42.

#### 2 **System configuration parameter settings table**

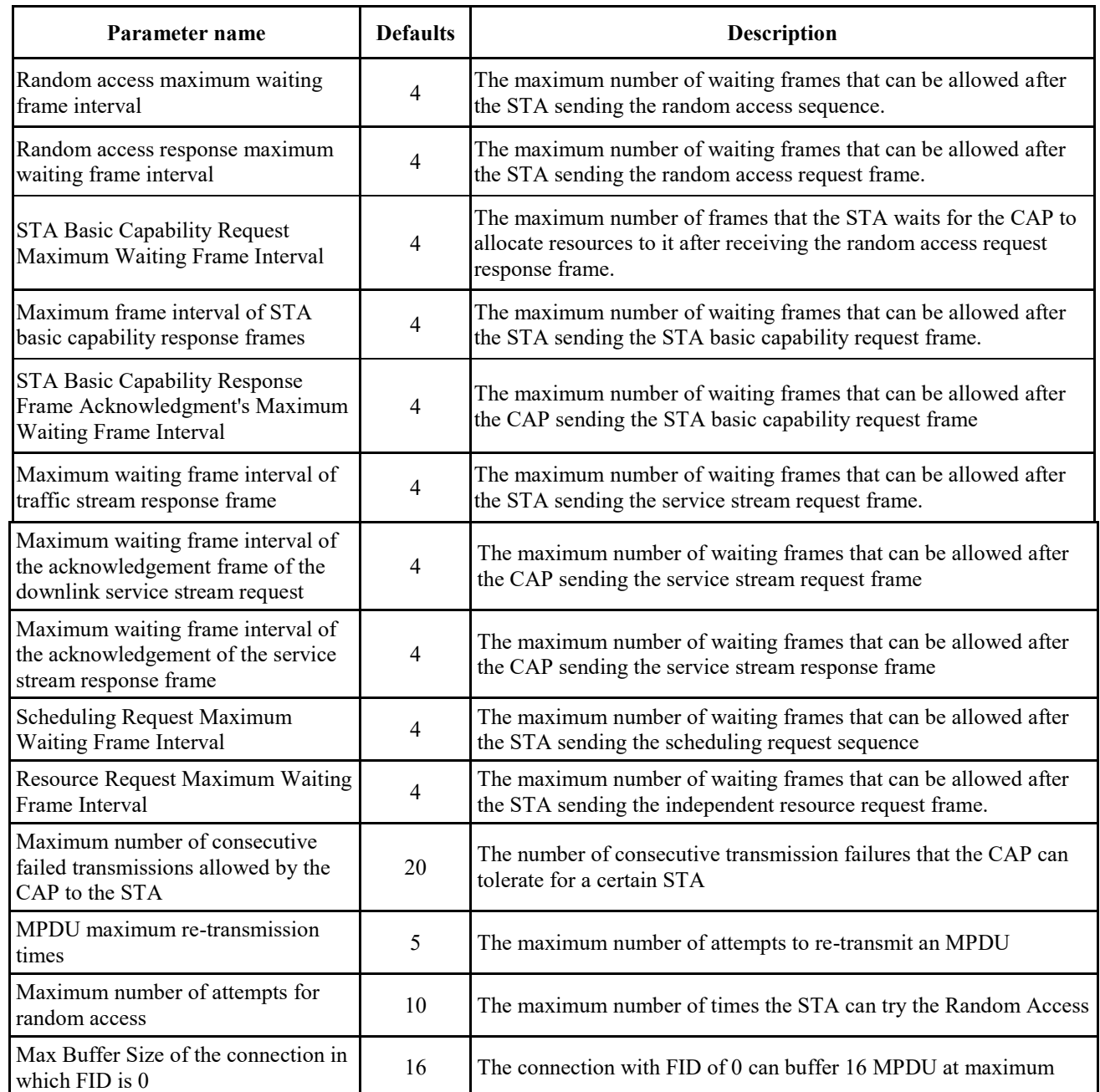

#### 3 **1.6.18 Identification and confidentiality**

4 The identification and confidential mechanism of EUHT-5G is completed by the cooperation

5 between the STA on the mobile station side and the network side. The security mechanism of the

6 "identification and authentication generated by negotiation with keys" is adopted to achieve the

7 two-way identification and authentication between the network and the mobile station so as to

8 ensure authorized access of the legitimate users. And the encryption and decryption keys for secure

9 data transmission are generated during the identification and authentication process to ensure the

10 security of data transmission.

11 In order to enhance security, the root key is not transmitted in the air interface and network path, but

12 only local to the STA and network side.

- The two-way authentication between the mobile station and the network is possible, that is, the
- network can identify the mobile station and the mobile station can also identify the network.
- Isolation of encryption and decryption keys on data plane is possible: each STA encrypts and
- decrypts with a different and individual key on each CAP. The encrypted and decrypted data plane
- messages can be securely transmitted. The security of control signaling is critical to the security of
- radio communication systems. The system can enter the secure transmission mode after being
- authenticated. It encrypts and decrypts the control signaling through the encryption and decryption algorithm to ensure the secure transmission of key signaling in the control layer. At the same time,
- the system has a CRC checking mechanism in the MAC layer to ensure that the integrity of the
- control signaling is not falsified.
- The AES encryption and decryption algorithm can be used to encrypt and decrypt data packets,
- ensuring the secure transmission.

#### **1.6.18.1 Authentication flow**

- The MME (Mobility Management Entity) network element is introduced into the system to
- implement the authentication function of the Authentication Server. A peer-to-peer control protocol
- flow is added between the STA and the MME to realize the function. A peer-to-peer control
- protocol flow is added between the CAP and the MME to support the implementation of the
- function. The specific authentication process supported by this system is as Figure 60.

2 **Authentication flow**

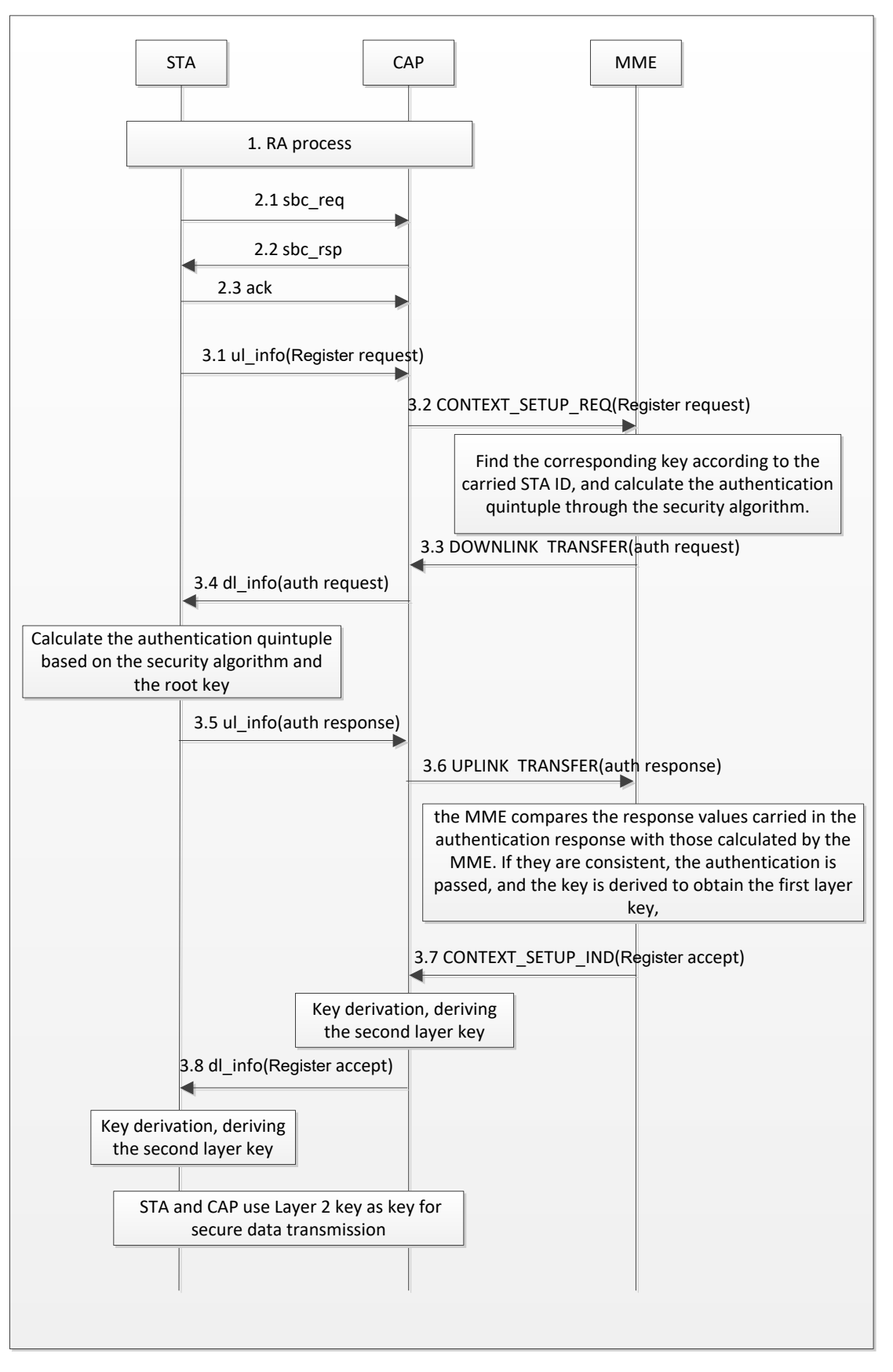

3 4

- 2 2. In the SBC process, the STA carries the initial network access in the SBC REO signaling, and
- the CAP informs the STA in the SBC\_RSP signaling that the upper layer authentication process needs to be initiated.
- 3. Specific authentication process is described as follows:
- 3.1 The STA sends an uplink message ul\_info (which carries the up layer signaling "Register Request, which carries the STA ID information").
- 3.2 After receiving the message, the CAP sends a context establishment request (in which the up layer signaling "Register Request" is carried).
- 3.3 After receiving the message, the MME finds the corresponding root key according to the carried
- STA ID, and calculates a set of authentication vectors by using a security algorithm, where the
- response value is used for subsequent authentication of the STA. And a downlink message, which
- carries the up layer signaling "authentication request, carrying specific authentication vectors such
- as RAND, AUTN etc.", is sent, expecting the STA to use the authentication vectors to calculate an
- response value to report to the network.
- 16 3.4 After receiving the message, the CAP sends a downlink message dl info (which carries the up
- layer signaling "authentication request, carrying specific authentication vectors such as RAND, AUTN, etc.").
- 3.5 After receiving the message, the STA calculates a set of authentication vectors according to the
- root key by the security algorithm, and puts the calculated response value into the up layer signaling "Authentication Response" and sends it to the CAP.
- 3.6 The CAP sends the received message to the MME through an uplink message ("Authentication Response, carrying the specific response value calculated by the STA").
- 24 3.7 After receiving the authentication response message, the MME compares the response values carried in the authentication response with those calculated by the MME. If they are consistent, the
- authentication is passed, and the key is derived to obtain the first layer key, which is sent to the
- CAP. At the same time, a downlink message is sent, which carries the up layer signaling "registration success".
- 3.8 After receiving the message, the CAP derives the second layer key for subsequent encryption
- and decryption. Simultaneously, a downlink message, which carries the up layer signaling
- "registration success", is sent. After receiving the message, the STA learns that the network
- authentication has been passed, and uses the root key to derive the second layer key. The STA and
- the CAP use the second layer key as the key for encrypting and decrypting the data message.
- In CA mode, STA can decide which CC is used to send authentication related frames. CAP can decide which CC is used to send authentication related frames back to STA.
- (Note: If the Response value calculated by the MME is not consistent with the MME's own
- calculation, the MME considers it to be an illegal user and will reject the registration process. The
- STA will not be allowed to perform service transmission in the following).

# **1.6.19 Mobility management**

- Mobility management is mainly divided into two categories based on the state of the STA, i.e.
- mobility management in idle state and in connection state. The mobility management in the idle
- state is mainly performed through the cell reselection process, and that in the connection state
- through the handover process.

#### 1 **1.6.19.1 Cell re-select process**

 In idle mode, cell reselection is triggered during monitoring the channel quality measurements of the serving cell and neighboring cells. The serving cell may indicate and configure the STA to search and measure information of neighboring cells by measuring the response message. The criteria for cell reselection relate to measurements of serving cells and neighboring cells. The STA determines whether to initiate the cell reselection process according to the reselection decision criterion based on the current channel quality measurement result and the configured threshold value at the network side. Once it is determined to reselect the target cell, the STA initiates a network access procedure with the target cell. After the target cell completes the network access procedure, the STA may stay in the local cell and send a location update message to the core network. The process is as shown in Figure 61.

#### 12 FIGURE 61

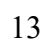

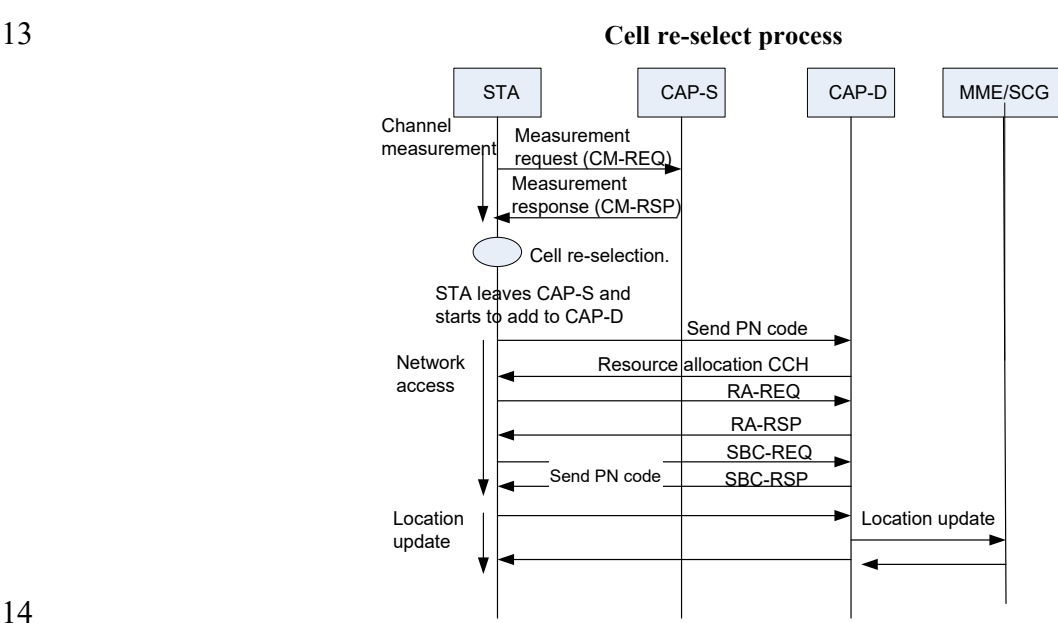

14

#### 15 **1.6.19.2 Handover management**

#### 16 **1.6.19.2.1 Basic handover procedure**

17 When the STA is in the service connection state, its mobility management can be performed

18 through the handover process. The handover procedure covers the channel measurement handover

19 triggering, the handover decision and preparation, and the handover execution. The basic handover

20 procedure is shown in Figure 62.

21 − Channel measurement:

22 To assist the handover decision, the CAP may allocate a corresponding time interval for the STA to

23 perform channel scan measurement, and report channel measurement results of the serving cell and 24 the neighboring cells, in preparation for subsequent channel switching and cell handover.

- 25 The measurement steps are as follows:
- 26 Step 1: the STA measures the average Received Signal Strength Indication (RSSI) of the working
- 27 channel of the current cell.
- 2 with the set threshold value RSSI DL DROP. When the measured value is less than the threshold
- 3 value RSSI\_DL\_DROP, the timer starts counting.
- 4 Step 3: If the measured value of the average RSSI of the current cell in the set lag time  $T_1$  is less
- <span id="page-87-0"></span>5 than the threshold RSSI\_DL\_DROP, send a measurement request message to the CAP-S.
- 
- 

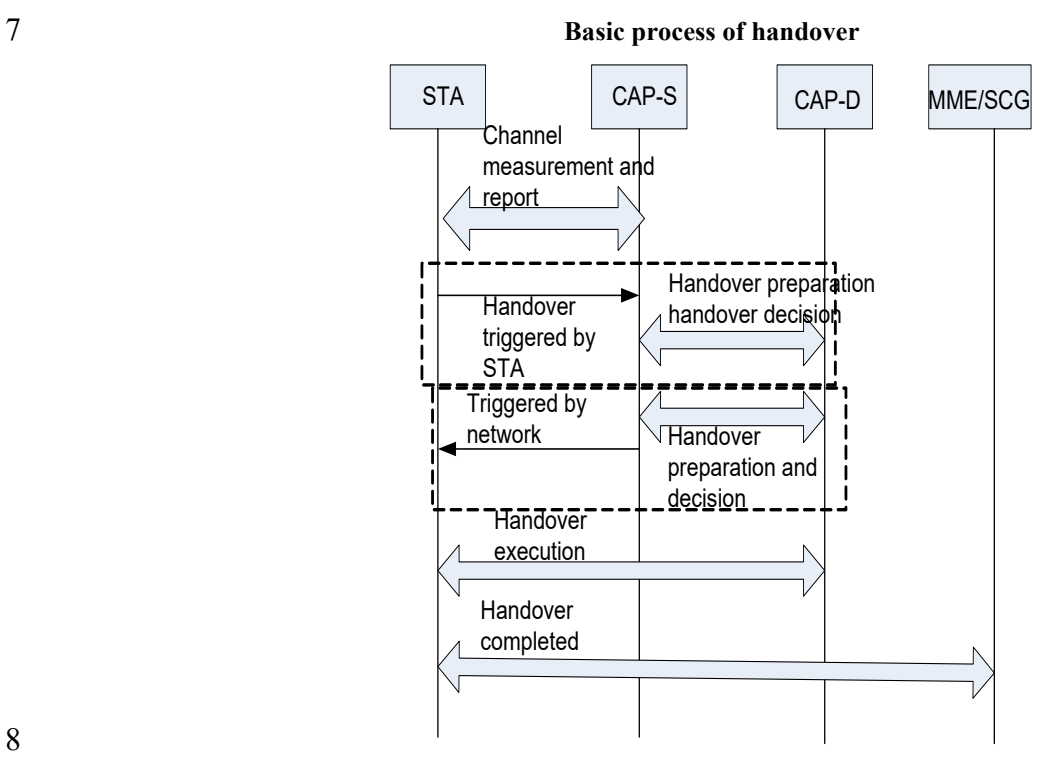

9 Step 4: According to the measurement response message returned by the CAP-S, which carries the

10 allocated measurement time and candidate cell list information, measurement of the candidate cell

- 11 starts, and the RSSI of the working channel of the candidate cell is measured.
- 12 Step 5: If the candidate cell meets the handover condition, a handover request containing the
- 13 average RSSI measurement value of the working channel of the candidate cell is sent to the CAP-S.
- 14 The CAP-S makes a handover decision according to the handover request sent by the STA and 15 executes the subsequent handover procedure.
- 16 − Handover triggering
- 17 The handover may be triggered by the STA according to the channel change; for the STA-triggered
- 18 handover, the STA sends a HO-REQ message to the CAP-S to trigger the handover procedure, and
- 19 then starts the signaling interaction prepared by the handover between the CAP-S and the CAP-D.
- 20 The network side can also initiate handover according to the purpose of load balancing. For the
- 21 handover triggered by the network side, the network side sends a HO-CMD message to the STA to
- 22 trigger the handover by the CAP-S, and the handover preparation interaction procedure between the
- 23 CAP-S and the CAP-D is completed before the handover triggering, as shown in [Figure 62.](#page-87-0)
- 24 − Handover decision and preparation
- 25 For the STA-triggered handover, the CAP-S may send a handover preparation message to one or
- 26 more candidate CAPs according to the recommended one or more candidate CAP information

6 FIGURE 62

- carried by the HO-REQ message, and query parameters such as available resources to determine the CAP-D for the STA. The STA is notified by the HO-CMD message.
- For the handover triggered by the network side, the network side selects the target CAP for the STA
- according to the previous handover preparation interaction, and carries the target CAP-D
- information through the HO-CMD message. Once the CAP-D is determined, the CAP-S can send
- STA capability information, service context and other information to the CAP-D through the
- backbone network before handover to optimize the handover performance.

In this phase, the CAP-D can pre-allocate the temporary STAID parameters, send them to the STA

- through the CAP-S and by the HO-CMD message. After receiving the HO-CMD command, the
- STA shall update the information according to the parameters carried by the HO-CMD, including
- the TSTAID that shall be assigned to the CAP-D by the STAID. And the authentication message shall be the authentication and other messages used by the CAP-D. If the CAP-D has assigned
- TSTAID to the STA during the handover process, then the FID used by the STA does not need to
- be updated during the handover process.
- − Handover execution

Upon receiving the HO-CMD message, the STA begins executing the CAP-D network access

procedure within the specified handover time. If the HO-CMD message carries the TSTAID

 parameter assigned by the CAP-D, during the validity period of the temporary STAID parameter, the STA shall use the TSTAID parameter to complete the access procedure that is not conflict with

20 the CAP-D. That is, the STA waits for the resource indication allocated by the TSTAID to proceed

with the competition-free access, wherein the station can implement seamless frame handover

between the same frequency or different frequency points with the lowest delay in the handover

execution, and achieve fast synchronization and seamless acquisition of main control signaling. If

- the temporary STAID expires, the STA shall randomly select the PN code to compete for the
- random access in the RACH channel. After receiving the ranging code, the CAP-D will send the
- ranging CCH and allocate the uplink bandwidth of the RA-REQ. After the STA receives the 27 RA-RSP, the STA successfully accesses the CAP-D, that is, the STA can communicate normally.
- − Handover completed

 After the STA and the CAP-D can communicate normally, the CAP-D sends an update routing message to the MME/SCG to update the background routing.

# **1.6.19.2.2 Handover process**

Since the handover process is a complex process that spans multiple network entities across

multiple layers of protocols, the following describes the most basic handover process of the air

interface in this system.

 The handover process triggered by the STA as an example is shown in Figure 63. The dotted line portion is an optional step, and the handover process is determined according to the indication type

- of the handover command.
- The handover steps are as follows:
- a) When the signal quality (average RSSI) of the current cell has been lower than the measurement threshold for a certain period of time, the STA can decide to send a measurement request message to the current serving cell (CAP-S).
- b) The CAP-S returns the measurement response message, and allocates channel measurement time to the STA and carries candidate list information.

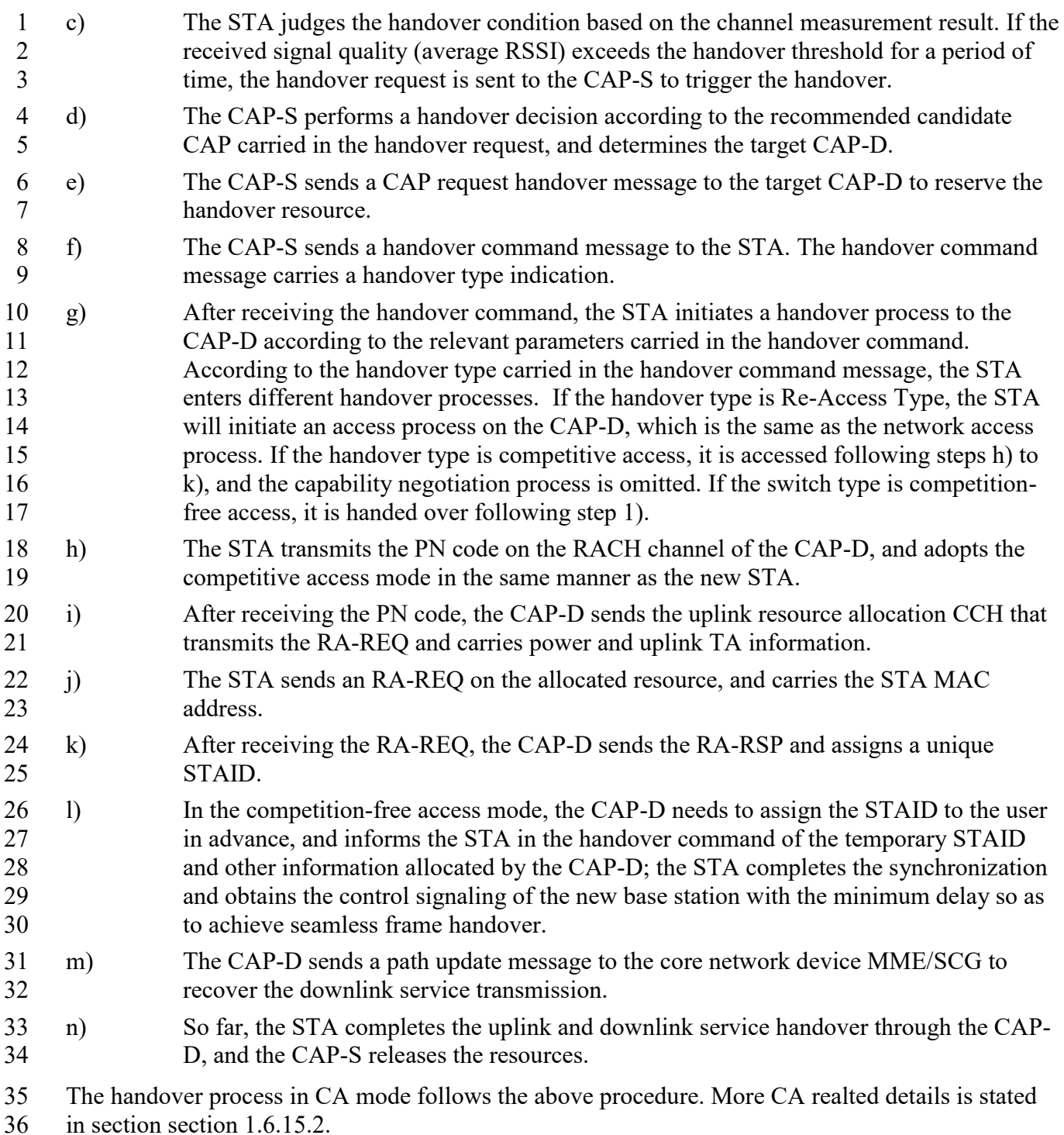

in section section  $1.6.15.2$ .

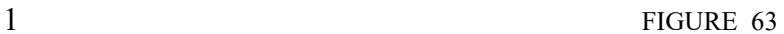

2 **Example of air interface handover process triggered by STA**

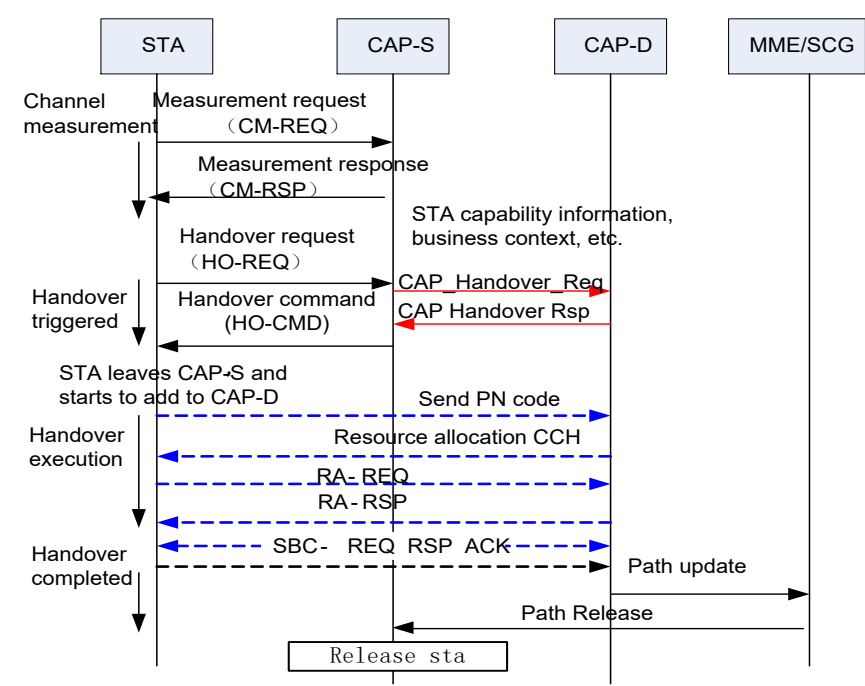

3

#### 4 **1.6.19.2.3 Lossless Handover**

5 EUHT-5G system supports mobility by using the network control and STA-assisted handover

6 mechanism.

7 The network provides measurement configuration information to STA. According to the network

8 configuration information, when the STA detects that the condition of handover is satisfied, the 9 STA send "handover request" message to the network.

 In the handover process, the serving CAP decides whether to initiate the handover procedure based on the measured results reported by the STA. The serving CAP initiates a handover procedure and sends a "CAP Handover Request" message to the target CAP when the serving CAP judges that the handover condition is satisfied. The message carries service flow info, security info, etc. The info helps the target CAP establish Radio Bearer and restore Air Interface data transmission.

15 The target CAP provides some information to help the STA have access to the target CAP. The

16 target CAP sends the information to the serving CAP through the "CAP Handover Response"

17 message. Then the serving CAP sends the information that can be used in the target CAP to the

18 STA by sending the "Handover Command" message through the air interface so as to help the STA 19 access the target CAP when it hands over.

20 In the lossless handover process, the CAP-S will forward the the data packets to the CAP-D,

- 21 including the data packets received from core network but have not been sent to STA, and the data
- 22 packets that have been sent to the STA by CAP-S but CAP-S have not received ACK from the
- 23 STA.

24 The STA synchronizes and accesses the CAP-D according to the information received from the 25 CAP-S in the "Handover Command" message.

- 26 The target CAP sends a "Path Update" message to the CN (Core Network) to notify the path of the
- 27 change. The serving CAP receives a "Path Release" message from the network and releases the
- 28 STA information.

1 Through the above control plane and user plane procedure, the STA completes the handover 2 procedure and establishes a new radio connection with the target CAP for data transmission.

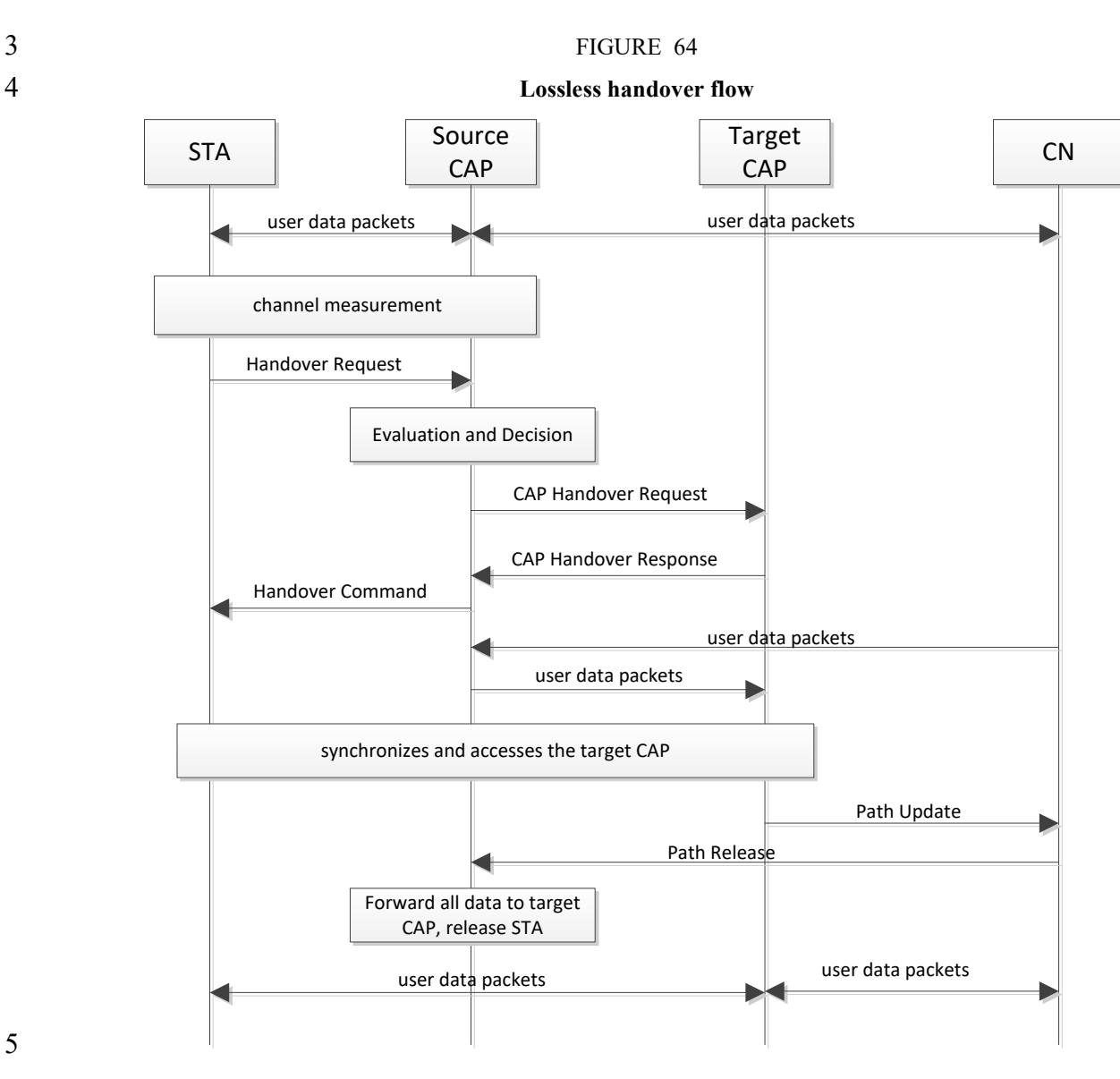

5

6 In carrier aggregation mode, CAP/STA considers all component carriers of one CAP as a whole in 7 the handover process and follow the procedure in Figure 62, Figure 63 and Figure 64.

#### 8 **1.6.19.2.4 0ms Mobility interruption time**

9 Carrier aggregation (CA) can be used for STA to connect with both CAP-S and CAP-D during

10 handover to implement dual connection. In CA mode, CAP-S and CAP-D need to communicate to

11 decide which CCs of CAP-S and CAP-D can be used by the STA during handover. The indication

12 of CCs of CAP-S to STA is defined in HO-CMD. If the total number of CCs STA used in CAP-S

13 already reaches the maximum capability of STA, CAP-S may need to de-activate some CCs used by

14 STA to release the RF channels for the connection with CAP-D. The indication of CCs STA used to

15 connect with CAP-D is defined in the basic capability response frame sent by CAP-D, see section

- 16 1.5.3.4.5.
- 17
- RACH-less is used in EUHT-5G, the CAP-D can pre-allocate resources for STA to reduce
- handover latency.
- EUHT-5G can accomplish 0ms interrupt handover by entering / leaving dual connection mode. 0ms Interruption handover procedure consists of three phases:
- 
- Phase 1: Handover preparation

Handover preparation completes the signaling procedure of the initiation phase of the handover. In

this phase, STA is connected to the CAP-S. In CA mode, STA can use multiple CCs for data

transmission. The unique sequence number (SN) in MAC header will be used by the MAC layer

entity in CAP-S/STA to correctly re-assemble MAC data unit (MPDU) in all CCs.

#### Phase 2: Handover execution

- CAP-S send HO-CMD frame in which the "dual connection" field is 1 to notify STA enters dual
- connection mode. In this mode, STA will join CAP-D while keeping the connection with CAP-S.
- After the network join process, STA can connect with both serving CAP and CAP-D at the same
- time. In the dual connection mode, the CAP-S acts as an anchor to interact with the core network
- (CN). In downlink transmission, data packets can be forwarded from CAP-S to CAP-D. In uplink
- transmission, data packets can be forwarded from CAP-D to CAP-S.
- After the dual-connection is established, the data packets from CN arrives at the CAP-S's MAC
- layer entity and the CAP-S MAC layer is responsible for generating the MAC PDU with unique
- MAC SN in MAC header. While CAP-S is transmiting downlink MAC-PDUs to STA, the CAP-S
- can also decide to forward part of downlink MAC PDUs to the CAP-D to increase throughput, or
- forward duplicated downlink MAC PDUs to CAP-D to increase reliability. From STA's
- perspective, if the MAC PDUs received from different CCs and different CAPs have different
- unique sequence number, then STA's MAC entity can reorder MAC PDUs from different CCs and different CAPs based on sequence number. If the MAC PDUs received from different CCs and
- different CAPs have the same unique sequence number (due to the duplication), then STA's MAC
- entity can detect and discard the extra duplicated MAC PDUs.
- For the uplink case, there is one MAC entity in STA which uniformly manage all the CCs, even
- those CCs belong to different CAPs. The STA can decide to send the duplicated uplink MAC PDUs
- (with the same MAC SN) to both CAP-S and CAP-D for increasing reliability. On the other hand,
- STA can also decide to send the different uplink MAC PDUs (with different MAC SN) to both
- CAP-S and CAP-D for increasing throughput. Similarly, STA can decide to send the duplicated
- uplink MAC PDUs (with the same MAC SN) on multiple CCs for increasing reliability. On the
- other hand, STA can also decide to send the different uplink MAC PDUs (with different MAC SN)
- on multiple CCs for increasing throughput.
- At the CAP's side, data packets received by CAP-D will be forwarded to CAP-S. CAP-S's MAC
- layer entity is responsible for reassembling MAC PDUs from the CAP-S and CAP-D, similar with downlink.
- 
- Phase 3: Exit dual connection and handover completion
- CAP-D sends HO-CMD frame in which the "dual connection" field is 2 to notify STA exits dual
- connection mode. After STA leaves the dual connection mode, the connection between STA and
- the CAP-S is released. The path between CAP-S/D and CN is updated so that CN will exchange
- downlink/uplink data packets with STA through CAP-D, which completes the handover process.

# 1 The 0ms interruption time procedure can be showed as Figure 65.

# 3

2 FIGURE 65

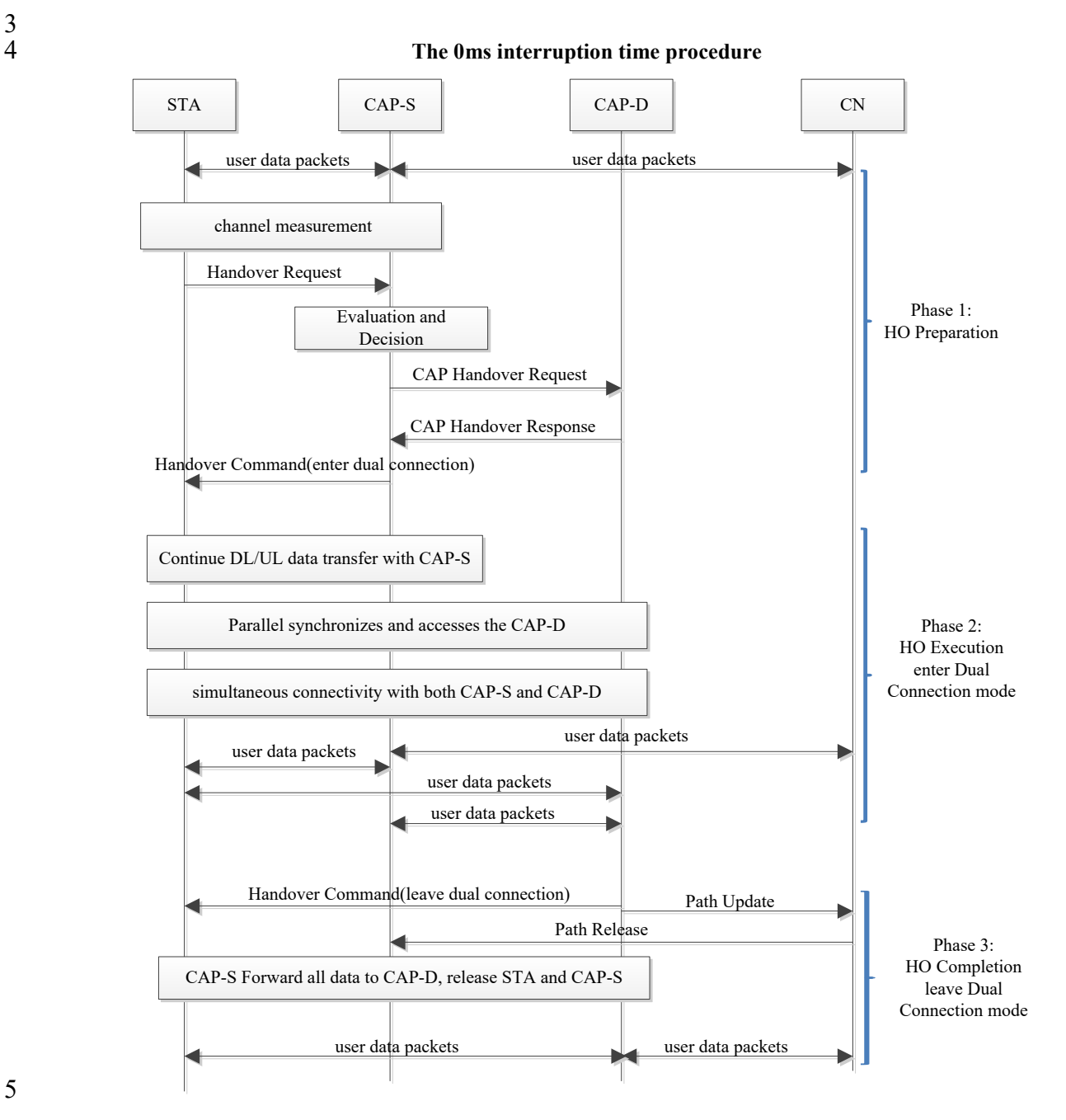

#### 5

# 6 **1.6.19.3 Interworking with other systems**

7 EUHT-5G support interwork with the 3GPP-LTE/5G system (legacy IMT system). EUHT-5G

- 8 system can support interwork with other wireless communication systems by using dual-mode 9 terminal.
- 10 A dual-mode terminal that integrates 3GPP-LTE/5G functions to achieve interworking with
- 11 3GPP system. A radio adaptation layer is added in the dual-mode terminal on top of both
- 12 3GPP and EUHT protocol stack, which can dynamically select and activate the specific radio
- 13 access technology.
- 1) The dual-mode STA monitors the radio qualities and the traffic load of the two radio networks,
- and selects the better radio access network to carry out services according to an appropriate criterion.
- 2) when the STA is using the EUHT access network for services, if the signal quality of the EUHT-
- 5G network becomes worse and the signal quality of the 3GPP network is better, the STA 's
- adaptation layer will choose to use the LTE network for services and vice versa.

#### **dual-mode STA Procedure**

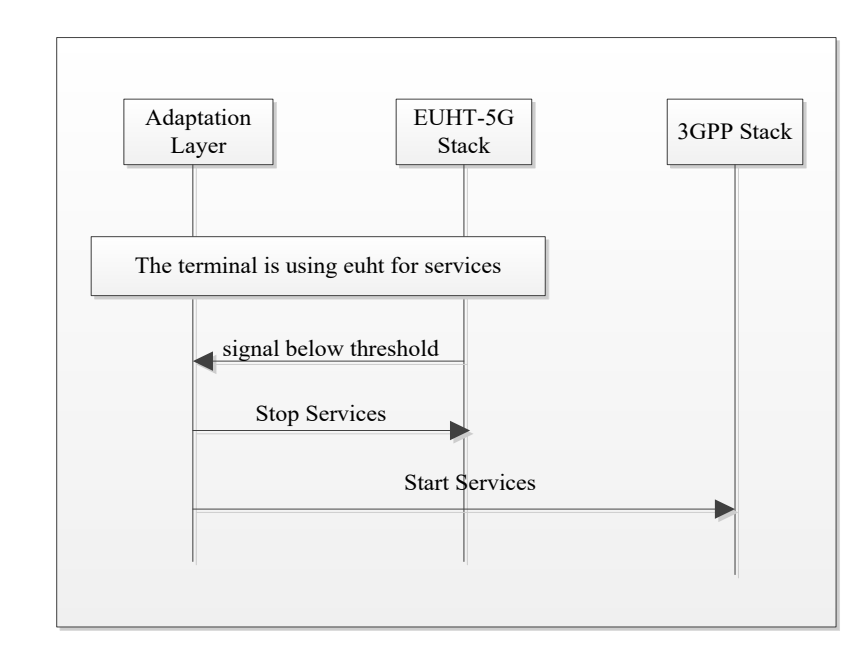

- There are two modes: Independent Core Network Mode, Access to 3GPP Core Network Mode.
- 

# **1.6.19.3.1 Independent Core Network Mode**

In the independent core network mode shown in Figure 67, EUHT-5G and 3GPP LTE / 5G have

their own independent core networks. This mode does not need to modify the existing network, and

has no impact on the existing network. All the interworking control and protocol in the dual-mode

STA is implemention ralated.

#### 2 **Independent Core Network Mode**

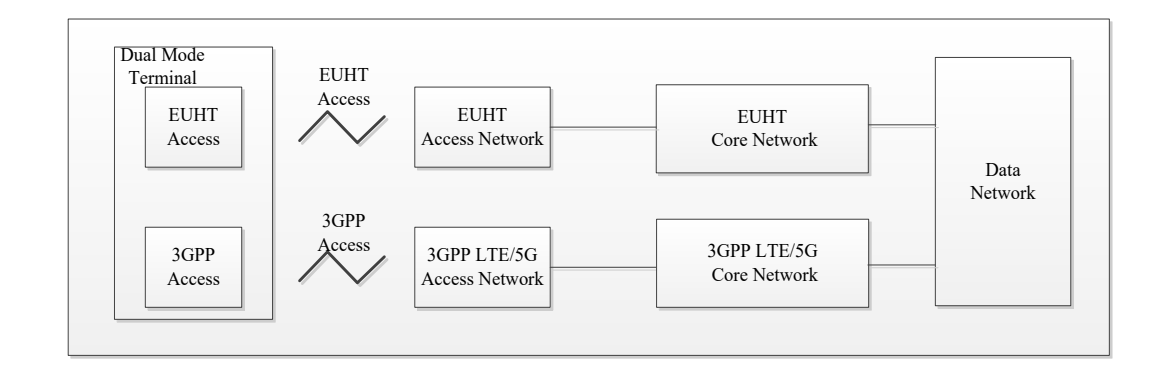

#### 3 4

#### 5 **1.6.19.3.2 Access to 3GPP Core Network Mode**

6 In Access to 3GPP Core Network Mode, EUHT-5G can acts as the role of non-3GPP radio access 7 system to access to 3GPP Core Network to realize the interworking between the two systems, 8 shown in Figure 68.

9 3GPP standard defines the architecture of interwork between non-3GPP access technology and

10 3GPP LTE/5G system, as well as related standard interfaces. EUHT-5G can complete the relevant

11 functions according to the interface standard as a non-3GPP access technology defined in the

12 standard, and then realize the interworking with 3GPP LTE/5G.

#### 13 FIGURE 68

# 14 Access to 3GPP Core Network Mode

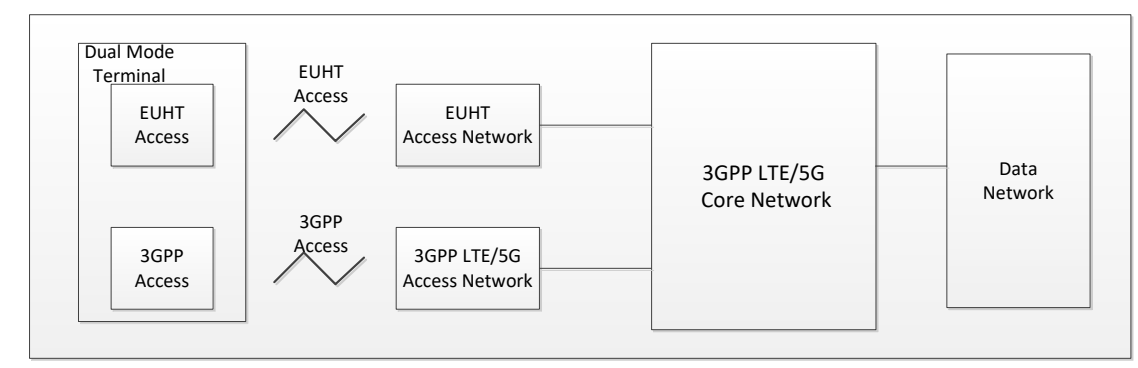

15

16

# 17 **1.7 Physical Layer**

# 18 **1.7.1 Frame structure and basic parameters**

# 19 **1.7.1.1 Frame structure**

20 The general physical layer frame structure is shown in [Figure 69.](#page-96-0) The frame structure is self-21 contained, in which the system information channel (SICH) broadcasts information of the frame

22 structure. The content of SICH and the types of sub-fields can be controlled and distributed to

- 97 -

- 1 CAPs by network management entity to coordinate multiple CAPs based on actual service
- 2 conditions. Resources can be adaptively allocated to uplink and downlink traffic channels and short
- 3 signalling resources in one frame (see 1.7.5.6). The granularity of resource allocation is one OFDM
- 4 symbol.
- 5 Combined with the adaptation sublayer's multi-connection function, service layer's service
- 6 replication and arbitration functions, and carrier aggregation function (see 1.7.11), system-level
- 7 multi-connection and multichannel processing transmission can be flexibly implemented to further
- <span id="page-96-0"></span>8 improve service reliability.

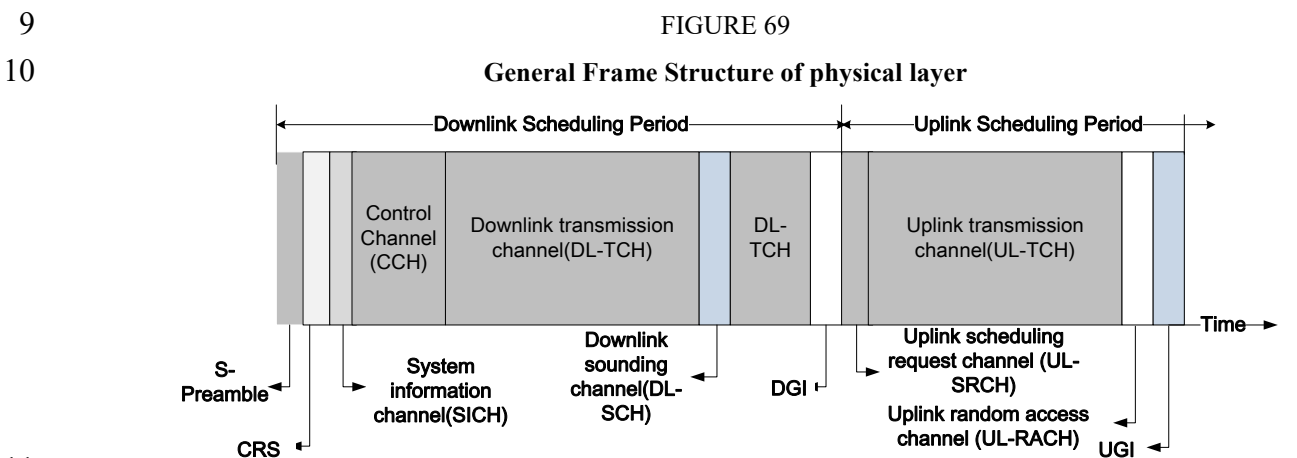

11

12 See [Table 43](#page-96-1) for the definition of each sub-field in the frame structure. The generation procedure of

13 each sub-field is described in 1.7.2 and can be classified into three working mode: normal mode,

14 low-error mode and mmWave mode. Both normal mode and low-error mode are used for sub

15 6 GHz band, in which the low-error mode is used to achieve high reliability. mmWave mode is used

16 in millimeter wave band (above 24GHz, etc.). The mode detection algorithm of the current frame in

17 STA is implementation related. For example, the normal mode and low-error mode can be

- 18 distinguished by preamble sequence. Moreover, the decoding results of SICH/CCH can also help 19 the mode detection.
- 20

21 The length of UGI can be adjusted in unit of samples to align the frame with timing source (GPS,

<span id="page-96-1"></span>22 etc.) and achieve time synchronization between multiple CAPs.

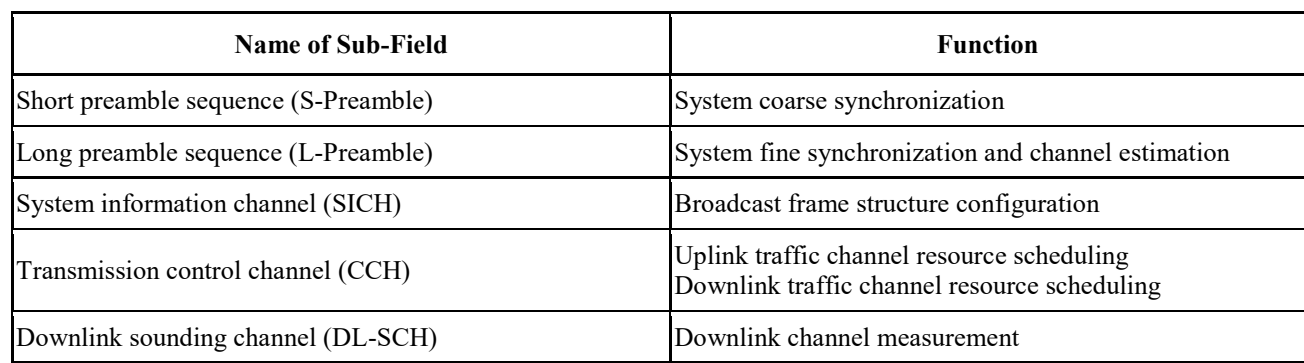

- 23 TABLE 43
- 24 **Sub-Field definition in frame structure**

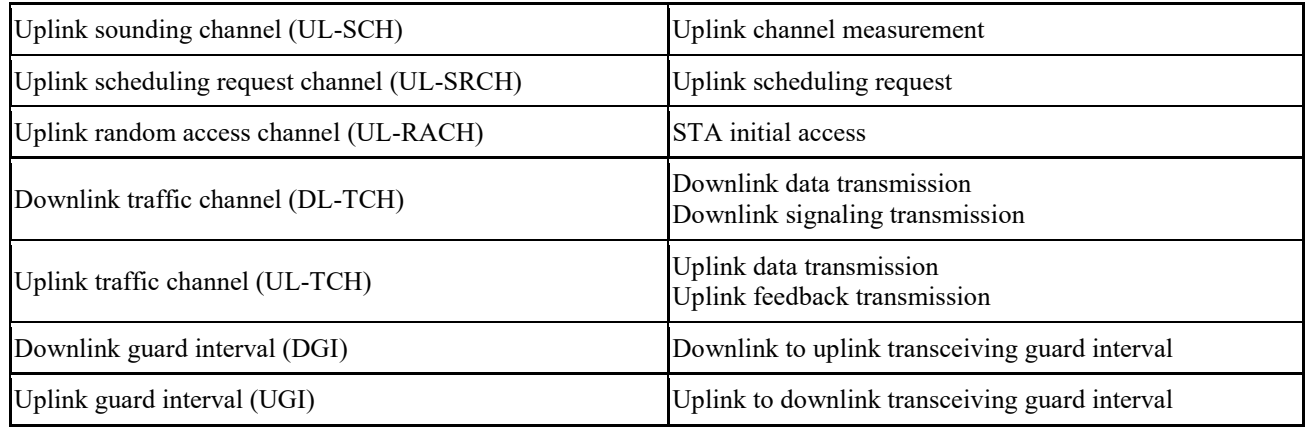

#### 1 **1.7.1.2 Basic parameters of orthogonal frequency division multiplexing**

 In Sub-6GHz band, there are three types of subcarrier spacing parameter, 19.53KHz, 39.0625KHz and 78.125KHz. In mmWave mode, 50MHz, 100MHz, 200 MHz,400MHz and 1GHz bandwidths are supported. When the bandwidth in mmWave mode is less than 1GHz, the sub-carrier spacing is 390.625KHz. The sub-carrier spacing is 976.5625 KHz when the bandwidth in mmWave mode is

- 6 1GHz.
- 7

8 With each type of subcarrier spacing parameter, different bandwidths are supported. This clause 9 describes the parameters of OFDM with different subcarrier spacing and bandwidth settings.

10 The basic parameters of OFDM are shown in Table 44 to Table 51. It should be noted that the NFFT

11 values in those tables are the number of subcarriers which occupy the whole bandwidth. It is 12 implementation related to choose different number of points of FFT operation.

13 Two cyclic prefix (CP) lengths are supported: normal CP and short CP. The cyclic prefix is

14 generated by copying the last Nfft/4 (normal CP) or Nfft/8 (short CP) sample points from each

15 OFDM symbol after IDFT.

- 
- 

#### 16 TABLE 44

17 **OFDM parameters with 19.53125 kHz subcarrier spacing**

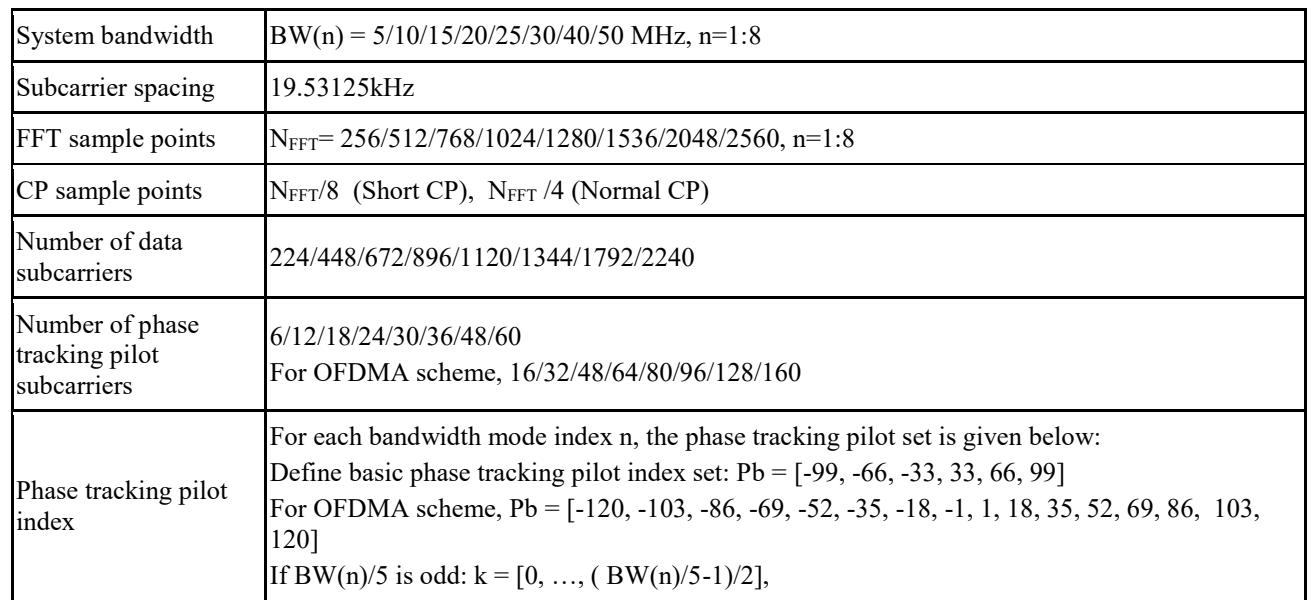

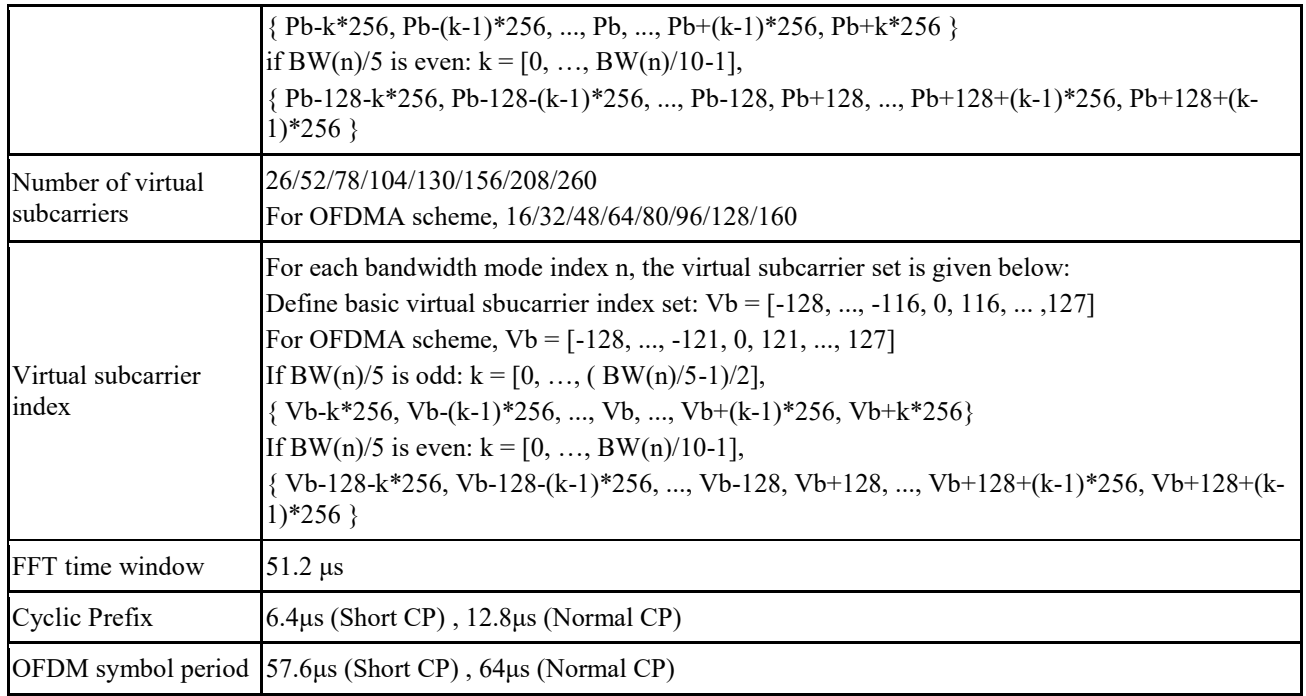

# 2 **OFDM parameters with 39.0625 kHz subcarrier spacing**

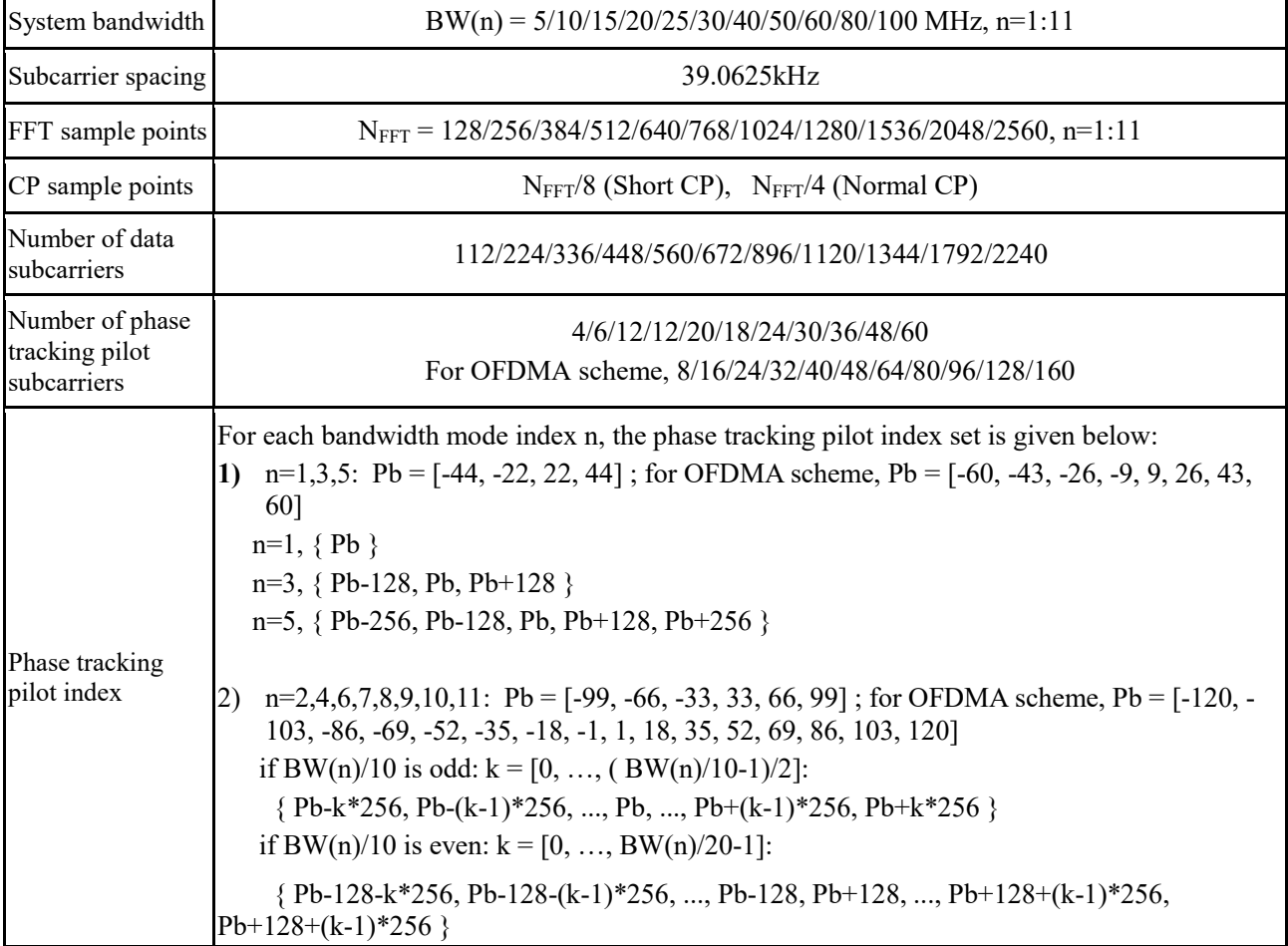

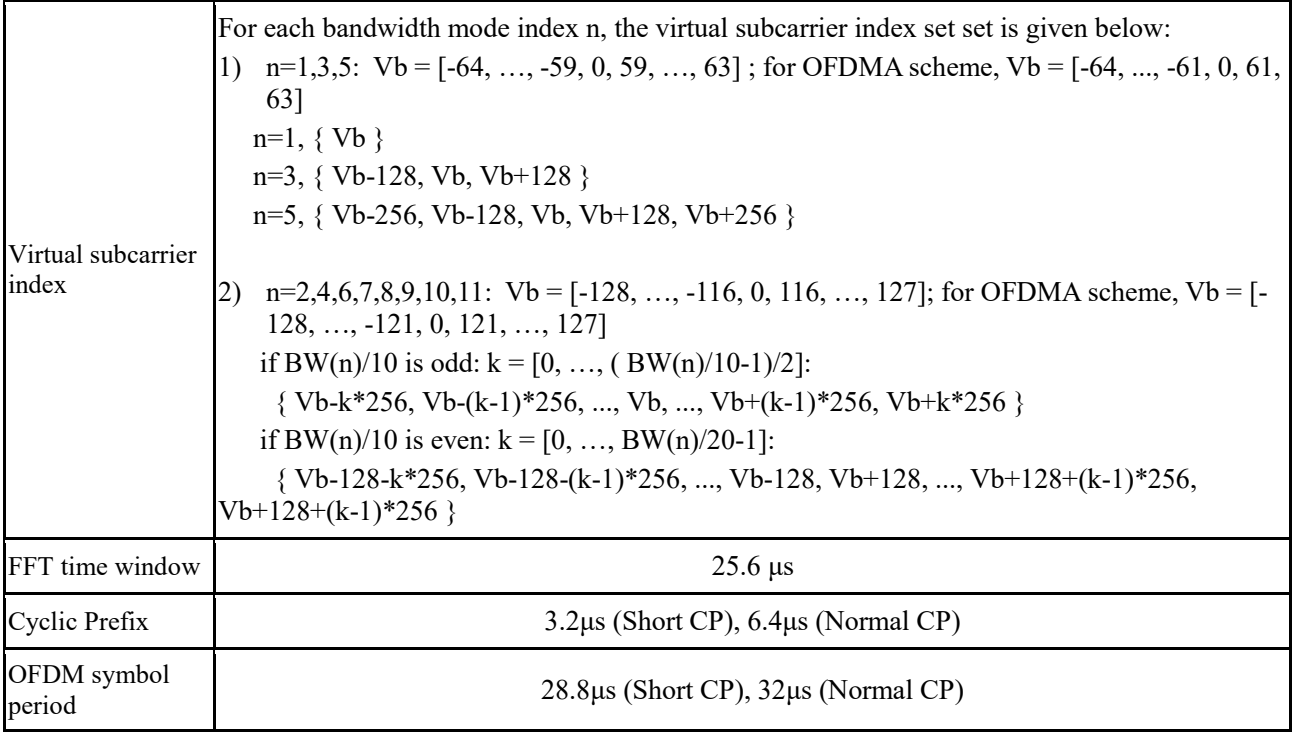

# 2 **OFDM parameters with 78.125 kHz subcarrier spacing**

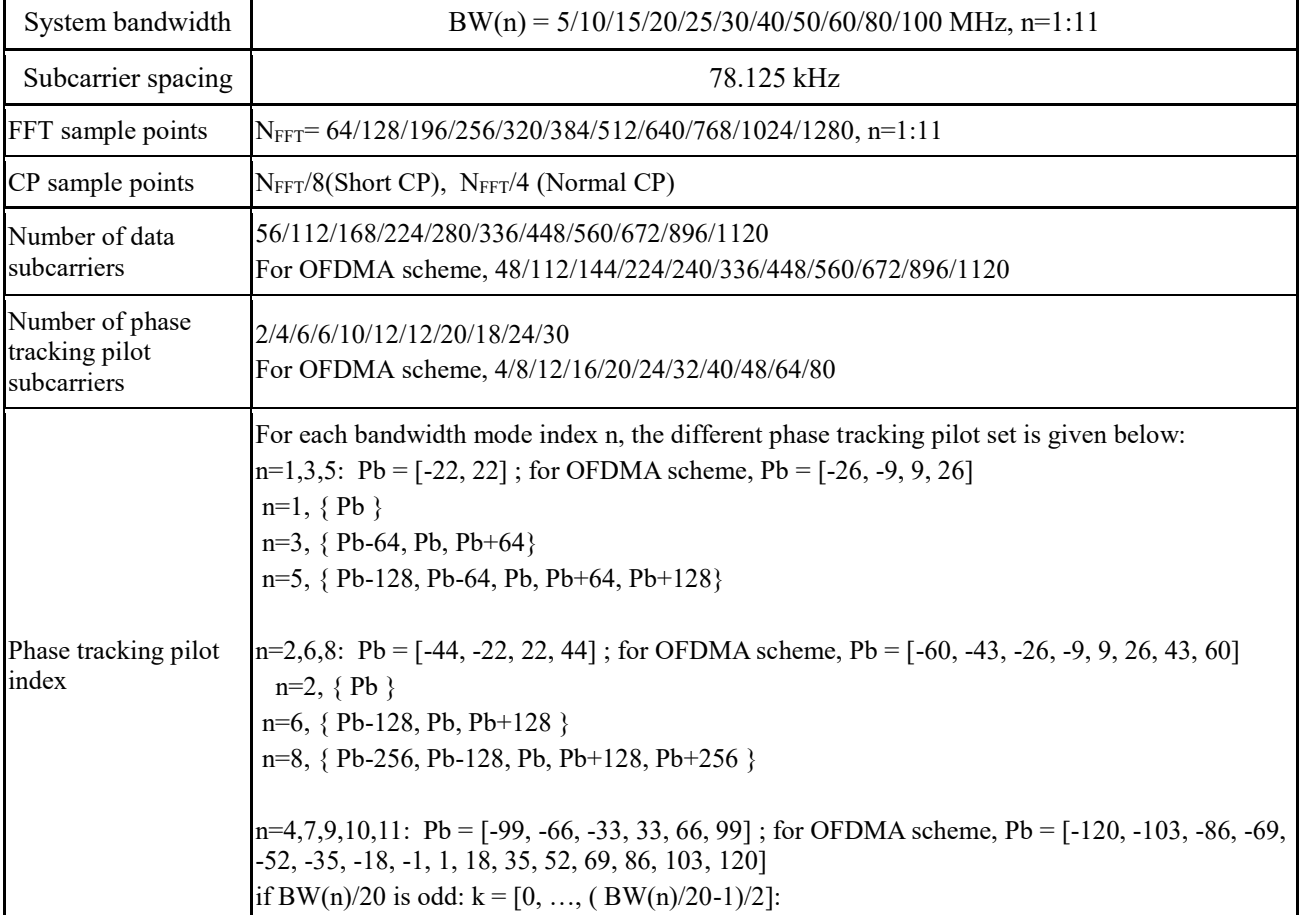

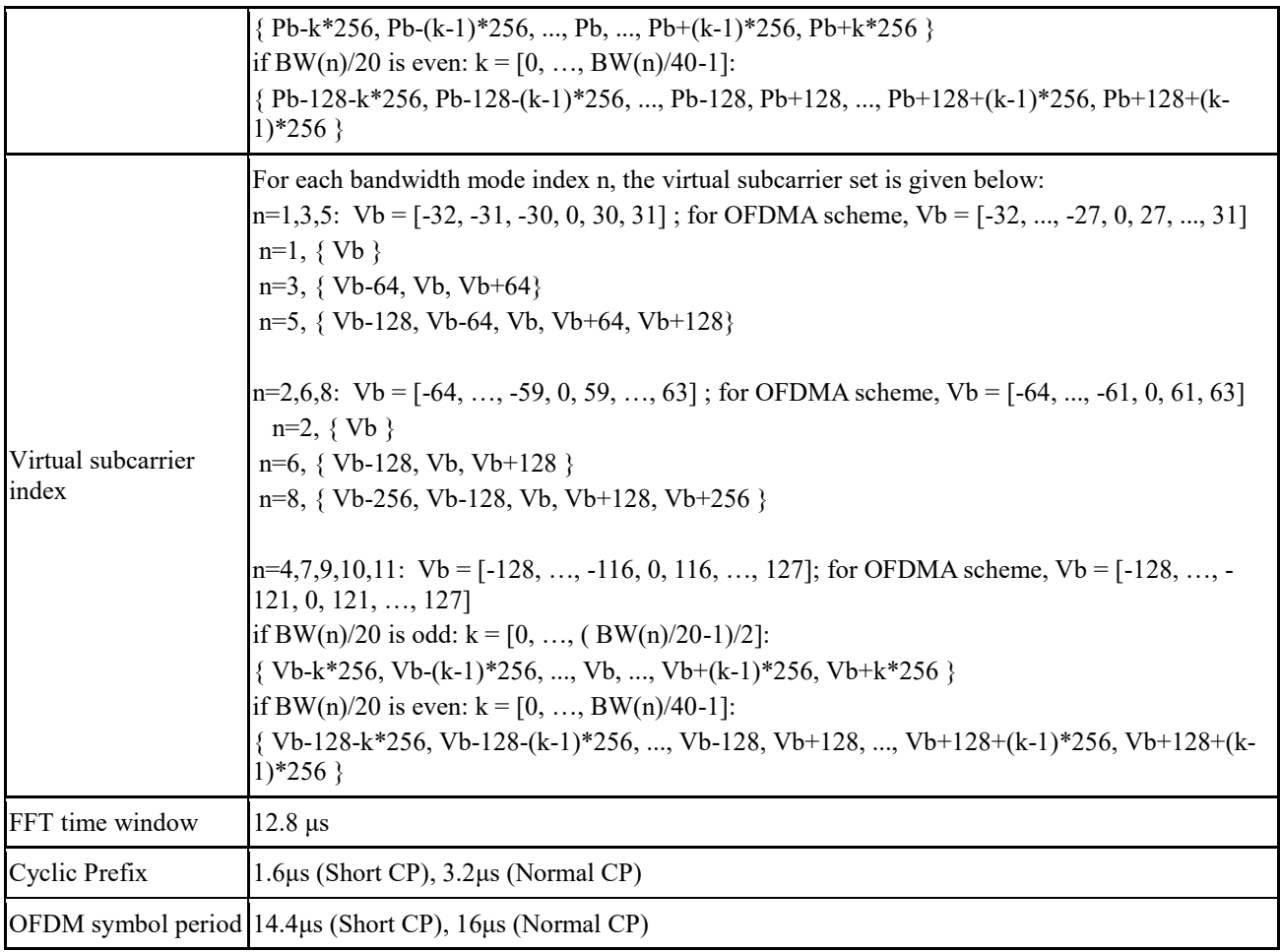

# 2 **OFDM basic parameters with 50 MHz Bandwidth in mmWave mode**

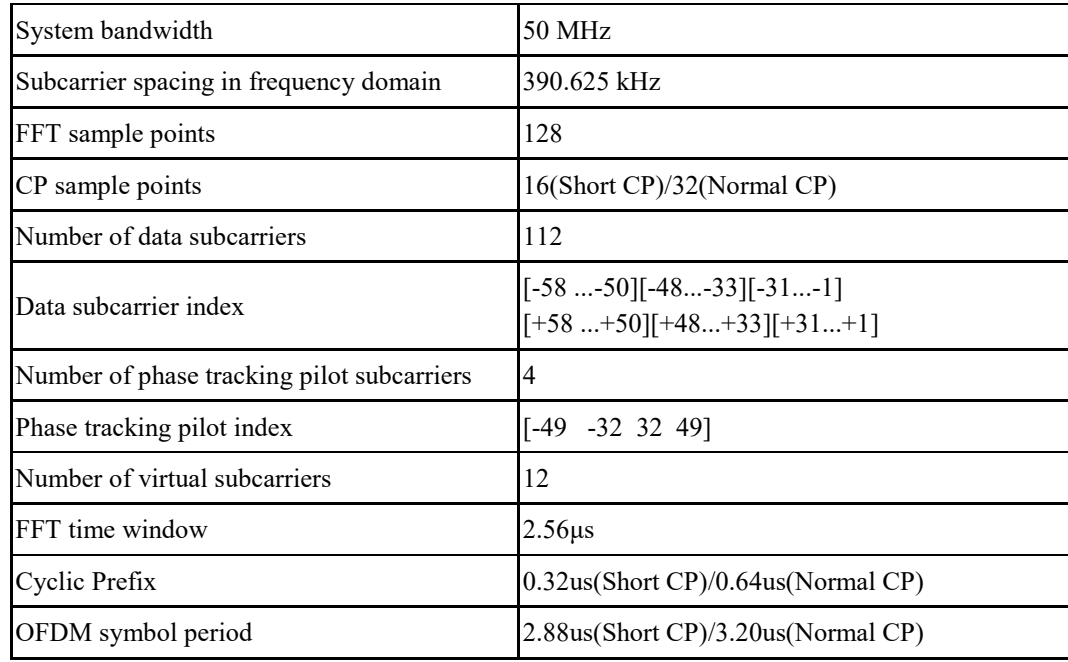

# 2 **OFDM basic parameters with 100 MHz Bandwidth in mmWave mode**

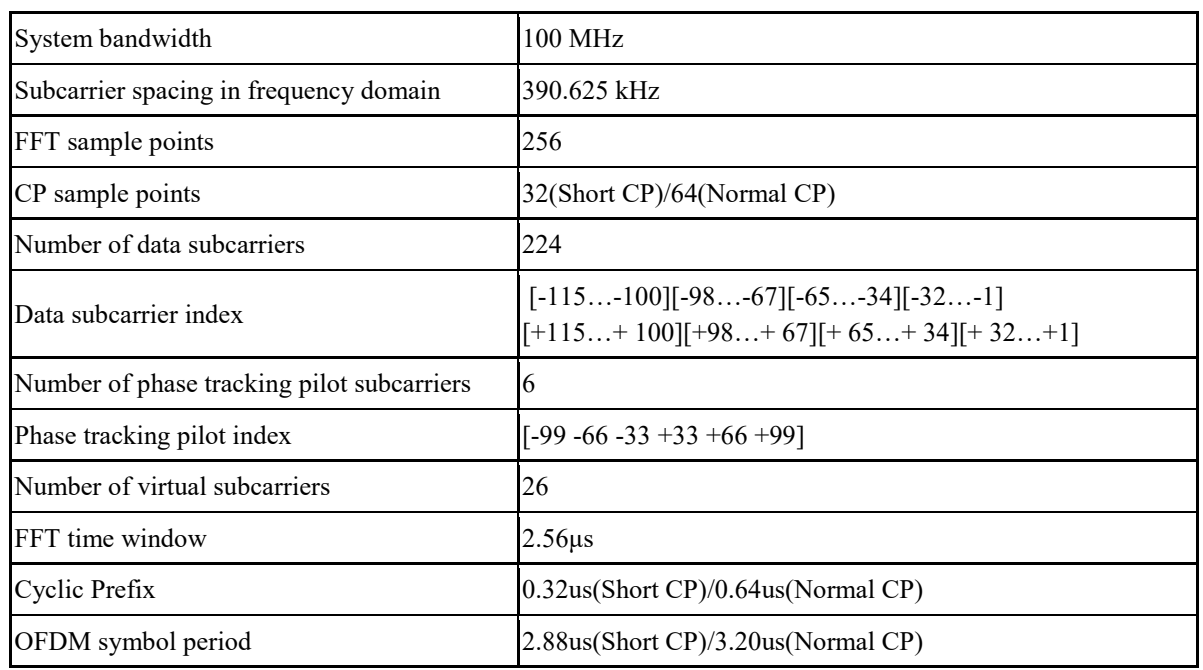

#### 3 TABLE 49

# 4 **OFDM basic parameters with 200 MHz Bandwidth in mmWave mode**

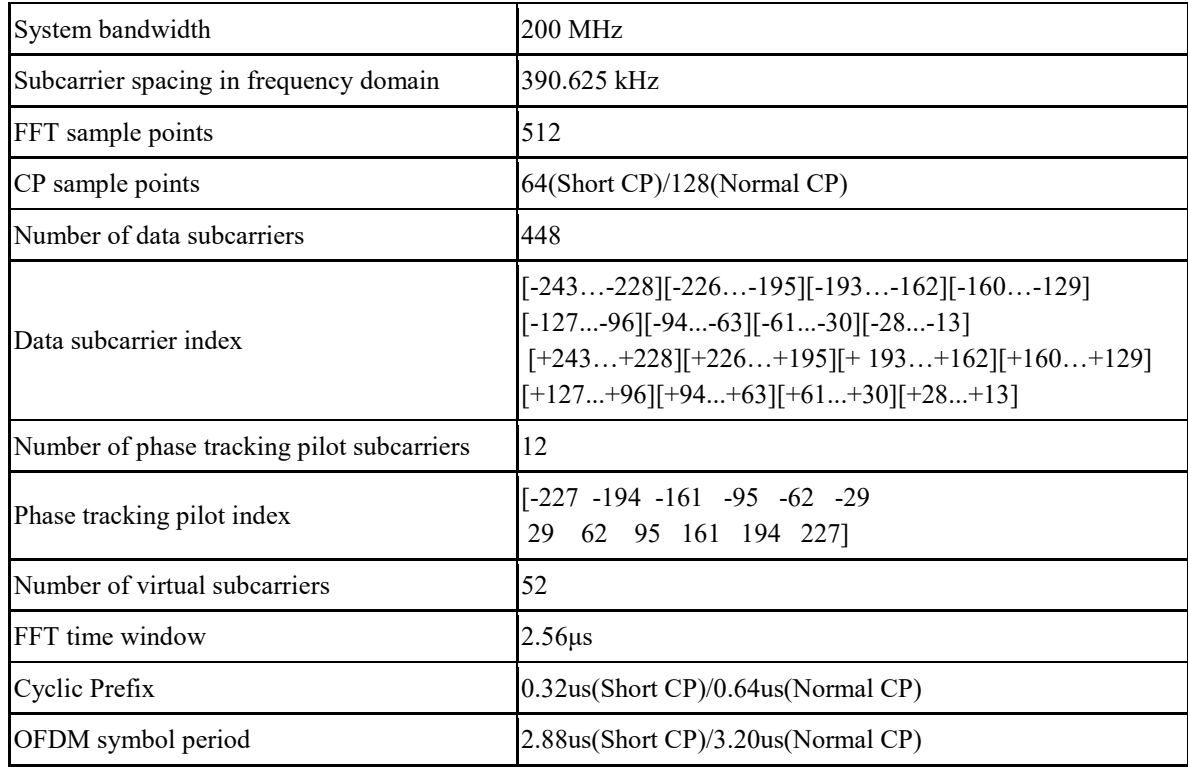

# 2 **OFDM basic parameters with 400 MHz Bandwidth in mmWave mode**

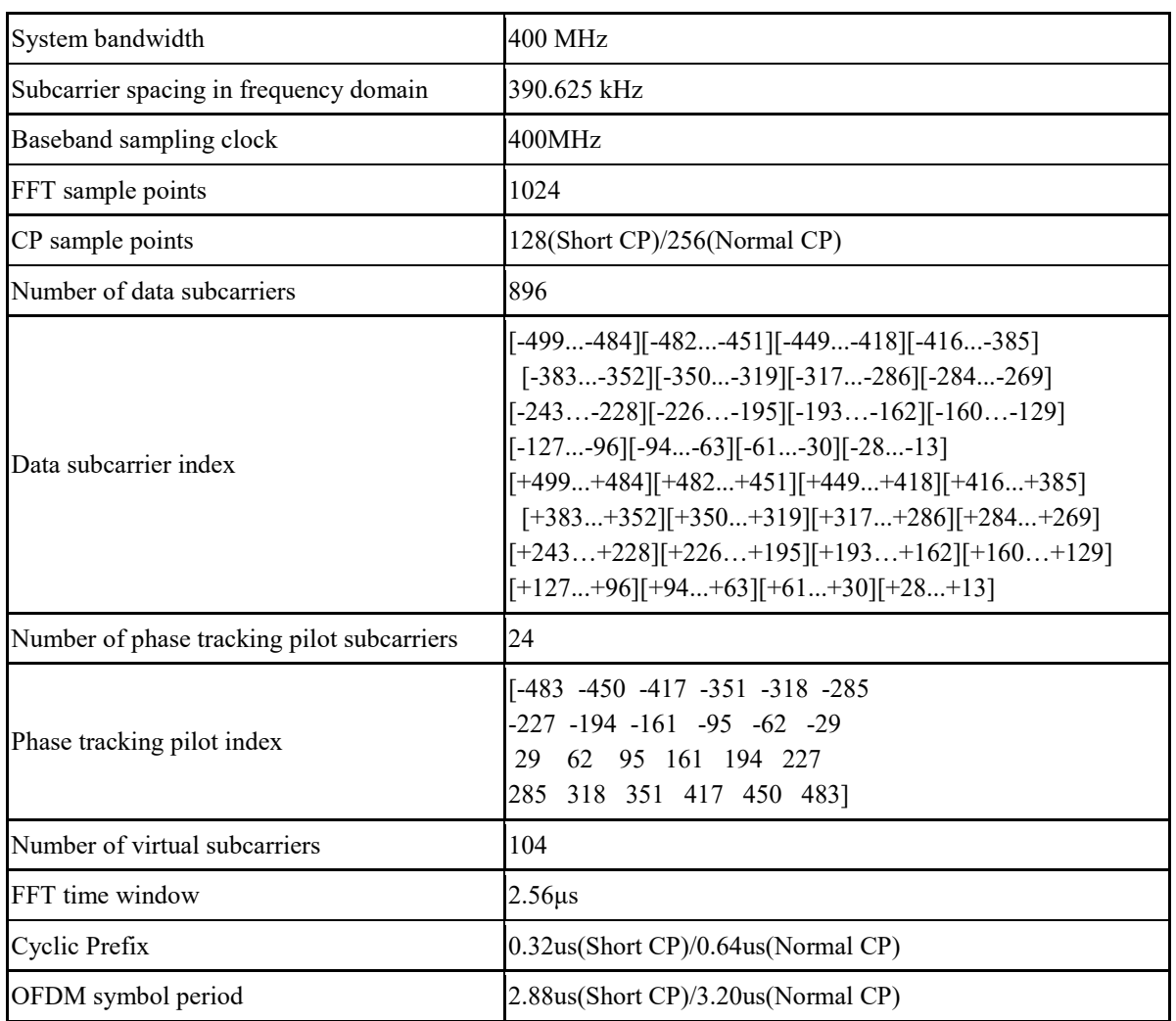

# 3 TABLE 51

# 4 **Table42 OFDM basic parameters with 1 GHz Bandwidth in mmWave mode**

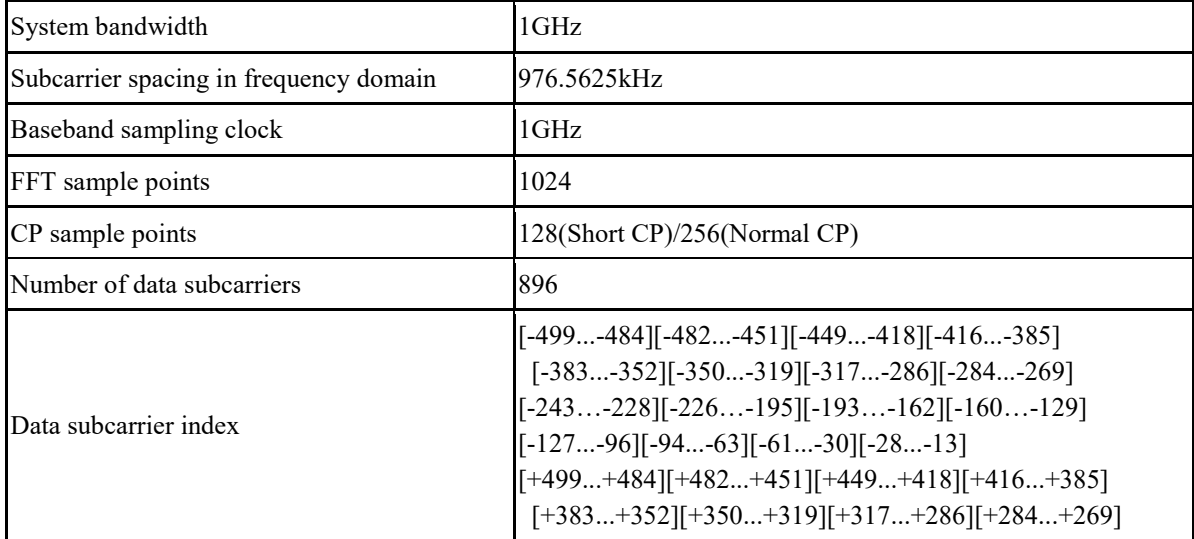

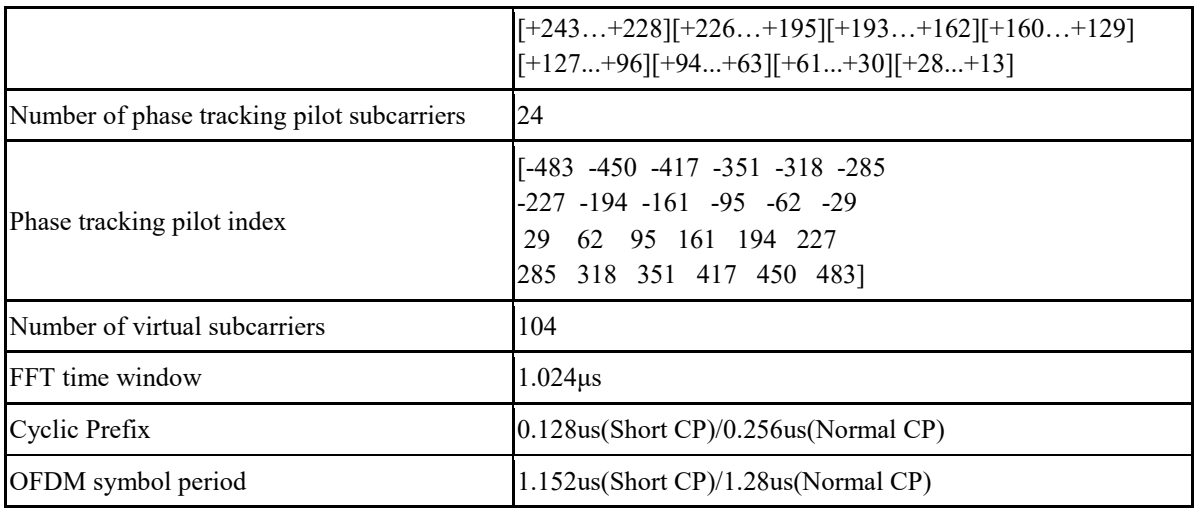

1

- 2 The EUHT-5G system uses working bandwidth sets to facilitate implementation. Please refer to 3 section 1.5.3.4.4, 1.5.3.4.5 and 1.7.4.1 for the working bandwidth sets details.
- 

# 4 **1.7.1.3 Physical layer symbol**

- 5 The definition of the Physical layer symbols associated with this specification is shown in Table 52.
- 

# 6 TABLE 52

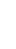

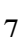

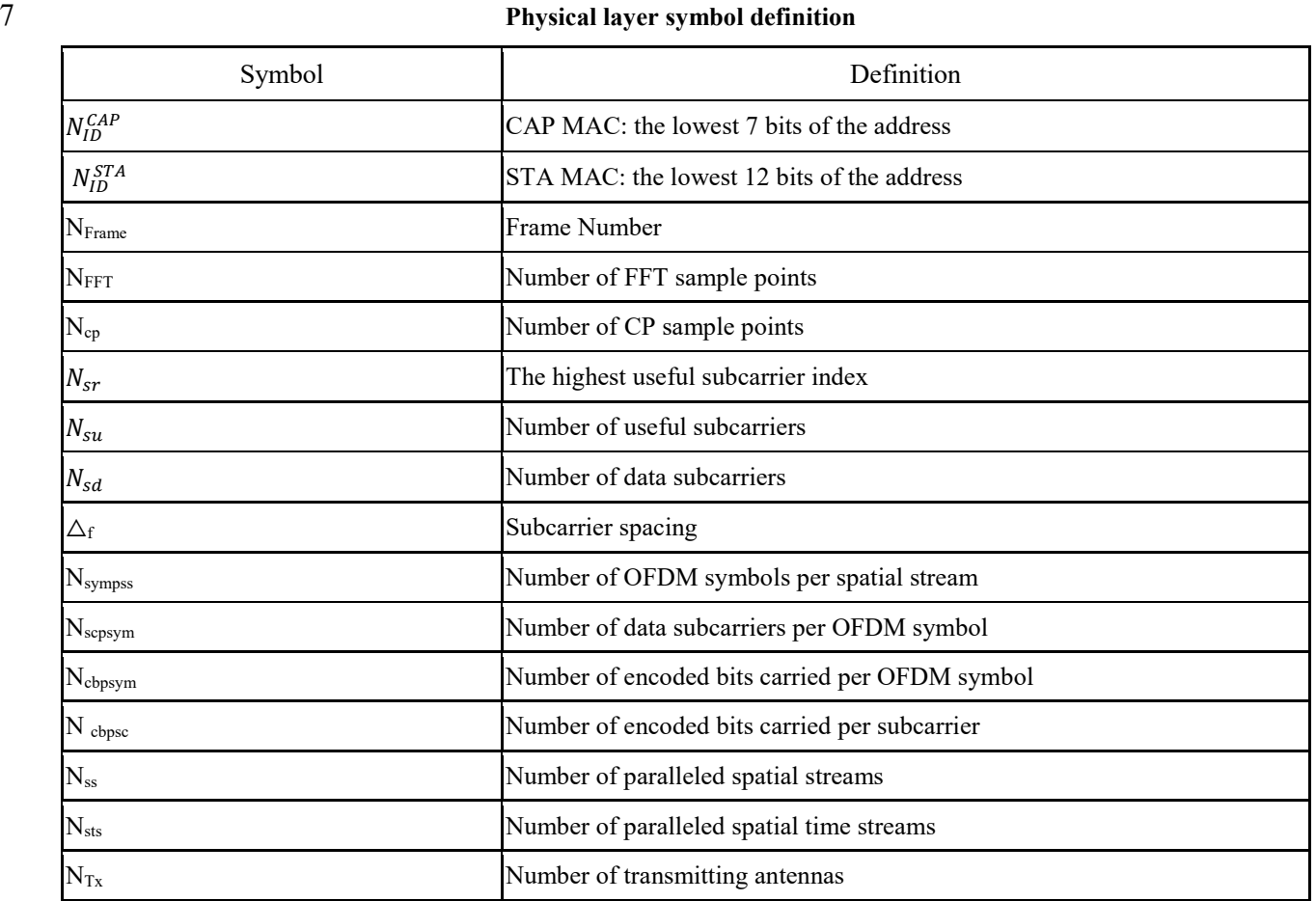

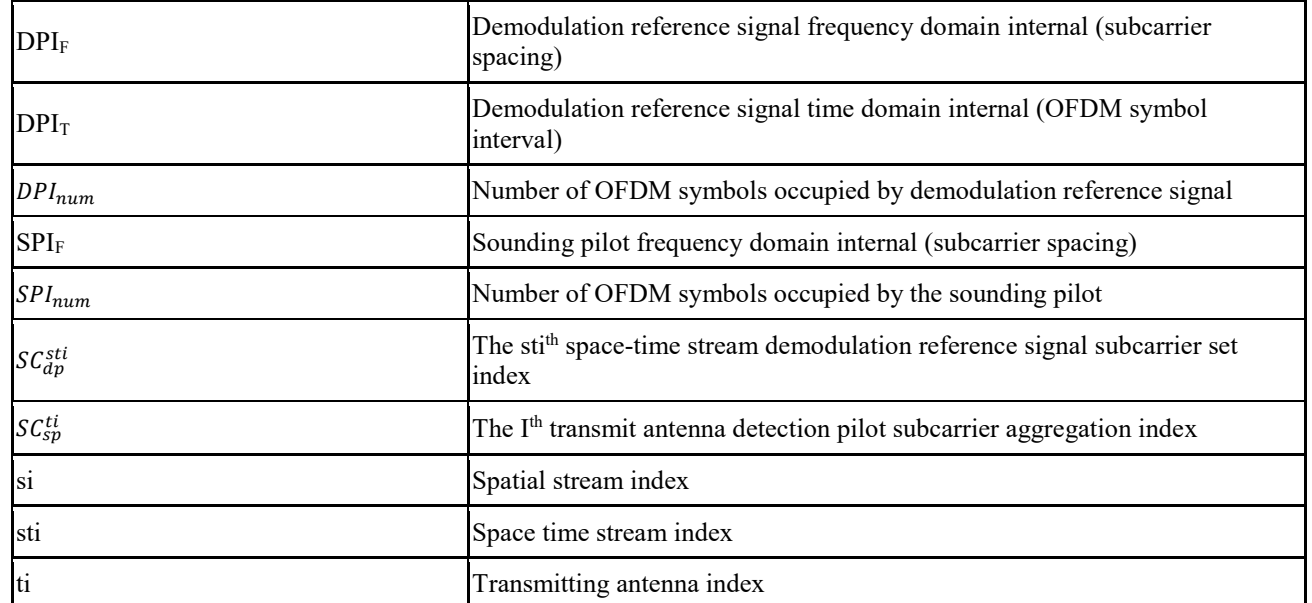

1 In OFDMA scheme, N<sub>scpsym</sub> and N<sub>cbpsym</sub> of a STA is number of subcarriers and coded bits of the

2 total resource units allocated to the STA in one OFDM symbol.

# 3 **1.7.2 Transmitter block diagram and signal processing flow**

# 4 **1.7.2.1 Transmitter block diagram**

5 The transmitter block diagram at the CAP side is shown in [Figure 70.](#page-104-0)

<span id="page-104-0"></span>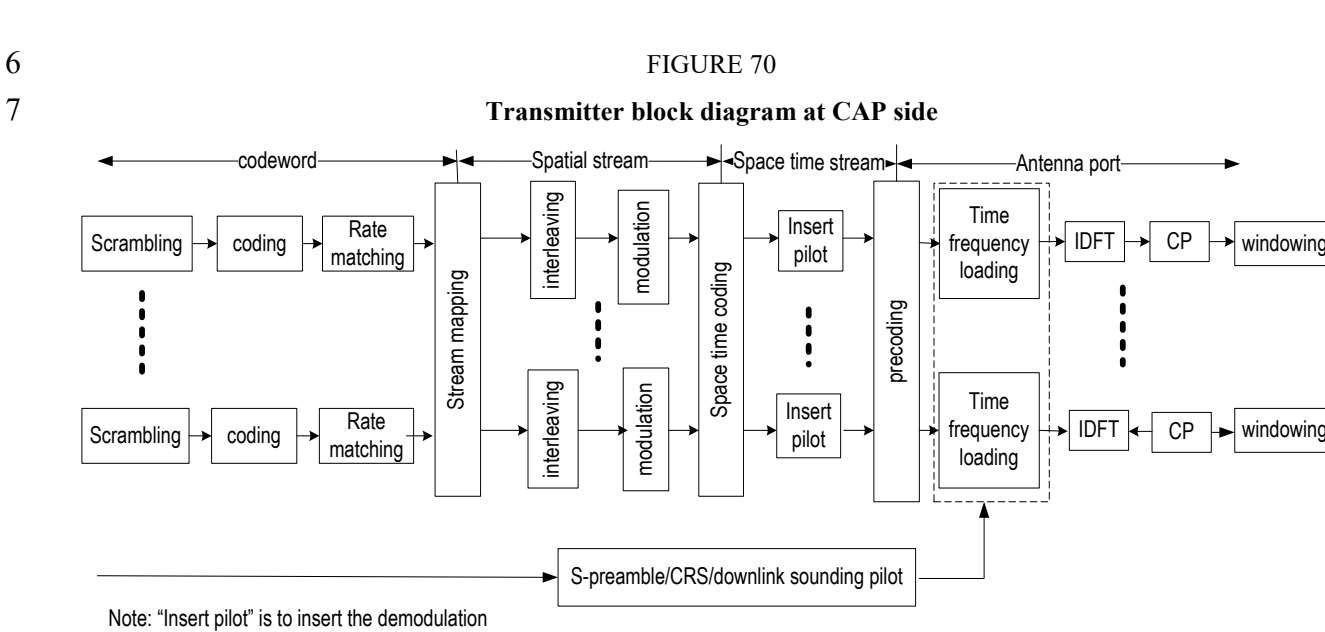

windowing

reference signal and the phase tracking pilot.

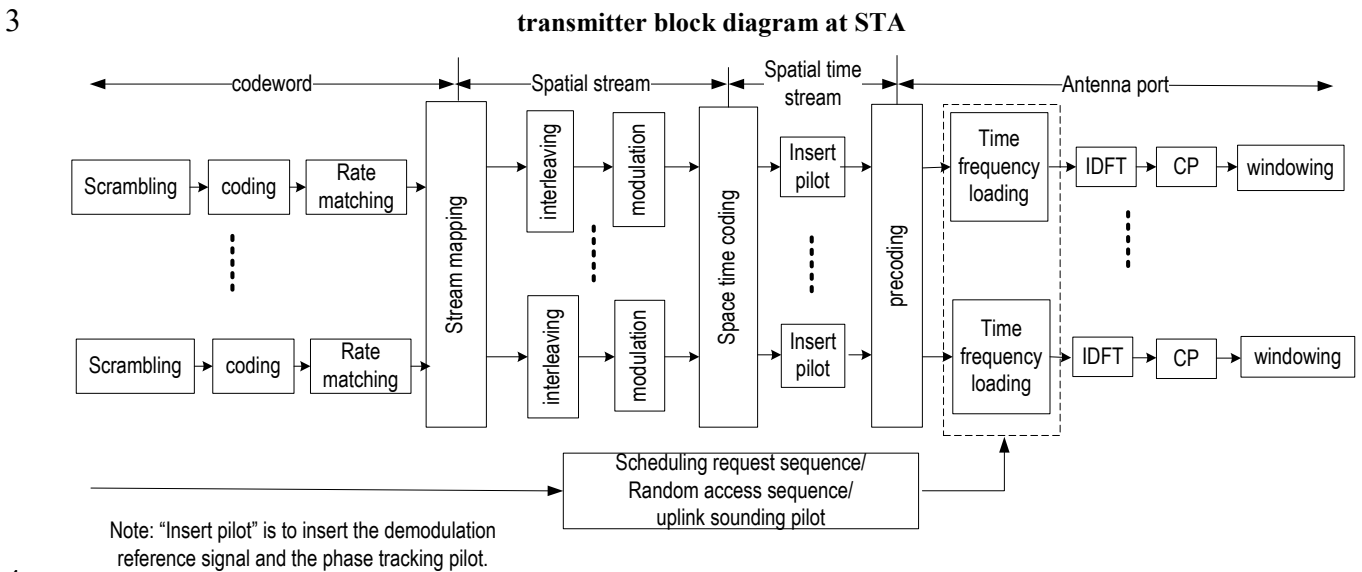

1 The transmitter block diagram at the STA side is shown in Figure 71.

2 FIGURE 71

4

5 One codeword supports up to 4 streams. Up to two codewords is supported. The detailed signal 6 generation for physical frame can be found in 1.7.5.4.

7 The cyclic shift diversity (CSD) can be added for each transmit chain and space-time stream, which

8 can be implemented in time-domain or frequency-domain. The values of cyclic shift are 9 implementation related.

#### 10 **1.7.2.2 Scrambling**

11 The output binary sequence  $[s_0s_1\cdots s_{len-bit-1}]$  of the maximum-length linear feedback shift register

12 with a polynomial of  $1+X^{11}+X^{15}$  is generated as the scrambling code sequence to scramble the data 13 bit sequence  $[b_0b_1\cdots b_{1en-bit-1}]$ . Each code block in the system is scrambled and reset once. The block

14 diagram of the generation of scrambling code sequence is shown in Figure 72.

#### 15 FIGURE 72

# 16 **Block diagram of the generation of scrambling code sequence**

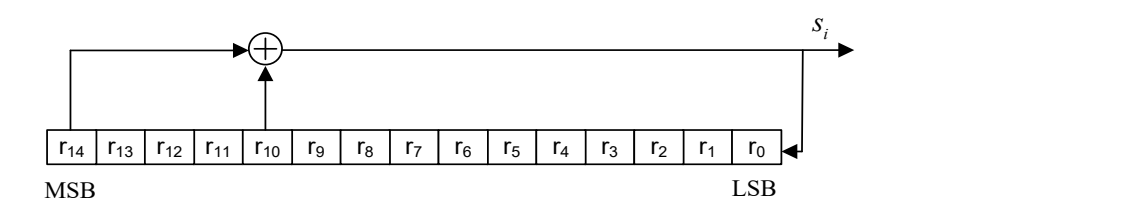

- 17
- 18 For the system information channel, and control channel in low error mode, the initial value of the
- 19 register  $r_{init} = [101010001110110]_b$ , MSB on the left, and LSB on the right; for other uplink and downlink control channels and traffic channels, the initial value of the register  $r_{init} =$
- downlink control channels and traffic channels, the initial value of the register  $r_{init}$  =
- 21 [0 0 1 0 1 0 1 1  $N_{ID}^{CAP}$ ], where  $N_{ID}^{CAP}$  are the lowest 7 bits of the CAP MAC address, and indicated
- 22 in the system information channel.

The data bit sequence and the scrambling code sequence are XORed bit by bit according to

2 Equation 4, and the bit sequence  $[\tilde{b}_0 \tilde{b}_1 \cdots \tilde{b}_{Len\_bit-1}]$  of the scrambled output can be obtained

3 
$$
\tilde{b}_i = (b_i + s_i) \mod 2, i = 0, 1, \dots
$$
 Len-bit - 1

Equation 4

#### **1.7.2.3 Channel coding**

#### **1.7.2.3.1 General**

The channel coding module performs FEC protection on the data bit sequence

 $[\tilde{b}_0 \; \tilde{b}_1 \; \cdots \; \tilde{b}_{Len\_bit-1}]$  of the scrambled output. This specification supports two forward error

correction codes, i.e. convolutional code and LDPC code.

#### **1.7.2.3.2 Convolutional coding**

The convolutional code structure in this specification is [133 171], see Figure 73. The convolutional

12 code output is  $[c_0c_1\cdots c_{len}c_{w-1}].$ 

#### FIGURE 73

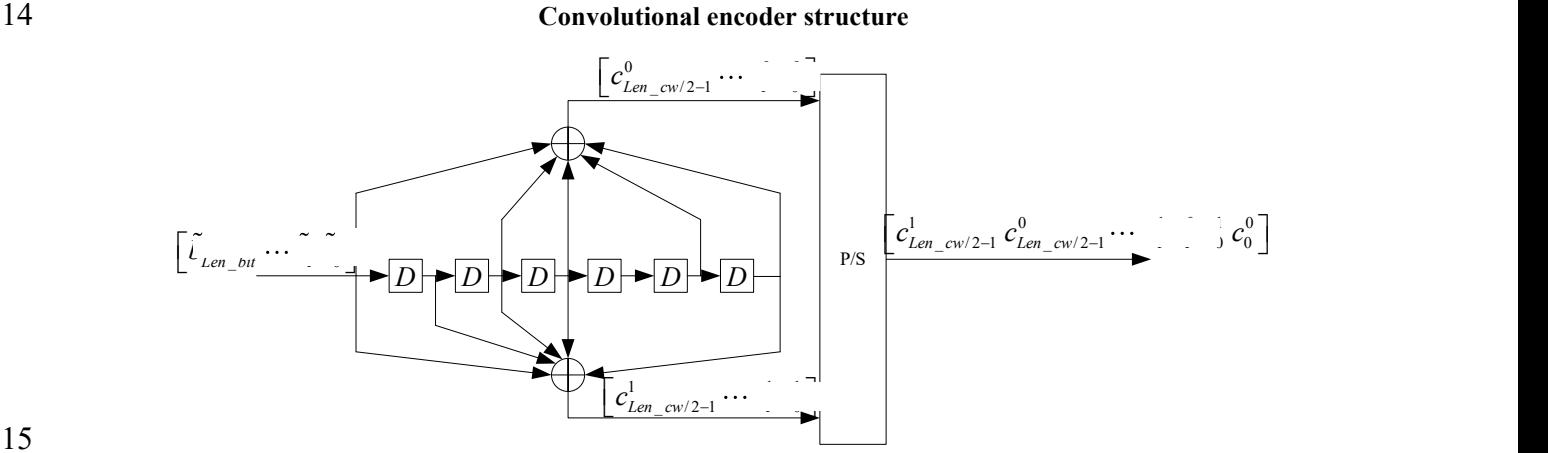

In the figure,  $C_{21} = C_1^0$ ,  $C_{21+1} = C_1^1$ ,  $1 = 0,1,...$  Len \_ cw / 2 - 1. 

 Zero tailed convolutional code and tail-biting convolutional code (TBCC) are used in this specification.

When a zero tailed convolutional code is used, the initial state of the six registers of the encoder is

20 all zeros, and six zero bits need to be padded after the bit sequence  $[\tilde{b}_0 \ \tilde{b}_1 \ \cdots \ \tilde{b}_{Len\_bit-1}]$ . The

encoded bit length is:

$$
Len\_cw = 2 \times (Len\_bit + 6)
$$

**Equation 5** 

 When a tail-biting convolutional code (TBCC) is used, the initial state of the six registers of the encoder is the last 6 bits of the data bit sequence, that is

26  $[\tilde{b}_{Len\_bit-1} \tilde{b}_{Len\_bit-2} \tilde{b}_{Len\_bit-3} \tilde{b}_{Len\_bit-4} \tilde{b}_{Len\_bit-5} \tilde{b}_{Len\_bit-6}]$ , and zero bits are not required to be padded after the data bit sequence. The encoded bit length is:

\_ = 2 × \_

**Equation 6** 

#### 2 **1.7.2.3.3 Low density parity check coding**

#### 3 **1.7.2.3.3.1 Low-density parity check matrix and generator matrix**

4 The check matrix *H* of LDPC can be expressed as follows, see Equation 7:

5 
$$
H = \begin{bmatrix} A_{0,0} & A_{0,1} & \cdots & A_{0,c-1} \\ A_{1,0} & A_{1,1} & \cdots & A_{1,c-1} \\ \vdots & \vdots & \ddots & \vdots \\ A_{\rho-1,0} & A_{\rho-1,1} & \cdots & A_{\rho-1,c-1} \end{bmatrix}
$$

 $6 \qquad \qquad$  Equation 7

7 Where, A  $_{i,j}$  is a t×t cyclic matrix with a row weight of 0 or 1. Each row of the matrix is rotated one 8 bit to the right by one line, where the first row is the right shift of the last row. The codeword

9 represented by the matrix *H* is called (N, K) LDPC code, where N is the code length, K represents 10 the length of the information bits, and its code rate is R=K/N. The first line of  $A_i=[A_i, 0, A_{i,1}, \dots, A_{i,c}]$ 11  $\vert 1 \vert$ ,  $i = 0, 1, \ldots, \rho$ -1 is called the  $(i + 1)$ <sup>th</sup> row generator of *H*, then *H* has a total of  $\rho$  row generators.

12 The check matrix *H* can be converted into the form of the system check matrix *H*sys by row-based 13 modulo 2 operation and permutation operation. *H*<sub>sys</sub> can be expressed as:

$$
\mathbf{Hsys} = \left[ \mathbf{P}^T \mid \mathbf{I}_{N-K} \right]
$$

15 Equation 8

16 Where  $I_{N-K}$  is the identity matrix of (N-K) x (N-K) and  $P<sup>T</sup>$  is the matrix of (N-K) x K.

17 The generator matrix G corresponding to the system check matrix  $H_{sys}$  can be expressed as:

$$
18 \t G = [I_K | P]
$$

19

14

20 **Equation 9** 

21 Where  $I_K$  is the unit matrix of K x K, P is the transposed matrix of  $P^T$ , and P can be expressed as:

22 
$$
P = \begin{bmatrix} P_{0,0} & P_{0,1} & \cdots & P_{0,\rho-1} \\ P_{1,0} & P_{1,1} & \cdots & P_{1,\rho-1} \\ \vdots & \vdots & \ddots & \vdots \\ P_{c-\rho-1,0} & P_{c-\rho-1,1} & \cdots & P_{c-\rho-1,\rho-1} \end{bmatrix}
$$

23 Equation 10

I I I

24 Where  $P_{i,j}$  is a t×t cyclic matrix, and each column of the matrix is obtained by shifting one column 25 of the previous column downwards, wherein the first column is the cyclic shift of the last column. 26 The first column of Pj=[P  $_{0,j}$ ,P  $_{1,j}$ ,  $\cdots$ P  $_{c-p-1,j}$ ]<sup>T</sup>, j=0,1, $\cdots$  p-1 is call the (j+1)<sup>th</sup> column generator of

27 the matrix G, then *G* has a total of  $\rho$  column generators.

#### 28 **1.7.2.3.3.2 Low density parity encoding**

- 29 The information bit length K is obtained based on the selected LDPC code length and code rate.
- 30 The data bit sequence  $[\tilde{b}_0 \ \tilde{b}_1 \ \cdots \ \tilde{b}_{Len\_bit-1}]$  is sequentially divided into  $N_{SB}$ sub-block. The first
- 31  $R_{SB}$ sub-blocks, each sub-block carries  $\lfloor Len\_bit/N_{SB}\rfloor + 1$  data bits; the following  $N_{SB} R_{SB}$  sub-<br>32 blocks, each sub-block carries  $\lfloor Len\_bit/N_{SB}\rfloor$  data bits. Among them:
- blocks, each sub-block carries $[Len\_bit/N_{SB}]$  data bits. Among them:

$$
N_{SB} = \lceil \text{Len\_bit} / K \rceil
$$
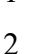

- 109 -

Equation 11

3  $R_{SB} = mod(Len\_bit, N_{SB})$ 

Equation 12

 When the number of bits carried by the sub-block is less than *K*, the data bit sequence in the sub- block is used for cyclic padding to ensure that the number of bits of the sub-block after padding is equal to *K*.

The LDPC code encoding process of each sub-block can be expressed as Equation 13:

- 9  $x = u \cdot G$
- 

Equation 13

11 Where  $u = (u_0, u_1, ..., u_{K-1})$  indicates K coded information bits,  $x = (u_0, u_1, \dots, u_{K-1}, v_0, v_1, \dots, v_{N-K-1})$ 12 stands for the codeword with a length of N,  $v=(v_0, \ldots, v_{N-K-1})$  is *N* - *K* check bits, and the coded 13 code words satisfy the check equation  $H \cdot x^T = 0$ .

The LDPC code length, code rate, information bit length, and size of the cyclic submatrix are as

shown in Table 53. See Attachment 3 for the LDPC check matrix.

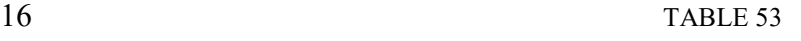

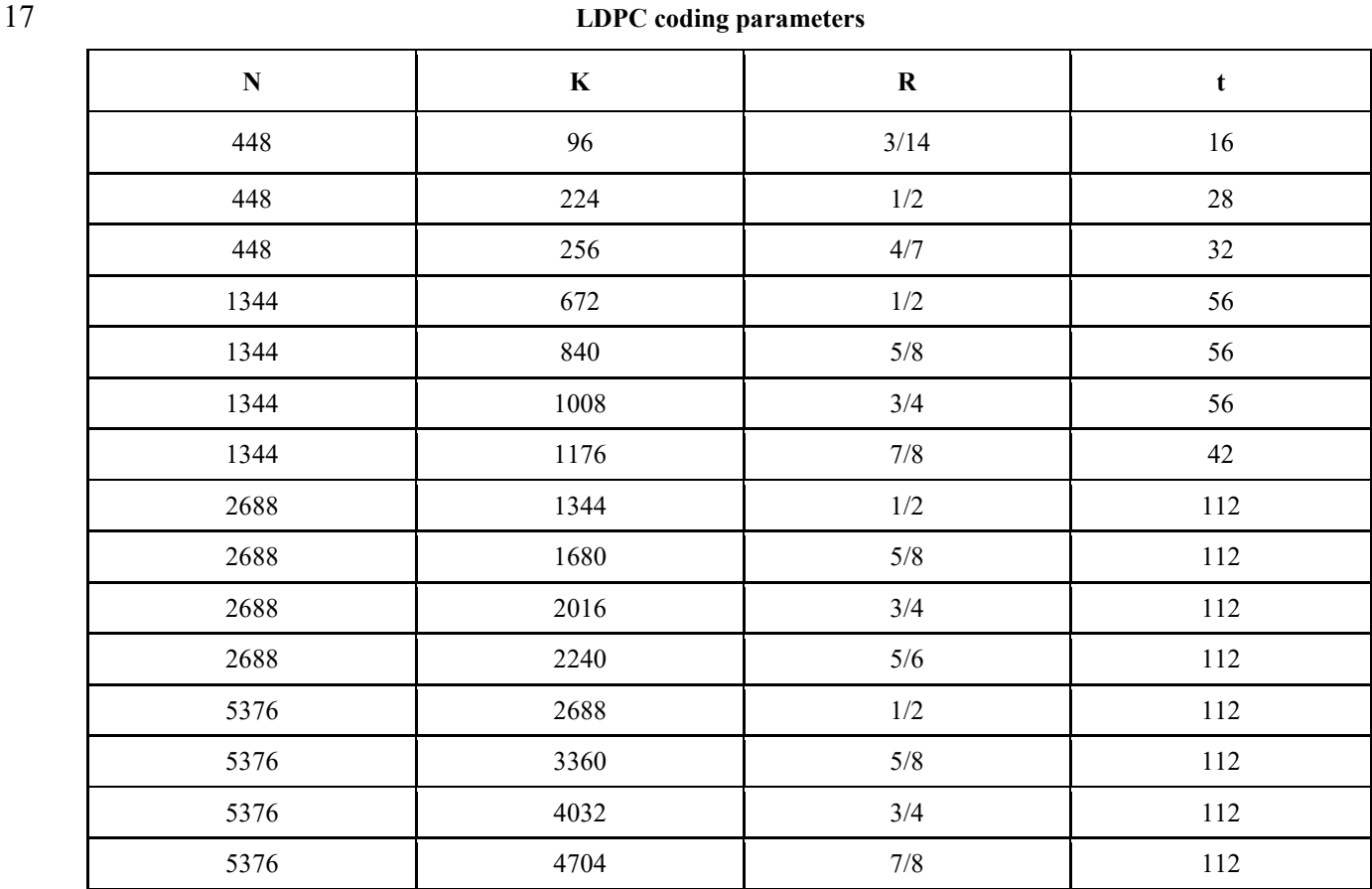

18 After the LDPC encoding, the  $N_{SB}$  LDPC codewords are generated, and the bits of these LDPC

19 codewords are sequentially combined into a bit sequence  $[c_0c_1c_2... c_{Len\_cw-1}]$ , where Len\_cw =

20  $N_{SB} \times N$ .

- 1 It should be noted that (448,96) LDPC code is generated from (480,96) LDPC by puncture.
- 2 After (480,96) LDPC encoding, puncture the first 32 bits of the check bits output by (480,96)
- 3 encoding output to obtain (448, 96) LDPC code.

### 4 **1.7.2.4 Rate matching**

- 5 If the channel is coded in the manner of convolutional code, the encoder output code rate is 1/2.
- 6 Other code rates (4/7, 5/8, 2/3, 3/4, 5/6 and 7/8) are obtained by puncture. The puncture pattern is
- 7 shown in Figure 74 to Figure 79.

8 a) 4/7 code rate

# 9 FIGURE 74

## 10 **4/7 Puncture Pattern**

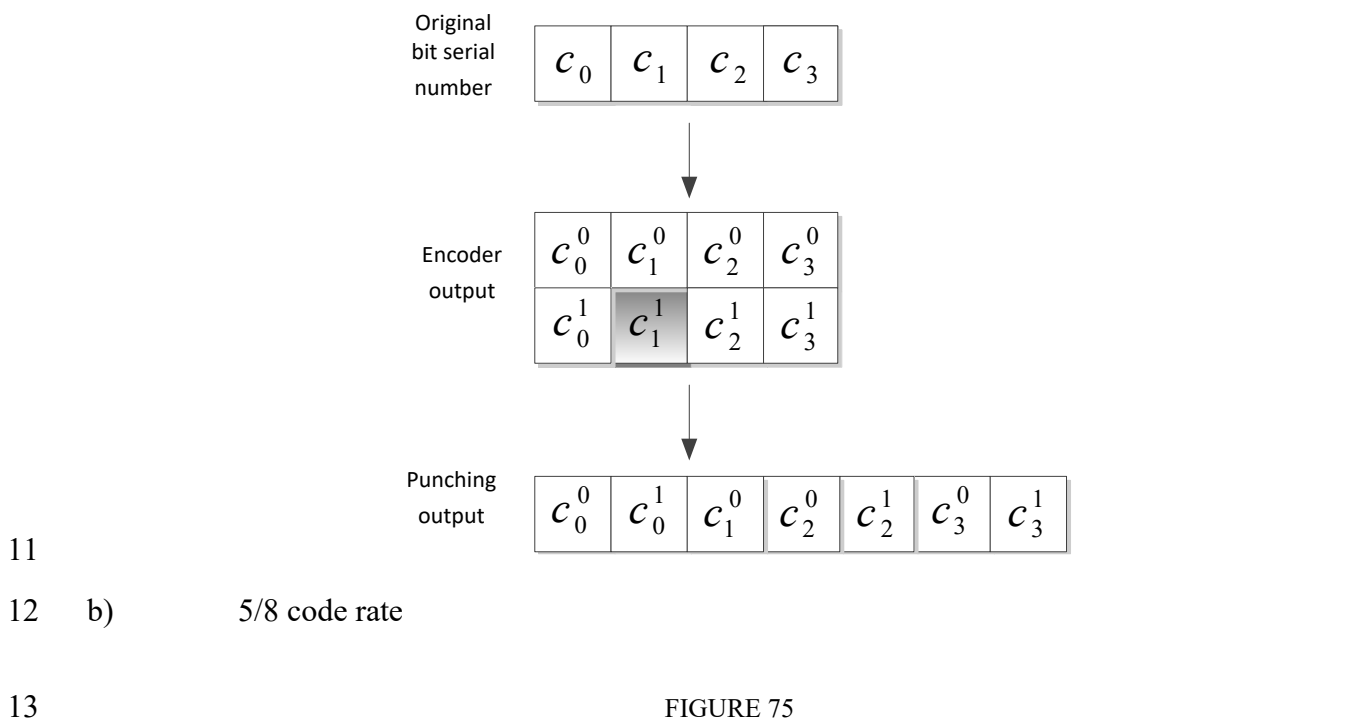

14 **5/8 Puncture Pattern**

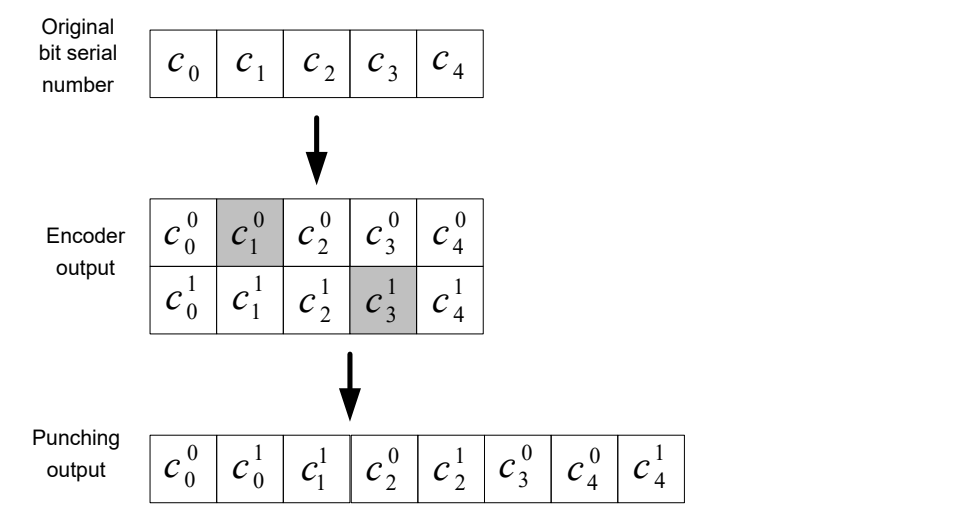

15

### 1 c)  $2/3$  code rate

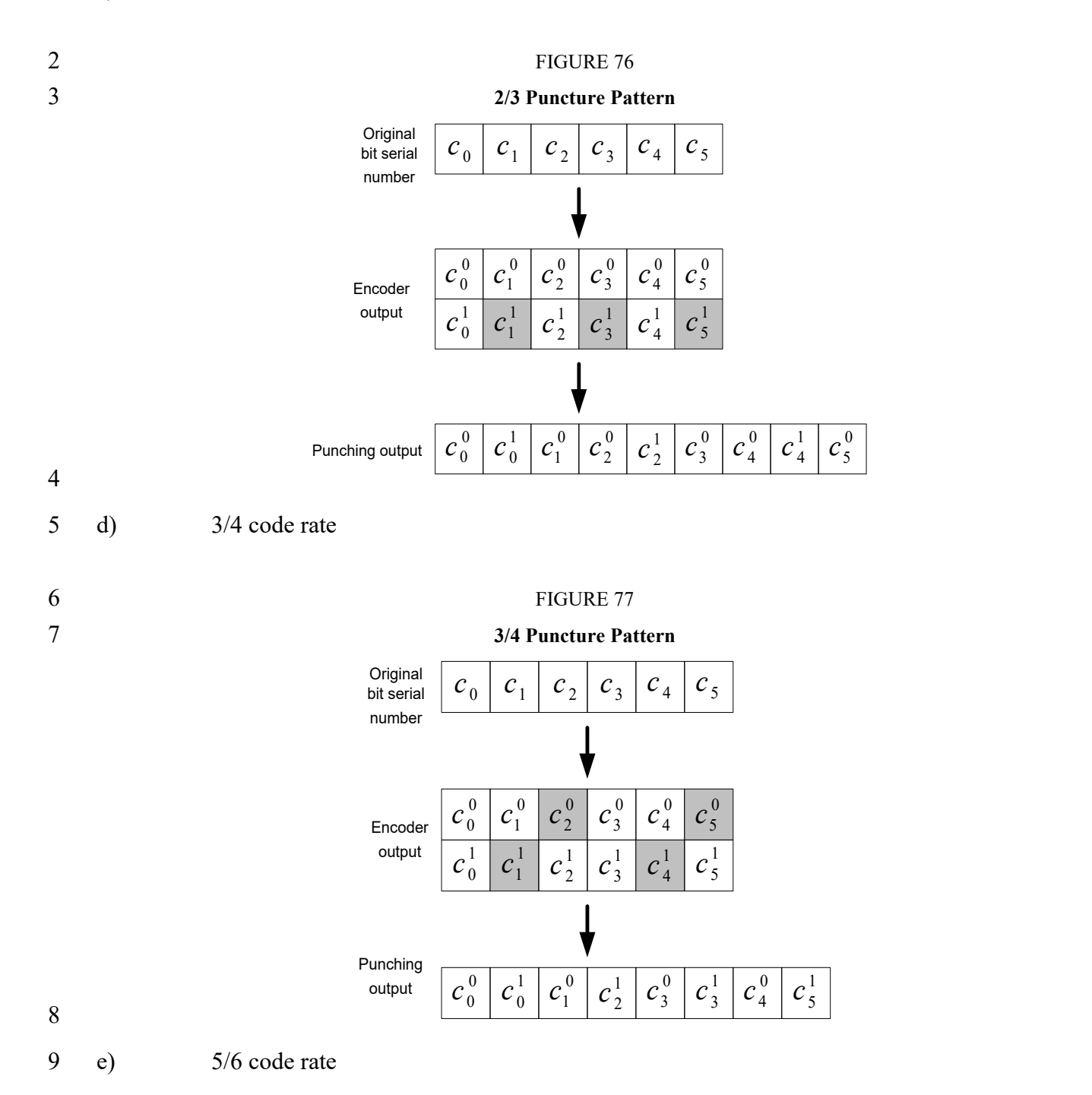

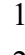

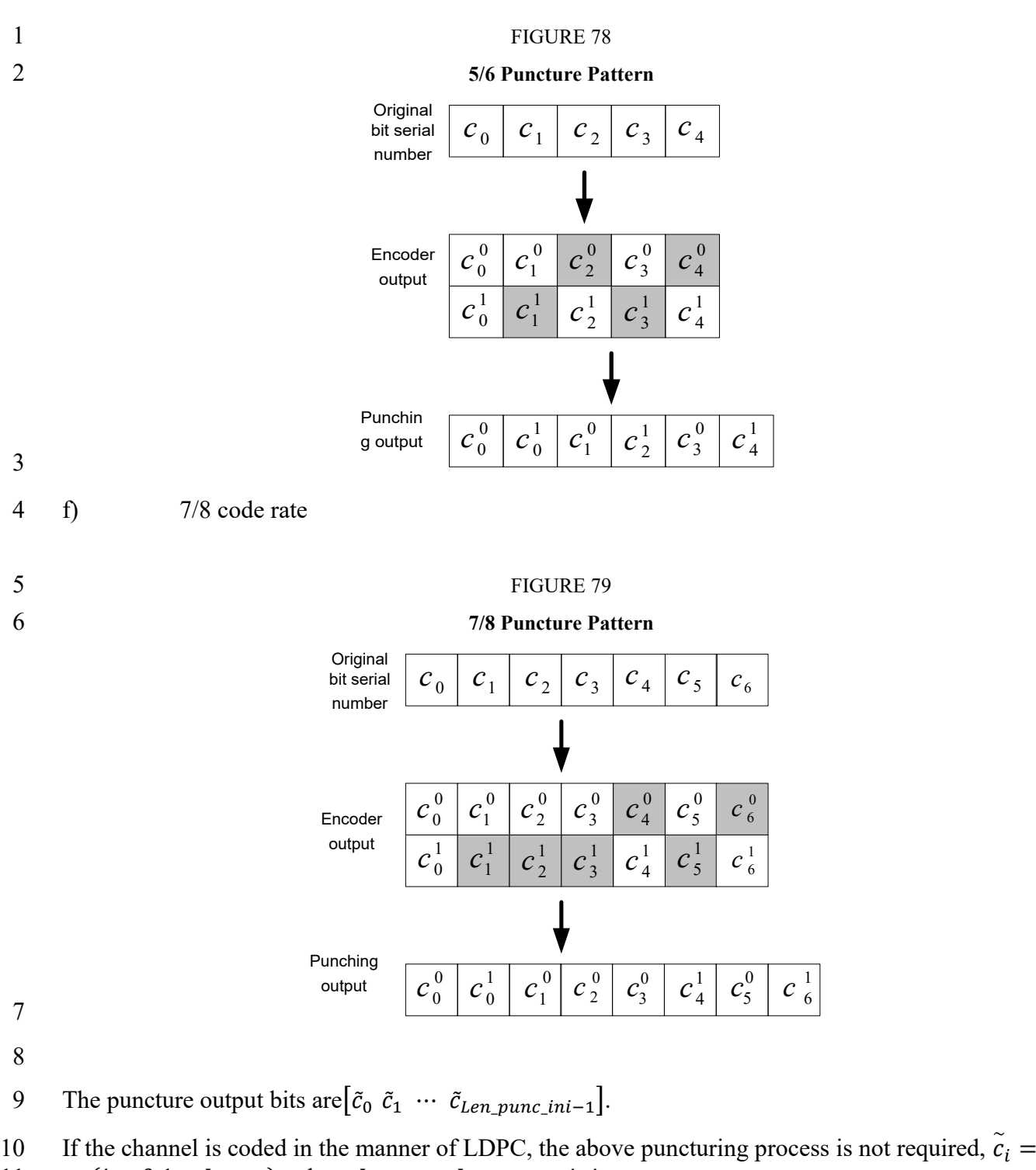

11  $c_i$ ,  $(i = 0,1...$  Len<sub>cw</sub>), where Len<sub>cw</sub> = Len\_punc\_ini.

12 After convolutional coding or LDPC coding, padding bits will be added to make sure there are

13 integer number of OFDM symbols. In normal mode, padding bits will be used to fill up all the

14 OFDM symbols left. In low-error mode, padding bits will be used to fill up the valid data OFDM

15 symbols after frequency repetition, and other OFDM symbols left will be filled up by CRS in 16 normal mode.

17

### **1.7.2.5 Stream mapping**

The coded bits are mapped to multiple streams as follows.

- 3 The coded bits are split into groups. The number of bits in each group  $(N_{\text{cbpsc\_total}})$  is the total
- number of bits in one subcarrier summing over all spatial streams. Coded bits in a group are round-
- 5 robin mapped to spatial streams. If si<sup>th</sup> spatial stream is already allocated with  $N_{cbpsc}(si)$  bits, si<sup>th</sup>
- spatial stream will be skipped, as illustrated in Figure 80. The mapping operation above is repeated
- group by group until all the coded bits are mapped.

### 8 FIGURE 80

## **Example of stream mapping**

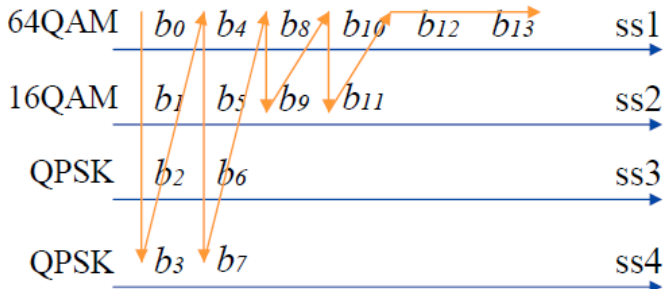

 When the spatial streams are transmitted in parallel, it is indicated in the control channel how each codeword is mapped to the spatial stream (see Section 1.7.4.2).

13 Code bits  $q_i^{si}$  mapped to each spatial stream perform the following cyclic shift within each OFDM symbol, see Equation 14,

15 
$$
r = [l + si \cdot N_{cbpsc}(si) \cdot 37] \mod [N_{scpsym} \cdot N_{cbpsc}(si)]
$$

$$
l = 0, 1, 2, \cdots, N_{scpsym} \cdot N_{cbpsc}(si) - 1
$$

- Equation 14
- 

19 After the cyclic shift, each spatial stream outputs a bit sequence  $q_{r(l)}^{si}$   $l = 0,1,\dots,N_{scpsym}$ . 20  $N_{\text{chnsc}}(si) - 1$  to the bit interleaver.

### **1.7.2.6 Bit interleaving**

 If the channel is coded in the manner of LDPC, bit interleaving processing is optional; if in the manner of convolutional code, the following bit interleaving process is employed. The interleaving depth of each spatial stream is shown in Equation 15:

 $N_{\text{cbpsvm}}(si) = N_{\text{cbpsc}}(si) \cdot N_{\text{scpsvm}}$ 

Equation 15

- 
- The following two permutation processes were employed.
- For the first permutation, see Equation 16:

30 
$$
i = (N_{cbpsym}(si)/16) \cdot mod(k, 16) + [k/16] \quad i, k = 0, 1, \cdots N_{cbpsym} - 1
$$

 Equation 16 For the second permutation, see Equation 17:  $j = \tilde{Q}(si) \times |i/\tilde{Q}(si)| + mod\{[i + N_{chpsvm}(si) - |16 \times i/N_{chpsvm}(si)|], \tilde{Q}(si)\}$  Equation 17 In which,  $\tilde{Q}(si) = max \left( \frac{N_{cbpsc}(si)}{2} \right)$ 2  $\tilde{Q}(si) = max\left(\frac{c_{\text{obs}}}{2}, 1\right)$  After the above interleaving process, each stream outputs a bit sequence as  $\left[\tilde{q}_0^{si} \tilde{q}_1^{si} \cdots \tilde{q}_{Len\_cw(si)-1}^{si}\right]$ . The deinterleaving process is as follows. For the first permutation, see Equation 18:  $i = \tilde{Q}(si) \times |j/\tilde{Q}(si)| + mod\{|j + |16 \times j/N_{cbpsym}(si)|\}, \tilde{Q}(si)\}$  Equation 18 14 where  $j = 0, 1, \cdots N_{cbpsym} - 1$  For the second permutation, see Equation 19:  $k = 16 \cdot i - (N_{\text{chysym}}(si) - 1) \times |16 \times i/N_{\text{chysym}}(si)|$ Equation 19

### 18 **1.7.2.7 Constellation mapping**

19 Each subcarrier can support BPSK, QPSK, 16-QAM, 64-QAM, 256-QAM and 1024-QAM 20 modulation. Each subcarrier modulation outputs symbol as shown in Equation 20.

- 21  $d = (I + iQ) \times K_{MOD}$
- 

2

5

23 K<sub>MOD</sub> is the normalized parameter for different modulation modes. See Table 54.

- 
- 

## 25 **Normalized parameters of different modulation modes**

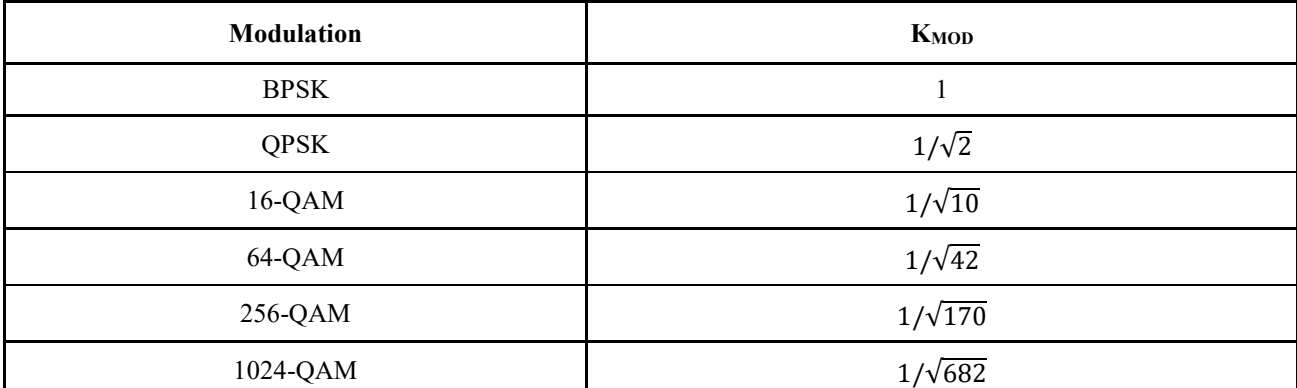

22 Equation 20

24 TABLE 54

## TABLE 55

## **BPSK constellation mapping**

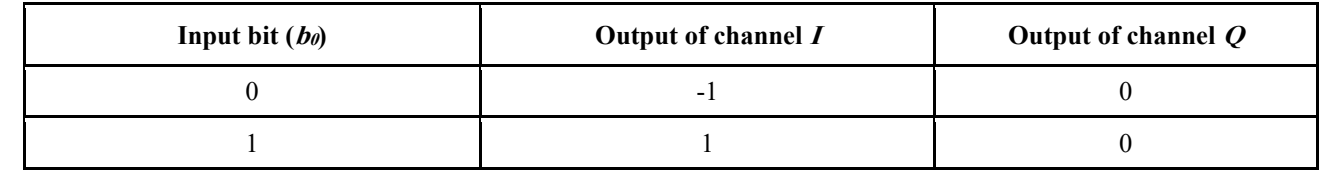

TABLE 56

# **QPSK constellation mapping**

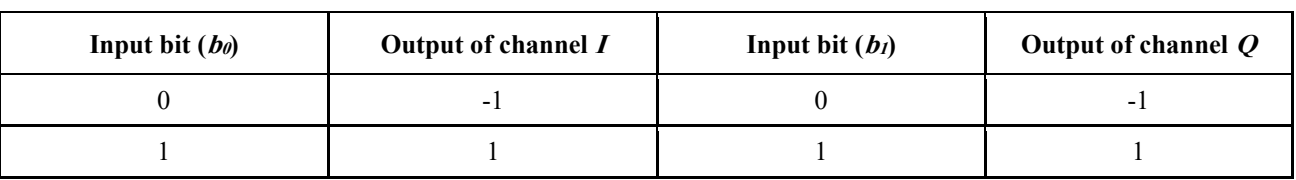

TABLE 57

# **16 - QAM constellation mapping**

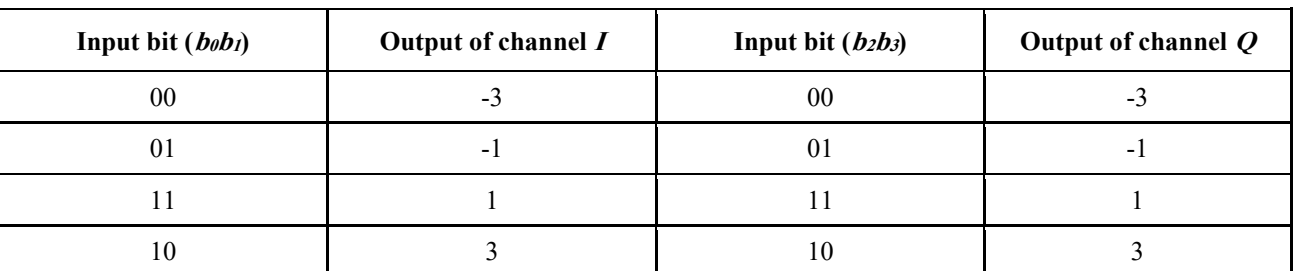

TABLE 58

**64 - QAM constellation mapping**

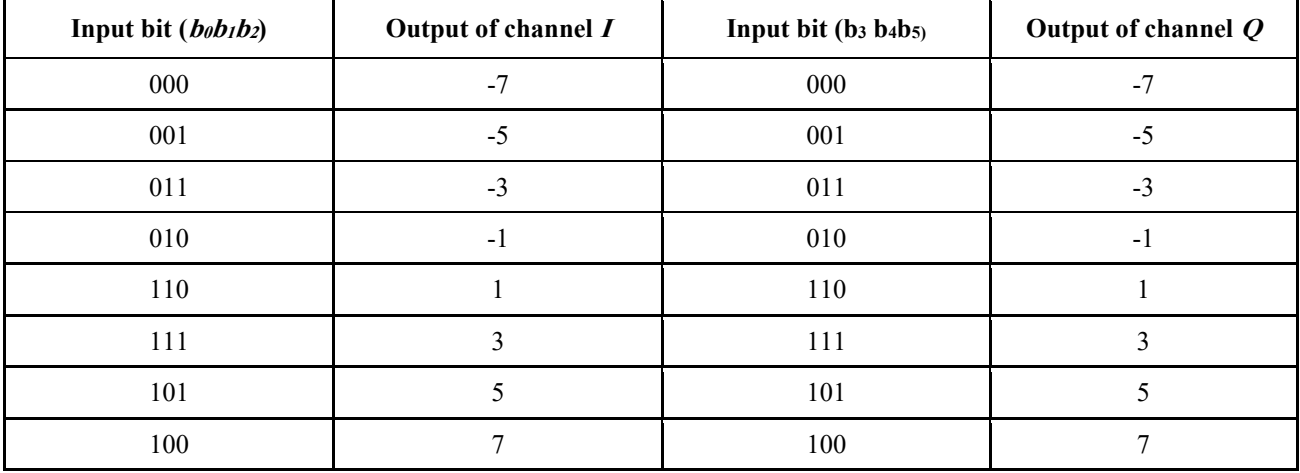

# TABLE 59

## **256 - QAM constellation mapping**

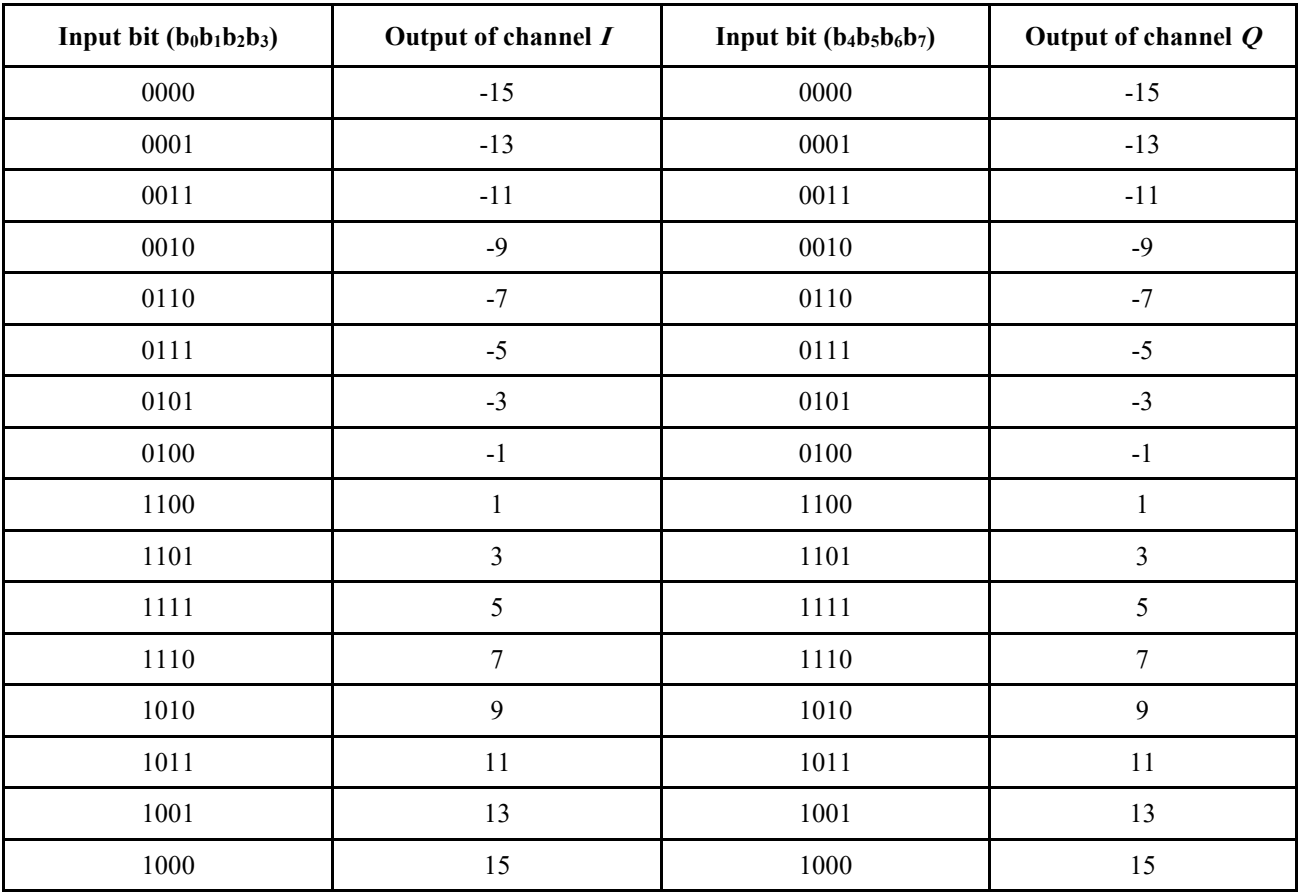

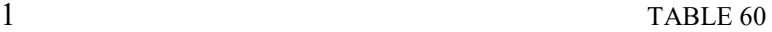

## 2 **1024 - QAM constellation mapping**

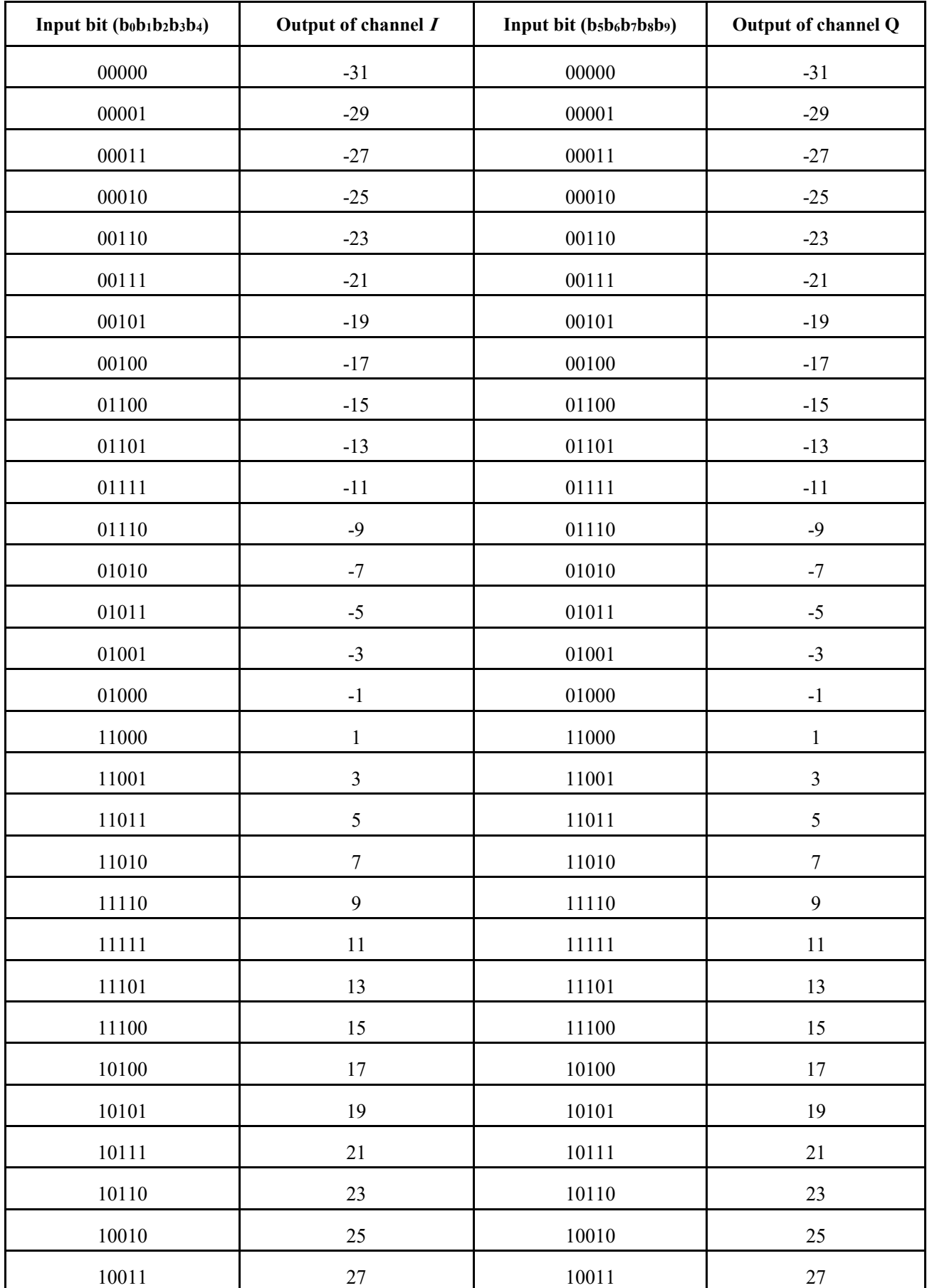

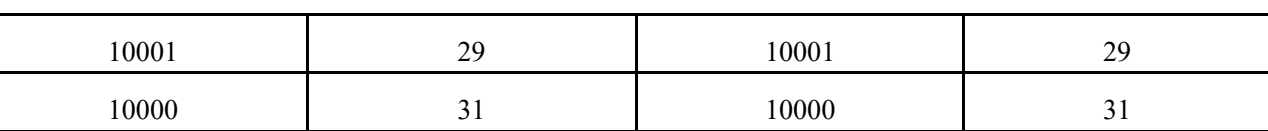

1 After the above modulation mapping, each spatial stream outputs a modulation symbol stream as 2  $\left[d_0^{si} d_1^{si} \cdots d_{Len\_mod(si)-1}^{si}\right]$ , see Equation 21.

$$
1en\_mod(s_i) = N_{sympss} \cdot N_{scpsym}
$$

4 Equation 21

### 5 **1.7.2.8 Space time coding**

 The system defined in this specification supports the space-time coding for one, two, three and four parallel modulation symbol streams, expanding the spatial streams to two, four, six, eight, sixteen space time streams, so that the system obtains the transmit diversity gain. If the space-time coding is 9 used in the transmission,  $b_{55}$  in [Table 67](#page-130-0)

10 is set to 1, otherwise it is set to 0.

- 11 Modulation output symbol is  $d_{k,i,n}$ ;  $k = 0 ... N_{scpsym} 1$ ;  $i = 0 ... N_{ss} 1$ ;  $n = 0 ... N_{sympss} 1$ ,
- 12 after encoded by STBC, outputs as  $\tilde{d}_{k,i,n}$ ;  $k = 0 \dots N_{scpsym} 1$ ;  $i = 0 \dots N_{sts} 1$ ;  $n =$
- 13 0 …  $N_{sympss}$  1. The mapping relationship between STBC output symbols and input symbols is 14 shown in Table 61.

16 **Space time coding**

## 15 TABLE 61

### $N_{sts}$   $N_{ss}$   $i_{STS}$   $\tilde{d}$  $\tilde{d}_{k,i,2m}$  $\tilde{d}_{k,i,2m+1}$ 2 1 1  $d_{k,1,2m}$   $d_{k,1,2m+1}$ 2  $-d_{k,1,2m+1}^*$   $d_{k,1,2m}^*$  $d_{k,1,2m}^*$ 4 2 1  $d_{k,1,2m}$   $d_{k,1,2m+1}$ 2  $-d_{k,1,2m+1}^*$   $d_{k,1,2m}^*$  $d_{k,1,2m}^*$ 3  $d_{k,2,2m}$   $d_{k,2,2m+1}$ 4  $-d_{k,2,2m+1}^*$   $d_{k,2,2m}^*$  $d_{k,2,2m}^*$ 6 3 1  $d_{k,1,2m}$   $d_{k,1,2m+1}$ 2  $-d_{k,1,2m+1}^*$   $d_{k,1,2m}^*$  $d_{k,1,2m}^*$ 3  $d_{k,2,2m}$   $d_{k,2,2m+1}$ 4  $-d_{k,2,2m+1}^*$   $d_{k,2,2m}^*$  $d_{k,2,2m}^*$ 5  $d_{k,3,2m}$   $d_{k,3,2m+1}$ 6  $-d_{k,3,2m+1}^*$   $d_{k,3,2m}^*$  $d_{k,3,2m}^*$ 8 4 1  $d_{k,1,2m}$   $d_{k,1,2m}$   $d_{k,1,2m+1}$

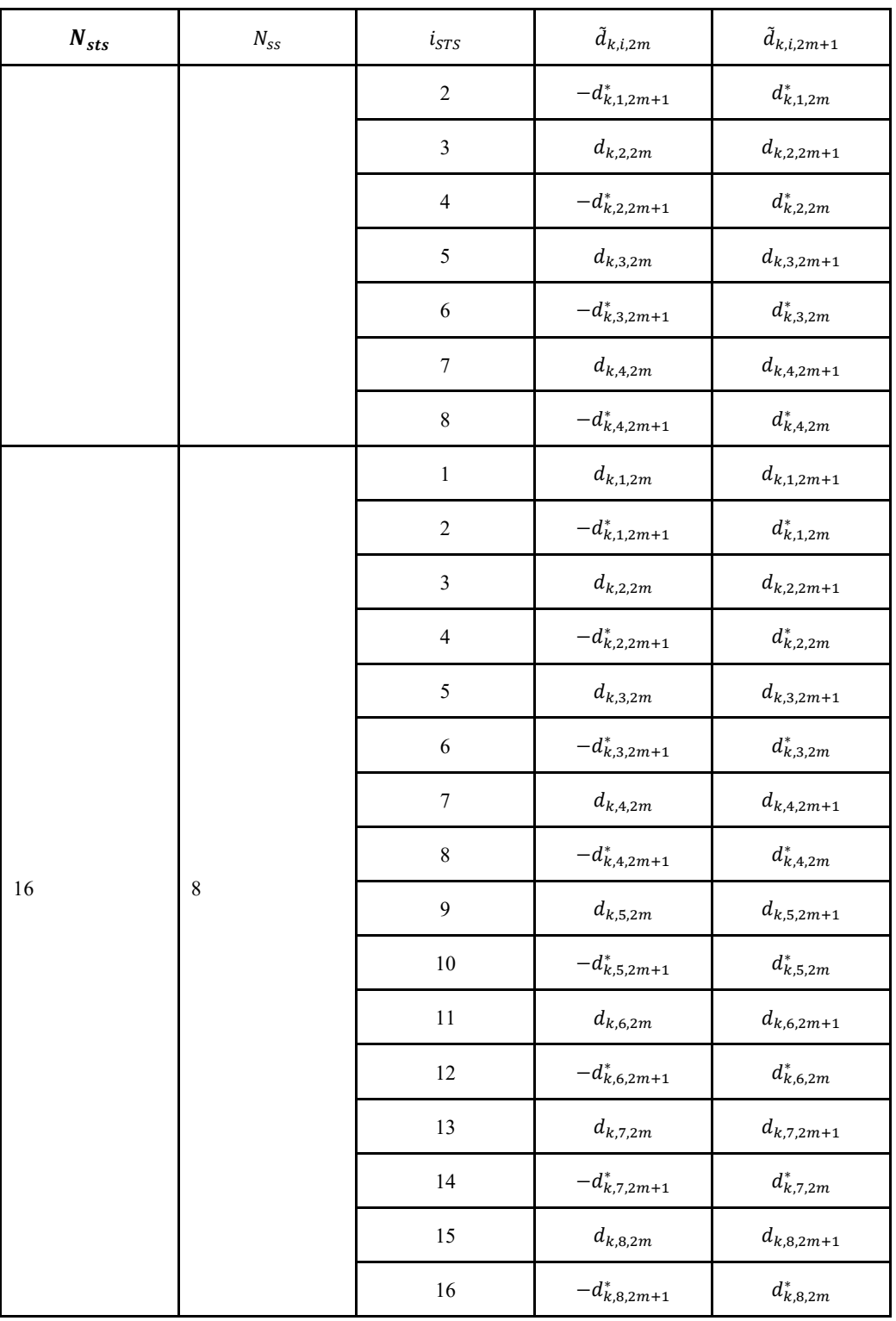

1 2

# 3 **1.7.2.9 Insert pilot**

4 The transmission symbols of the phase tracking pilots are repeated sequence of [1 0] with the sequence length equals to the number of phase tracking pilots. Then the repeated sequence are 5 sequence length equals to the number of phase tracking pilots. Then the repeated sequence are<br>6 loaded into the phase tracking pilot subcarrier after BPSK modulation. Please refer to section 6 loaded into the phase tracking pilot subcarrier after BPSK modulation. Please refer to section 7 1.7.1.2 for detailed information about the number and subcarrier index of phase tracking pilot.  The demodulation reference signal (DRS) are inserted before precoding. The generation and pattern of DRS is described in section 1.7.5.3.

## **1.7.2.10 Precoding**

 The optional precoding can be performed before time-frequency loading as descried in section 1.7.5.4.

## **1.7.2.11 Time-frequency loading**

# T For the ti<sup>th</sup> antenna port, the transmitted symbol stream is  $\left[\tilde{x}_0^{t_i} \tilde{x}_1^{t_i} \cdots \tilde{x}_{Len\_precede-1}^{t_i}\right]$ , see Equation 22:

$$
8 \t\t len\_procedure = N_{sympss} + Len\_dp
$$

Equation 22

- Where: *Len-dp* is the number of the demodulation reference signal symbols. According to the demodulation reference signal pattern indicated by the scheduling signaling (see 1.7.5.3), the
- number of OFDM symbols occupied by the demodulation reference signal can be calculated.
- The time-frequency loading sequence is shown in Figure 81. The frequency domain is loaded first
- and then the time domain.
- 

### 15 FIGURE 81

### **Time-frequency loading sequence for precoding output symbols stream**

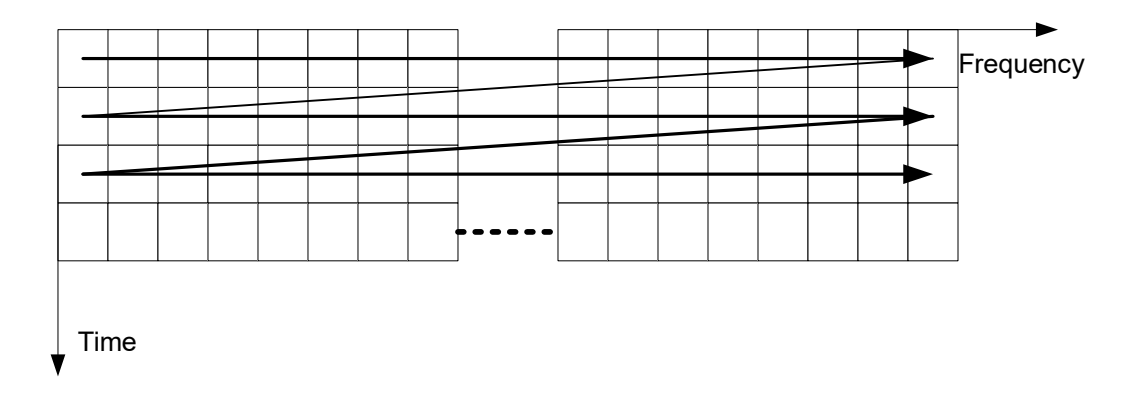

- The repetition in frequency domain and time domain can be used. Assume the number of total
- 19 allocated data sub-carriers is K. The input modulation symbols is  $S_0S_1...S_{K/N}$  which will be
- 20 repeated N times to become  $[S_0S_1...S_{K/N}, S_0S_1...S_{K/N}, ..., S_0S_1...S_{K/N}]$ . The total number of
- modulation symbols after repetition is K. The K modulation symbols after repetition will be
- mapped onto allocated data subcarriers, from lower frequency to higher frequency.
- The repetition in time domain repeats baseband OFDM symbols (including CP) M times. Please
- refer to section 1.7.4 for the indication of repetition number N and M for SICH, CCH and TCH. The
- repetition number M for TCH is indicated by MCS in normal mode.
- The OFDM symbol repetition pattern in time-domain is shown in Figure 82:

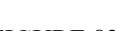

- 122 -

### 1 FIGURE 82

2 **The OFDM symbol repetition pattern in time-domain**

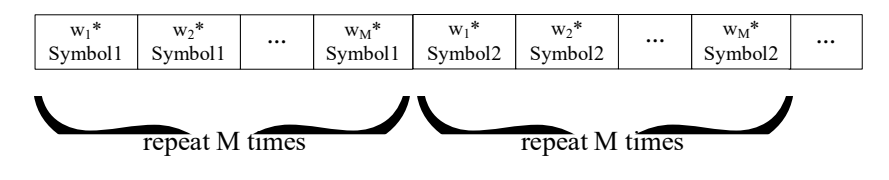

4 The weighted vector  $\mathbf{w} = [w_1 w_2 ... w_M]$  is selected from row vectors in matrix  $\mathbf{W}_M$  with dimension  $5 \quad of M^*M$ .

- 6 **W**<sub>1</sub> = {1}
- 7  $\mathbf{W}_2 = \{1 \mid 1; 1 \mid -1\}$
- 8 **W3 =** {1 -1 1; 1 0.5+0.866i -0.5+0.866i; 1 0.5-0.866i -0.5-0.866i}
- 9 **W**<sub>4</sub> = {1 -1 1 1;1 1 -1 1;1 1 1 -1; -1 1 1 1}
- 10 **W6 =** {1 -1 1 1 1 -1; 1 -0.5+0.866i -0.5-0.866i -1 -0.5+0.866i -0.5-0.866i; 1 0.5+0.866i -0.5+0.866i
- 11 1 -0.5-0.866i 0.5-0.866i; 1 1 1 -1 1 1; 1 0.5-0.866i -0.5-0.866i 1 -0.5+0.866i 0.5+0.866i; 1 -0.5-
- 12 0.866i -0.5+0.866i -1 -0.5-0.866i -0.5+0.866i}.

13 In normal mode and mmWave mode, the row index (starting from 0) selected to generate weighted 14 vector **w** is determined by S-Preamble ID as indicated in section 1.7.3. More specifically, the row 15 index is the remainder after S-Preamble ID is divided by M (mod(S-Preamble ID, M) ).

- 16 In low error mode, the row index (starting from 0) selected to generate weighted vector **w** is
- 17 determined by PN\_ID as indicated in section 1.7.3. More specifically, the row index is the
- 18 remainder after PN\_ID is divided by M (mod(PN\_ID, M) ).
- 19

### 20 **1.7.3 Preamble sequence**

 $\overline{1}$ 

21 In normal mode, the Physical layer preamble sequence consists of short preamble sequence and

- 22 long preamble sequence (also known as common reference signal, CRS) as shown in Figure 83.
- 23 FIGURE 83

### 24 **Physical layer preamble sequence with Type-I long preamble**

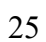

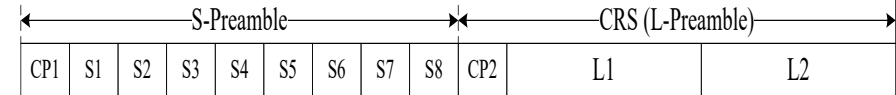

26 There are three different basic types for both short preamble and long preambles: P1, P2 and P3,

27 which correspond to different number of subcarriers (224/112/56) respectively. The bandwidth

28 which one basic preamble occupies is the basic bandwidth. If the bandwidth of the component

29 carrier is larger than basic bandwidth, the basic preambles can be duplicated in the component

30 carrier. The duplication is in frequency domain in unit of basic bandwidth with rotation factors as 31 shown in Table 62.

32 The preamble, system information channel and control channel use the same subcarrier spacing.

33 System information channel is also duplicated in the component carrier in the same way as

34 preamble. The same rotation factors are applied to system information channel and control channel.

35 Traffic channel can use different subcarrier spacing.

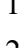

3

| 1 | TABLE 62 |
|---|----------|
|   |          |

2 **Preamble duplication in different Subcarrier spacing** and **bandwidth modes**

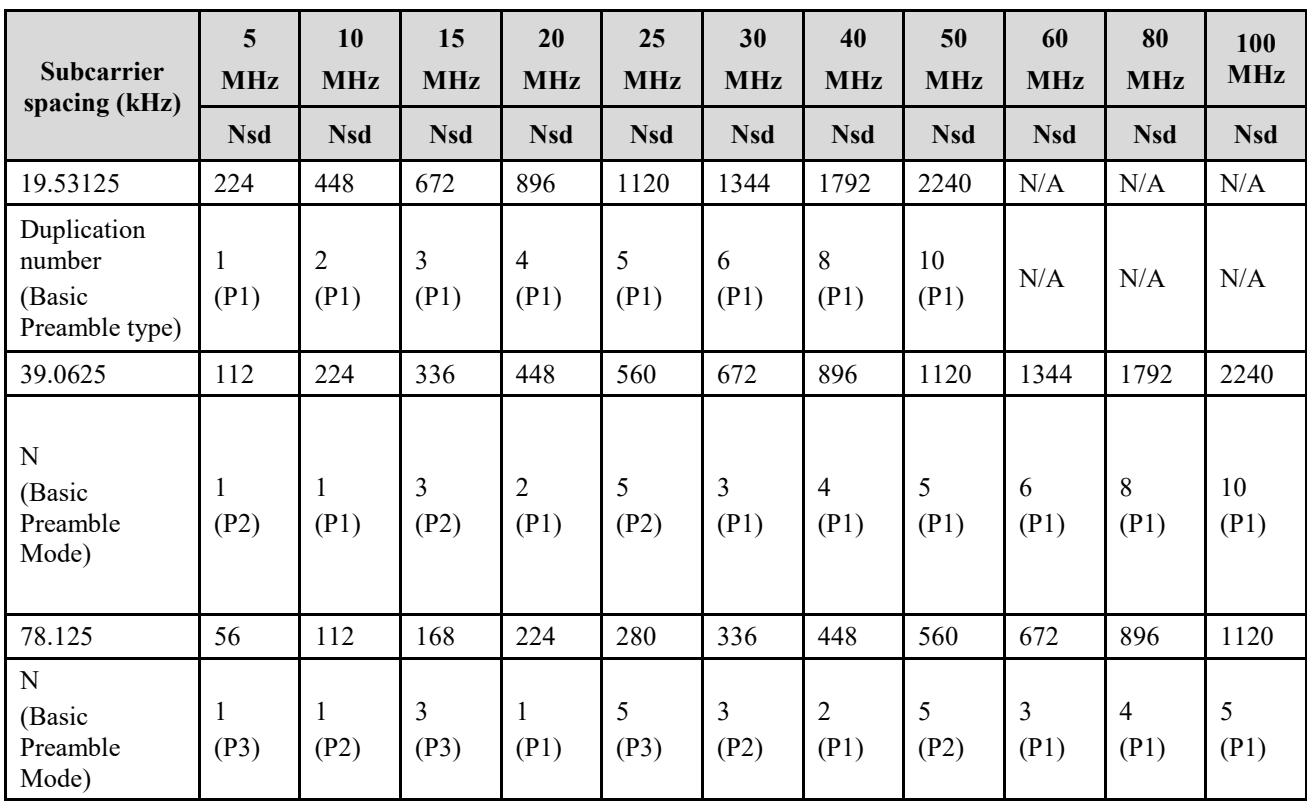

3

4 The generation procedure of basic preamble is given below.

5 The basic short preamble sequence is generated by modulating elements of a Length-N of Zadoff-6 Chu sequence.

7 The ZC sequences are generated according to the Equation 22:

8 
$$
Z(n) = e^{j\pi \frac{\text{rn}^2}{N}}, \ \ n = 0, 1, \ldots N - 1;
$$

9 Equation 23

10 Three different Zadoff-Chu sequences with different sequence root index values can be used for

11 different short preamble ID shown in Table 63.

- 12 TABLE 63
- 

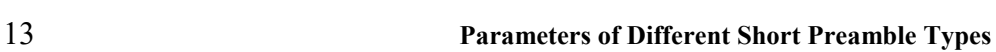

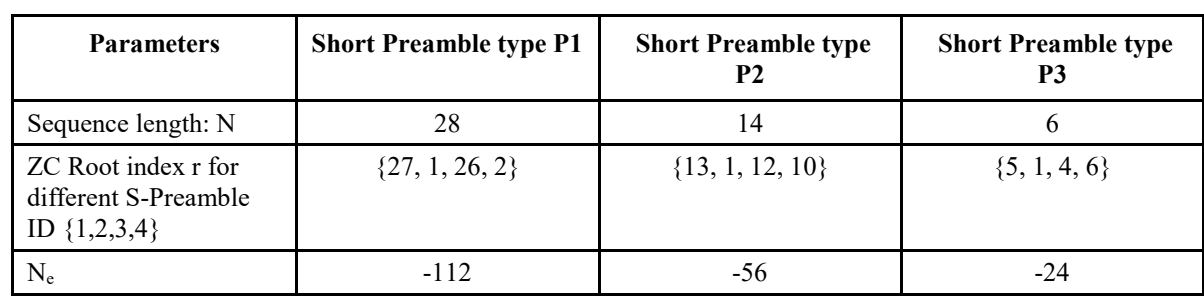

1 The short preamble sequence is mapped to N frequency domain subcarriers by the following 2 method.

The set of subcarriers to be filled is:  $\{k_n | k_n = Ne + 8 \cdot m, m = 0, 1, 2 \cdots N, k_n \neq 0 \}$ 

4 Short CP is applied to short preamble to generate CP1.

5 The CRS sequence(L-Preamble) occupies N subcarriers in the frequency domain. A pseudo-random

6 sequence  ${C_n, n = 0, 1, ..., N-1}$  with a length of N is BPSK-modulated and then according to the

7 configuration of the current cell. The different value of N for 3 long preamble types is shown in

8 Table 64.

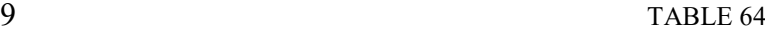

10 **Parameters of Different Long Preamble Types**

| <b>Parameters</b>              |        | Long Preamble type P1   Long Preamble type P2   Long Preamble type P3 |       |
|--------------------------------|--------|-----------------------------------------------------------------------|-------|
| Sequence length: N             | . 14   |                                                                       |       |
| $\rm N_{\scriptscriptstyle e}$ | $-114$ | -58                                                                   | $-28$ |

11 The BPSK-modulated sequence is mapped onto subcarriers by one of the following methods.

12 The set of subcarriers to be filled is:  $\{Kn | kn = Ne + 2 \cdot m, m = 0, 1, 2 \dots N, Kn \neq 0 \}$  or  $\{Kn | kn = 1, 2, \dots N\}$ 13 Ne + 2 • m + 1, m = 0,1,2 ... N – 1, Kn  $\neq$  0 }

- 14 . For the long preamble type P1, the BPSK-modulated sequence (LP) is {-1,-1,1,1,1,-1,1,1,-1,-1,1,-
- 15 1,1,1,-1,-1,-1,1,1,-1,1,-1,-1,-1,-1,-1,1,-1,1,-1,1,-1,1,-1,1,1,-1,-1,-1,1,-1,1,1,1,-1,1,1,-1,1,1,1,-1,-1,1,-

 $16 \quad 1,1,1,-1,1,1,1,-1,-1,-1,1,-1,1,-1,1,1,-1,1,-1,-1,1,-1,1,1,-1,1,1,-1,1,1,-1,1,1,-1,1,1,-1,1,1,-1,1,1,-1,1,1,-1,1,1,-1,1,1,-1,1,1,-1,1,1,-1,1,1,-1,1,1,-1,1,1,-1,1,1,-1,1,1,-1,1,1,-1,1,1,-1,1,1,-1,1,1,-1,1,1,-1,1,1,-1,1,1,-1,1,1,-1,1,1,-1,1,1,-1,1,1,-1,1,1$ 

 $17 \quad 1,1,-1,-1,-1,1,1,1,1,-1,-1,1,-1,1,-1$ 

18 For the long preamble type P2, the BPSK-modulated sequence (LP) is  $\{-1,-1,1,1,1,-1,1,1,-1,1,1,-1,1\}$ 

19 1,1,1,-1,-1,-1,1,1,-1,1,-1,-1,-1,-1,-1,1,-1,1,-1,1,-1,1,-1,1,1,-1,-1,-1,1,-1,1,1,1,-1,1,1,-1,1,1,1,-1,-1,1,-

 $20 \quad 1,1,1,-1$ 

21 For the long preamble type P3, the BPSK-modulated sequence (LP) is  $\{-1,-1,1,1,1,-1,1,1,-1,1,1,-1,1\}$ 

22  $1,1,1,-1,-1,1,1,-1,1,-1,-1,-1,-1,-1,1,-1$ 

23 The P1/P2/P3 long preamble sequence should be multiplied by mask sequence. There are two types

- 24 of mask sequence. If the S-Preamble ID is 1 or 2, the pattern of the mask sequence is [1 1 1 1 ...1] 25 1]. If the S-Preamble ID is 3 or 4, the pattern of the mask sequence is [1 -1 1 -1 …1 -1].
- 26 The long preamble transmitted from different CAP should be added phase shift  $\varphi_{i,k}$  after mapping to subcarriers, according to Equation 24:
- to subcarriers, according to Equation 24:

$$
\varphi_{i,k} = e^{-j\frac{2\pi k\delta^i}{N_{FFT}}}
$$

29 Equation 24

30 in which i is the phase shift index for different CAP,  $\delta^i = \{0, \frac{N_{FFT}}{8}, \frac{N_{FFT}}{4}, N_{FFT} \times \frac{3}{8}, \frac{N_{FFT}}{2}, \frac{N_{FFT}}{2}, \frac{N_{FFT}}{2}, \frac{N_{FFT}}{2}, \frac{N_{FFT}}{2}, \frac{N_{FFT}}{2}, \frac{N_{FFT}}{2}, \frac{N_{FFT}}{2}, \frac{N_{FFT}}{2}, \frac{N_{FFT}}{2}, \frac{N_{FFT}}{2}, \frac{N_{FFT}}{2},$ 

 $N_{FFT} \times \frac{5}{8}, N_{FFT} \times \frac{3}{4}, N_{FFT} \times \frac{7}{8}$ 31  $N_{FFT} \times \frac{3}{8}$ ,  $N_{FFT} \times \frac{3}{4}$ ,  $N_{FFT} \times \frac{3}{8}$ . After transformed into time domain, normal CP (CP2) is applied

32 to generate Type-I long preamble. The Type-II long preamble is the two times repetition of Type-I

33 long preamble in time domain as  $[w_1* Long \text{ }p$  preamble,  $w_2* Long \text{ }p$  preamble]. If the S-Preamble ID is

34 1 or 3, the  $[w_1 w_2]$  is  $[1\ 1]$ . If the S-Preamble ID is 2 or 4, the  $[w_1 w_2]$  is  $[1\ -1]$ .

- In Low-error mode, short preamble(S-Preamble) is 5 identical PN sequences and each PN sequence has 255 points. The 255-point PN sequence is:
- S255={ 1,1,1,1,1,1,1,-1,1,-1,-1,1,1,1,-1,-1,-1,-1,1,-1,1,1,1,1,-1,-1,-1,-1,-1,-1,-1,-1,1,1,-1,1,1,1,1,-
- $4 \quad 1,1,-1,1,1,-1,-1,-1,-1,1,-1,1,-1,1,-1,1,-1,-1,1,1,1,1,1,-1,-1,1,1,-1,-1,1,1,-1,-1,1,1,-1,-1,1,1,-1,-1,1,1,-1,-1,1,1,-1,-1,1,1,-1,-1,1,1,-1,-1,1,1,-1,-1,1,1,-1,-1,1,1,-1,-1,1,1,-1,-1,1,1,-1,-1,1,1,-1,-1,1,1,-1,-1,1,1,-1,-1,1,1,-1,-1,1,1,-1,-1,1,1,-1,-1,1,1,-1,-1,1,1,-1,-$
- 1,1,-1,-1,-1,-1,-1,-1,1,-1,-1,-1,-1,1,1,-1,-1,1,-1,-1,-1,1,-1,-1,-1,1,1,-1,1,-1,1,-1,1,1,-1,1,-1,1,1,1,-
- 1,1,1,-1,1,-1,-1,1,-1,1,1,1,-1,-1,1,1,-1,-1,-1,1,1,-1,-1,-1,-1,1,1,1,-1,-1,1,-1,-1,1,1,1,1,-1,1,1,1,-1,1,-1,-
- 1,-1,1,-1,1,-1,-1,-1,-1,1,-1,-1,1,-1,-1,-1,-1,-1,1,1,1,1,-1,-1,1,-1,1,1,-1,-1,1,-1,1,-1,-1,1,-1,-1,1,-1,1,-
- 1,1,1,1,1,1,-1,1,1,-1,-1,-1,1,-1,-1,1,1,-1,1,1,-1,1,1,-1,-1,1,1,1,1,1,1,-1-1,-1,1,-1,1,1,-1,1,1,1,-1,-1,-
- 1,1,1,1,-1};
- Based on the above PN sequences, different CAP adopt PN sequences with different PN\_ID
- 11 (starting from 0). The PN ID is the index of the set PN  $SET = \{0, 32, 64, 96, 128, 160, 192, 224\}$ ,
- 12 which can determine the value of  $Ki = PN \ SET{ PN}$ . The generation method is as follows:
- 13  $SP255(k) = S255(Ki+k), k=0, 1, \ldots, 254-Ki$
- SP255(k) = S255(k-255+Ki), k=255-Ki, 255-Ki+1, ..., 254
- In low-error mode, long preamble consists of 511-point PN sequence, and two 64 PN sequences as
- CP before (PN64\_CP1) and after it (PN64\_CP2), which is showed in Figure 84.
- 
- 
- 17 FIGURE 84

### **Long preamble of low-error mode**

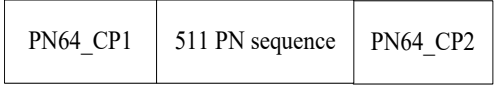

### 20 The 511-point PN sequence is:

 S511={1,1,1,1,1,1,1,1,-1,1,1,1,-1,1,1,1,-1,-1,1,1,-1,1,1,1,-1,-1,-1,1,-1,1,-1,1,-1,-1,1,-1,-1,1,1,1,-1,- 1,-1,1,1,1,-1,1,1,-1,1,-1,1,-1,1,1,1,-1,-1,1,-1,-1,1,1,-1,-1,-1,-1,-1,1,1,-1,-1,-1,-1,1,1,1,-1,1,-1,-1,1,-1,- 1,-1,1,1,-1,1,-1,1,1,-1,1,1,1,1,1,-1,1,1,-1,-1,1,1,-1,-1,-1,1,-1,1,1,1,-1,-1,-1,-1,-1,1,-1,-1,-1,- 1,1,1,1,1,1,-1,-1,-1,-1,-1,-1,-1,-1,-1,1,1,1,1,-1,-1,-1,-1,1,-1,-1,-1,1,1,1,1,-1,1,-1,-1,1,1,-1,-1,1,-1,- 1,1,-1,-1,-1,-1,1,-1,1,1,1,1,-1,-1,-1,1,1,-1,-1,1,1,1,1,-1,1,1,-1,1,1,1,-1,1,-1,1,-1,-1,-1,1,-1,1,-1,-1,-1,- 1,1,1,-1,1,1,-1,1,-1,-1,-1,1,1,-1,-1,-1,1,1,1,1,1,1,-1,-1,-1,1,-1,-1,-1,1,-1,1,1,-1,-1,-1,-1,1,-1,1,-1,1,1,-  $27 \quad 1,1,-1,1,1,1,1,1,1,-1,1,-1,1,-1,1,-1,1,-1,-1,-1,1,-1,1,-1,1,1,1,1,1,1,1,-1,-1,1,1,1,-1,-1,1,-1,-1,1,-1,-1,1,-1,-1,1,-1,-1,1,-1,-1,1,-1,-1,1,-1,-1,1,-1,-1,1,-1,-1,1,-1,-1,1,-1,-1,1,-1,-1,1,-1,-1,1,-1,-1,1,-1,-1,1,-1,-1,1,-1,-1,1,-1,-1,1,-1,-1,1,-1,-1,1,-1,-1,1,-1,-1,1,-1,-1,1$  1,1,-1,-1,1,-1,1,-1,-1,1,1,1,1,1,-1,1,-1,-1,-1,1,-1,-1,-1,-1,-1,1,1,1,-1,-1,-1,-1,1,1,-1,-1,1,-1,1,1,-1,- 1,1,-1,1,-1,-1,-1,1,1,1,-1,-1,1,-1,1,1,1,-1,1,-1,-1,-1,-1,-1,-1,-1,1,-1,1,1,-1,1,-1,-1,1,1,1,-1,1,-1,1,1,-1,- 1,1,1,1,-1,-1,1,1,1,1,1,1,1,-1,-1,1,1,-1,-1,1,1,-1,1,-1,1,-1,-1,1,1,-1,1,1,-1,-1,-1,-1,-1,-1,1,-1,-1,1,- 1,1,1,-1,1,1,-1,1,1,-1,-1,1,-1,-1,-1,-1,-1,-1,1,1,-1,1,-1,-1,1,-1,1,-1,1,1,1,1,-1,1,-1,1,1,1,-1,1,1,-1,-1,-  $32 \quad 1,1,-1,-1,1,1,-1,-1,-1,-1,-1,1,-1,1,1,1,1,-1,-1,1,1,-1,1,1,-1,-1,1,1,1,-1,-1,1,1,1,-1,-1,1,1,1,-1,-1,1,1,1,-1,-1,1,1,1,-1,-1,1,1,1,-1,-1,1,1,1,-1,-1,1,1,1,-1,-1,1,1,1,-1,-1,1,1,1,-1,-1,1,1,1,-1,-1,1,1,1,-1,-1,1,1,1,-1,-1,1,1,1,-1,-1,1,1,1,-1,-1,1,1,1,-1,-1,1,1$ 

- 1,1,1,1,1,-1}
- Based on the above PN sequences, different CAP can adopt PN sequences with different L\_PN\_ID
- 35 (starting from 0). The value of L\_PN\_ID for long preamble is same as PN\_ID for short preamble.
- 36 The set L\_PN\_SET =  $\{0, 64, 128, 192, 256, 320, 384, 448\}$ , which can determine the value of Ki =
- 37 L\_PN\_SET{ L\_PN\_ID}. The generation method is as follows:
- 38 LP511(k) = S511(K<sub>i</sub>+k), k=0, 1, ..., 510-K<sub>i</sub>
- 39 LP511(k) = S511(k-511+K<sub>i</sub>), k=511-K<sub>i</sub>, 511-K<sub>i</sub>+1, ..., 510
- 40 PN64 CP1(k) = LP511(447+k), k=0, 1, ... 63
- 1 PN64  $CP2(k) = LP511(k), k=0, 1, ... 63$
- 2 In Low-error mode, the short preamble and long preamble should be filtered to meet the
- 3 requirements of spectrum mask.
- 4 In mmWave mode, the Physical layer preamble sequence consists of short preamble sequence and
- 5 long preamble (CRS sequence) and occupies two OFDM symbols. Same as the normal mode, the
- 6 long preamble should be added phase shift  $\varphi_{i,k}$  after mapping to subcarriers, according to Equation 7 24.  $24.$
- 8 For 50MHz bandwidth, the preamble generation procedure is same as the procedure in normal 9 mode based on basic preamble type P2.
- 10 For 100MHz bandwidth, the preamble generation procedure is same as the procedure in normal 11 mode based on basic preamble type P1.
- 12 For 200MHz/400MHz bandwidth, the short preamble and CRS shall be duplicated with rotation
- 13 factors in frequency domain in the unit of 100 MHz. For 1GHz bandwidth, the preambles
- 14 generation procedure follows the same method in 400MHz bandwidth.
- 15 In normal mode and mmWave mode, the preamble, system information channel and control channel
- 16 use the same subcarrier spacing. System information channel is also duplicated inside one
- 17 component carrier in the same way as preamble. The SICH, CCH and TCH of each component
- 18 carrier are independent with that of other component carriers. The same rotation factors are applied
- 19 to system information channel and control channel.

## 20 **1.7.4 System information channel and control channel**

## 21 **1.7.4.1 System information channel field definition**

22 There are two types of SICH: Type-I SICH and Type II SICH. Type-I and Type-II SICH can be used 23 in normal mode while Type-I SICH can be used in mmWave mode.

24 Type-I SICH uses MCS0 with normal CP. Convolutional coding is applied. Type-I SICH shall be

25 repeated 4 times in frequency domain and 2 times in time domain in mmWave mode as specified in

- 26 section 1.7.2.11. There is no repetition for Type-I SICH in normal mode. The system information
- <span id="page-125-0"></span>27 field in Type-I SICH is defined in Table 65.
- 
- 28 TABLE 65
- 

## 29 **System Information field definition in Type-I SICH**

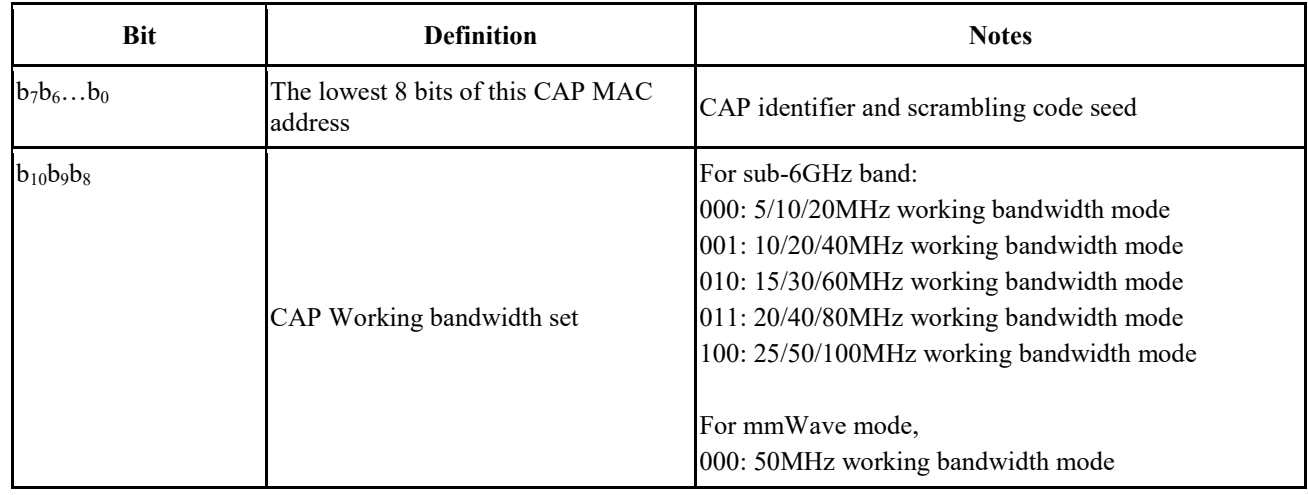

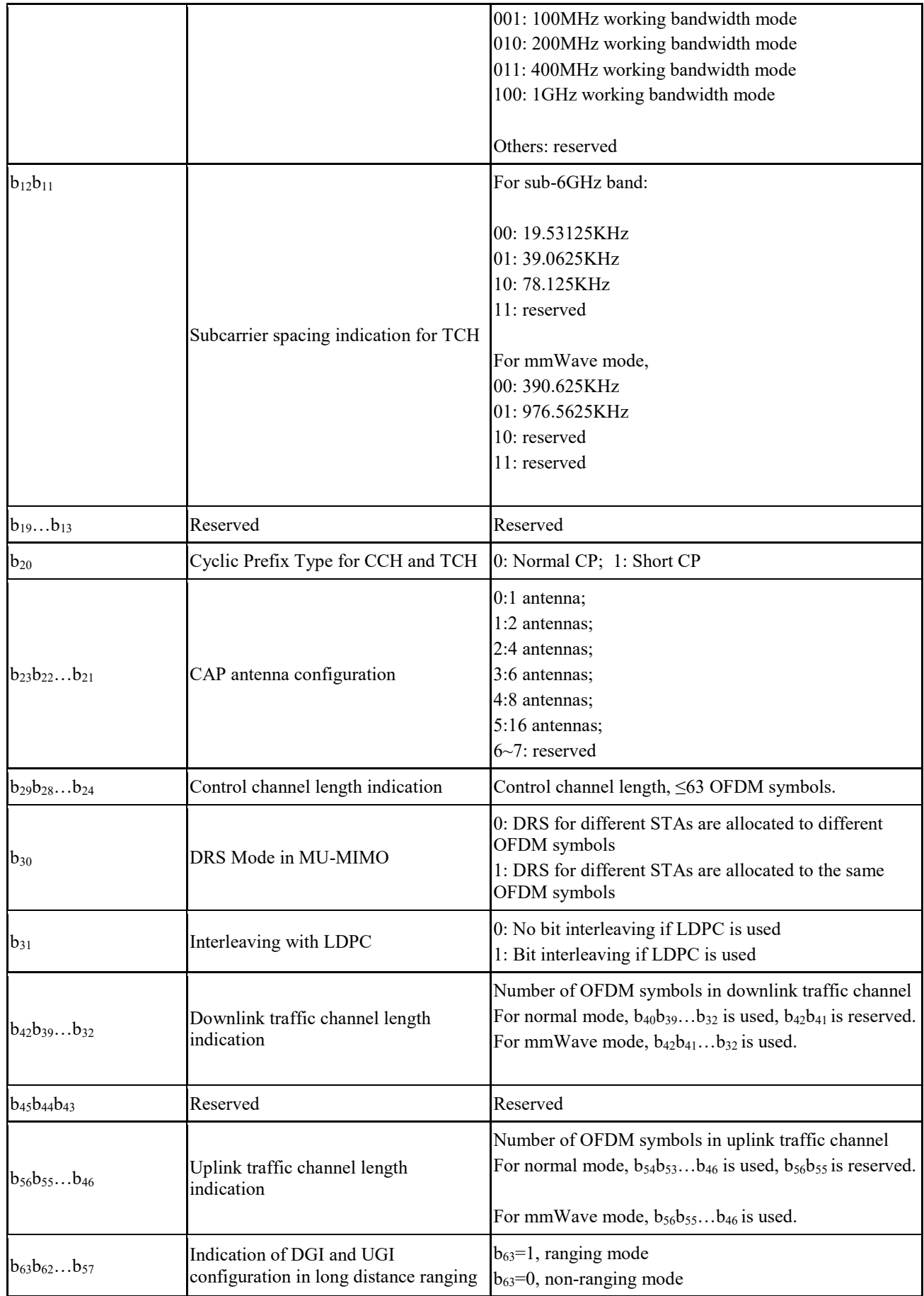

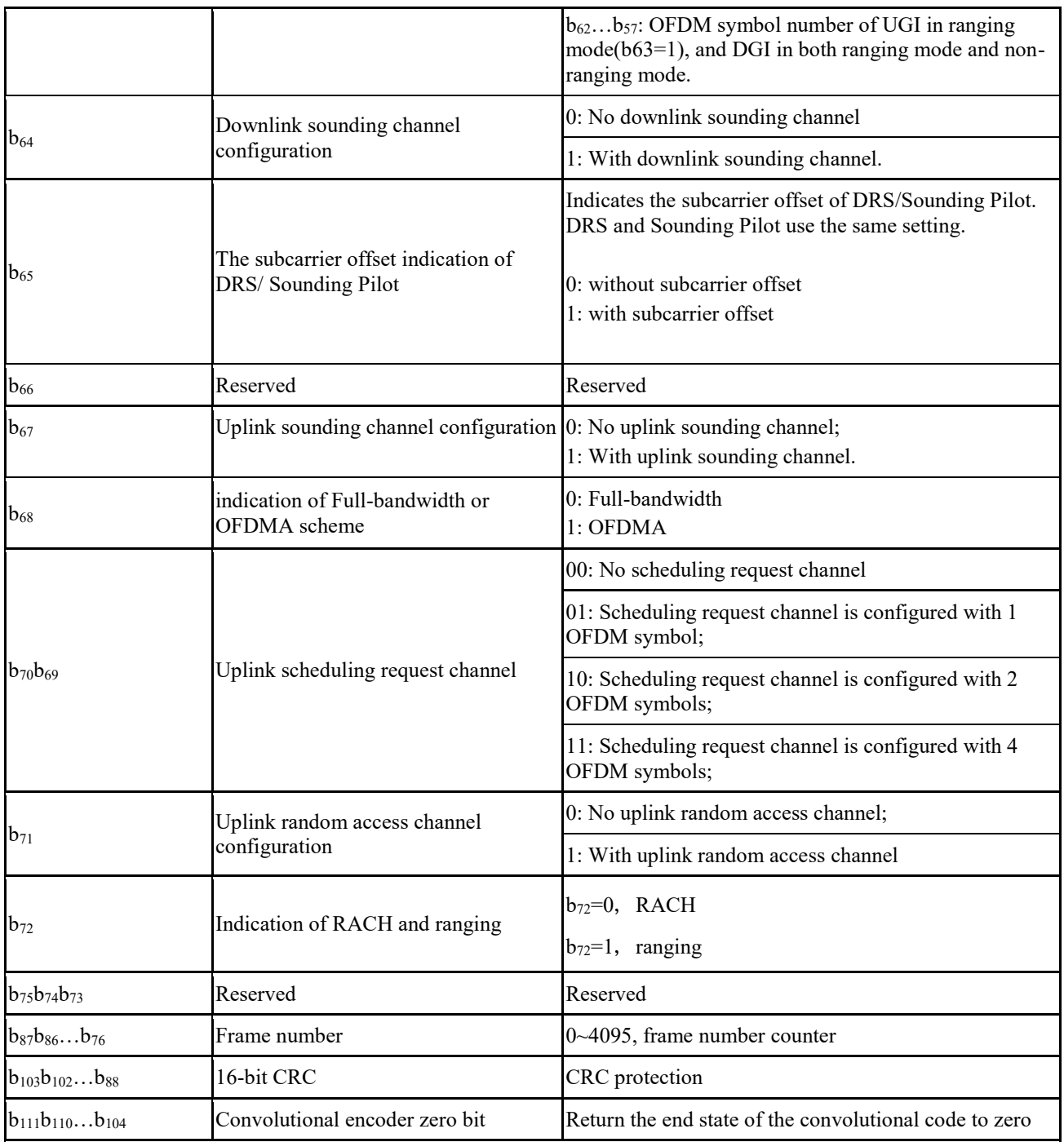

Note: The system information channel adopts the 16-bit CRC, and the CRC generator polynomial is  $g(D)=D^{16}+D^{12}+D^5+1$ . The initial state of the register is 0xFF, and the register state is inverted as the CRC sequence output after the end of the operation. The high-order register output corresponds to the high bit  $(b_{103})$  and the low-order register output corresponds to the low bit  $(b_{88})$ .

1

3 Only normal CP is supported for Type-II SICH. The system information field in Type-II SICH is

4 defined in Table 66. Type-II SICH shall be repeated 2 times in time domain as indicated in section

5 1.7.2.11.

<sup>2</sup> Type-II SICH uses QPSK with LDPC 3/14 coding rate. Bit interleaving is applied for type-II SICH.

# 1 TABLE 66 2 **System Information field definition in Type-II SICH**

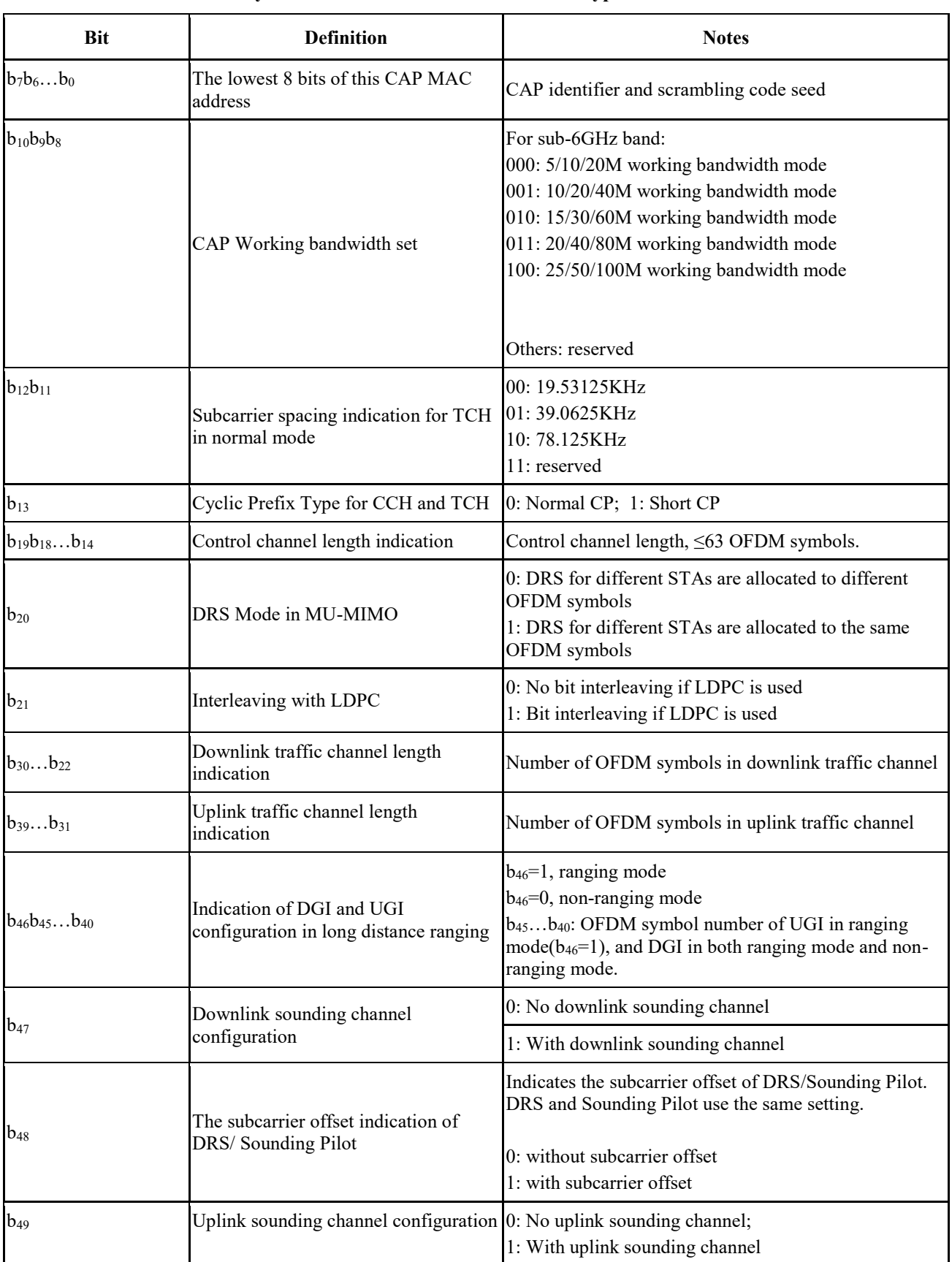

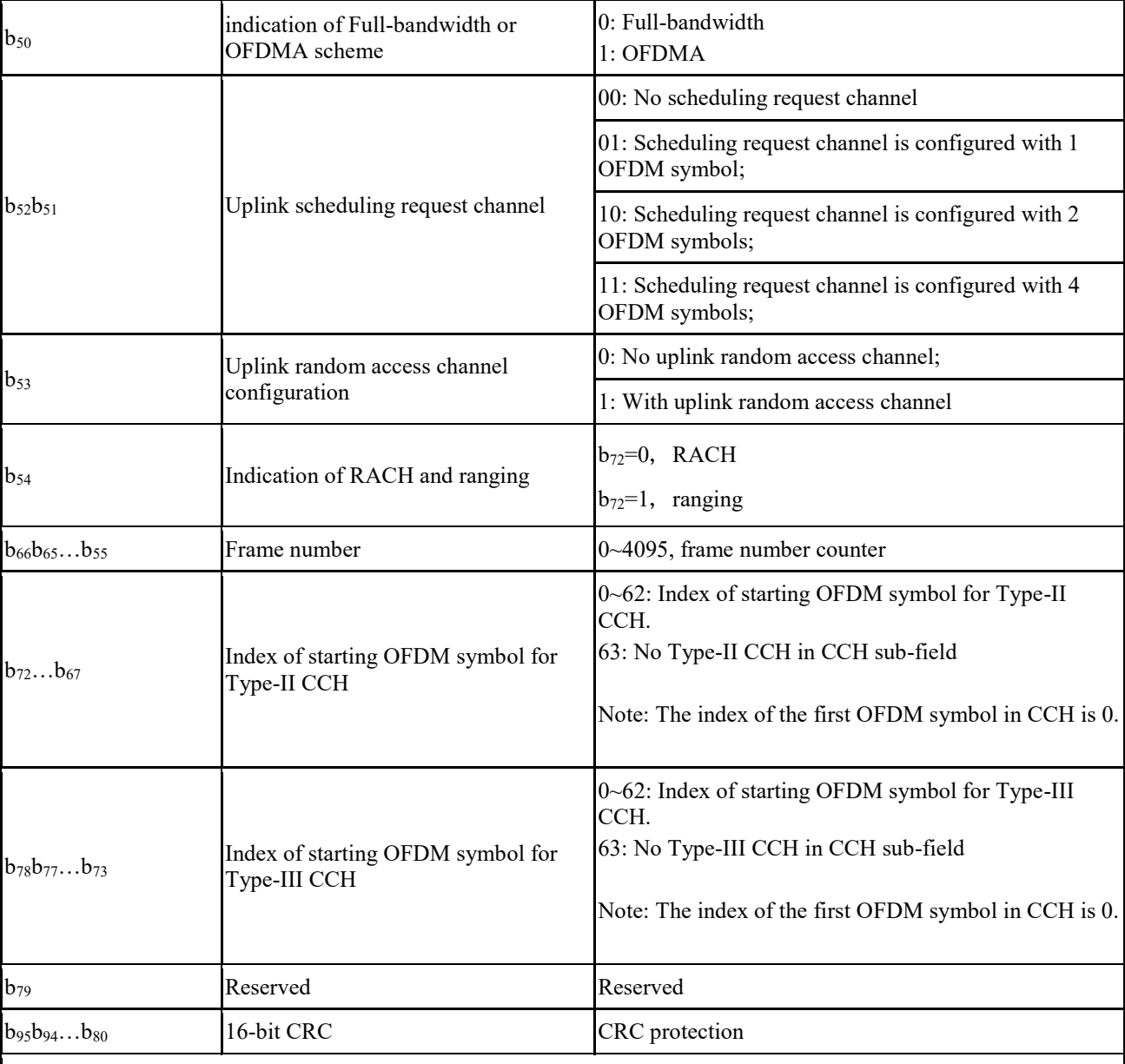

Note: The system information channel adopts the 16-bit CRC, and the CRC generator polynomial is  $g(D)=D^{16}+D^{12}+D^{5}+1$ . The initial state of the register is 0xFF, and the register state is inverted as the CRC sequence output after the end of the operation. The high-order register output corresponds to the high bit ( $b_{103}$ ) and the low-order register output corresponds to the low bit  $(b_{88})$ .

1

2 In low-error mode, the system information channel and control channel are integrated to reduce the 3 overhead.

## 4 **1.7.4.2 Control channel field**

5 The control channel consists of multiple unicast and broadcast scheduling signaling. There are three 6 types of CCH in normal mode: Type-I CCH, Type-II CCH and Type-III CCH. CAP can decide

7 which types of CCH are used. If there are different types of CCH in the CCH sub-field, the OFDM

8 symbols which contain the same type of CCHs should be put together. The order in time domain

9 should be [Type-I CCH (if exists), Type-II CCH (if exists), Type III CCH (if exists)]. The index of

10 starting OFDM symbol of Type-II CCH and Type-III CCH is indicated in SICH.

<span id="page-130-0"></span>

## 3 TABLE 67

# 4 **Definition of control channel field in Type-I CCH**

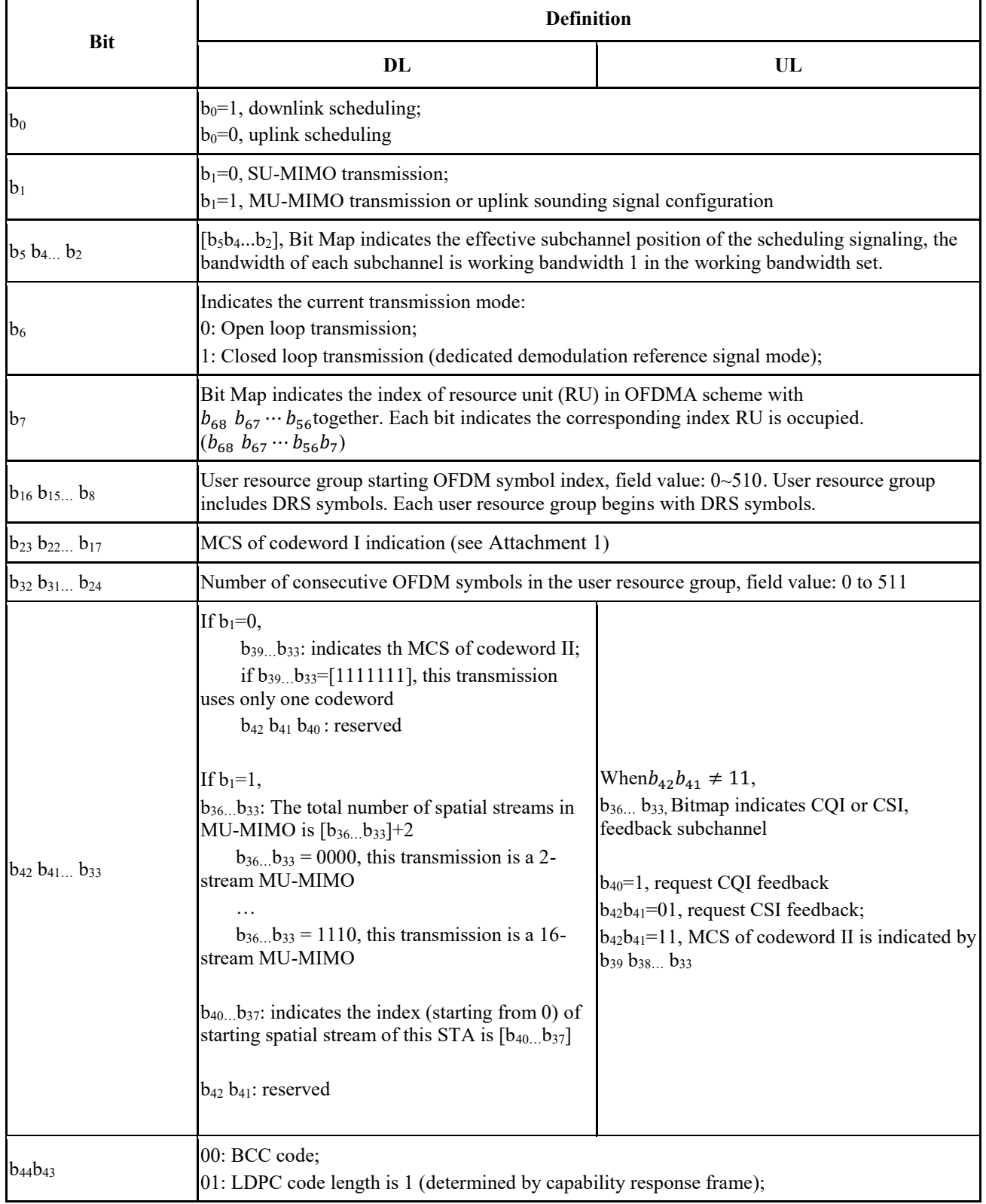

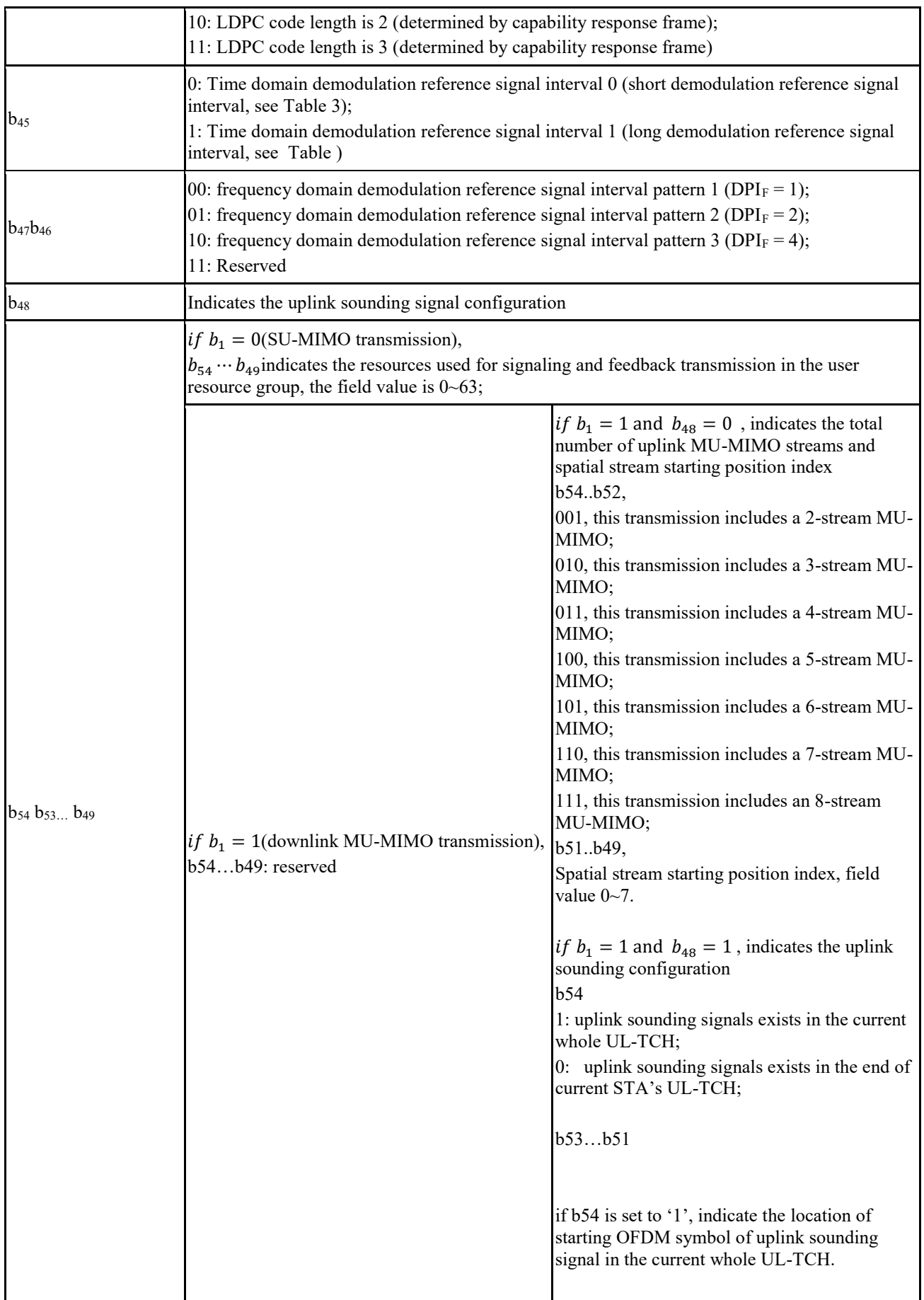

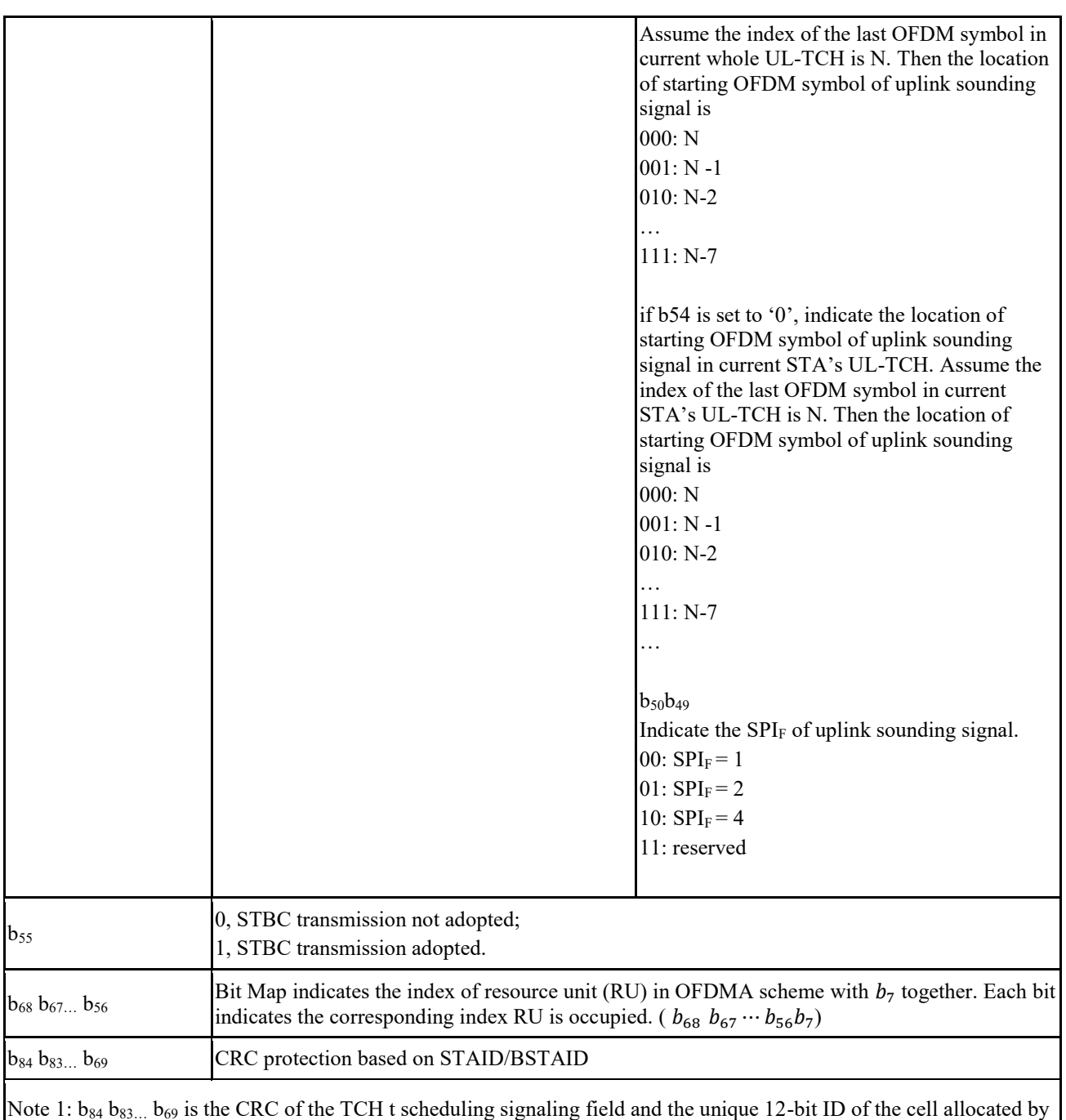

Note 1:  $b_{84} b_{83...} b_{69}$  is the CRC of the TCH t scheduling signaling field and the unique 12-bit ID of the cell allocated by the CAP.

 $[b_{84} b_{83...} b_{69}] = XOR([0000d_{11}d_{10}...d_{0}]_{STAID/BSIAID}$ ,  $[c_{15}c_{14}...c_{0}]_{CRC}$ )

Note 2: The control channel is checked by a 16-bit CRC. The CRC generator polynomial is  $g(D) = D^{16} + D^{12} + D^{5} + 1$ . Definition is the same as that in [Table 65](#page-125-0)

Note 3: The signaling and feedback transmission formats indicated by  $b_{54}...b_{49}$  are given in 1.7.5.6.

1

.

3 Type-II CCH is shown in Table 68. Type-III CCH is the two times repetition of Type-II CCH in

4 time domain.

<sup>2</sup> Type-II CCH uses QPSK with LDPC 3/14 coding rate. The Definition of control channel field in

# 1 TABLE 68

# 2 **Definition of control channel field in Type-II CCH**

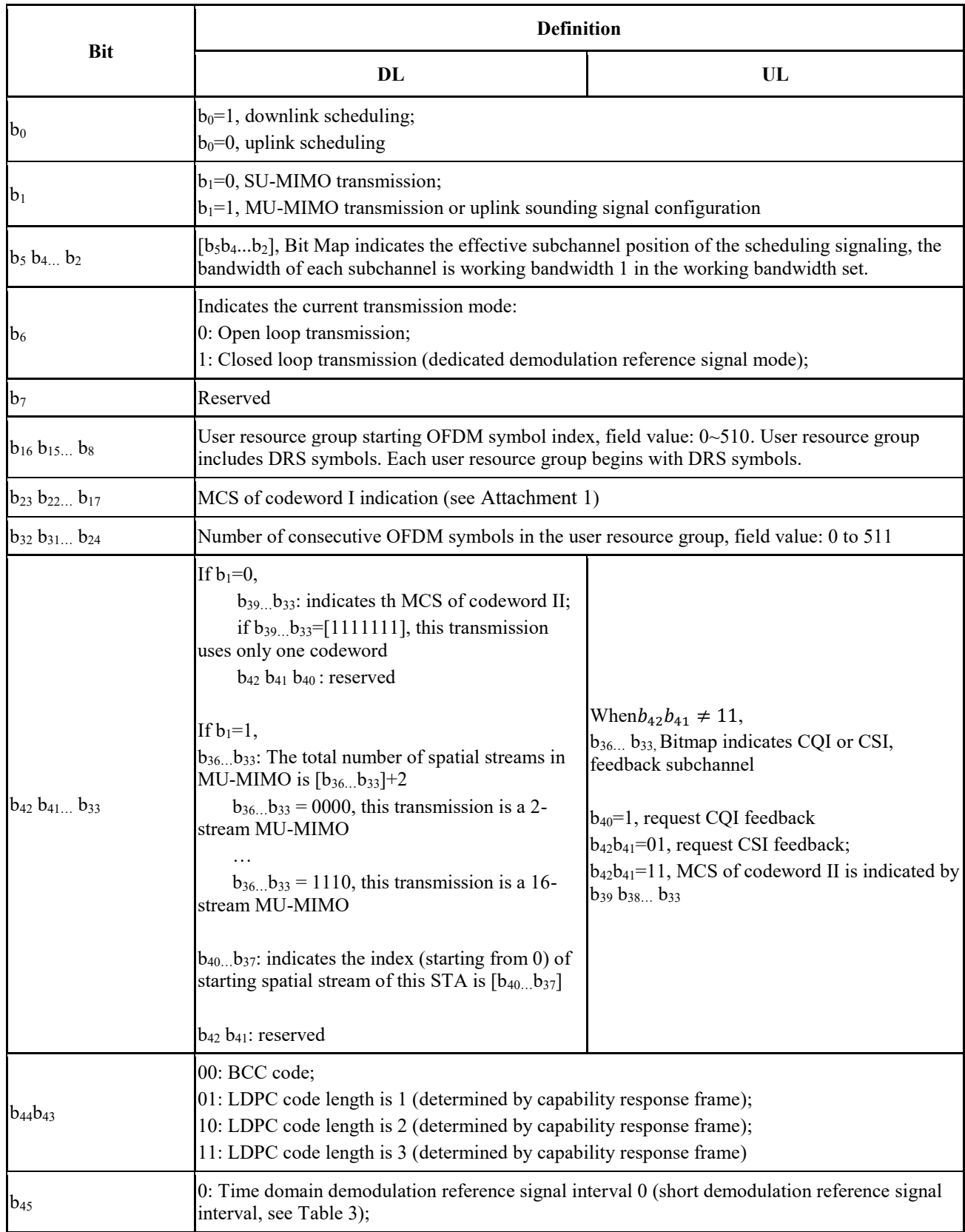

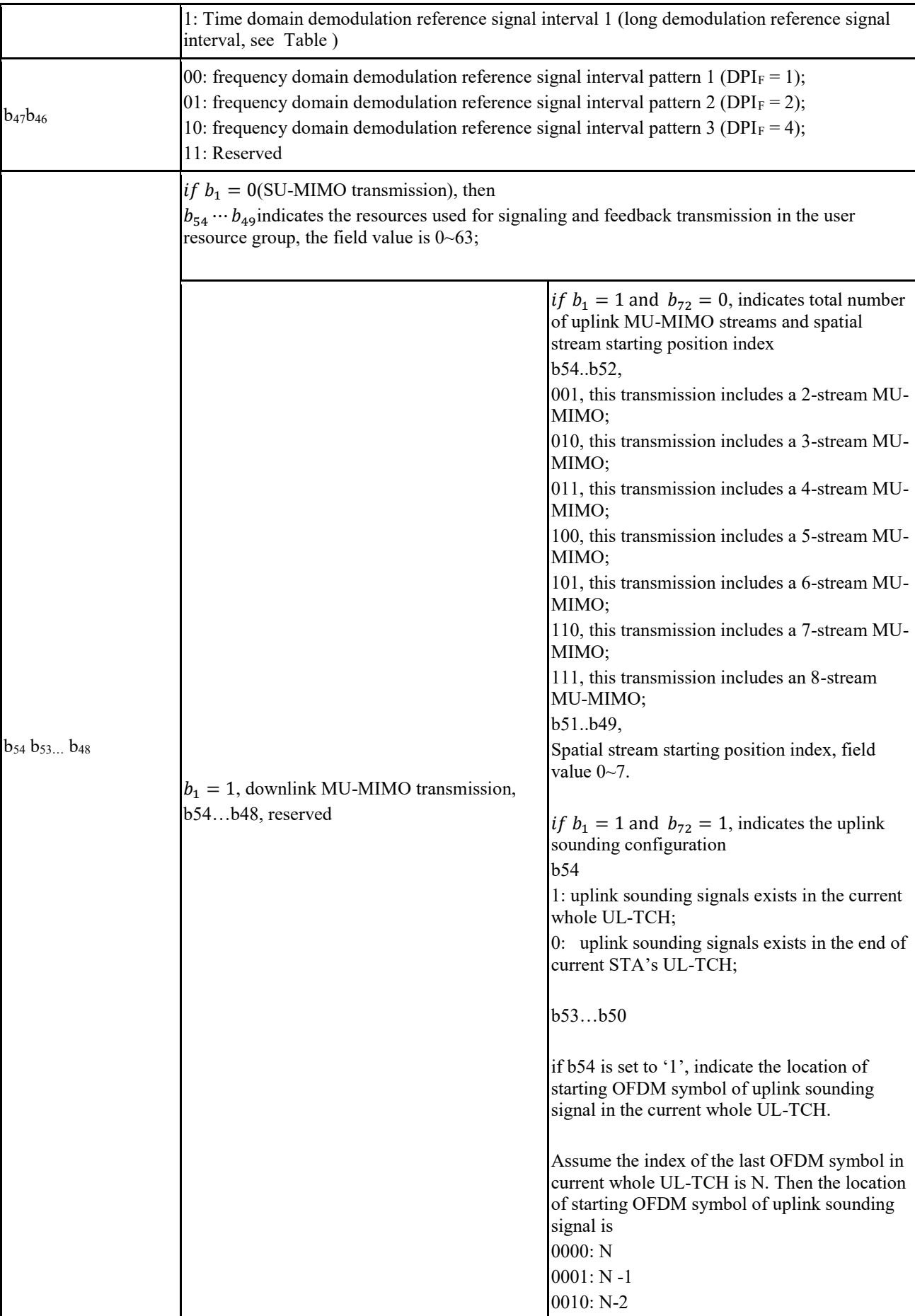

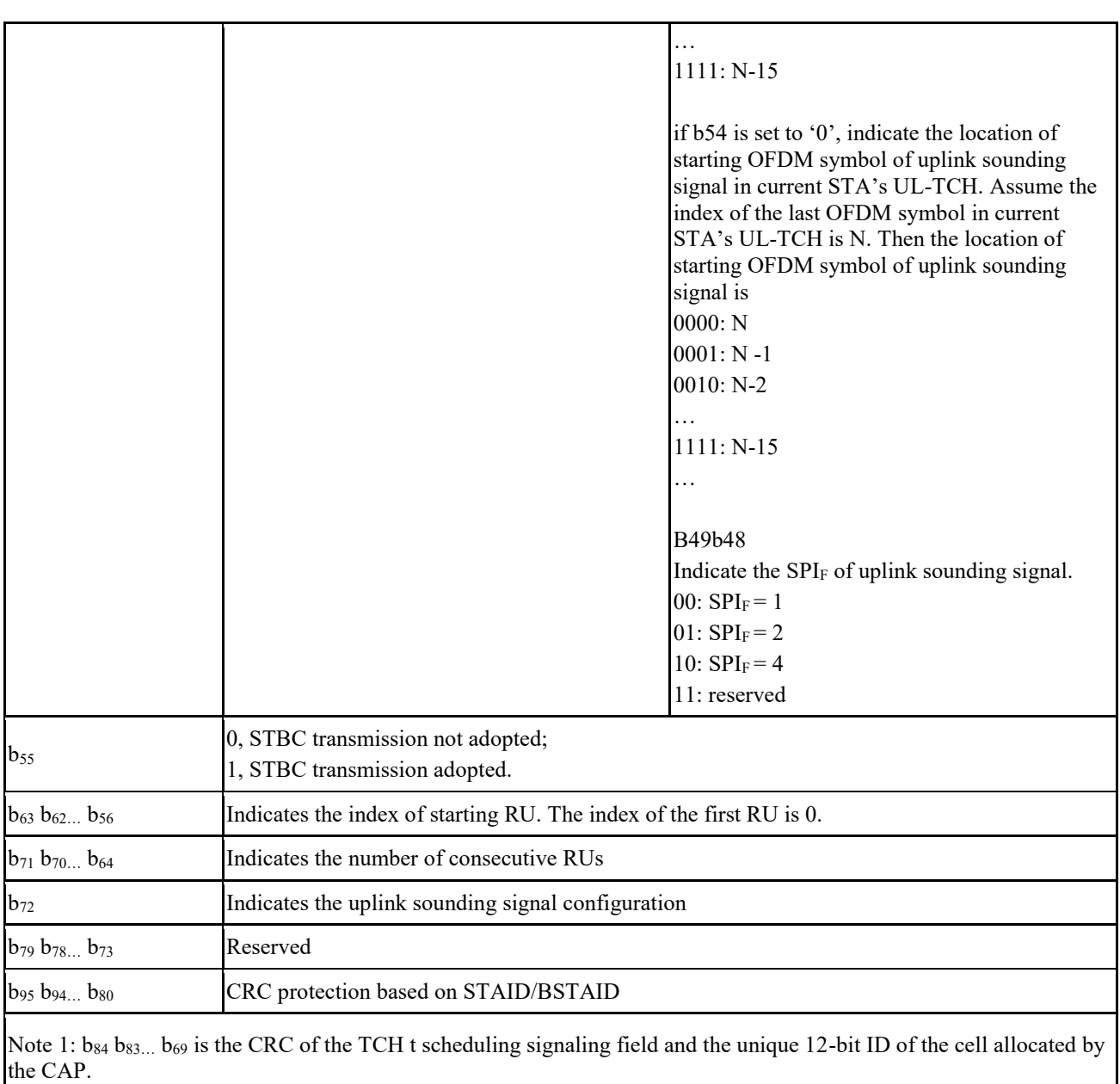

 $[b_{84} b_{83...} b_{69}] = XOR([0000d_{11}d_{10}...d_{0}]_{STAID/BSTAID}$ ,  $[c_{15}c_{14}...c_{0}]_{CRC}$ )

Note 2: The control channel is checked by a 16-bit CRC. The CRC generator polynomial is  $g(D) = D^{16} + D^{12} + D^{5} + 1$ . Definition is the same as that i[n Table 65](#page-125-0)

Note 3: The signaling and feedback transmission formats indicated by b<sub>54</sub>...b<sub>49</sub> are given in 1.7.5.6.

1 2 .

3 In low-error mode, the control channel field is defined in Table 69. The CCH transmission uses 4 MCS1. Convolutional coding is applied for control channel with frequency repetition number is 4 5 and time repetition number is 3. Normal CP is used for CCH.

### 6 TABLE 69

### 7 **Control field definition in low-error mode**

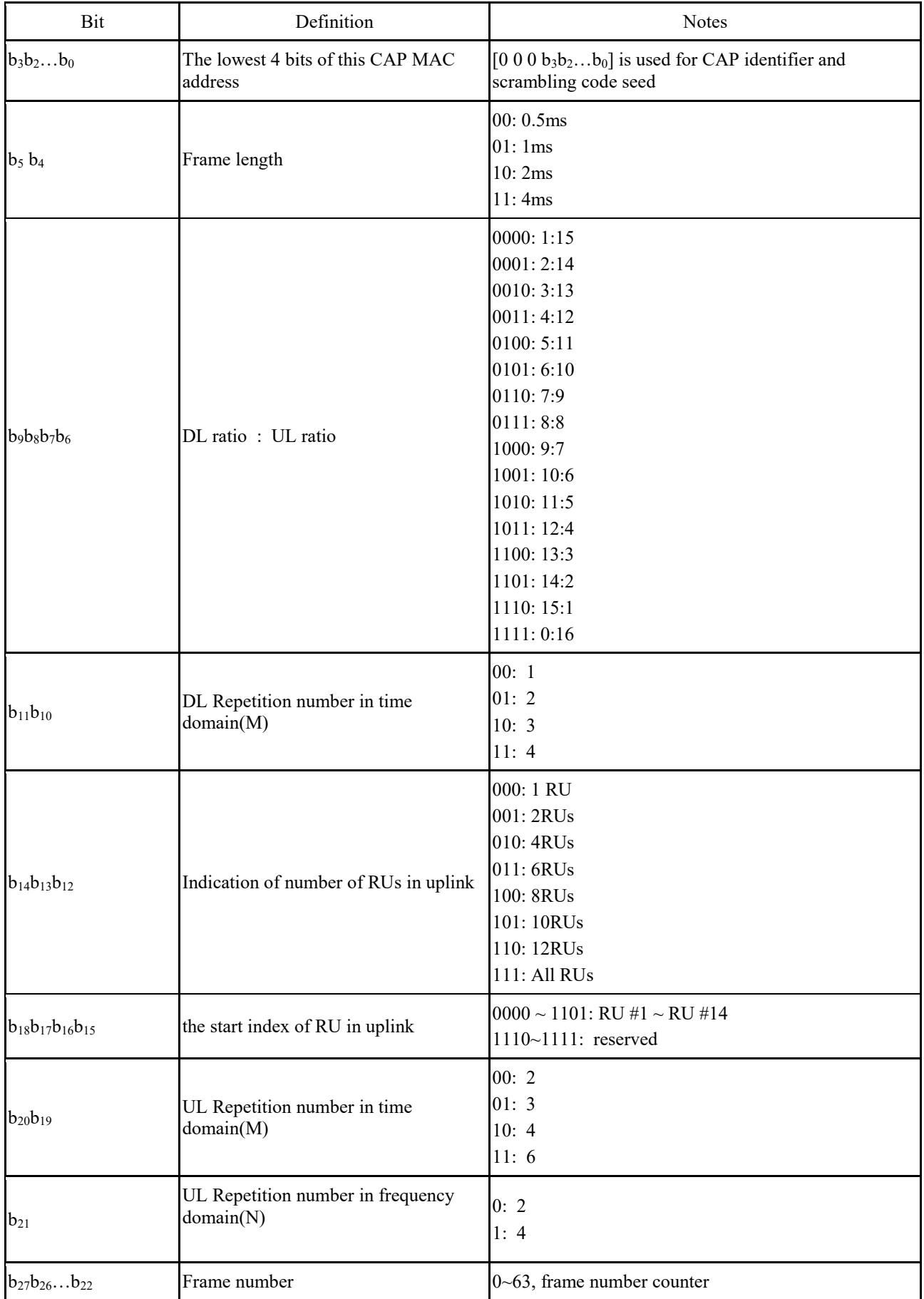

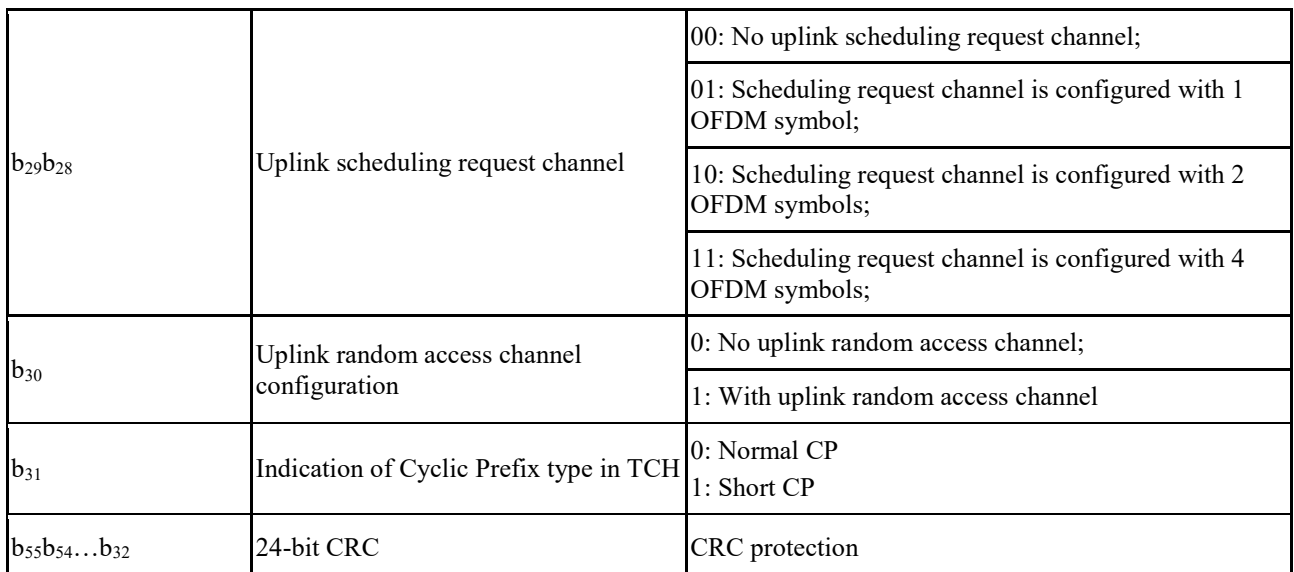

Note 1:  $b_{55}b_{54}...b_{32}$  is the CRC of the unicast or broadcast scheduling signaling field and the unique 12-bit ID of the cell allocated by the CAP.

 $[b_{55} b_{54} \cdots b_{32}] = [0 \ 0 \ 0 \ 0 \ d_{11} d_{10} \cdots d_0]_{STAID/BSTAID} \oplus [c_{23} c_{22} \cdots c_0]_{CRC}$ 

Note 2: The control channel is checked by a 24-bit CRC. The CRC generator polynomial is $g(D) = D^{24} + D^{23} + D^{3}$  $D^{18} + D^{17} + D^{14} + D^{11} + D^{10} + D^7 + D^6 + D^5 + D^4 + D^3 + D + 1.$ 

Note 3: The DL/UL symbol number with different DL/UL ratio is calculated as follows:

DLTCH\_symbol\_number = floor(N\*DL\_Ratio/(DL\_Ratio+UL\_Ratio))

ULTCH symbol number =  $N$  - DLTCH symbol number.

N represents the number of TCH OFDM symbols.

1 In low-error mode, the MCS in both uplink and downlink is fixed to be QPSK, LDPC 4/7 coding

2 rate with 448 codeword size. OFDMA scheme is used in low error mode. Downlink transmission 3 will use all the RUs and the frequency domain repetition times is fixed to be 4.

4 In mmWave mode, the control channel transmits in MCS101. LDPC coding is applied for control

5 channel with frequency repetition number is 4 and time repetition number is 4. The field of CCH is

6 shown in Table 70.

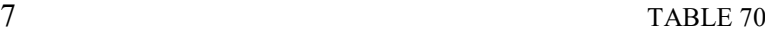

### 8 Definition of control channel field in mmWave mode

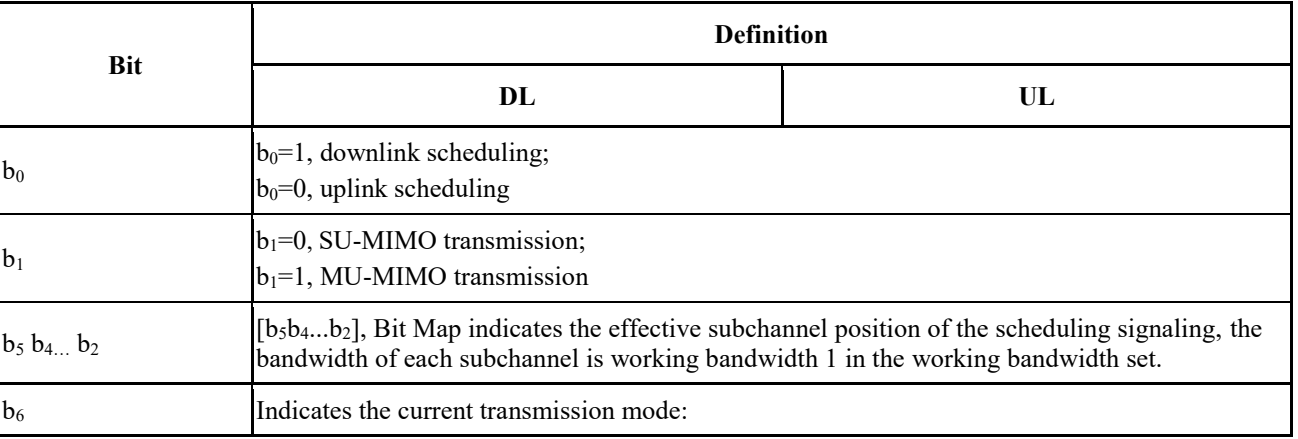

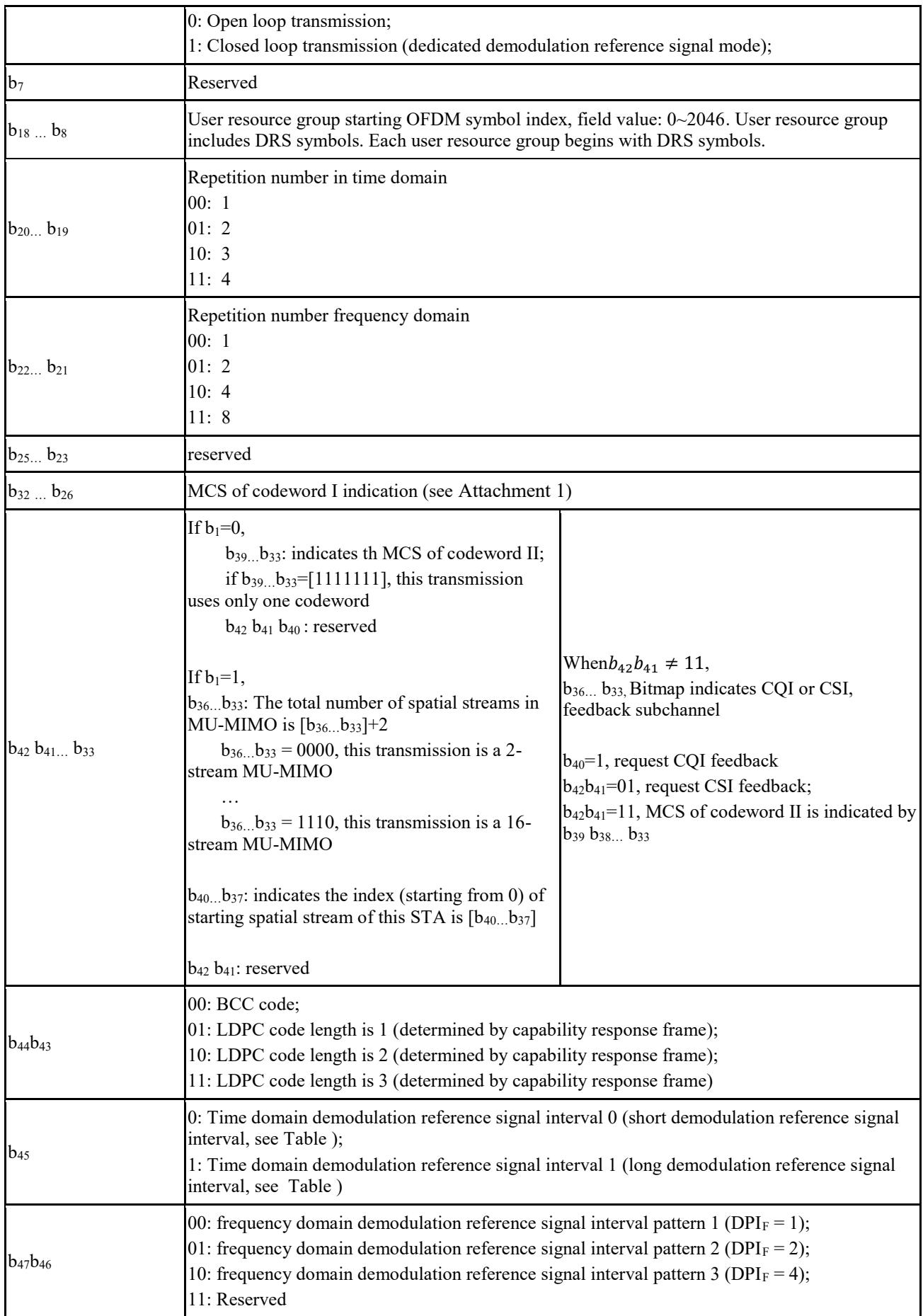

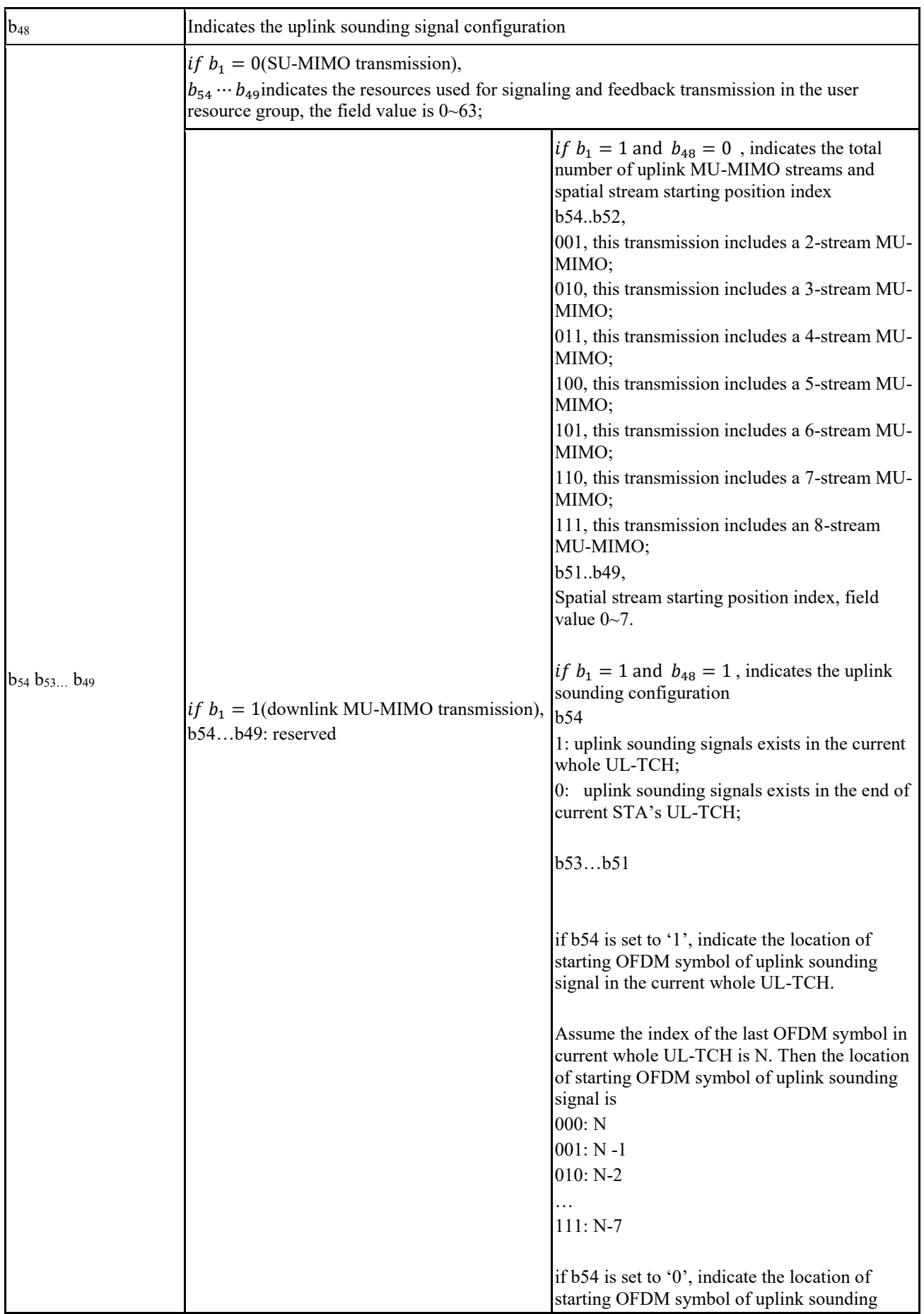

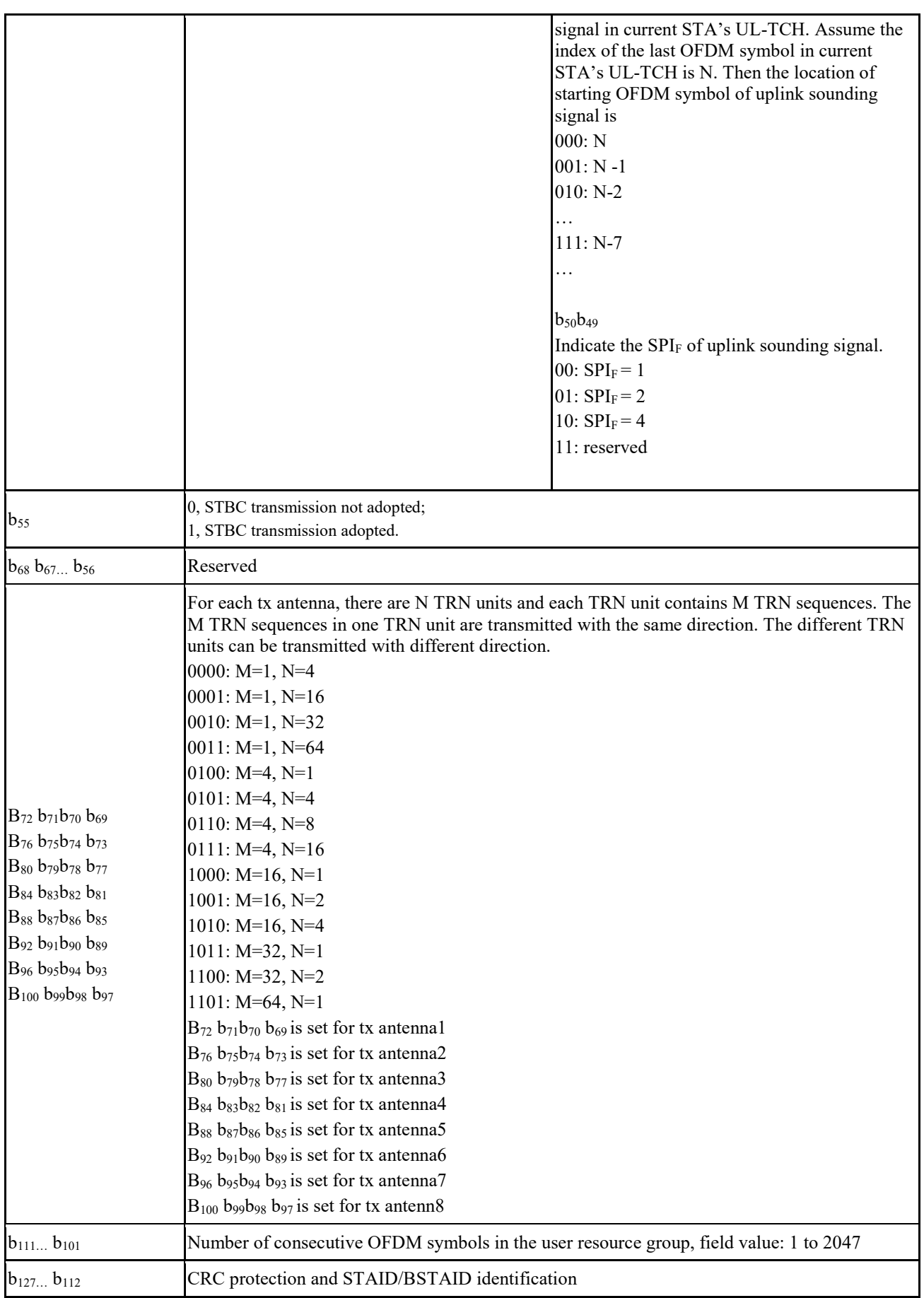

Note 1:  $b_{116} b_{115}$  b<sub>101</sub> is the CRC of the unicast or broadcast scheduling signaling field and the unique 12-bit ID of the cell allocated by the CAP.

 $[b_{116} b_{115...} b_{101}] = XOR([0000d_{11}d_{10}...d_0]_{STADD/BSTADD}$ ,  $[c_{15}c_{14}...c_0]_{CRC}$ 

Note 2: The control channel is checked by a 16-bit CRC. The CRC generator polynomial is  $g(D) = D^{16} + D^{12} + D^{5} + 1$ . Definition is the same as that i[n Table 65](#page-125-0) .

Note 3: The signaling and feedback transmission formats indicated by  $b_{54}$ ...b<sub>49</sub> are given in 1.7.5.6.

## **1.7.5 Downlink/Uplink traffic channel**

## **1.7.5.1 Resource allocation type of Downlink/Uplink traffic channel**

### **1.7.5.1.1 General**

 In the downlink/uplink traffic channel, this specification supports TDMA and OFDMA resource multiplexing scheduling. The time-frequency resources allocated to each STA in the uplink or

downlink traffic channel are called resource groups.

## **1.7.5.1.2 Time division multiplexing resource allocation**

 In the case of time division multiplexing, the OFDM symbol index in the STA resource group starts from 0.

## **1.7.5.1.3 OFDMA resource allocation**

- In OFDMA scheme, the unit of resource allocation is one resource unit (RU). One RU is composed
- of 16 data subcarriers. The RUs in OFDM symbols is consecutive and non-overlapped. The phase
- tracking pilot subcarriers are allocated for RUs as follows: The adjacent phase tracking pilot
- subcarrier towards the center direction (subcarrier at DC) is allocated for the RU. The RUs at left
- and right edge in frequency domain contain two phase tracking pilot subcarriers. The information of
- RU allocation is indicated in CCH.

## **1.7.5.2 Resource indication of Downlink/Uplink traffic channel**

## **1.7.5.2.1 Indication of time division multiplexing resource allocation**

- Control channel indicates The STA resource group starting OFDM symbol index and the number of
- the continuous OFDM symbols occupied by the STA resource group. The resource group allocated
- for the STA includes the resources occupied by the demodulation reference signal.

# **1.7.5.2.2 Indication of OFDMA resource allocation**

The indication of OFDMA resource allocation is indicated in control channel.

## **1.7.5.3 Traffic channel demodulation reference signal**

# **1.7.5.3.1 General**

- This specification can dynamically adjust the demodulation reference signal (DRS) pattern in
- normal and mmWave mode. Different time domain interval of DRS can be configured through the
- 29 Control Channel field  $b_{45}$ ; different frequency domain interval of DRS can be configured through
- 30 the Control Channel field  $b_{47}b_{46}$ .
- 1 If *b<sup>6</sup>* in Control Channel field is 1, the demodulation reference signal can be precoded (i.e. dedicated
- 2 demodulation reference signal); if *b<sup>6</sup>* in Control Channel field is 0, demodulation reference signal
- 3 cannot be precoded (i.e. common demodulation reference signal).
- 4 In low-error mode, there is no downlink DRS. CRS is used for both CCH and DL-TCH channel 5 estimation.
- 6 In low-error mode, the uplink DRS shall be generated in the same way as the CRS in low-error
- 7 mode, and LP511 should repeat 2 times in time domain as [w1\* LP511, w2\* LP511]. If PN\_ID is in
- 8 {0, 2, 4, 8}, the [w1 w2] is [1 1]. If the PN ID is in {1, 3, 5, 7}, the [w1 w2] is [1 -1]. It should be
- 9 filtered to meet the requirements of frequency mask.

# 10 **1.7.5.3.2 Demodulation reference signal pattern**

11 The number of OFDM symbols which DRS occupies depends on the value of the subcarrier offset

- 12 indication of DRS/Sounding Pilot in SICH. If there is subcarrier offset, the OFDM symbol number
- of DRS is  $N_{sts}$ . Otherwise, the OFDM symbol number of DRS is  $\left[\frac{N_{sts}}{DPL}\right]$ 13 of DRS is  $N_{sts}$ . Otherwise, the OFDM symbol number of DRS is  $\left|\frac{N_{sts}}{DPI_F}\right|$ .

# 14 **1.7.5.3.3 Demodulation reference signal interval**

15 Different time domain intervals of DRS can be configured by control channel scheduling signaling

16 *b<sup>45</sup>* (see Section 1.7.4.2) to adapt to different radio propagation environments. Time domain pilot

17 interval configuration,  $DPI_T$ , is to insert a set of demodulation reference signal in every  $DPI_T$ 

18 OFDM symbols. If  $b_{45}=0$ , it is a short DPI<sub>T</sub>, and if  $b_{45}=1$ , it is a long DPI<sub>T</sub>. The values of long and

19 short  $DPI_T$  are indicated in the MAC layer BCF frame.

# 20 **1.7.5.3.4 Demodulation reference signal sequence**

- 21 The generator polynomial of the pilot sequence is  $1 + X^{11} + X^{15}$ . The structure of the linear feedback
- 22 shift register with the maximum length is as shown in section1.7.2.2. The generated sequence is

23 BPSK-modulated to obtain the pilot symbol sequence  $\{Si\}$  i = 0, 1, ..., 32767. There are four

24 different sequences for DRS with different initial states of the register. The initial state is

25 [0 0 1 0 1 0 1 1  $a_6$   $a_5$   $a_4$   $a_3$   $a_2$   $a_1$   $a_0$ ].MSB is on the left, and LSB on the right, where<br>26 [ $a_6$   $a_5$   $a_4$   $a_3$   $a_2$   $a_1$   $a_0$ ] is from the set { '0101100'; '0101001'; '1010111'; '1101110' }.

- 26  $[a_6 \ a_5 \ a_4 \ a_3 \ a_2 \ a_1 \ a_0]$  is from the set { '0101100'; '0101001'; '1010111'; '1101110' }. The index<br>27 (1,2,3,4) of the current initial state is same as S-Preamble ID.
- $(1,2,3,4)$  of the current initial state is same as S-Preamble ID.
- 28 In normal mode, there are 3 different basic DRS signal (D1, D2 and D3), which can be duplicated
- 29 with rotation factors in frequency domain to support various bandwidths and subcarrier spacings, as
- 30 shown in Table 59. The same rotation factors should be applied to relative TCH. The generation
- 31 method of D1, D2 and D3 is as follows, where the value of Nsr is 115, 58 and 29 for D1, D2 and
- 32 D3 in full-bandwidth scheme, respectively. In OFDMA scheme, the value of Nsr is 120, 60, 26 for 33 D1, D2 and D3, respectively.
- 34 The bits of  $\{Si\}$  is BPSK-modulated to generate  $\{Mi, i = 0, 1, ..., 32767\}$ . Then  $\{Mi\}$  is mapped to
- 35 the time-frequency resource start from i=0, based on the following rules, to generate  $p_{k,l}^{sti}$ :
- 36

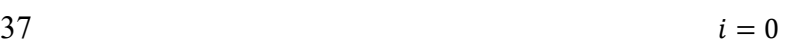

- 39  $for l = 1:1:DP_{num}$
- 38  $for k = -N_{sr}: 1: + N_{sr}$
- 40  $if \ k \in SC_{dp}^{st}$
- 41  $p_{k,l}^{sti} = M_i$
- 42
- 43  $p_{k,l}^{sti} = 0$

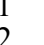

 $rac{5}{6}$ 

14

 $7^{\int_0^{\sqrt{S^{U^{S t}}}}$  *s* the set of subcarriers defined as Equation 26,

8 
$$
SC_{dp}^{sti} = [\pm (SC_{offset} + 1 + sti - (l - 1) \cdot DPI_F), \pm (SC_{offset} + 1 + DPI_F + sti - (l - 1) \cdot DPI_F), \dots, \pm (SC_{offset} + N + sti - (l - 1) \cdot DPI_F)]
$$

10 
$$
l = (1 - m) \left| \frac{sti}{DPI_F} \right| + m \cdot sti + 1
$$

12 
$$
N = 1 + DPI_F \cdot [(N_{sr} - sit + (l-1) \cdot DPI_F - 1)/DPI_F]
$$

$$
sti = 0~7, m \text{ is DRS pattern defined in SICH}
$$

13 Equation 26

5 Equation 25

15 D1, D2 and D3 is generated by adding zeros to  $p_{k,l}^{sti}$  at positions of virtual subcarriers given by

16 Tables 35, 36 and 37.

17 For cells in which the DPI<sub>F</sub> is configured with 2,  $0~1$  subcarrier offsets (SC<sub>Offset</sub>) can be add to the 18  $\frac{SC_{\phi}^{sti}}{2}$  in DRS, the value of SC<sub>Offset</sub> is mod(S-Preamble ID – 1, 2). For cells in which the DPI<sub>F</sub> is

19 configured with 4,  $0 \sim 3$  subcarrier offsets (SC<sub>Offset</sub>) can be add to the  $\frac{SC_{\phi}^{si}}{N}$  in DRS, the value of

 $SC<sub>offset</sub>$  is (S-Preamble ID – 1), through which demodulation pilots of different cells can be

21 mapped onto different subcarriers.

22 TABLE 71

23 **DRS duplication modes in different Subcarrier spacing and bandwidth** 

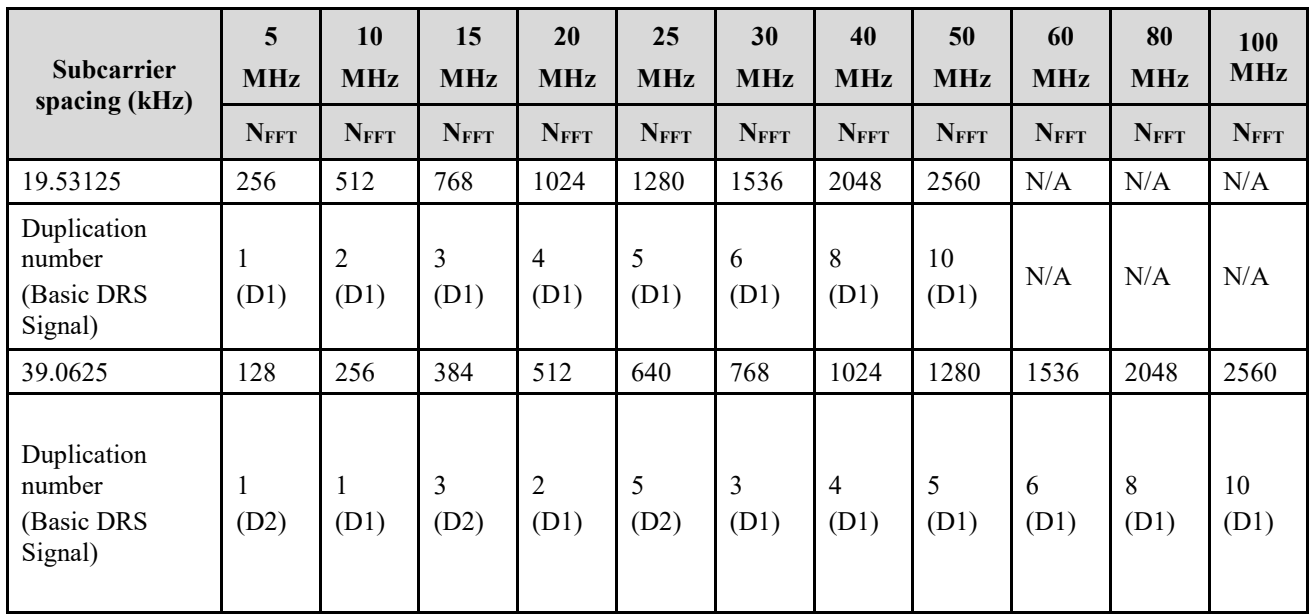

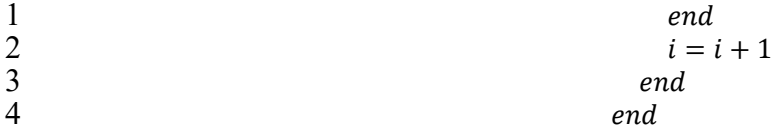
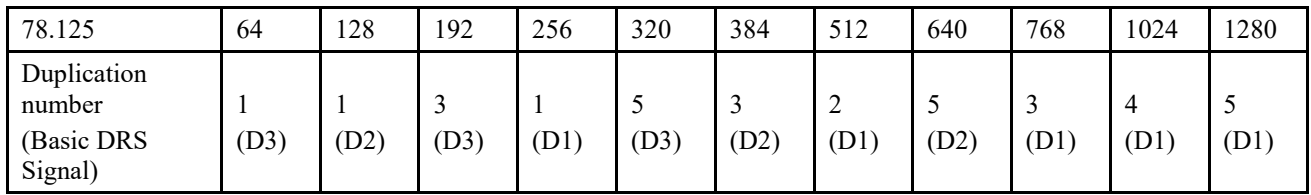

 $\varphi_{i,k} = e^{-j\frac{2\pi k \delta^i}{N_{FFT}}}$ 

 $N_{FFT}$ 

- 1 DRS transmitted from different CAP should add phase shift  $\varphi_{i,k}$  as follows,
- 2

$$
f_{\rm{max}}
$$

3 Equation 27

4 in which i is the phase shift index for different CAP,  $\delta^i = \begin{cases} 0, & \frac{N_{FFT}}{8}, & \frac{N_{FFT}}{4}, & N_{FFT} \times \frac{3}{8}, & \frac{N_{FFT}}{2}, \end{cases}$ 

 $N_{FFT} \times \frac{5}{8}, N_{FFT} \times \frac{3}{4}, N_{FFT} \times \frac{7}{8}$  $\frac{1}{2}$   $N_{FFT} \times \frac{3}{8}$ ,  $N_{FFT} \times \frac{3}{4}$ ,  $N_{FFT} \times \frac{3}{8}$ . The same phase shift index as long preamble should be used for 6 DRS.

7 For uplink in OFDMA scheme, the same DRS generation procedure is applied first for the whole

- 8 bandwidth, then the values of subcarriers which do not belong to current user are set to 0 before
- 9 IFFT operation.
- 10 In mmWave mode, the Demodulation reference signal shall be generated as follows:
- 11 For 50MHz bandwidth, the DRS generation process is same as the normal mode based on basic
- 12 DRS signal D2.
- 13 For 100MHz bandwidth, the DRS generation process is same as the normal mode based on basic 14 DRS signal D1.
- 15 For 200 MHz/400MHz/1GHz bandwidth, the demodulation reference signal shall be duplicated
- 16 with rotation factors in frequency domain in the unit of 100 MHz. The same rotation factors should 17 be applied to relative TCH.
- 18 In mmWave mode, training sequence signals (also known as TRN) are used for channel tracking
- 19 and beam tracking, this field is added ahead of the first demodulation reference signal. The structure 20 of the training sequence signals is shown in Figure 85.
- 

#### 21 FIGURE 85

 $\overline{PN\_CPI}$   $\overline{PN_{511}}$   $\overline{PN\_CPI}$ 

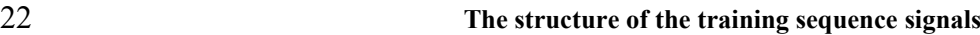

23

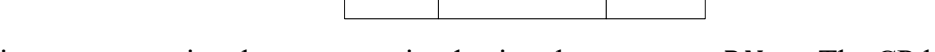

24 The training sequence signals are transmitted using the sequence  $PN_{511}$ . The CP length for the training sequence signals is 127 sequence length and should be added ahead and behind the 25 training sequence signals is 127 sequence length and should be added ahead and behind the

- 26 reference signals.
- 27 See Attachment 2 for the values of PN sequence.

# 28 **1.7.5.4 Multi-antenna schemes for downlink traffic channel**

## 29 **1.7.5.4.1 General**

 $30$  In the multi-antenna transmission mode, the time domain baseband signal of the ti<sup>th</sup> antenna port is

31 obtained by the Equation 28:

1 
$$
r_{field}^{(ti)}(t) = \frac{1}{\sqrt{N_{field}^{Tone} N_{sts}}} w_T(t) \sum_{k=-N_{FFT}/2}^{N_{FFT}/2-1} \sum_{si=1}^{N_{sts}} [Q_k]_{ti,si} \tilde{x}_k^{(si)} exp(j2\pi k \Delta ft)
$$

2 Equation 28

- 3 In which,
- $4 w_T(t)$  time domain window function, which is implementation related;
- 5  $\tilde{x}_k^{(si)}$  the loading symbol of the k<sup>th</sup> subcarrier on the si<sup>th</sup> spatial stream;
- 6  $SC_V$  the set of virtual subcarriers;
- 7  $\Delta f$  Subcarrier spacing
- 8  $[Q_k]_{t_i, si}$  Elements of the ti<sup>th</sup> row and the si<sup>th</sup> column of the precoding matrix  $Q_k, Q_k \in C^{N_T X \times N_{sts}}$ .
- 9 The downlink multi-antenna transmission includes:
- 10 Mode 1: Open loop SU-MIMO;
- 11 Mode 2: Closed loop SU-MIMO;
- 12 Mode 3: Closed loop MU-MIMO.

## 13 **1.7.5.4.2 Mode 1: open loop SU-MIMO**

- 14 Open loop SU-MIMO can support up to 8 streams. In open loop SU-MIMO, the STA can receive
- 15 up to two codewords in parallel. Matrix  $Q_k \in C^{N_T x \times N_{sts}}$  in open loop mode is a column orthogonal
- 16 matrix. The value of  $Q_k$  is implementation related. The same  $Q_k$  should be applied to both DRS and 17 data OFDM symbols for one user. data OFDM symbols for one user.

### 18 **1.7.5.4.3 Mode 2: closed loop SU-MIMO**

- 19 Closed loop SU-MIMO can support up to 8 streams. The same precoding is performed in each 20 subcarrier group, which is defined as precoding group. The number of precoding groups is  $N_g$ . The 21 number of subcarriers in the g<sup>th</sup> precoding group is  $\Omega_{\rm g}$ .
- 22 In full-bandwidth scheme, the number of subcarriers  $\Omega<sub>g</sub>$  in the precoding group in SU-MIMO mode 23 is determined by Equation 29, in which DPI<sub>F</sub> is indicated in control channel field.

$$
\Omega_g = \begin{cases} 1, & if DPI_F = 1 \\ 4 \times DPI_F, & else \end{cases}
$$

25 Equation 29

- 26 The group begins from center useful subcarrier to the edge subcarriers for both positive and
- 27 negative frequency until there are less than  $\Omega<sub>g</sub>$  subcarriers left at the edge. Those subcarriers left
- 28 form a new precoding group.
- 29 In OFDMA scheme, the precoding group contains a resource unit and the adjacent pilot subcarrier
- 30 towards the center direction (subcarrier at DC). The precoding groups at left and right edge in
- 31 frequency domain contain two adjacent pilot subcarriers.

## 32 **1.7.5.4.4 Mode 3: closed loop MU-MIMO**

- 33 In closed loop MU-MIMO, each STA can only support one codeword. The same precoding is
- 34 performed in each subcarrier group, which is defined precoding group. The number of precoding 35 groups is N<sub>g</sub>. The number of subcarriers in the g<sup>th</sup> precoding group is  $\Omega$ <sub>g</sub>.
- 1 In full-bandwidth scheme, the number of subcarriers  $\Omega_q$  in the precoding group in MU-MIMO
- 2 mode is determined by Equation 30, in which DPI<sub>F</sub> is indicated in control channel field..
- 3  $\Omega_a = DPI_F$
- 

Equation 30

- The group begins from center useful subcarrier to the edge subcarriers for both positive and
- 6 negative frequency until there are less than  $\Omega_g$  subcarriers left in the edge. Those subcarriers left form a new precoding group.
- form a new precoding group.
- In OFDMA scheme, the precoding group contains a resource unit and the adjacent pilot subcarrier
- towards the center direction (subcarrier at DC). The precoding groups at left and right edge in
- frequency domain contain two adjacent pilot subcarriers.

# **1.7.5.5 Multi-antenna solution for uplink traffic channel**

- The uplink multi-antenna transmission supports:
- Mode 1: Open loop SU-MIMO;
- Mode 2: Closed-loop SU-MIMO.
- Mode 3: Uplink MU-MIMO.

# **1.7.5.5.1 Mode 1: open loop SU-MIMO**

- Same as 1.7.5.4.2.
- **1.7.5.5.2 Mode 2: closed loop SU-MIMO**
- Same as 1.7.5.4.3.

# **1.7.5.5.3 Mode 3: Uplink MU-MIMO**

For STA side, the uplink MU-MIMO transmission is same as SU-MIMO. CAP may schedule

 multiple STAs to form the MU-MIMO group, in which STAs can transmit simultaneously. Each STA can only support one codeword. The MIMO detection processing at CAP side is used to obtain

the spatial streams from different STAs. The detailed MIMO detection and scheduling algorithms

are implementation related.

# **1.7.5.6 Signaling/feedback transmission channel**

# **1.7.5.6.1 General**

The signaling/feedback information can be transmitted in traffic channel (grouped with other MAC

frames) or signaling/feedback channel. There are two types of signaling/feedback channel. The first

- one is the dedicated signaling/feedback channel, which is located at the beginning of STA's
- resource group and uses the same transmission scheme as STA's traffic data. The second one is the common signaling/feedback channel, which is located at the beginning of the whole DL/UL TCH.
- 
- The transmission format of common signaling/feedback channel is shown in [Table 72.](#page-146-0) The transmission format of dedicated signalling/feedback channel follows traffic channel.

<span id="page-146-0"></span>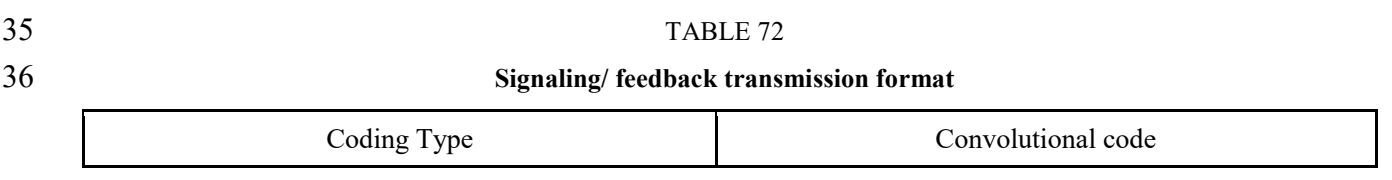

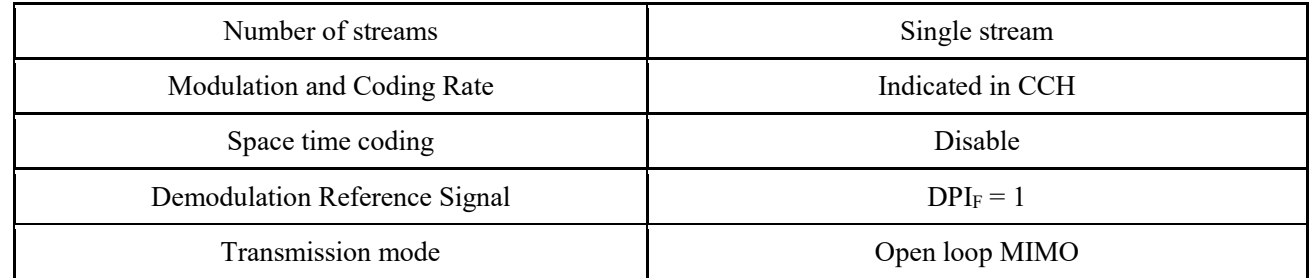

1 Define D ( $b_{54}b_{53}...b_{49}$ ) as the decimal number corresponding to  $b_{54}b_{53}...b_{49}$ , where  $b_{54}$  is the most

2 significant bit, and b<sub>49</sub> is the least significant bit. Within the STA resource group, OFDM symbol 0

3 to D (b54b53...b49)-1 are used for dedicated signaling or feedback transmission, and the transmission

4 format is independent of the indication in Section 1.7.4.2.

5 The indication of the common signaling/feedback channel is shown in the following chapters.

#### 6 **1.7.5.6.2 Downlink Signaling/ feedback transmission channel**

- 7 The downlink signaling/ feedback transmission channel is at the beginning of the DL-TCH, as
- 8 shown in Figure 86. All downlink signaling/ feedback transmission channels share a demodulation
- 9 reference signal.

#### 10 FIGURE 86

#### 11 **Downlink signaling/feedback transmission channel**

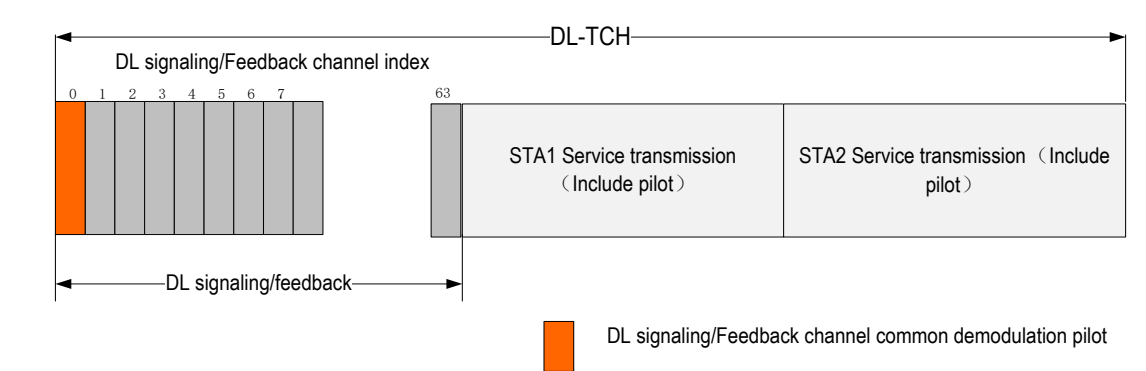

12

## 13 **1.7.5.6.3 Uplink Signaling/ feedback transmission channel**

- 14 Uplink signaling/ feedback transmission channel multiplexes the UL-TCH resources as shown in
- 15 Figure 87, each STA has its own DRS.

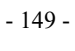

#### 1 FIGURE 87

#### 2 **Uplink signaling/feedback channel**

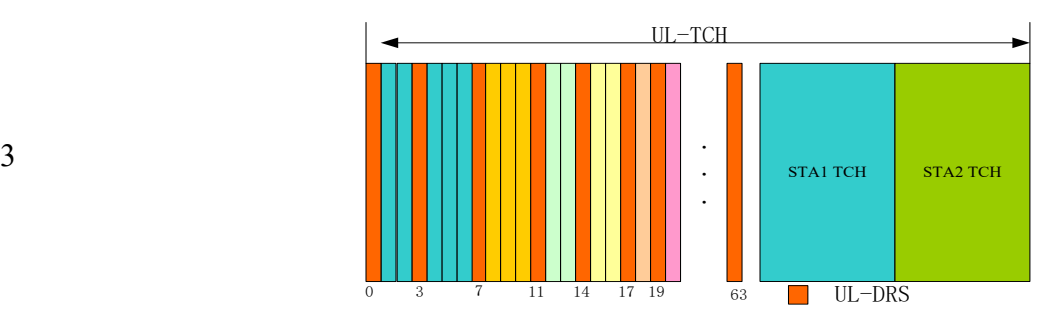

### 4 **1.7.5.6.4 Resource indication of Signaling/ feedback transmission channel**

5 The information of signaling/ feedback channel is indicated by CCH with CRC scrambled with

<span id="page-148-0"></span>6 BSTAID. See [Table 73](#page-148-0) for the specific fields.

## 7 TABLE 73

#### 8 **Field definition of resource indication signaling of the signaling/ feedback transmission channel**

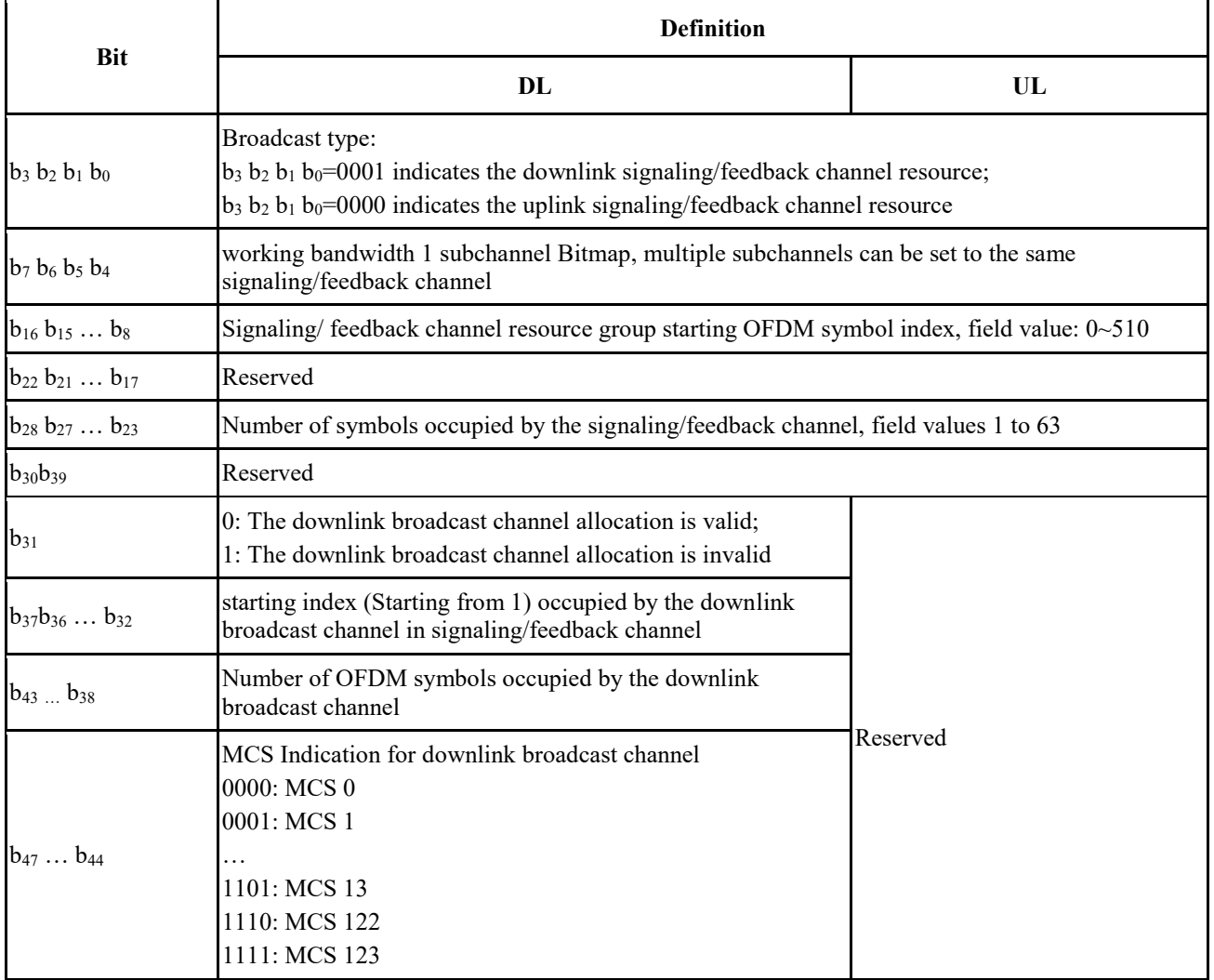

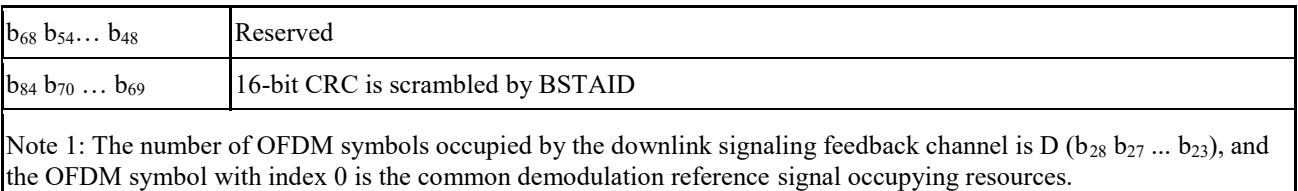

Note 2: The CRC is defined the same as in [Table 65.](#page-125-0)

## 1 **1.7.5.6.5 Signaling/feedback transmission channel assignment**

- 2 The CAP may assign the resources in the signaling/feedback channel to the STA through
- <span id="page-149-0"></span>3 broadcasting CCH with CRC scrambled with BSTAID, as shown in [Table 74.](#page-149-0)
- 

#### 4 TABLE 74

### 5 **Signaling/ feedback transmission channel assignment signaling field definition**

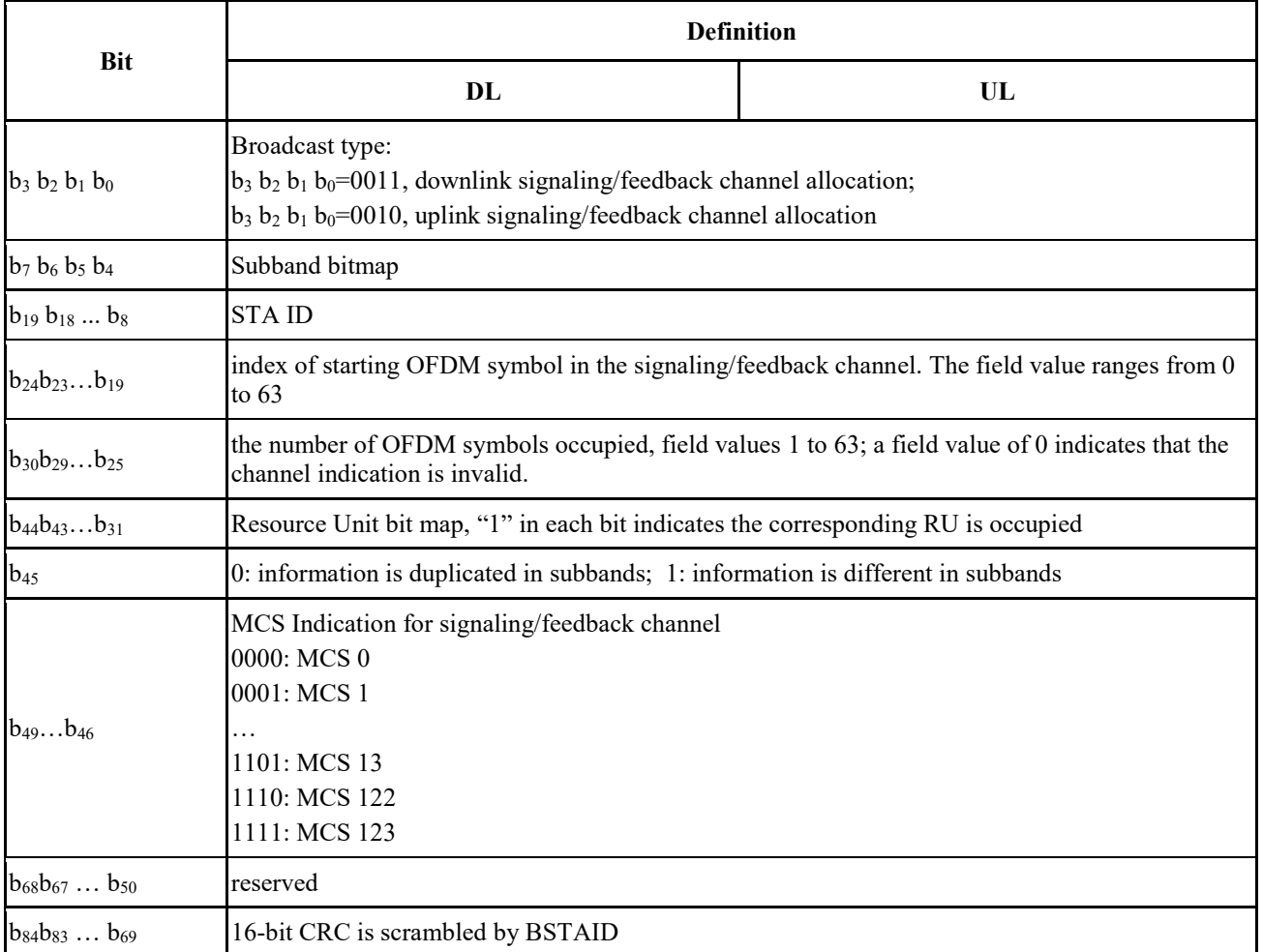

6 .

#### 7 **1.7.5.7 Directional broadcast channel**

8 In mmWave mode, Directional broadcast channel(D-BCH) is transmitted periodically to allow

9 STAs to received network information and perform initial access. The structure of frames following 10 D-BCH is defined in 1.7.1.1.

- 2 and Directional STA initial access(D-RACH). The period of D-BCH can be detected by STA based 3 on the preamble of D-BCH.
- 4 The directional system information Bits shall be converted into complex constellation points by
- 5 using QPSK modulation. The constellation points shall then be spread using the sequence  $PN_{127}$ . 6 The directional system information field is defined in [Table 75.](#page-150-0)
- 7 The directional System information channel with different beam pattern can be used for completing
- 8 the base station TX antenna beam training.
- 9 The directional System information channel are composed of Synchronous signals, demodulation 10 reference signals and directional System information field.
- 11 Synchronous signals are transited using the sequence  $PN_{255}$  and  $PN_{1023}$ , the sequence  $PN_{255}$  are
- 12 transited with the time domain repetition number 10.
- 13 10 repetitions of PN<sub>255</sub> is used for coarse synchronization and frequency offset estimation, PN<sub>1023</sub> is
- 14 used for fine synchronization and frequency offset estimation.
- 15 The demodulation reference signals are transited using the sequence  $PN_{511}$  with the time domain
- 16 repetition number 2. The CP length for the demodulation reference signals is 127 sequence length
- 17 and should be added ahead and behind the reference signals.
- 18 The structure of the directional System information channel is shown in Figure 88.
- 

#### 19 FIGURE 88

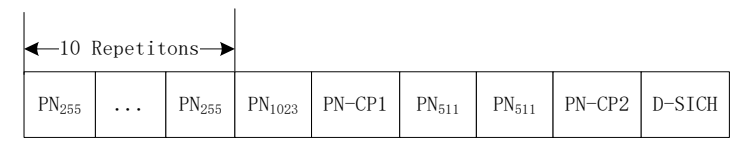

- 20
- <span id="page-150-0"></span>21 See Attachment 2 for the values of PN sequence.
- 22 TABLE 75

# 23 **Directional System Information field**

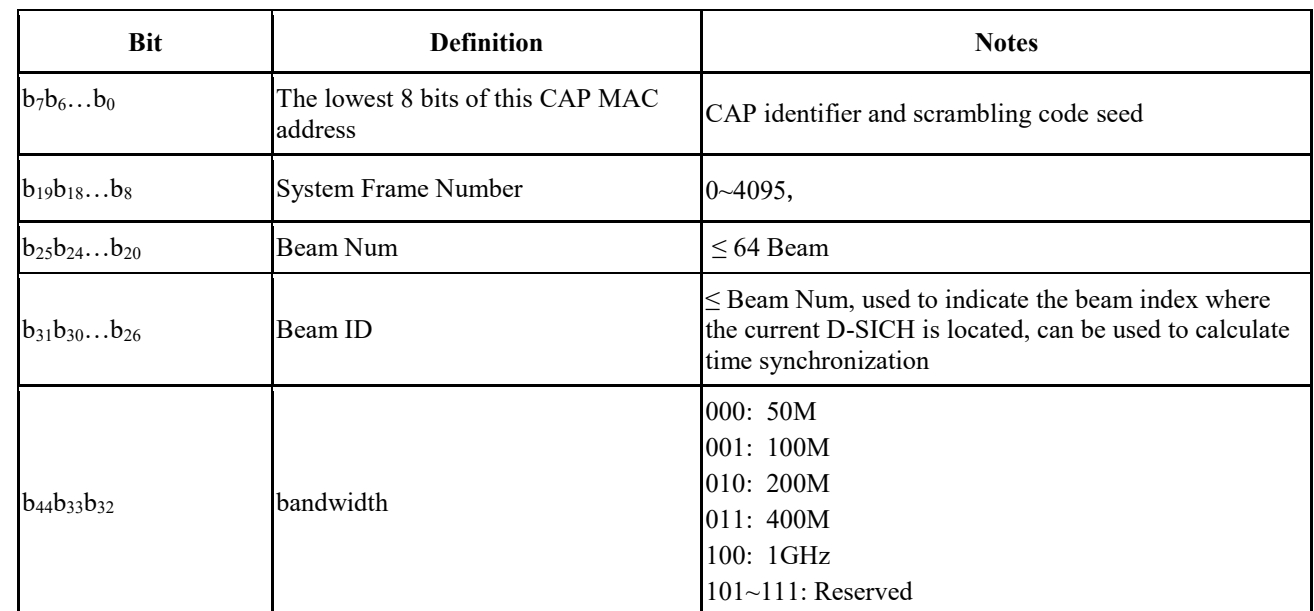

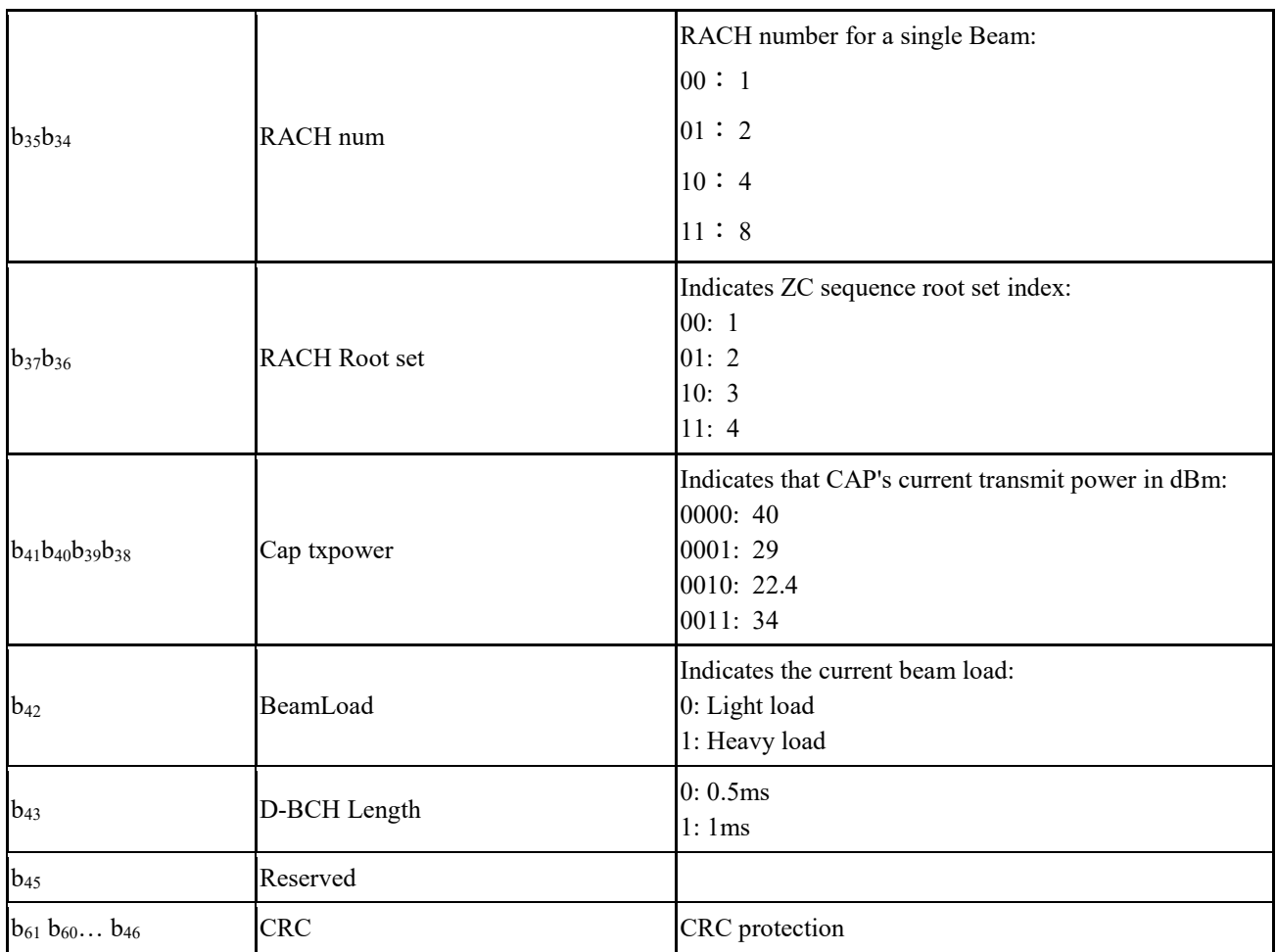

#### 2 Directional STA initial access(D-RACH):

3 − The initial channel access of D-RACH is based on a fully competitive mode, including 4 the corresponding RACH channel resources and the preamble. The available random-5 access resources and preamble sets can be obtained by receiving the D-SICH.

 − The initial random access process includes scanning different beams to obtain relevant D-SICH information, selecting the RACH channel corresponding to the most appropriate beam, randomly selecting a preamble in the alternative set to initiate the access and waiting to receive a random access response (DL-CCH) message which carries the initial TA, allocated uplink transmission resources, etc., and then the STA uses the allocated resources to send the first uplink message (connection establishment request) while opening a window to wait for the connection establishment response message. If the access fails, the STA can continuously try to initiate an access for several times.

15 The D-RACH preamble is Zadoff-Chu sequence with Length  $= 1023$ , and the sequences are 16 generated according to the equation following:

17 
$$
Z(n) = e^{j\pi \frac{\mu n^2}{N}}, \quad n = 0, 1, \dots N - 1; N = 1023; \mu : \text{root index}
$$

19

18 Equation 31

## 1 **1.7.6 Downlink/ Uplink sounding channel**

# 2 **1.7.6.1 Downlink sounding channel**

 When the system information field SICH indicates that the frame is configured with downlink sounding channel, which can be used to measure downlink channel and obtain uplink channel state information by channel reciprocity. The specific location of the downlink traffic channel and the downlink sounding channel is indicated by the MAC layer BCF frame.

7 The generation of downlink sounding pilot is same as DRS, as shown in 1.7.5.3.4. It should be 8 noted that the SPI<sub>F</sub> is fixed to be 4 and the Nsts should be replaced with N<sub>tx</sub>, where N<sub>tx</sub> is the 9 number of transmit antenna of CAP. The number of OFDM symbols which sounding pilot occupies 10 depends on the value of the subcarrier offset indication of DRS/Sounding Pilot in SICH. If there is 11 subcarrier offset, the OFDM symbol number of sounding pilot is  $N_{tx}$ . Otherwise, the OFDM

symbol number of sounding pilot is  $\left[\frac{N_{tx}}{5N}\right]$ 12 symbol number of sounding pilot is  $\frac{N_{tx}}{SPIF}$ .

# 13 **1.7.6.2 Uplink sounding channel**

 When the system information field SICH indicates that the frame is configured with uplink sounding channel, which can be used to measure uplink channel and obtain downlink channel state information by channel reciprocity. The detailed configuration of uplink sounding channel is defined in CCH.The number of OFDM symbols which sounding pilot occupies depends on the value of the subcarrier offset indication of DRS/Sounding Pilot in SICH. If there is subcarrier 19 offset, the OFDM symbol number of sounding pilot is  $N_{tx}$ . Otherwise, the OFDM symbol number of sounding pilot is  $\left[\frac{N_{tx}}{5N_{tx}}\right]$ 20 of sounding pilot is  $\left|\frac{Ntx}{SPI_F}\right|$ .

# 21 **1.7.7 Uplink scheduling request channel**

# 22 **1.7.7.1 General**

23 The position of the uplink scheduling request channel (UL SRCH) in the uplink frame is in Figure 24 66. Each STA can randomly select a subband to transmit it's SRCH. The request signal for each

- 25 subband is generated in accordance with the method shown in Figure 89.
- 

### 26 FIGURE 89

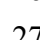

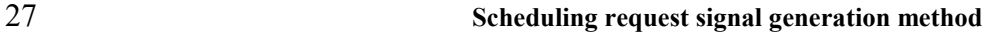

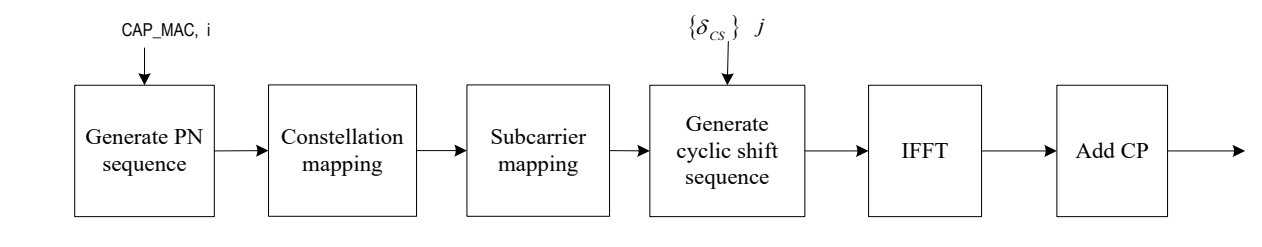

29

28

30 In the figure, CAP\_MAC means that the lowest 7 bits of the CAP's MAC address. *i* is the PN

31 sequence index  $(0 \le i < 4)$ ,  $\{\delta_{CS}\}\$ is the cyclic shift parameter set, and j is the cyclic shift

32 parameter index ( $0 \le i < 8$ ). Each STA shall randomly select the value of i and j with equal

33 probability.

#### 1 **1.7.7.2 Generation of PN sequences**

2 The PN sequence adopts the linear feedback shift register sequence with the maximum length with 3 a generator polynomial of  $1+X^{11}+X^{15}$ . Its block diagram is shown in Figure 90.

## 4 FIGURE 90

# 5 **PN sequence generator**

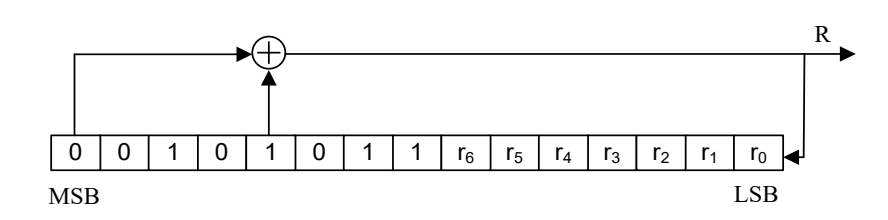

6

- 7 The initial value of the register is  $r_{init} = [00101011r_6r_5r_4r_3r_2r_1r_0]_b$ , MSB is on the left and the<br>8 LSB on the right; where  $[r_6r_5r_4r_3r_2r_1r_0]_b = \text{CAP\_MAC}$ , are the lowest 7 bits of the CAP's MAC
- 8 LSB on the right; where  $[r_6r_5r_4r_3r_2r_1r_0]_b = \text{CAP\_MAC}$ , are the lowest 7 bits of the CAP's MAC address. address.
- 10 The generated PN sequence  ${X}$  is divided into 16 different PN sequence  ${S_i$ ,  $i = 0~15}$ , where  $S_i =$
- 11 X[i\*1024 i\*1024+1 … (i+1)\*1024-1].

### 12 **1.7.7.3 Modulation mapping**

13 Sequence  $S_i$  is BPSK-modulated to obtain sequence  $C_i$ .

### 14 **1.7.7.4 Subcarrier mapping**

15 The first  $N_{su}$  modulated symols in sequence  $C_i$  is mapped to useful subcarriers to obtain sequence 16 Mi.

### 17 **1.7.7.5 Frequency domain cyclic shift**

The subcarrier mapped sequence  $M_i$  is cyclically shifted according to Equation 32 to obtain 19 sequence  $T_i$ . sequence  $T_i$ .

$$
T_{i,k}^m = M_{i,k} e^{-j\frac{2\pi k \delta_{CS}^m}{N_{FFT}}}
$$

21 Equation 32

Where, N<sub>FFT</sub> is the number of FFT points,  $k \in \left[-\frac{N_{FFT}}{2}\right]$  $\frac{FFT}{2}$ ,  $\frac{N_{FFT}}{2}$ 22 Where, N<sub>FFT</sub> is the number of FFT points,  $k \in [-\frac{NFFT}{2}, \frac{NFFT}{2} - 1]$  is index of subcarrier, and the unit is the number of sampling points.  $\{\delta_{CS}^m\} = \{0, \frac{N_{FFT}}{8}\}$  $\frac{FFT}{8}$ ,  $\frac{2 \times N_{FFT}}{8}$  $\frac{N_{FFT}}{8}$ , ...,  $\frac{7 \times N_{FFT}}{8}$ 23 is the number of sampling points.  $\{\delta_{CS}^m\} = \{0, \frac{NFFT}{8}, \frac{2NNFFT}{8}, \dots, \frac{NNFFT}{8}\}$ , where m is the index of 24 cyclic shift.

### 25 **1.7.7.6 Resource allocation for independent resource request frame**

26 The CAP allocates the UL-TCH resources occupied by the independent resource request frame to 27 the STA through the signaling shown in [Table 76.](#page-154-0)

#### <span id="page-154-0"></span>1 TABLE 76

## 2 **Source allocation for independent resource request frame**

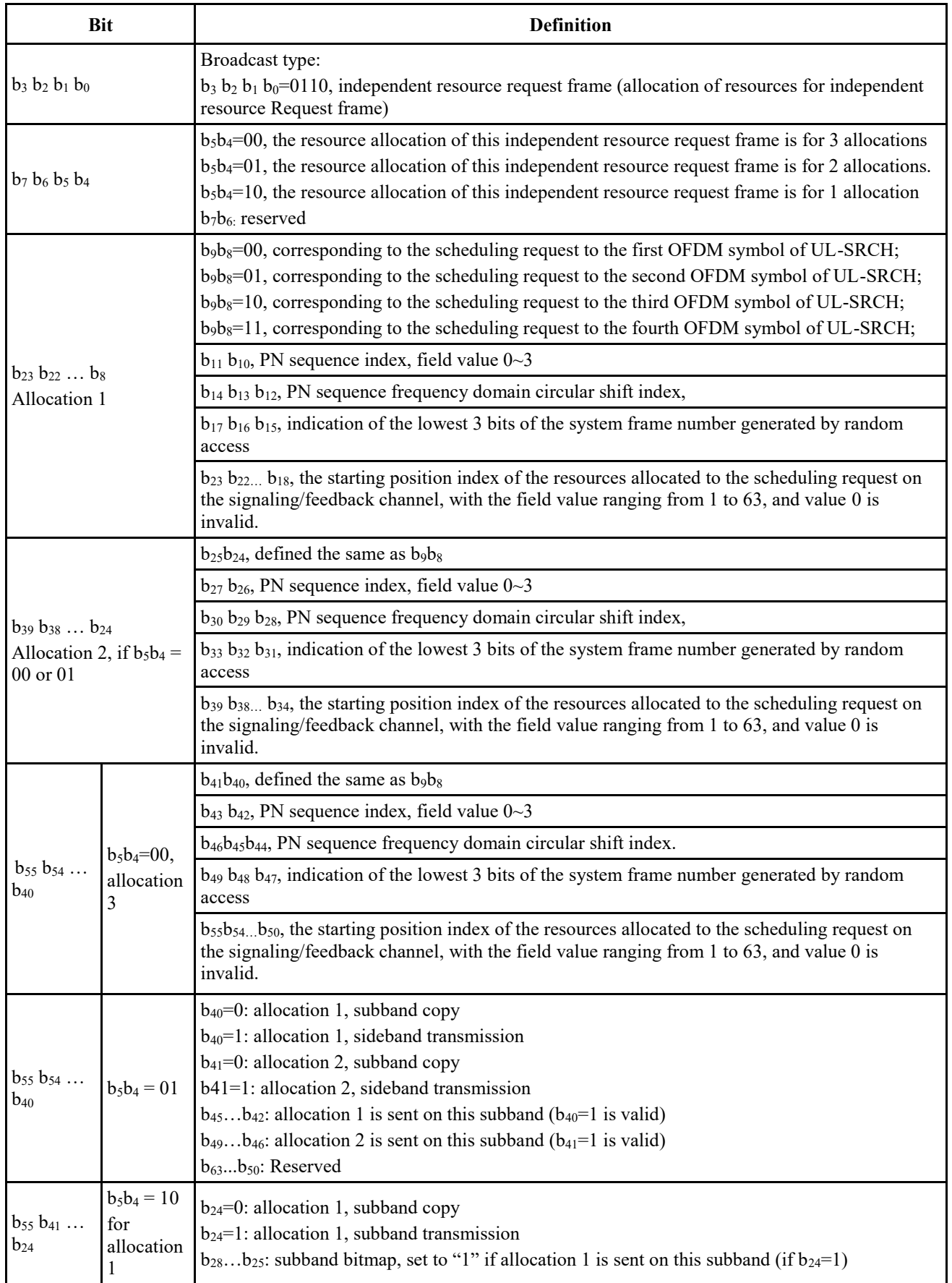

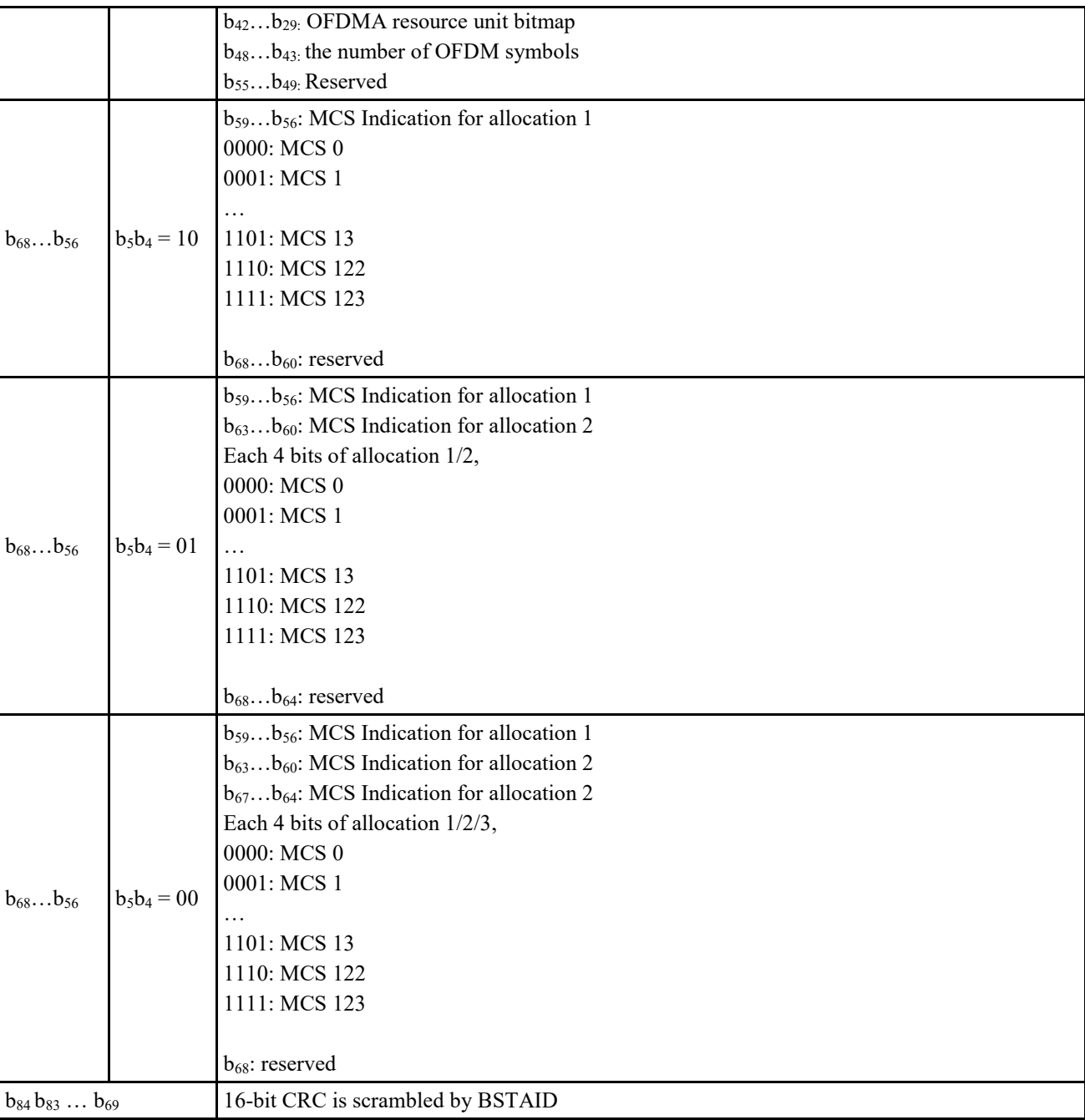

## 1 **1.7.8 Uplink random access channel**

### 2 **1.7.8.1 Generation of random access signal**

3 The position of the uplink random access channel (UL RACH) is at the end of the uplink frame as 4 shown in Figure 69. Each STA can randomly select a subband to transmit it's RACH. The

5 frequency domain RACH signal for each subband is generated in the same way as UL SRCH, as

6 specified in 1.7.7.1~1.7.7.5, where Each STA shall randomly select the value of i and j with equal

7 probability. It should be noted that different frequency domain cyclic shift values are used, as 8 shown in the following sections.

9 The frequency domain RACH signal generated is transformed to time domain signal with the

10 sampling points of N<sub>FFT</sub>. CP and GP (Guard Period) are then added to generate the RACH channel,

11 where there is no signal transmitting during GP.

#### 1 **1.7.8.2 Random access channel format**

2 There are 3 RACH formats with different configurations of CP and GP. The RACH format is

3 indicated by BCF. The format 1 RACH can be repeated transmitted to increase the reliability as 4 specified in BCF.

#### 5 **1.7.8.2.1 Format 1**

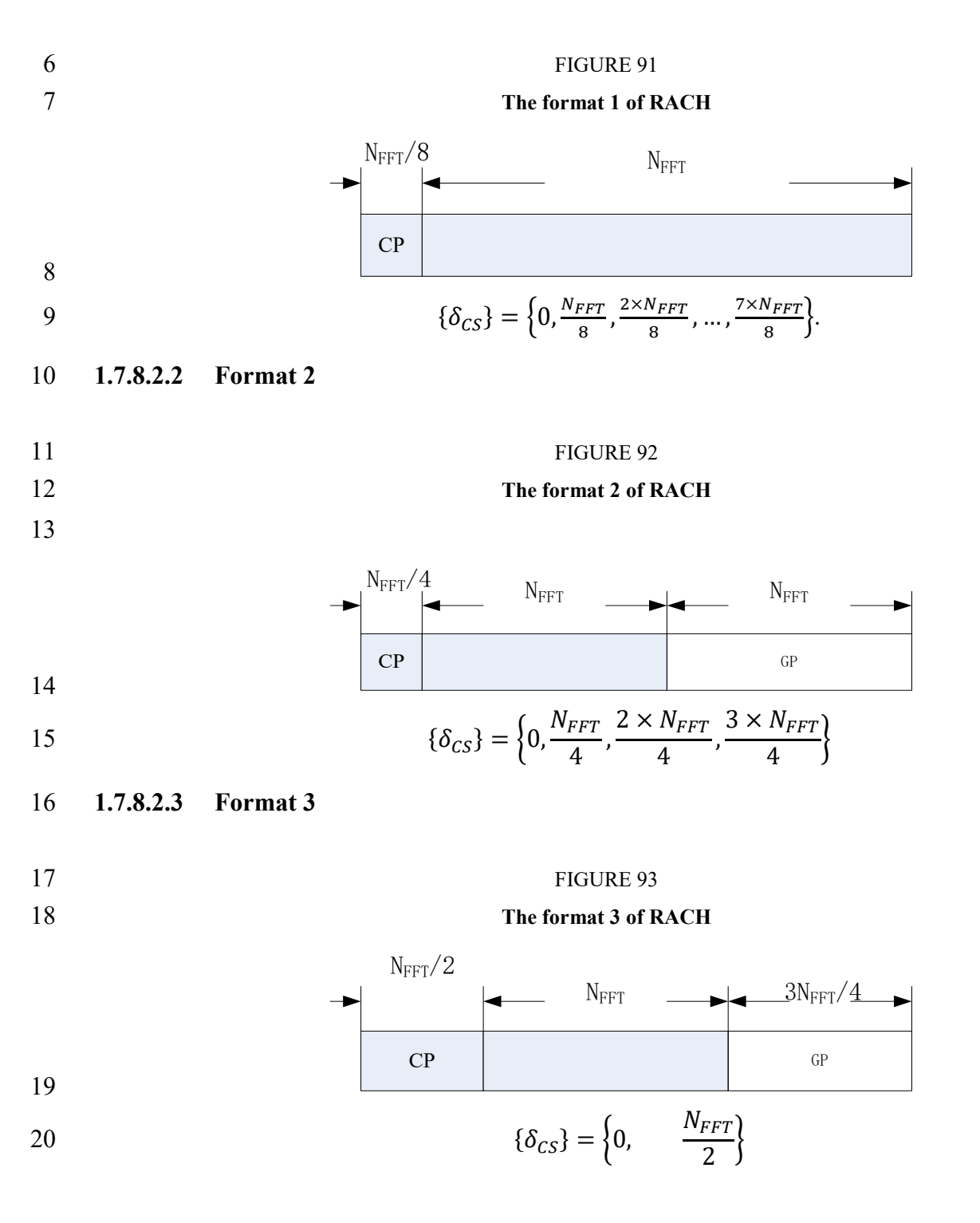

1 **1.7.8.3 Resource allocation for random access request frame**

2 After receiving the RACH from STA, the CAP allocates the UL signaling/feedback channel 3 resources occupied by the random access request frame to the STA through broadcasting CCH

<span id="page-157-0"></span>4 shown in [Table 77.](#page-157-0)

#### 5 TABLE 77

#### 6 **Resource allocation for random access request frame**

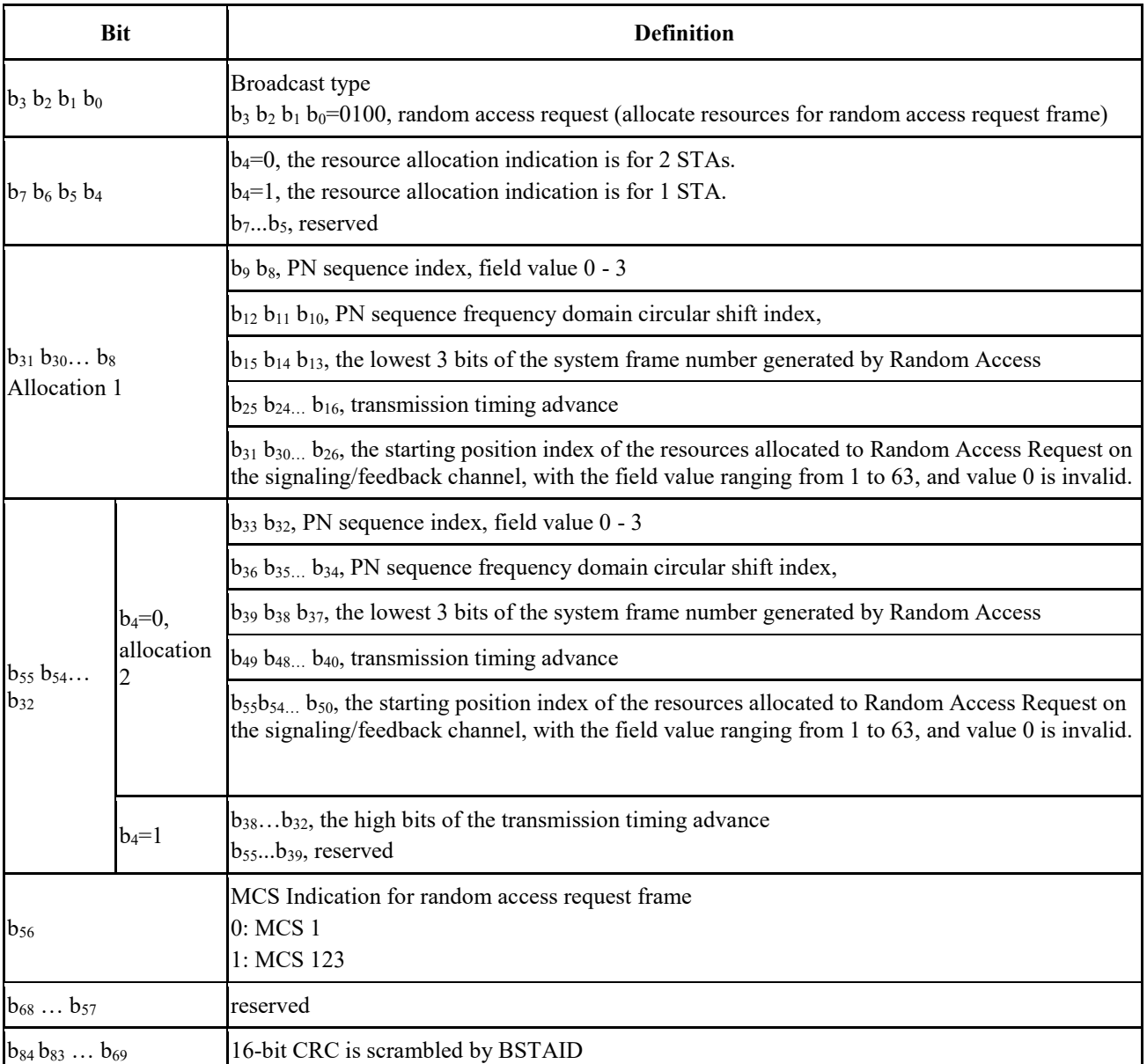

### 7 **1.7.8.4 Resource allocation for random access response frame**

8 The CAP indicates the DL signaling/feedback channel resources occupied by the random access

9 response frame to the STA through the signaling shown in [Table 78.](#page-158-0)

#### <span id="page-158-0"></span>1 TABLE 78

## 2 **Resource allocation for random access response frame**

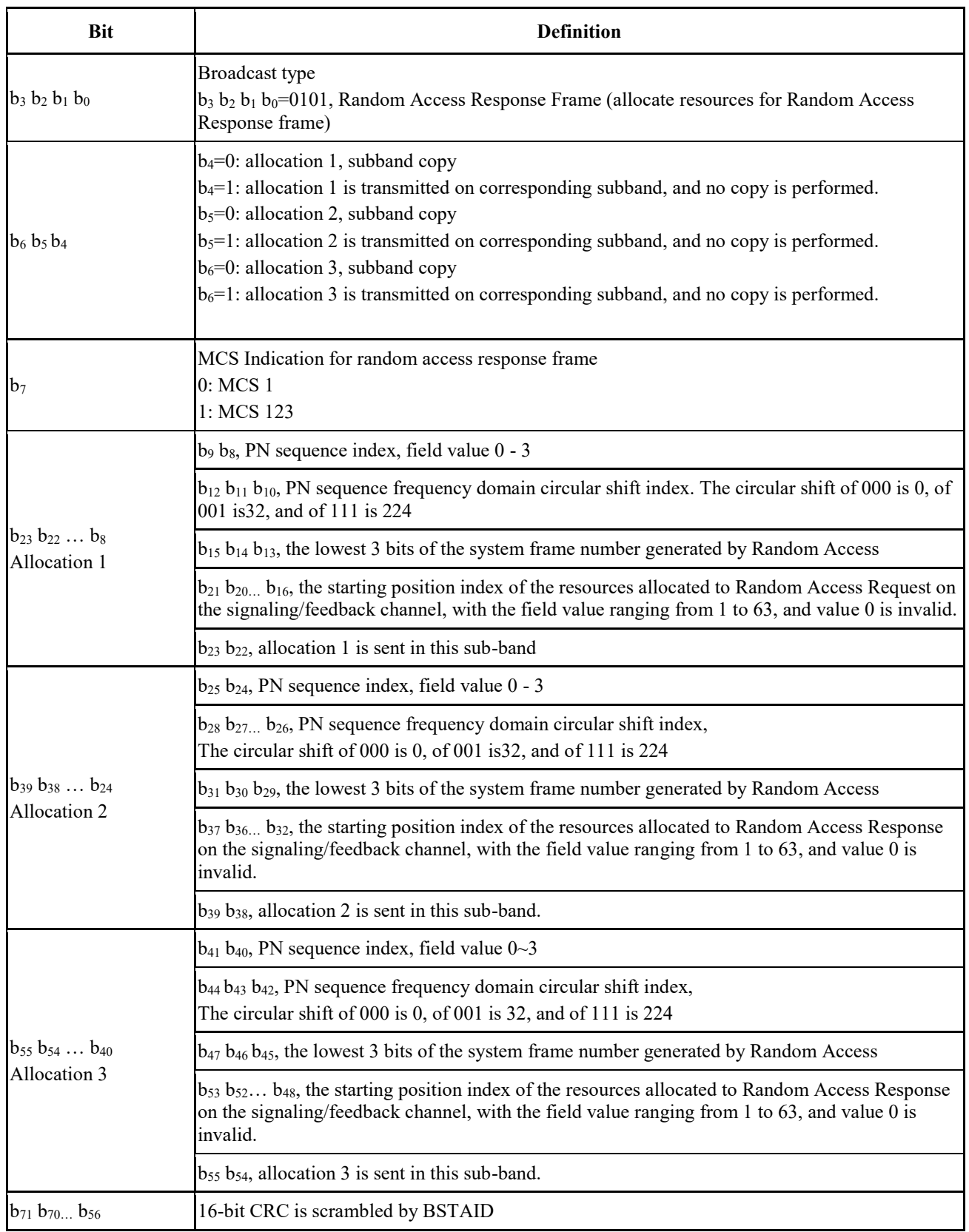

1 **1.7.9 Uplink power and timing advance control**

# 2 **1.7.9.1 Open loop power control**

3 If a STA transmits a UL-TCH on component carrier *cc*, the STA determines the UL-TCH 4 transmission power  $P_{STACC}$  as [Equation 33:](#page-159-0)

$$
P_{STA,cc} = min\{P_{STA_{MAX},cc}, P_{0,cc} + \alpha_{cc} \times PL_{OL,cc} + 10 * log10(N_{ruc})\} (dBm)
$$

<span id="page-159-0"></span>6 Equation 33

7 Where:

- 8  $P_{STAMAX, CC}$ : is the configured STA maximum output power on component carrier *cc* by CAP<br>9 **BCF TLV** frame: BCF TLV frame;
- 10 *P0,cc* : is the target received power in dBm on component carrier *cc* configured by CAP 11 BCF TLV frame and should consider different subcarrier spacing of channel;
- $\alpha_{cc}$ : is the compensation factor of total path loss for partial power control on component carrier cc configured by CAP BCF TLV frame: carrier *cc* configured by CAP BCF TLV frame;
- $PL_{OL,cc}$  is the transmission path loss estimated in dB on component carrier *cc*. It can be 15 estimated according to the STA received signal power and the CAP transmit power. The CAP 16 transmit power is indicated in the MAC layer BCF frame. In mmWave mode, the CAP 17 transmit power is given in D-SICH.
- 18  $N_{rucc}$  : is the number of RUs which is allocated to STA on component carrier *cc* in current frame; frame:
- 20 If a STA transmits SRS on component carrier *cc*, the STA can also determine the UL SRS
- 21 transmission power  $P_{STA\_SRS,cc}$  as [Equation 33,](#page-159-0) but for SRS the value  $P_{0,cc}$  and  $\alpha_{cc}$  can be configured differently by CAP BCF TLV frame.
- configured differently by CAP BCF TLV frame.
- 23 If a STA transmits PARCH on component carrier *cc*, the STA can also determine the initial UL
- 24 PARCH transmission power  $P_{STA\_PRACH, cc}$  as [Equation 33,](#page-159-0) but for PRACH the value  $\alpha_{cc} = 1$  and 25  $P_{0,cc}$  is configured by CAP BCF TLV frame.
- $P_{0,cc}$  is configured by CAP BCF TLV frame.
- 26
- 27 Other open power control schemes can be used to achieve better performance.

### 28 **1.7.9.2 Closed loop power and timing advance control**

- <span id="page-159-1"></span>29 The closed loop power control is transmitted by broadcasting CCH, shown in [Table 79.](#page-159-1)
- 
- 

#### 30 TABLE 79

#### 31 **Closed loop control signaling**

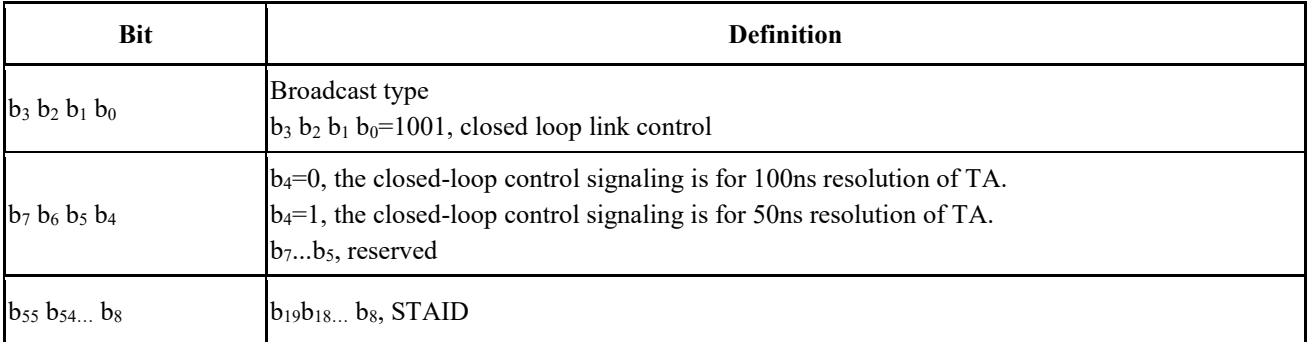

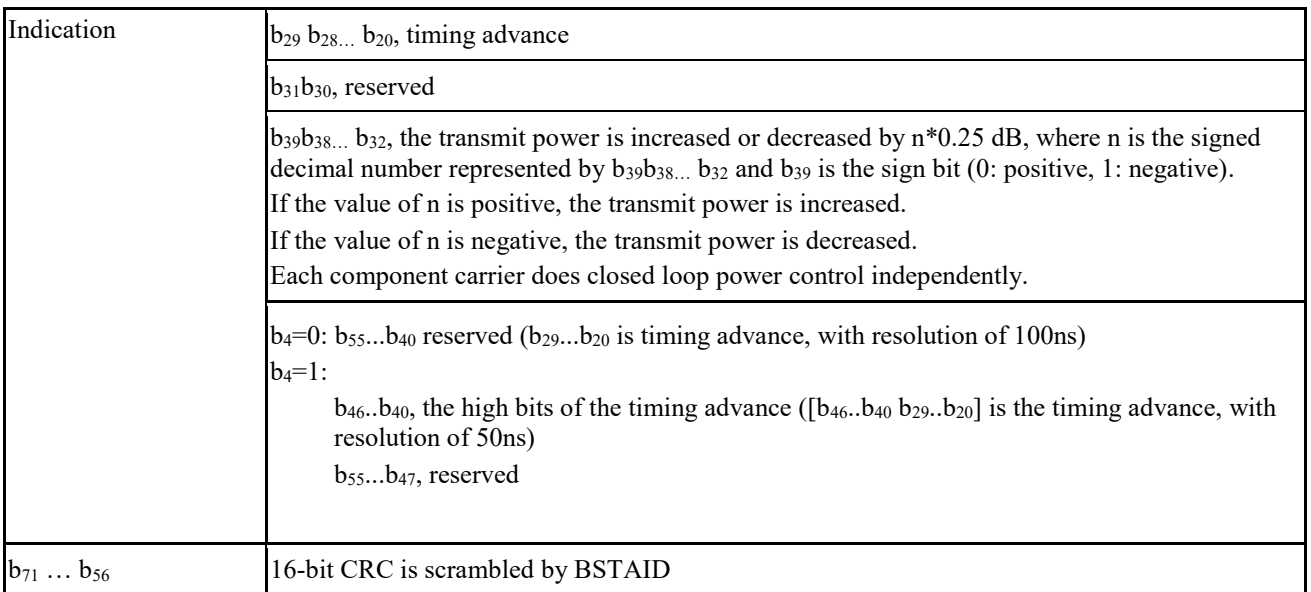

#### 1 **1.7.10 Uplink distance measurement-based scheduling**

- 2 The CAP can assign PN sequence index and circular shift index for STA to measure the distance.
- <span id="page-160-0"></span>3 The assignment is indicated in broadcast CCH, as shown in [Table 80.](#page-160-0)

#### 4 TABLE 80

#### 5 **Indication of uplink distance measurement based scheduling**

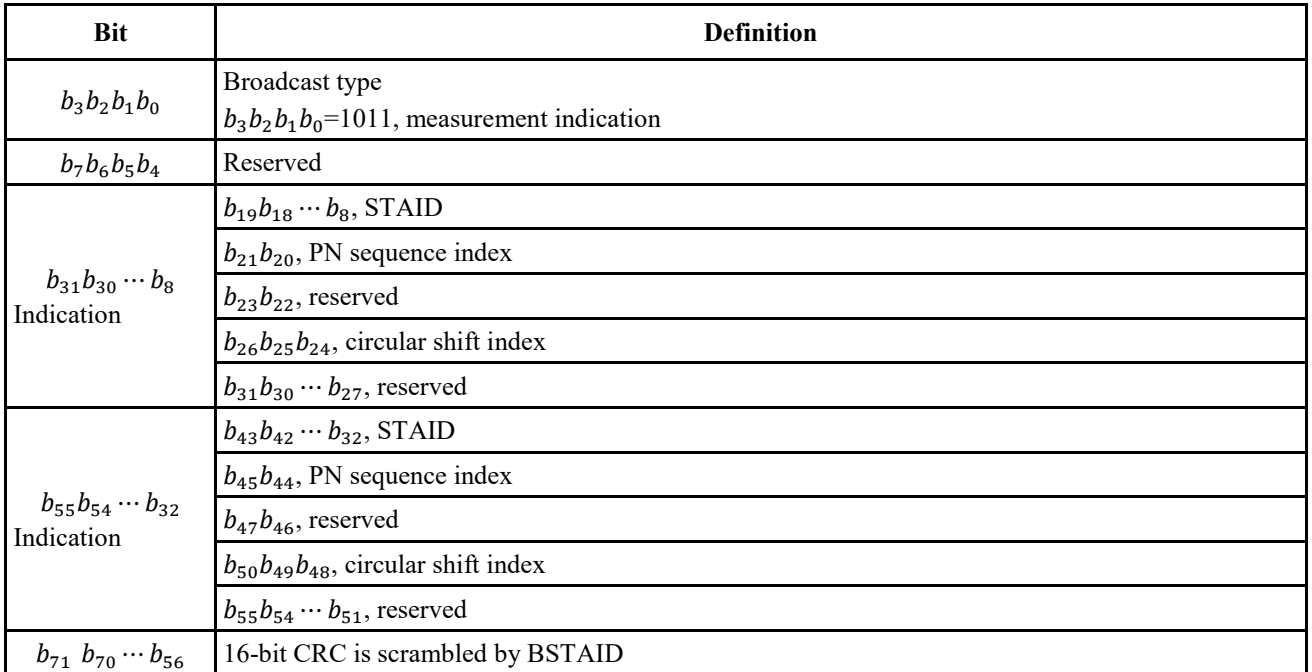

#### 6 **1.7.11 Carrier aggregation mode**

7 The EUHT-5G system uses component carriers to support higher bandwidths by carrier aggregation

8 (CA) in all modes as shown in Figure 94. The number of component carriers is up to 16. The

9 information of component carriers is broadcasted in BCF by CAP as indicated in section 1.5.3.4.1.

10 To avoid the interference between component carriers, the frame length of each component carrier

11 is suggested to be same and the downlink/uplink switch timing is suggested to be aligned.

- 1 Preamble sequence and parameters for each component carrier follow the rules defined in section
- 2 1.7.3. The SICH, CCH and TCH of each component carrier are independent with that of other
- 3 component carriers. Therefore, CAP or STA can decide which component carriers are used to 4 transmit control signalling and data traffic since each component carrier has its own SICH, CCH
- 5 and TCH. STA shall monitor the SICH and CCH of all CCs it used and receive the data in TCH of
- 6 CCs based on the resource allocation information obtained in CCH. It should be noted that one
- 7 MAC PDU will not be split into serveral parts and sent on several CCs. The unique sequence
- 8 number (SN) in MAC header will be used by the MAC layer entity in CAP /STA to correctly re-
- 9 assemble MAC data unit (MPDU) in all CCs.

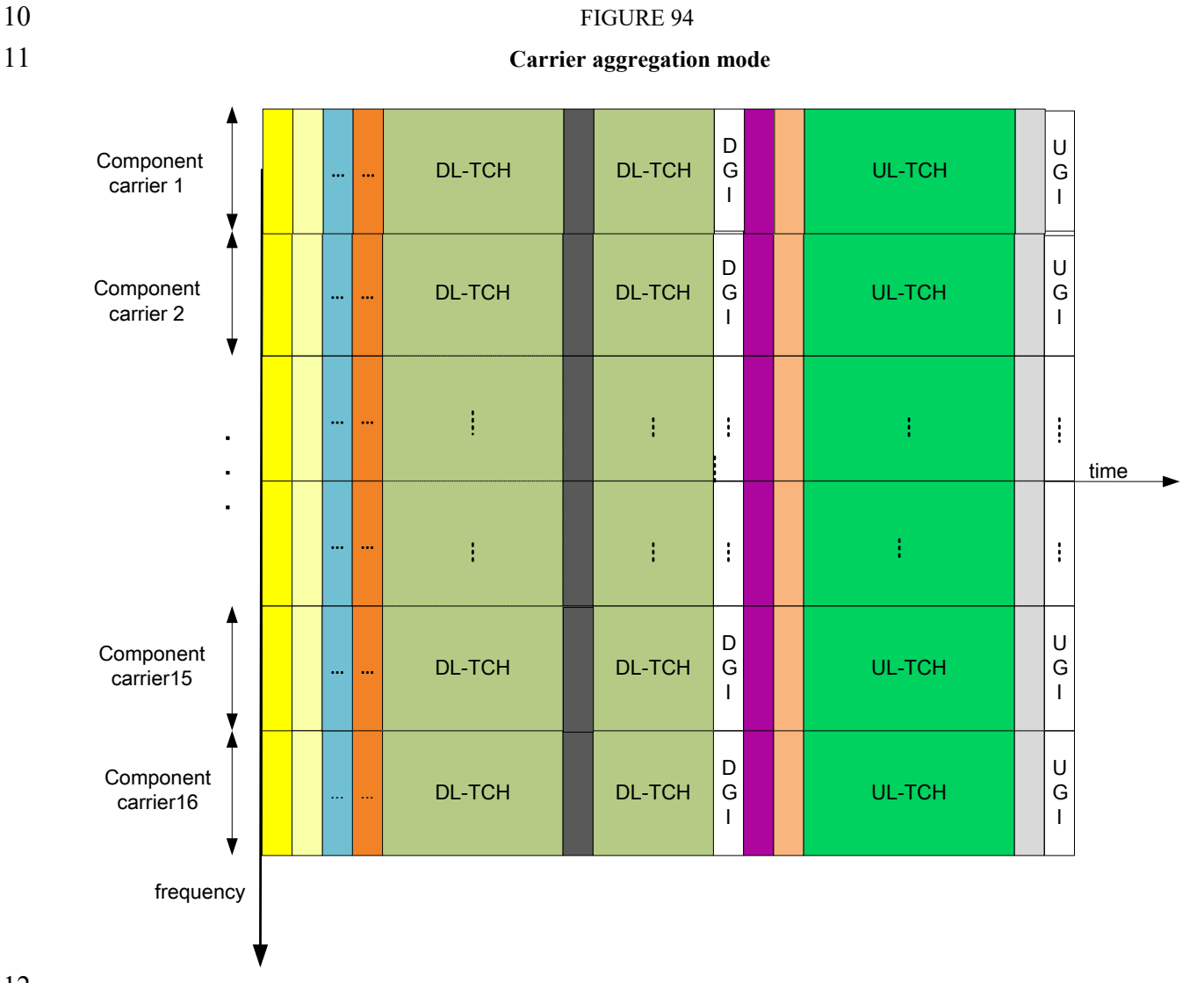

### 13 **1.7.12 Transmitter and receiver specifications**

14 The requirements in this section should be met for each component carrier in CA mode.

### 15 **1.7.12.1 Transmit power**

16 The maximum output power of CAP and STA is limited by regional regulatory requirements.

#### 1 **1.7.12.2 Transmission frequency and Symbol clock frequency tolerance**

 The transmission frequency and Symbol clock frequency tolerance is subject to the requirements specified in the relevant documents of the Radio Management Department. Different transmission link center frequencies (LO) and each transmit link symbol clock frequency shall be generated by the same reference oscillator.

#### 6 **1.7.12.3 Transmitter constellation error**

7 The averaging RMS error of the transmitted constellation frame shall not exceed the value defined 8 in [Table 81.](#page-162-0)

#### <span id="page-162-0"></span>9 TABLE 81

10 **Relation between the allowable relative constellation error, constellation size and coding rate**

| Modulation  | <b>Coding rate</b> | Relative constellation error / dB |
|-------------|--------------------|-----------------------------------|
| <b>BPSK</b> | 1/2                | $-6$                              |
| <b>BPSK</b> | 4/7                | $-7$                              |
| <b>QPSK</b> | $1/2\,$            | $\mbox{-}10$                      |
| <b>QPSK</b> | 4/7                | $-11$                             |
| <b>QPSK</b> | 3/4                | $-13$                             |
| 16-QAM      | $1/2\,$            | $-16$                             |
| 16-QAM      | 4/7                | $-17$                             |
| 16-QAM      | 5/8                | $-18$                             |
| $16-QAM$    | 3/4                | $-20$                             |
| 16-QAM      | $7/8\,$            | $-21$                             |
| $64$ -QAM   | $5/8$              | $-24$                             |
| 64-QAM      | 3/4                | $-25$                             |
| 64-QAM      | $5/6$              | $-26$                             |
| 64-QAM      | $7/8$              | $-27$                             |
| 256-QAM     | 3/4                | $-30$                             |
| 256-QAM     | 5/6                | $-32$                             |
| 256-QAM     | $7/8$              | $-33$                             |
| 1024-QAM    | 3/4                | $-35$                             |
| 1024-QAM    | $7/8\,$            | $-38\,$                           |

#### 11 **1.7.12.4 Minimum input sensitivity of receiver**

12 For a packet with a length of 1000 bytes payload, when the packet error rate is less than 10%, the

13 minimum sensitivity of the receiver input level is shown in [Table 82.](#page-163-0) The sensitivity requirements

14 apply for both convolutional coding and LDPC. It should be noted that the table below only shows

15 the requirement for 20MHz. The requirements for bandwidth of W MHz can be obtained by adding

16 the values at 20MHz to  $10*log10(W/20)$ .

<span id="page-163-0"></span>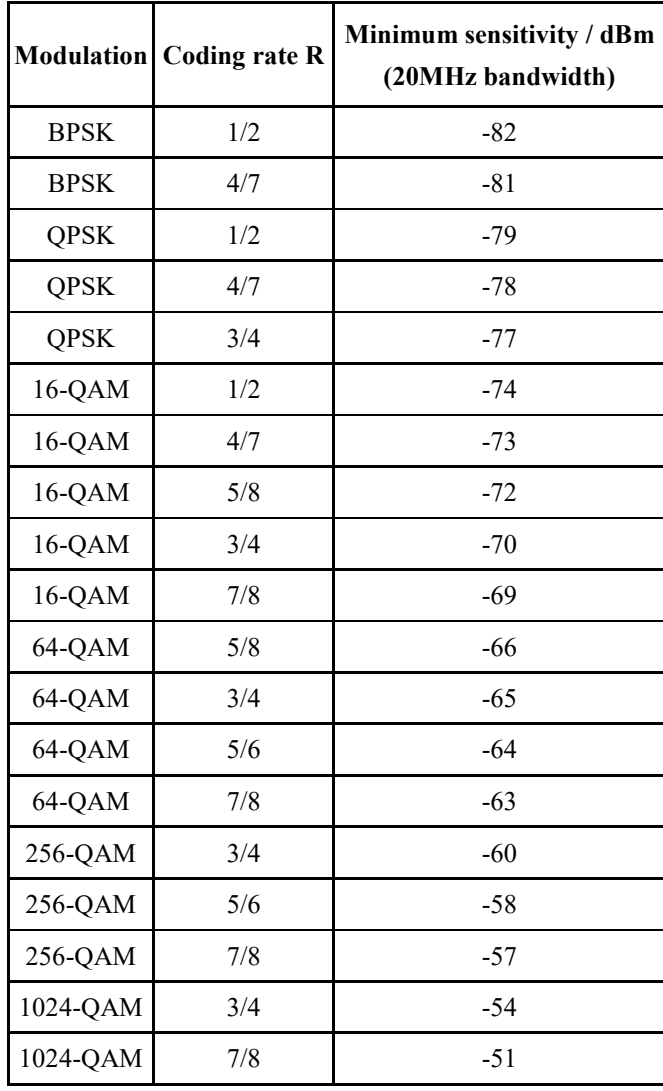

#### 3 **2 Band class information and Unwanted emission characteristics (including**  4 **Spectrum Mask, spurious, ACLR)**

### 5 **2.1 Working frequency band and channel**

6 The system defined in this specification can operate in the sub-6G band and millimeter wave band, 7 or other bands that may be planned in the future. See Attachment 5 for more information.

## 8 **2.2 Unwanted emission characteristics (including Spectrum Mask, spurious, ACLR)**

The spectrum emission template for bandwidth (BW) is shown in Figure 95, where  $F_1 = \frac{BW}{2}$ 9 The spectrum emission template for bandwidth (BW) is shown in Figure 95, where  $F_1 = \frac{B_W}{2}$ 

10 
$$
d_F, F_2 = \frac{BW}{2} + d_F, d_F = (\frac{N_{FFT}}{2} - N_{sr} - 1) \times \Delta_f
$$

11 It should be noted that the spectrum emission templates are also subject to the regional regulatory 12 requirements.

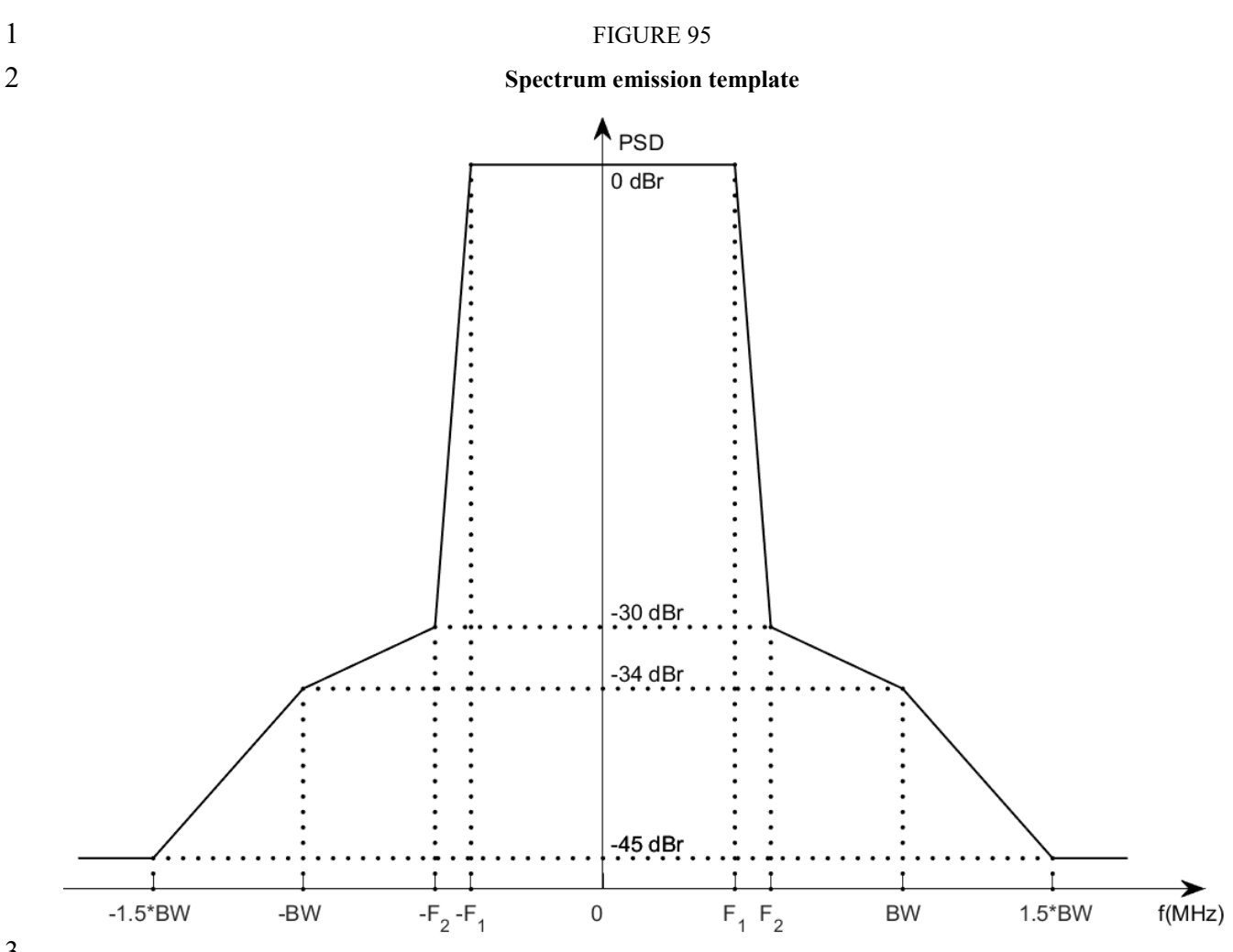

Adjacent Channel Leakage power Ratio is the ratio of the filtered mean power centred on the

 assigned channel frequency to the filtered mean power centred on an adjacent channel frequency at nominal channel spacing.

 The assigned channel power and adjacent channel power are measured with rectangular filters with measurement bandwidths specified in occupied bandwidth by useful data and DC.

The ACLR should be larger than 31 dB according to spectrum emission template.

Spurious emissions are emissions which are caused by unwanted transmitter effects such as

harmonics emission, parasitic emissions, intermodulation products and frequency conversion

products, but exclude out of band emissions unless otherwise stated. The spurious emission limits

are specified in terms of general requirements in line with Rec. ITU-R SM.329.

The requirements above should be met for each component carrier in CA mode.

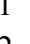

# **Attachment 1 (Normative) MCS Parameters**

 [Table A. 1d](#page-165-0)efines the symbols used for the MCS parameter table, and the symbols in the symbol-dependent rate table.

## <span id="page-165-0"></span>TABLE A. 1

#### **Symbols used for the MCS parameter table**

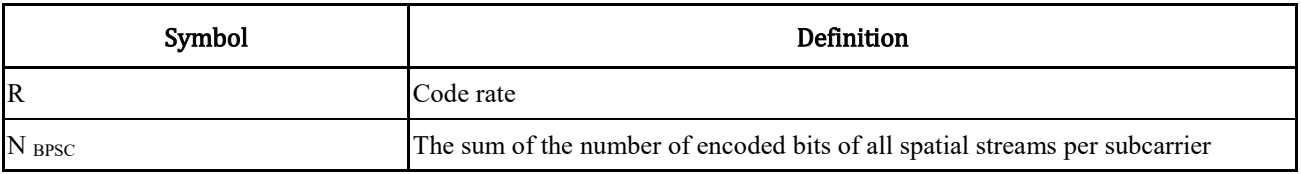

<span id="page-165-1"></span>Table [Table A. 2](#page-165-1) defines the MCS set for each spatial stream in equal-order modulation.

## 8 TABLE A. 2 **MCS parameters in EQM mode**

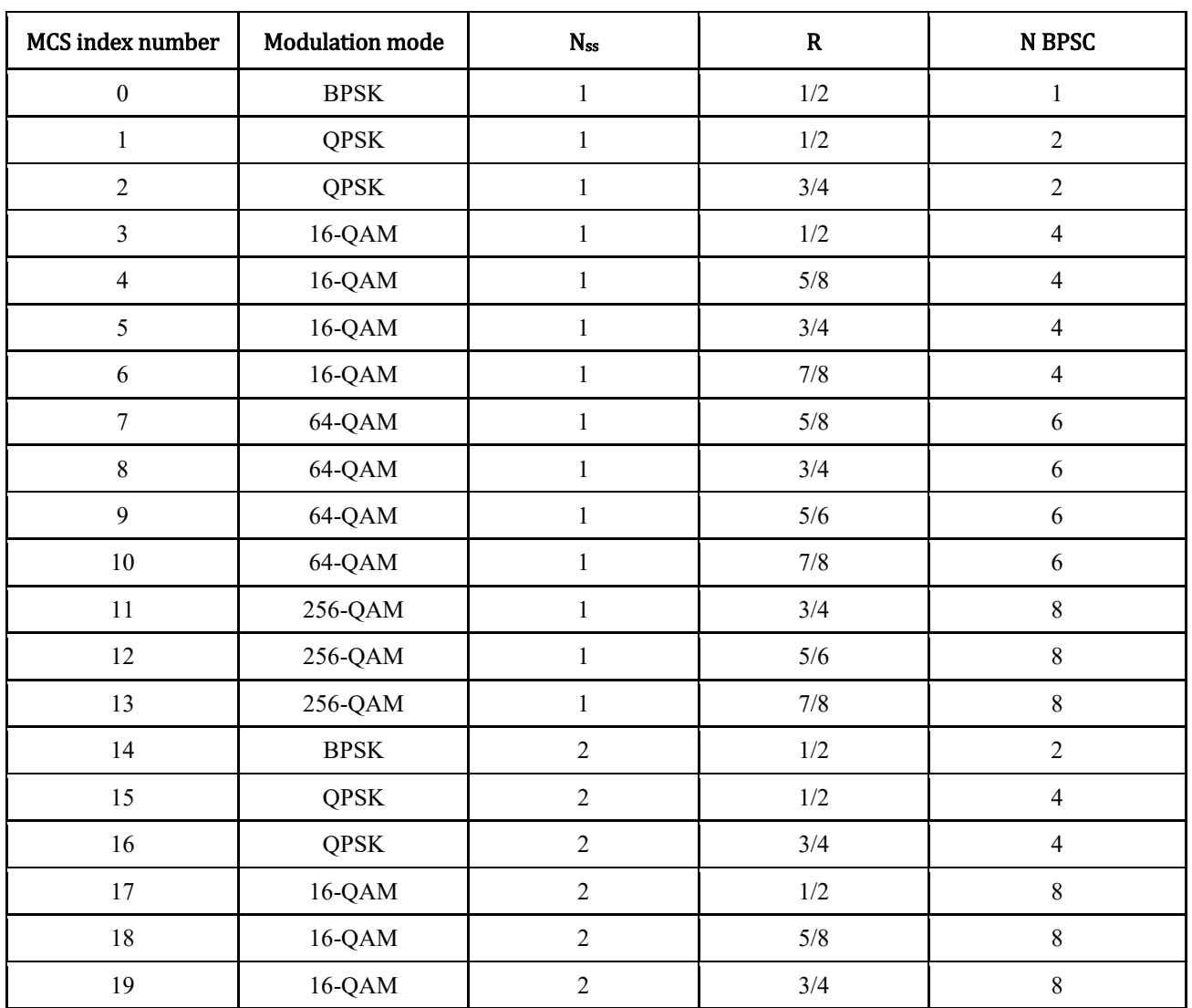

- 166 -

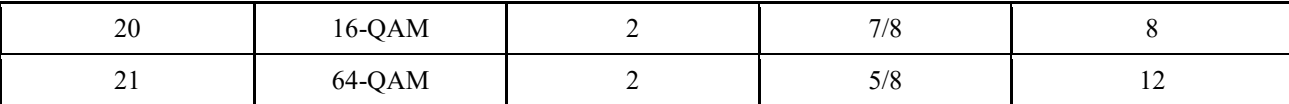

$$
1 \\
$$

#### TABLE A.2 (CONTINUED)

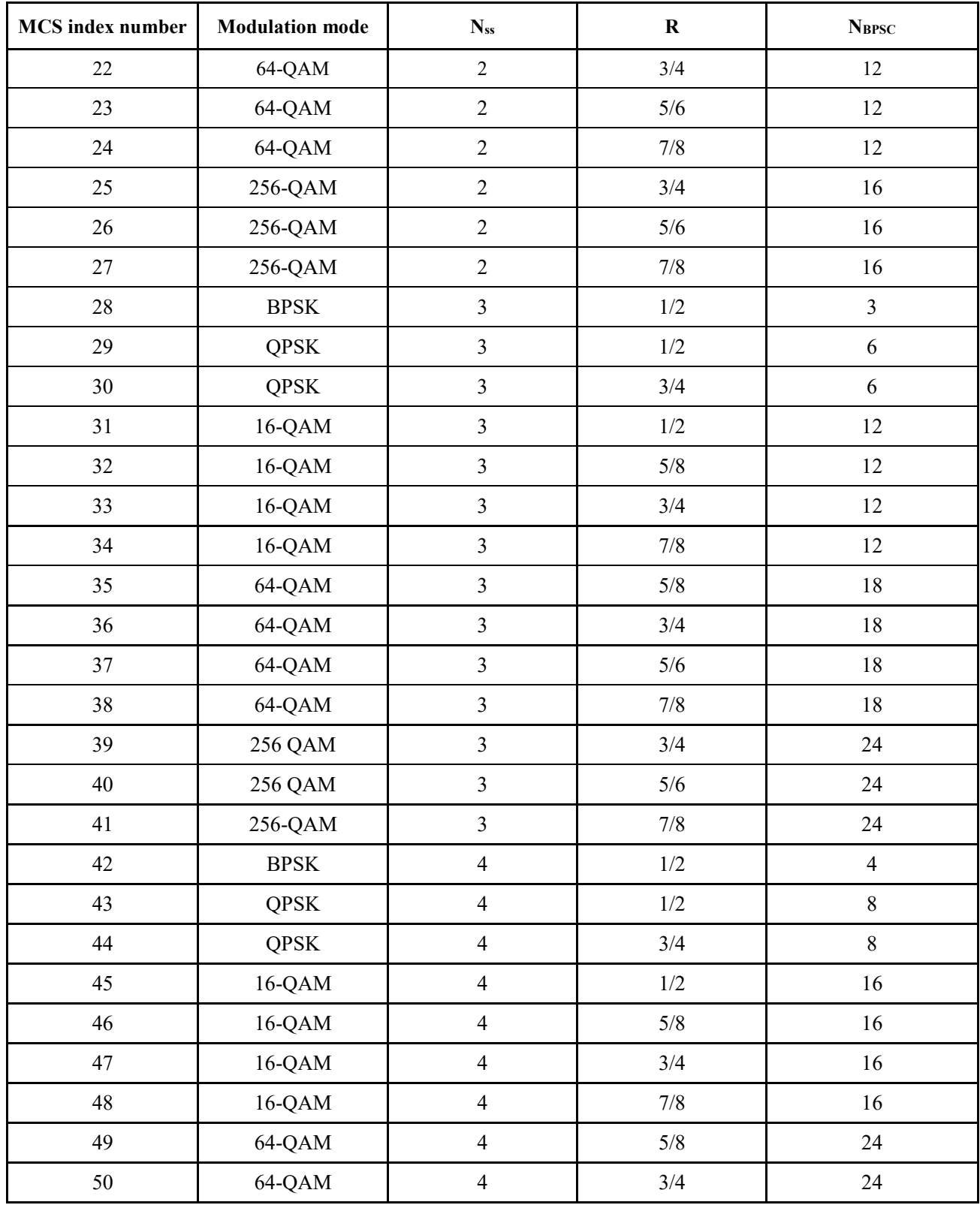

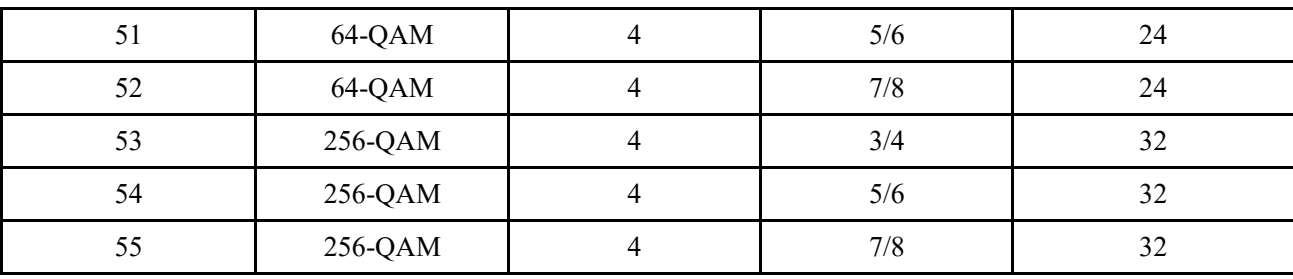

<span id="page-167-0"></span>[Table A. 3](#page-167-0) defines the MCS set for 2 spatial streams in unequal modulations.

TABLE A. 3

# **MCS parameters of UEQM with Nss = 2**

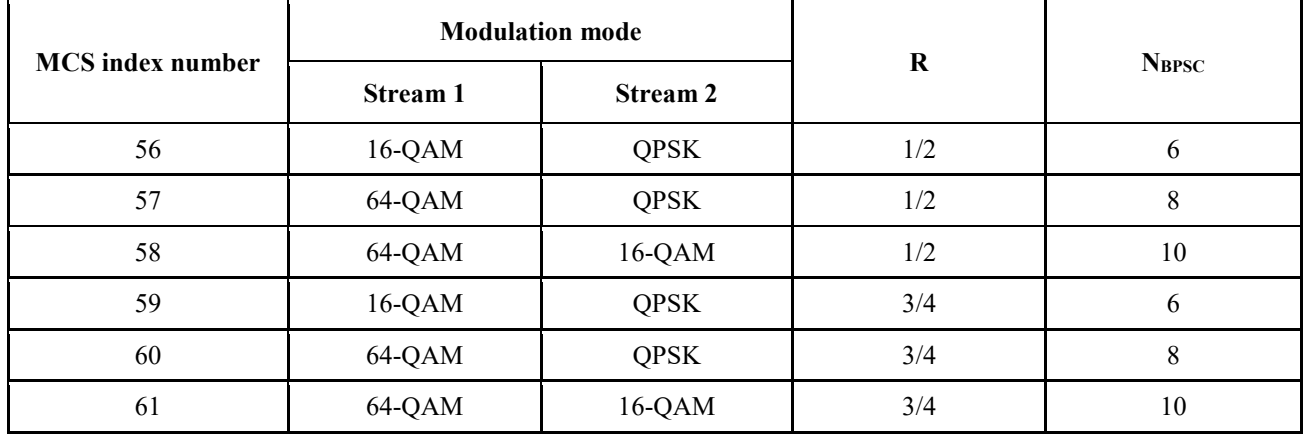

<span id="page-167-1"></span>[Table A. 4](#page-167-1) defines the MCS set for 3 spatial streams in unequal modulations.

## TABLE A. 4

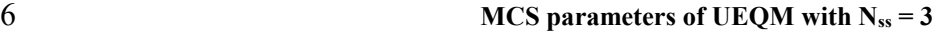

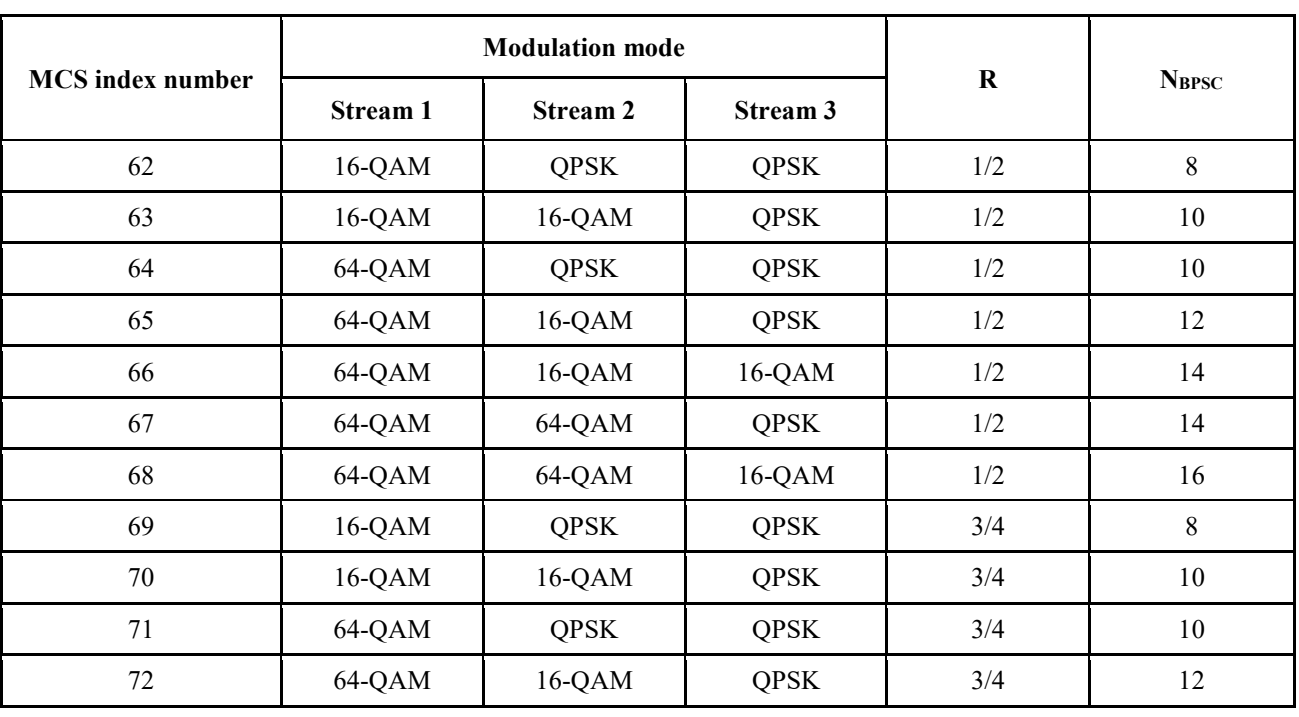

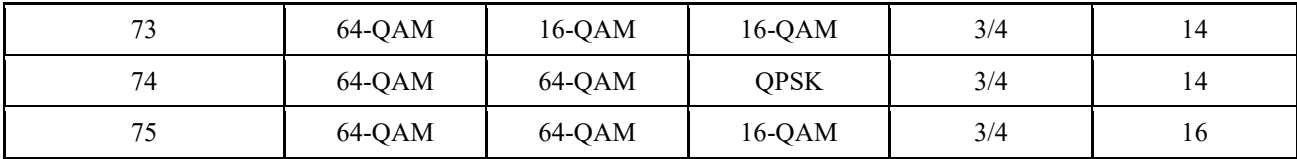

<span id="page-168-0"></span>[Table A. 5](#page-168-0) defines the MCS set for 4 spatial streams in unequal modulations.

## TABLE A. 5

## 4 **MCS** parameters of UEQM with N<sub>ss</sub> = 4

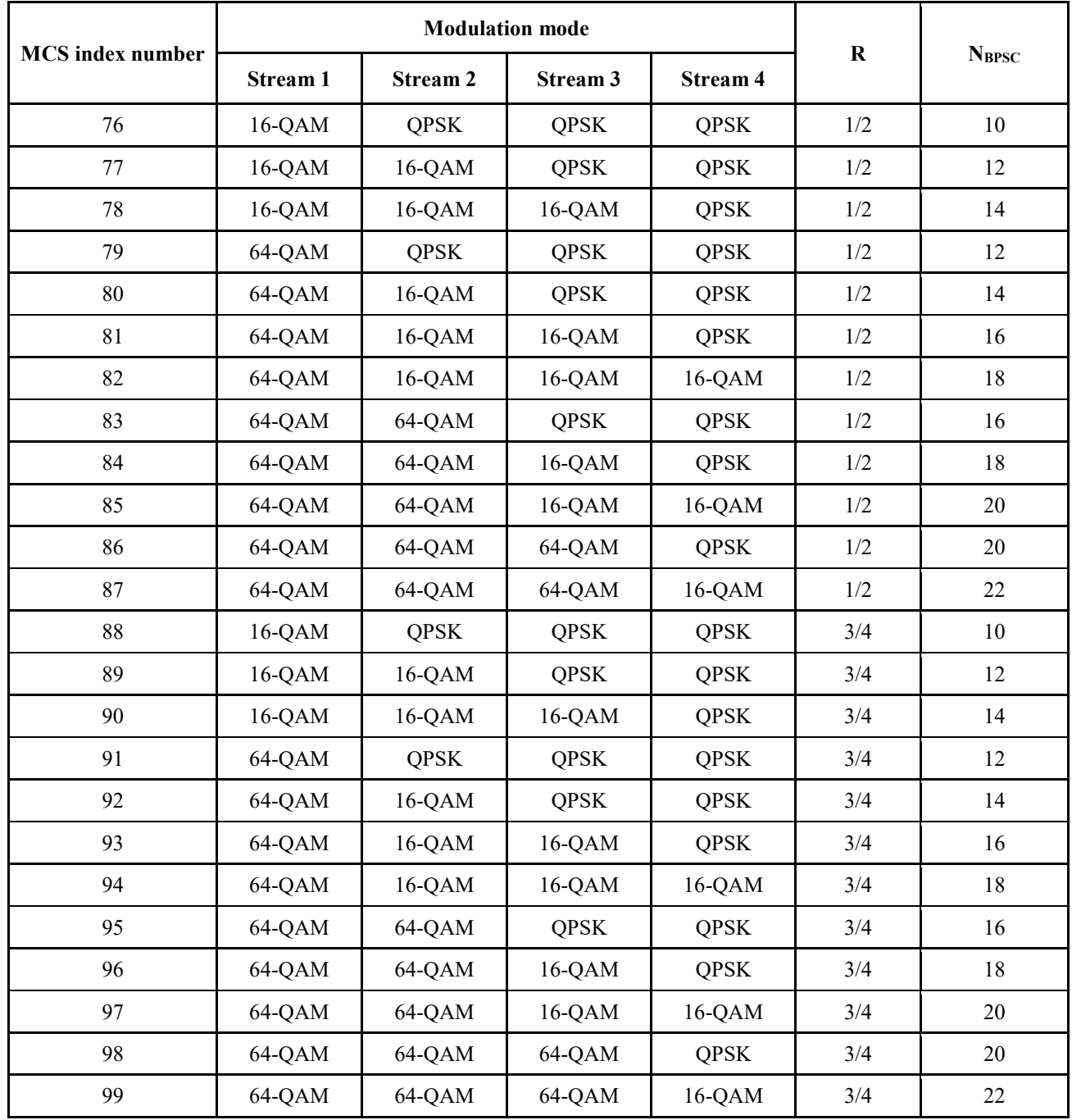

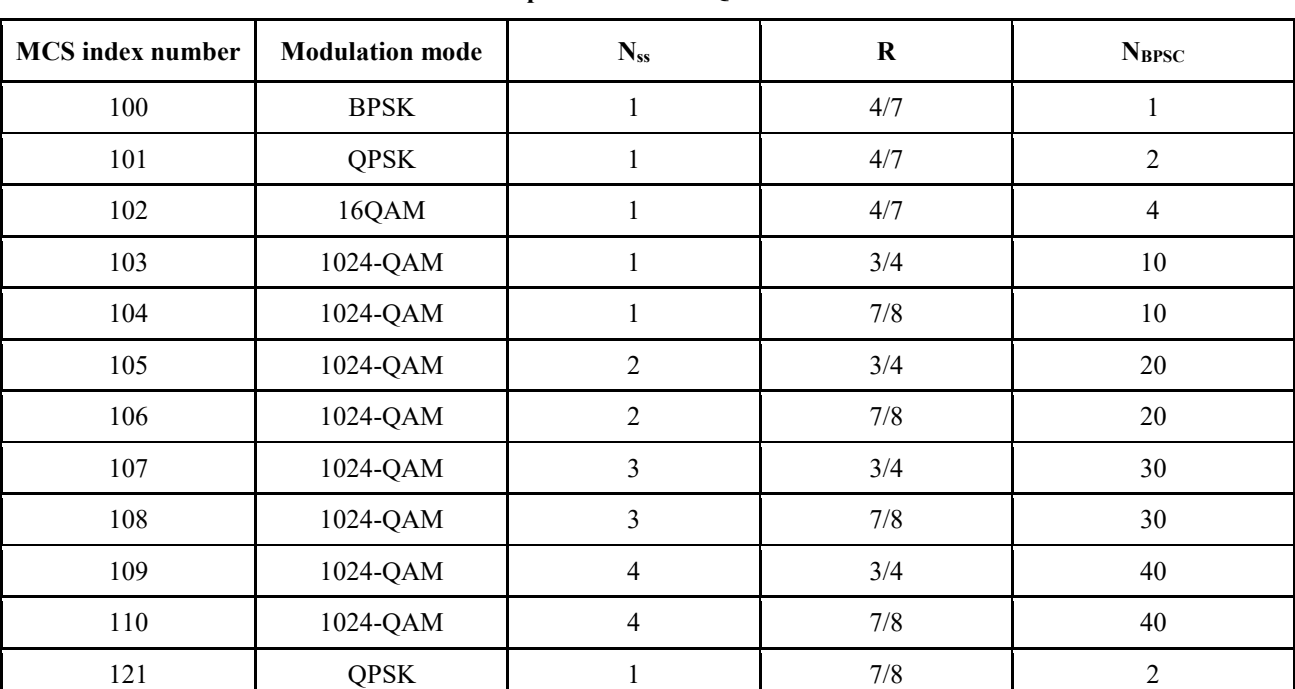

# TABLE A. 7

# **MCS parameters of UEQM with higher order modulation**

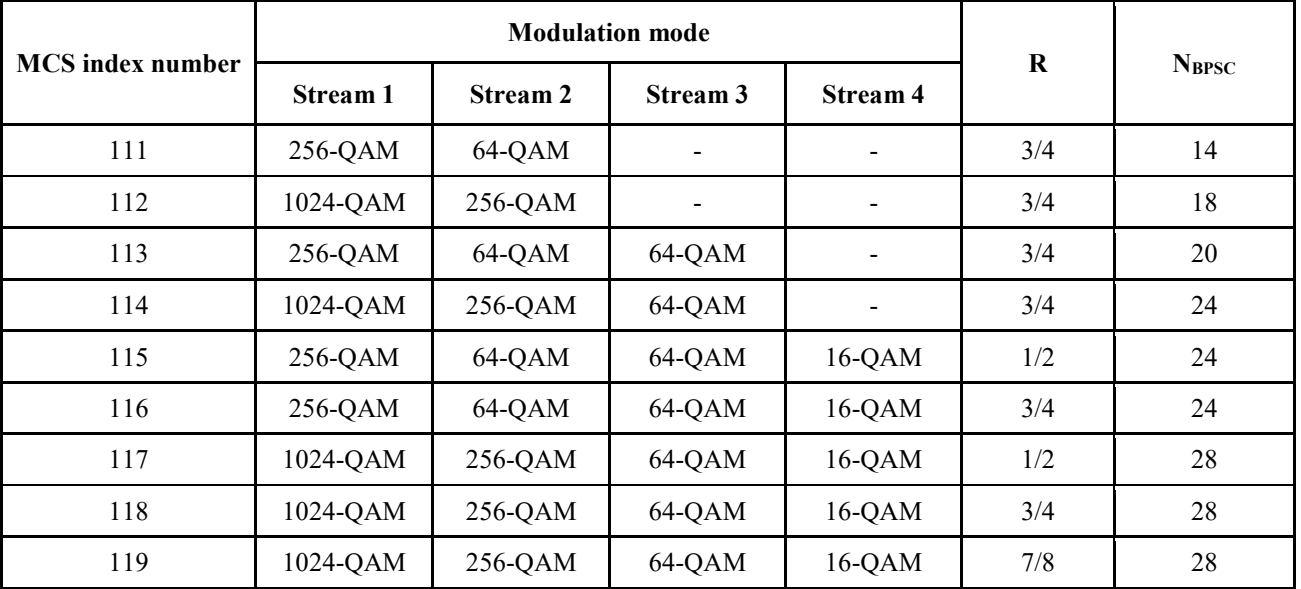

TABLE A. 8

|  | MCS parameters in EQM mode with repetition |  |
|--|--------------------------------------------|--|
|--|--------------------------------------------|--|

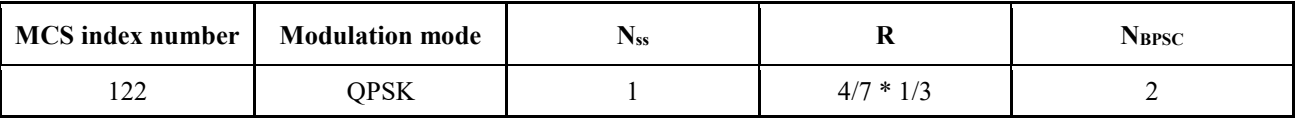

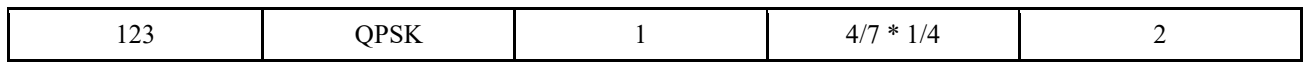

1 Take MCS 122 as example, it is 4/7 coding rate and QPSK modulation. The QPSK OFDM symbols generated will 2 be repeated 3 times in time domain according to repetition scheme in section 1.7.2.11.

3

# 1<br>2 **Attachment 2**<br>2 **(Normative)** 2 **(Normative)**  3 **PN Sequence**

- 172 -

# 4 TABLE B 1

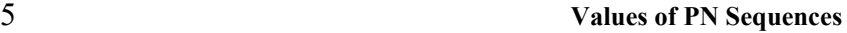

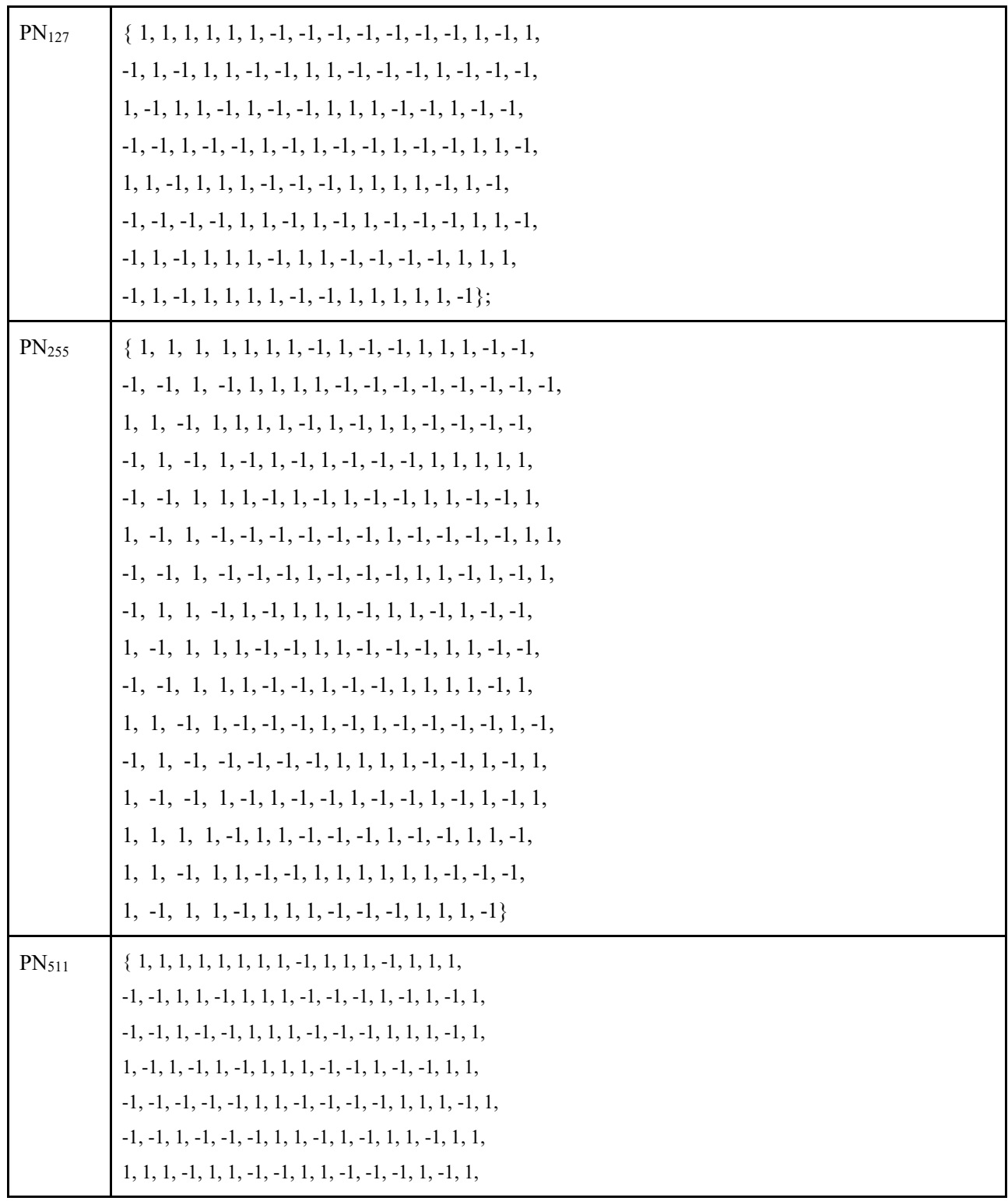

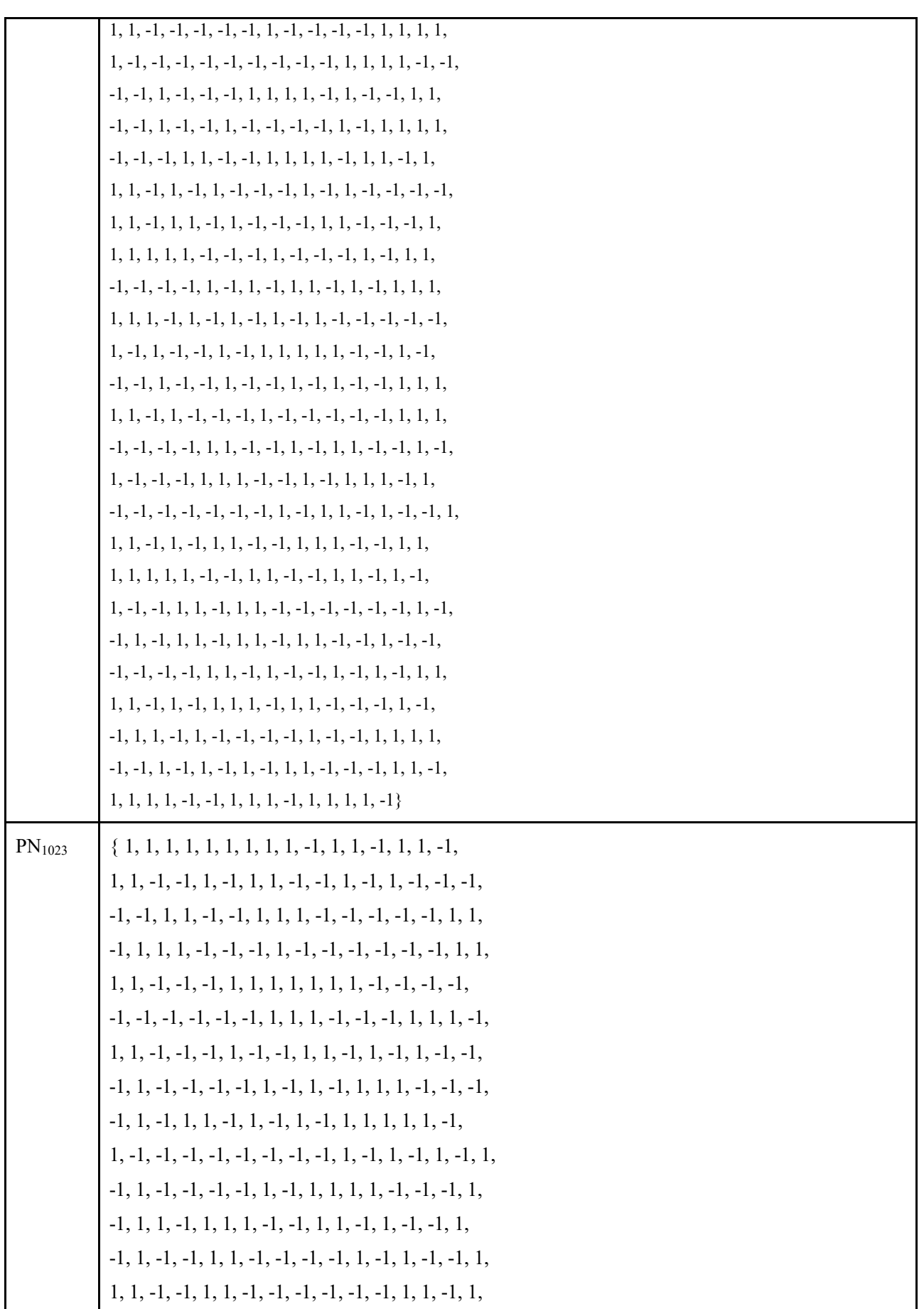

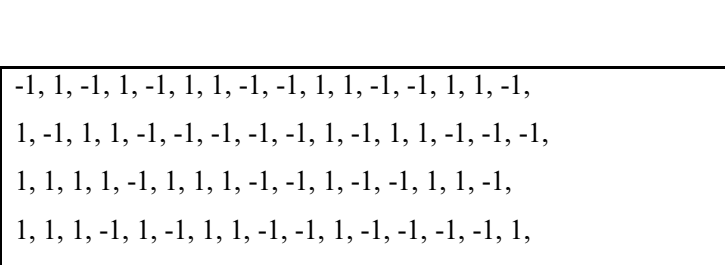

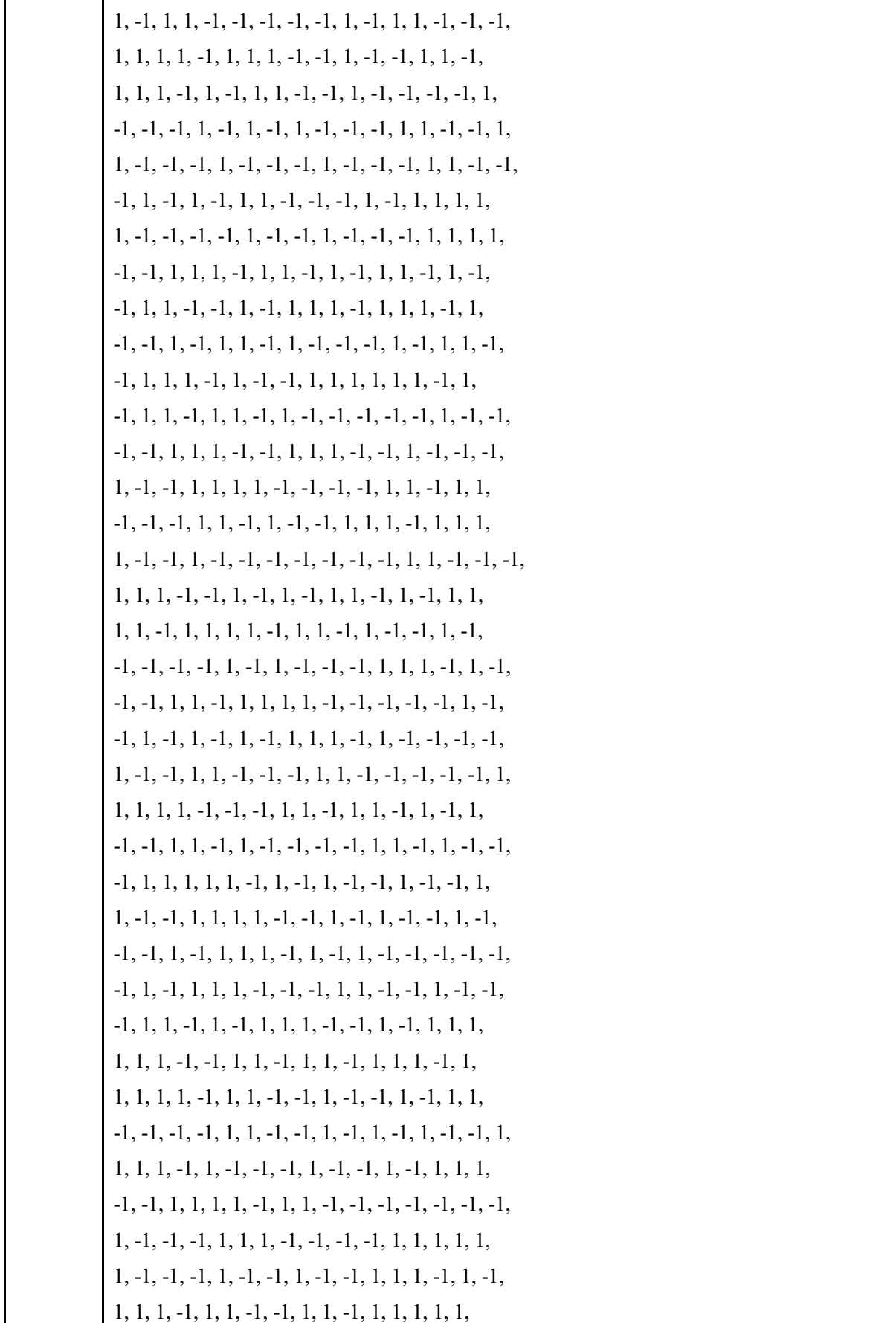

 $\overline{\phantom{a}}$ 

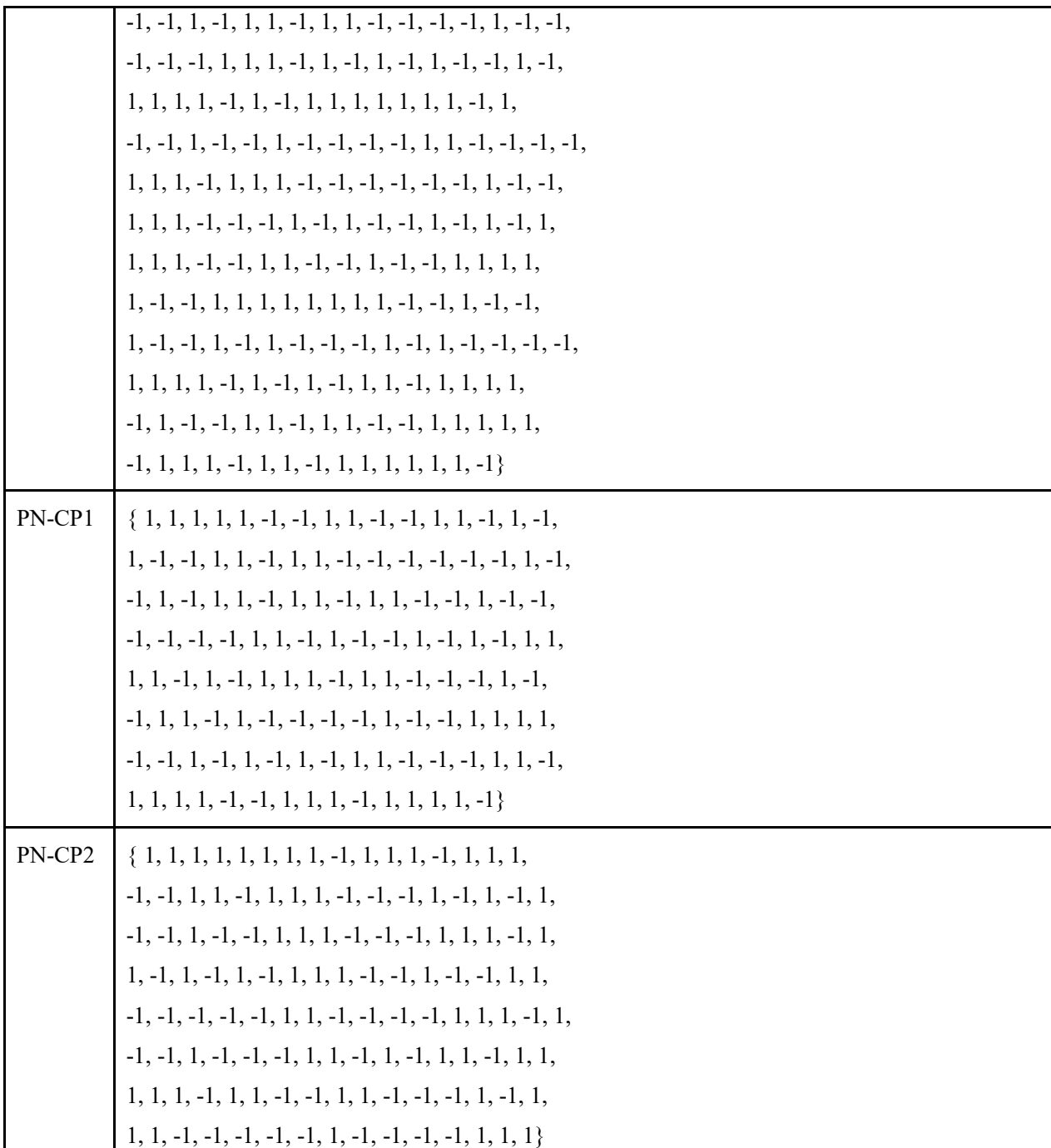

<span id="page-175-0"></span>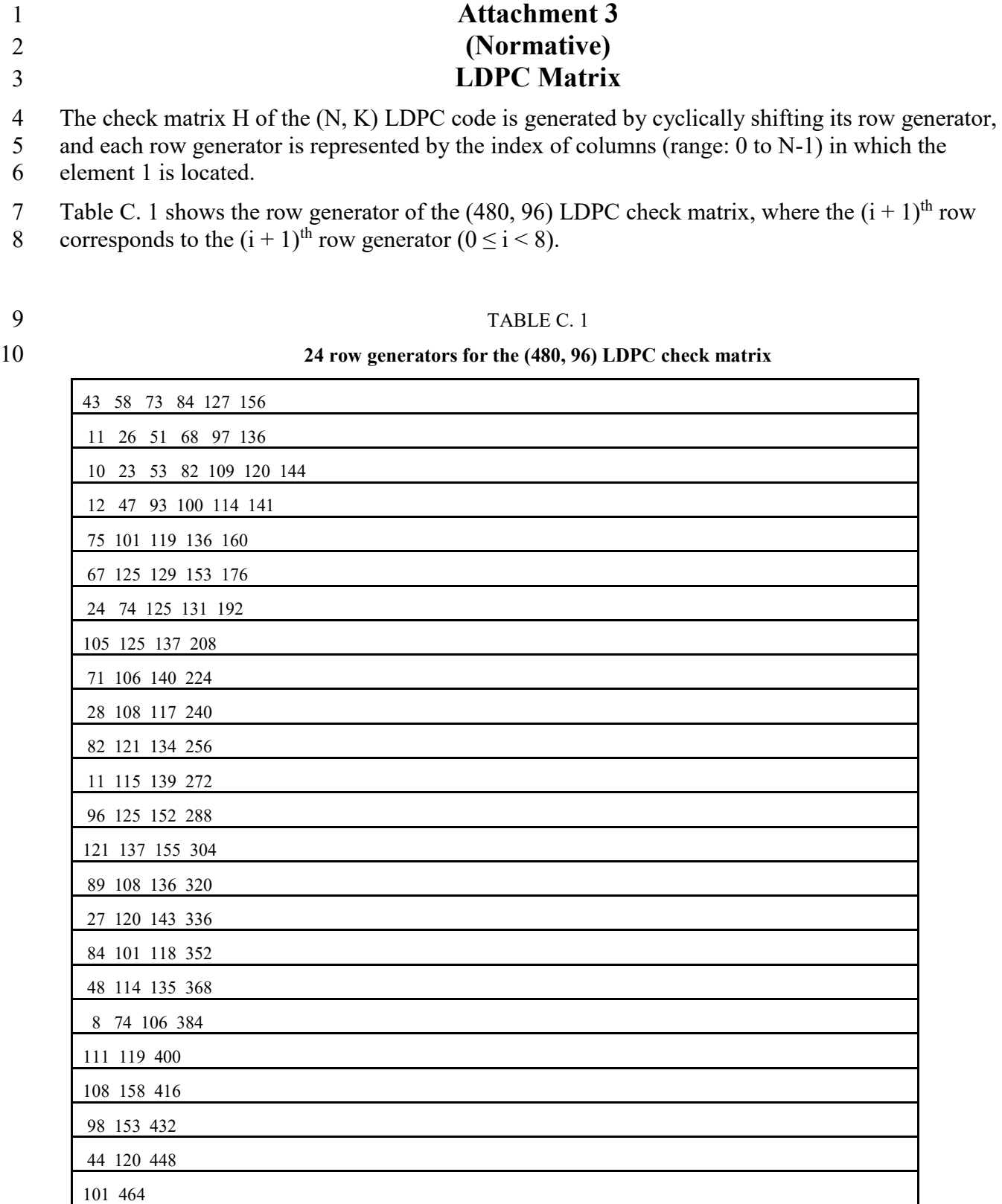

12 After (480,96) LDPC encoding, puncture the first 32 bits of the check bits output by (480,96)

13 encoding output to obtain (448, 96) LDPC code.

14

- [Table C. 2](#page-176-0) shows the row generator of the (448, 224) LDPC check matrix, where the  $(i + 1)$ <sup>th</sup> row 2 corresponds to the  $(i + 1)$ <sup>th</sup> row generator  $(0 \le i < 8)$ .
- <span id="page-176-0"></span>

#### 3 TABLE C. 2

#### 4 **8 row generators for the (448, 224) LDPC check matrix**

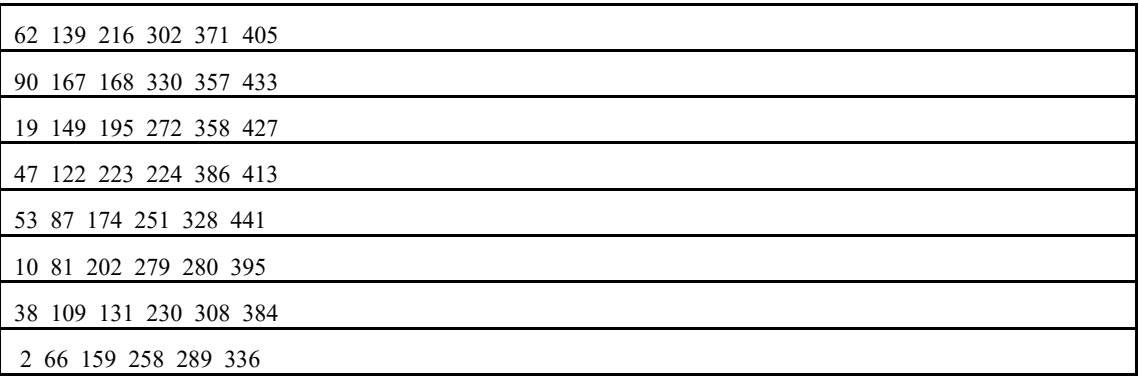

5 [Table C. 3](#page-176-1) shows the row generator of the (448, 256) LDPC check matrix, where the  $(i + 1)$ th row 6 corresponds to the  $(i + 1)$ th row generator  $(0 \le i \le 6)$ .

#### <span id="page-176-1"></span>7 TABLE C. 3

## 8 **6 row generators for the (448, 256) LDPC check matrix**

# 4 46 77 133 181 239 299 391 33 79 98 166 228 256 331 424 9 66 110 131 199 261 301 364 42 106 143 164 302 326 397 421 6 75 138 197 236 333 359 430 15 39 99 212 269 366 392 420

9

[Table C. 4](#page-176-2) shows the row generator of the (1344, 672) LDPC check matrix, where the  $(i + 1)$ <sup>th</sup> row corresponds 11 to the  $(i + 1)$ <sup>th</sup> row generator ( $0 \le i \le 12$ ). to the  $(i + 1)$ <sup>th</sup> row generator  $(0 \le i < 12)$ .

#### <span id="page-176-2"></span>12 TABLE C. 4

#### 13 **12 row generators for the (1344, 672) LDPC check matrix**

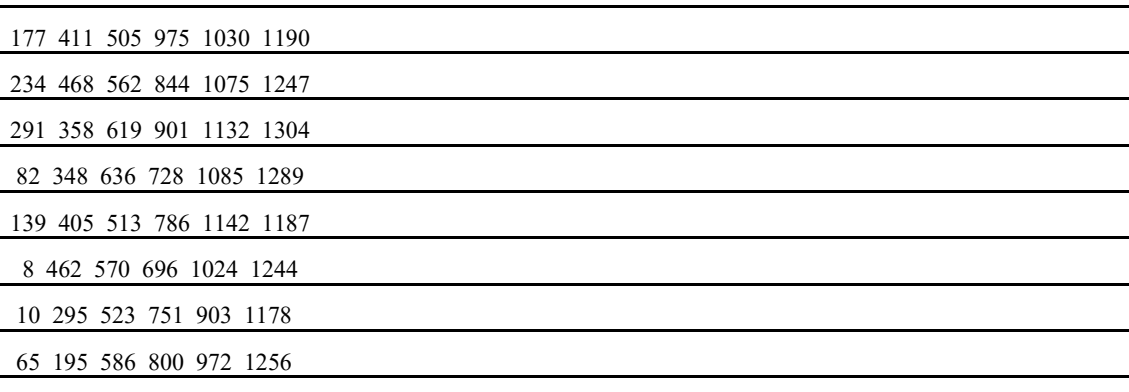

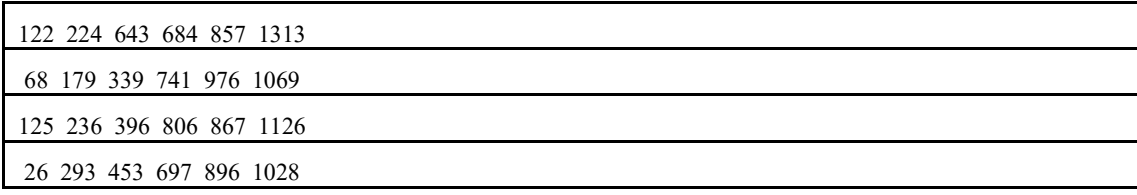

<span id="page-177-0"></span>[Table C. 5](#page-177-0) shows the row generator of the (1344, 840) LDPC check matrix, where the  $(i + 1)$ <sup>th</sup> row 3 corresponds to the  $(i + 1)$ <sup>th</sup> row generator ( $0 \le i < 9$ ).

4 TABLE C. 5

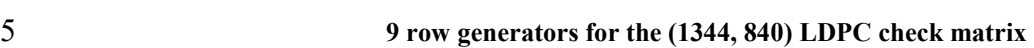

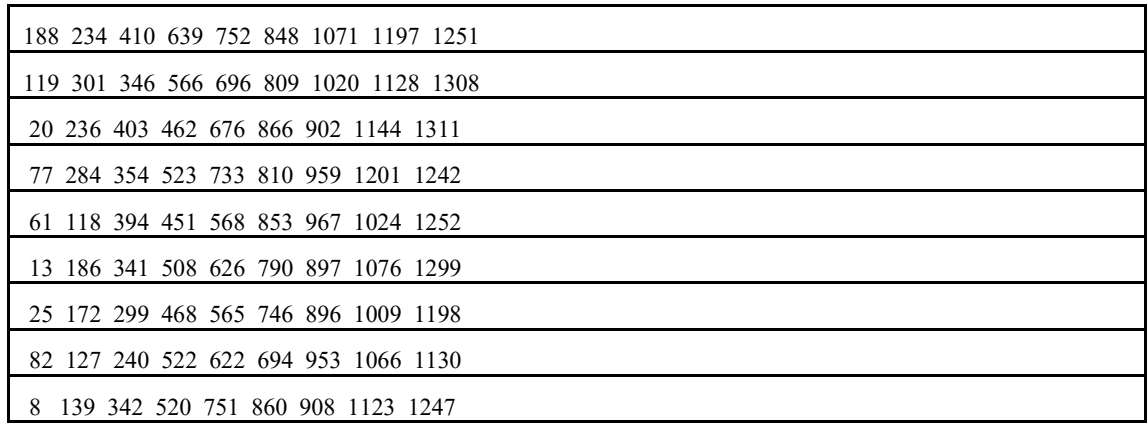

6

<span id="page-177-1"></span>[Table C. 6](#page-177-1) shows the row generator of the (1344, 1008) LDPC check matrix, where the  $(i + 1)$ <sup>th</sup> 8 row corresponds to the  $(i + 1)$ <sup>th</sup> row generator ( $0 \le i \le 6$ ).

9 TABLE C. 6

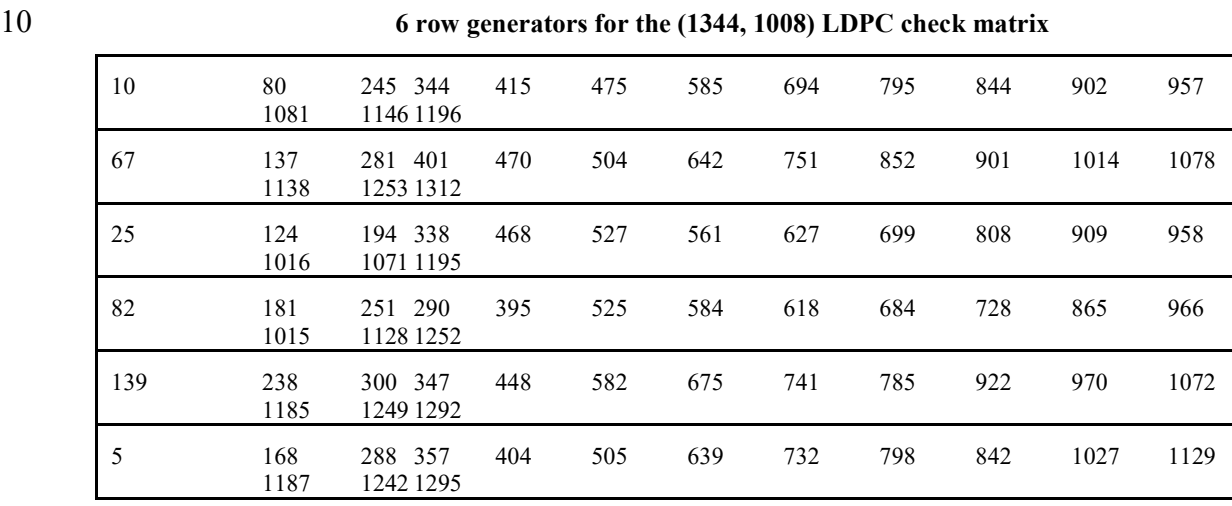

11

12 [Table C. 7](#page-178-0) shows the row generator of the (1344, 1176) LDPC check matrix, where the  $(i + 1)$ <sup>th</sup> row

13 corresponds to the  $(i + 1)$ <sup>th</sup> row generator ( $0 \le i < 4$ ).

<span id="page-178-0"></span>

| 1 | TABLE C. 7 |
|---|------------|
|---|------------|

**4 row generators for the (1344, 1176) LDPC check matrix**

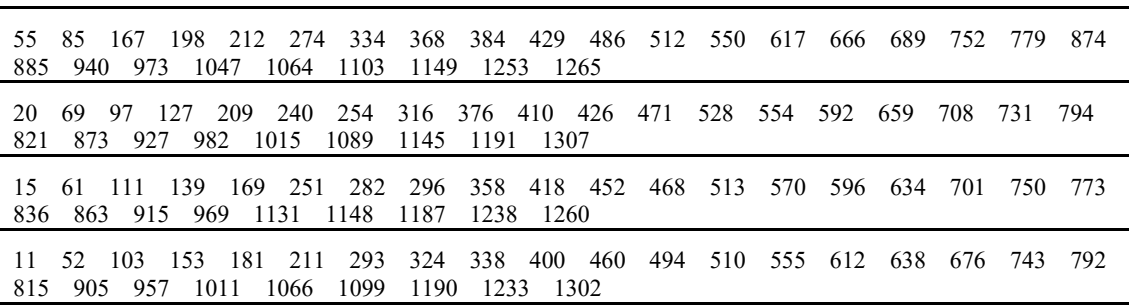

4 [Table C. 8](#page-178-1) shows the row generator of the (2688, 1344) LDPC check matrix, where the  $(i + 1)$ <sup>th</sup> row 5 corresponds to the  $(i + 1)$ <sup>th</sup> row generator ( $0 \le i < 12$ ).

#### <span id="page-178-1"></span>TABLE C. 8

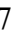

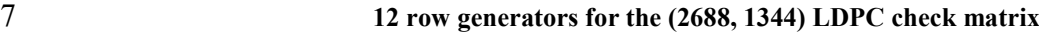

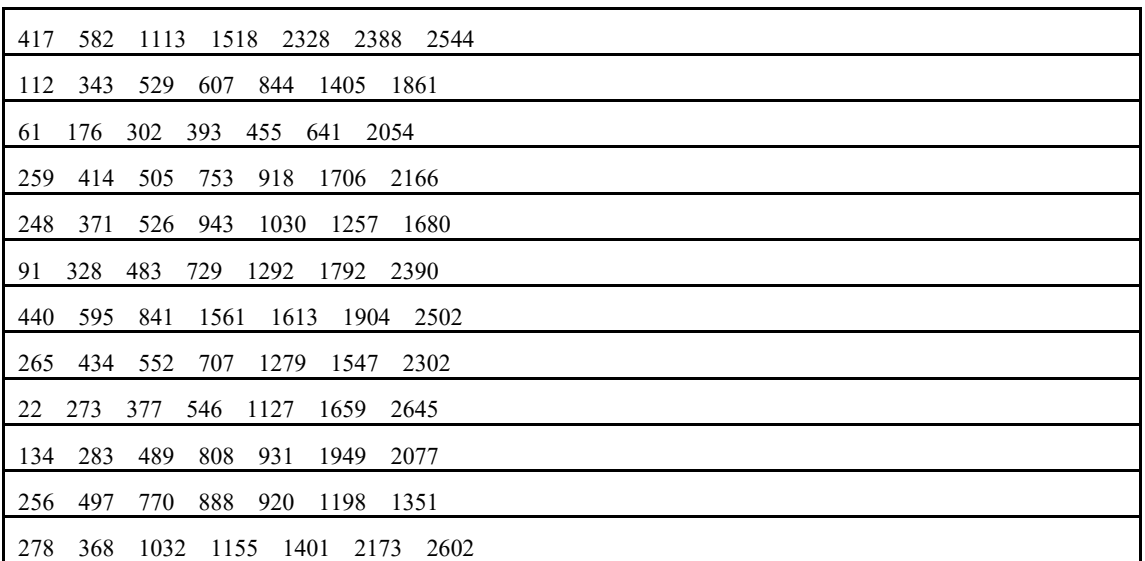

<span id="page-178-2"></span>[Table C. 9](#page-178-2) shows the row generator of the (2688, 1680) LDPC check matrix, where the  $(i + 1)$ <sup>th</sup> row 10 corresponds to the  $(i + 1)$ <sup>th</sup> row generator ( $0 \le i < 9$ ).

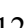

#### TABLE C. 9

#### **9 row generators for the (2688, 1680) LDPC check matrix**

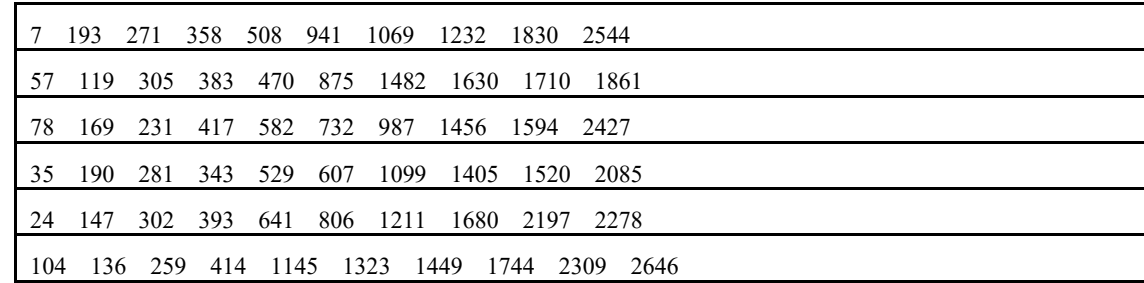

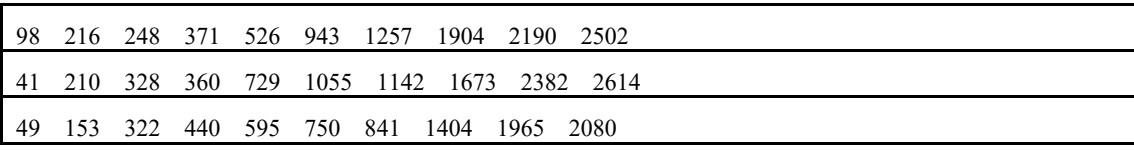

2 [Table C. 10](#page-179-0) shows the row generator of the (2688, 2016) LDPC check matrix, where the  $(i + 1)$ <sup>th</sup>

<span id="page-179-0"></span>3 row corresponds to the  $(i + 1)$ <sup>th</sup> row generator  $(0 \le i \le 6)$ .

TABLE C. 10

**6 row generators for the (2688, 2016) LDPC check matrix**

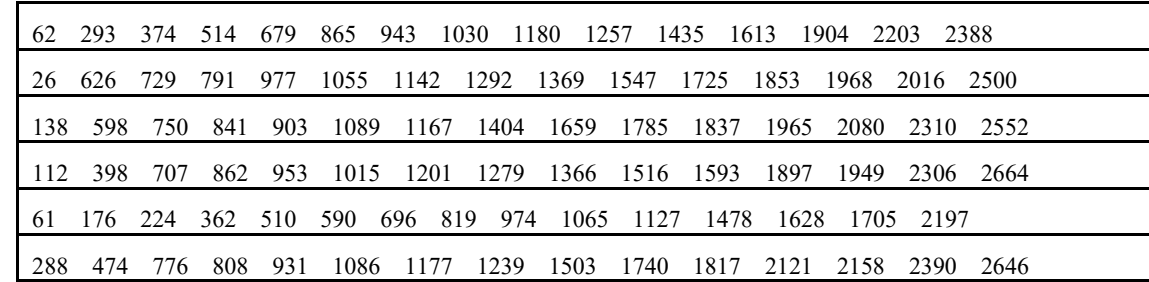

[Table C. 11](#page-179-1) shows the row generator of the (2688, 2240) LDPC check matrix, where the  $(i + 1)$ <sup>th</sup> 8 row corresponds to the  $(i + 1)$ <sup>th</sup> row generator  $(0 \le i < 4)$ .

## <span id="page-179-1"></span>TABLE C. 11

**4 row generators for the (2688, 2240) LDPC check matrix**

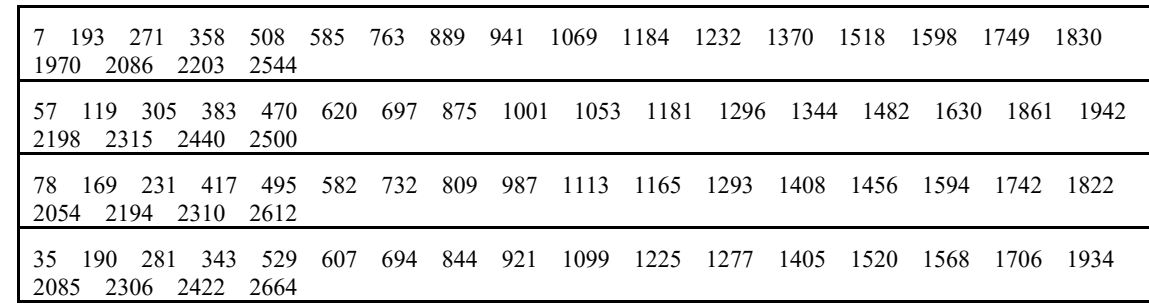

12 [Table C. 12](#page-179-2) shows the row generator of the (5376, 2688) LDPC check matrix, where the  $(i + 1)$ <sup>th</sup> 13 row corresponds to the  $(i + 1)$ <sup>th</sup> row generator  $(0 \le i < 24)$ .

#### <span id="page-179-2"></span>TABLE C. 12

**24 row generators for the (5376, 2688) LDPC check matrix**

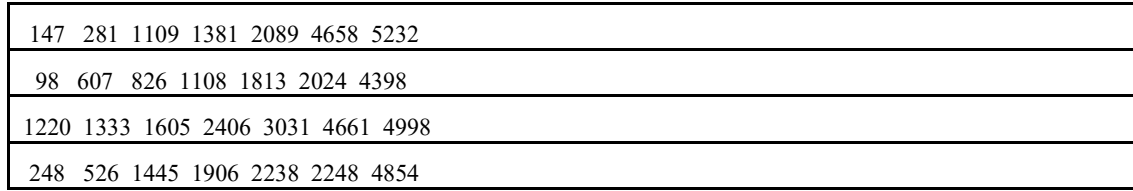
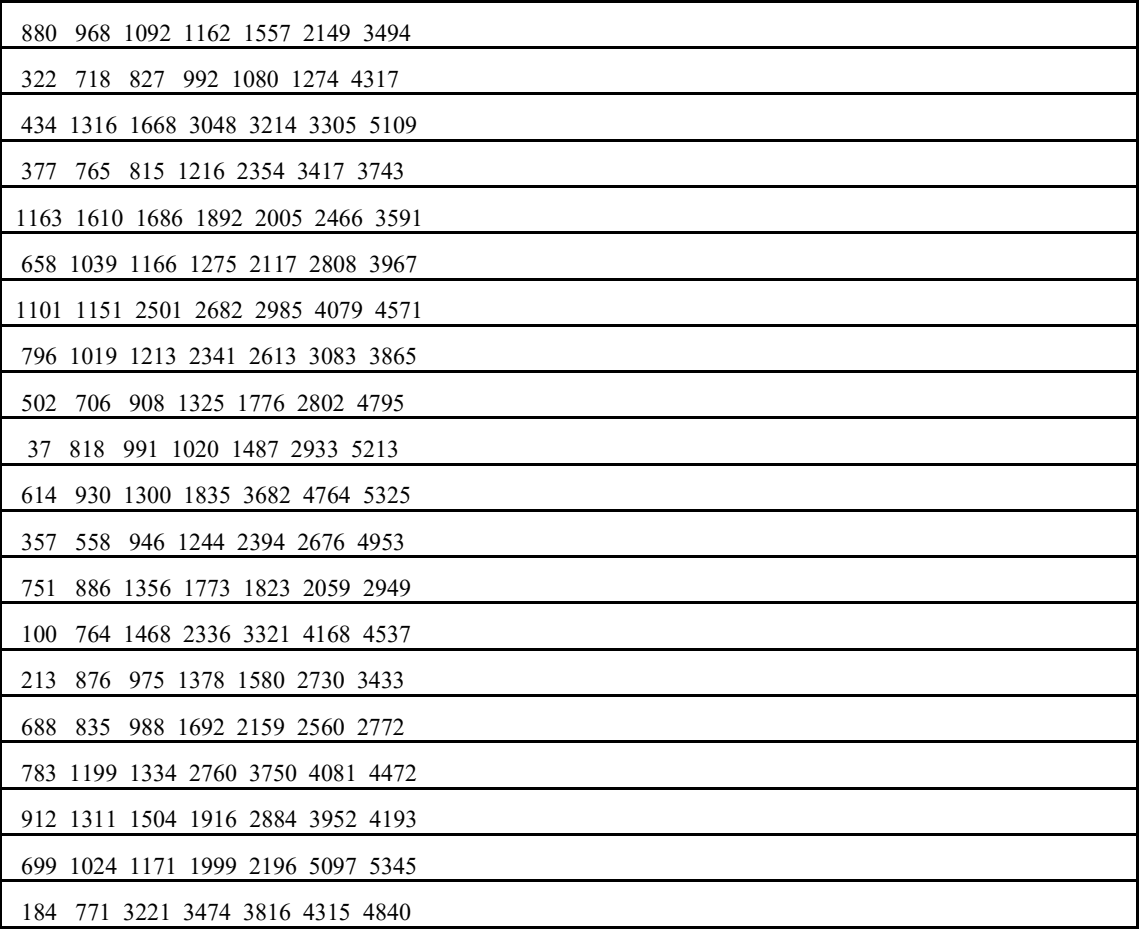

<span id="page-180-0"></span>2 [Table C. 13](#page-180-0) shows the row generator of the (5376, 3360) LDPC check matrix, where the  $(i + 1)$ <sup>th</sup> 3 row corresponds to the  $(i + 1)$ <sup>th</sup> row generator ( $0 \le i < 18$ ).

## 4 TABLE C. 13

## 5 **18 row generators for the (5376, 3360) LDPC check matrix**

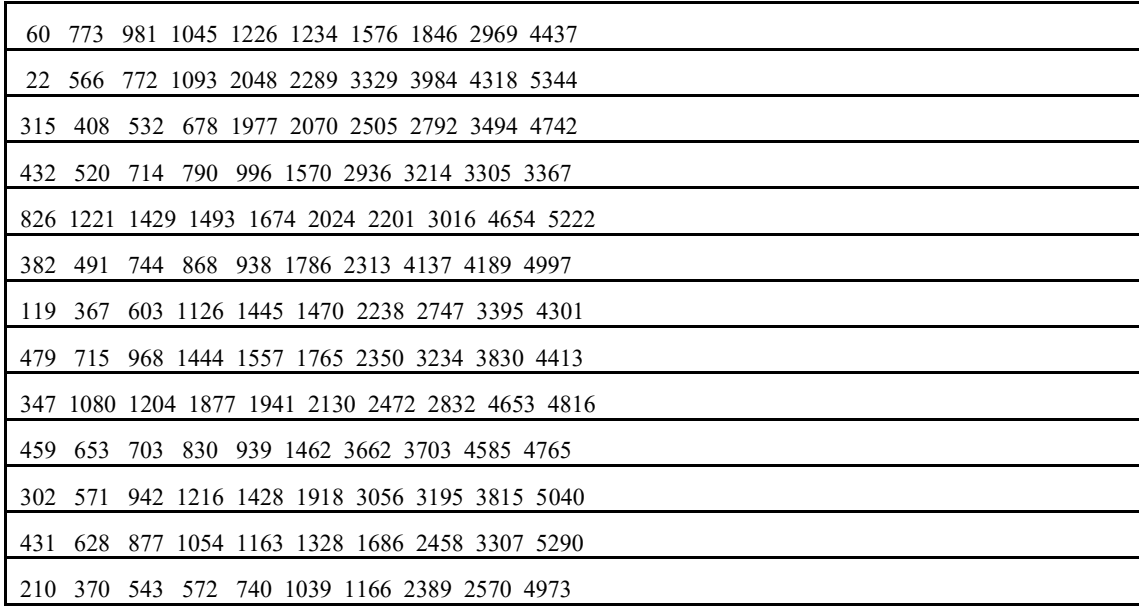

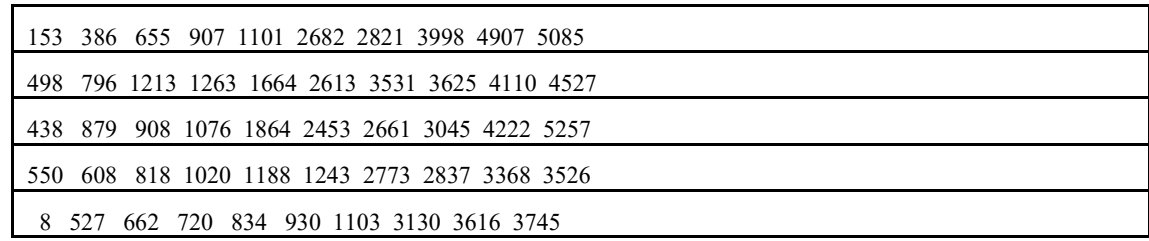

<span id="page-181-0"></span>2 [Table C. 14](#page-181-0) shows the row generator of the (5376, 4032) LDPC check matrix, where the  $(i + 1)$ <sup>th</sup> 3 row corresponds to the  $(i + 1)$ <sup>th</sup> row generator ( $0 \le i \le 12$ ).

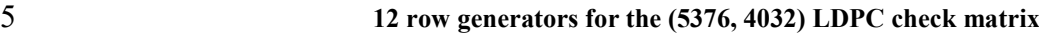

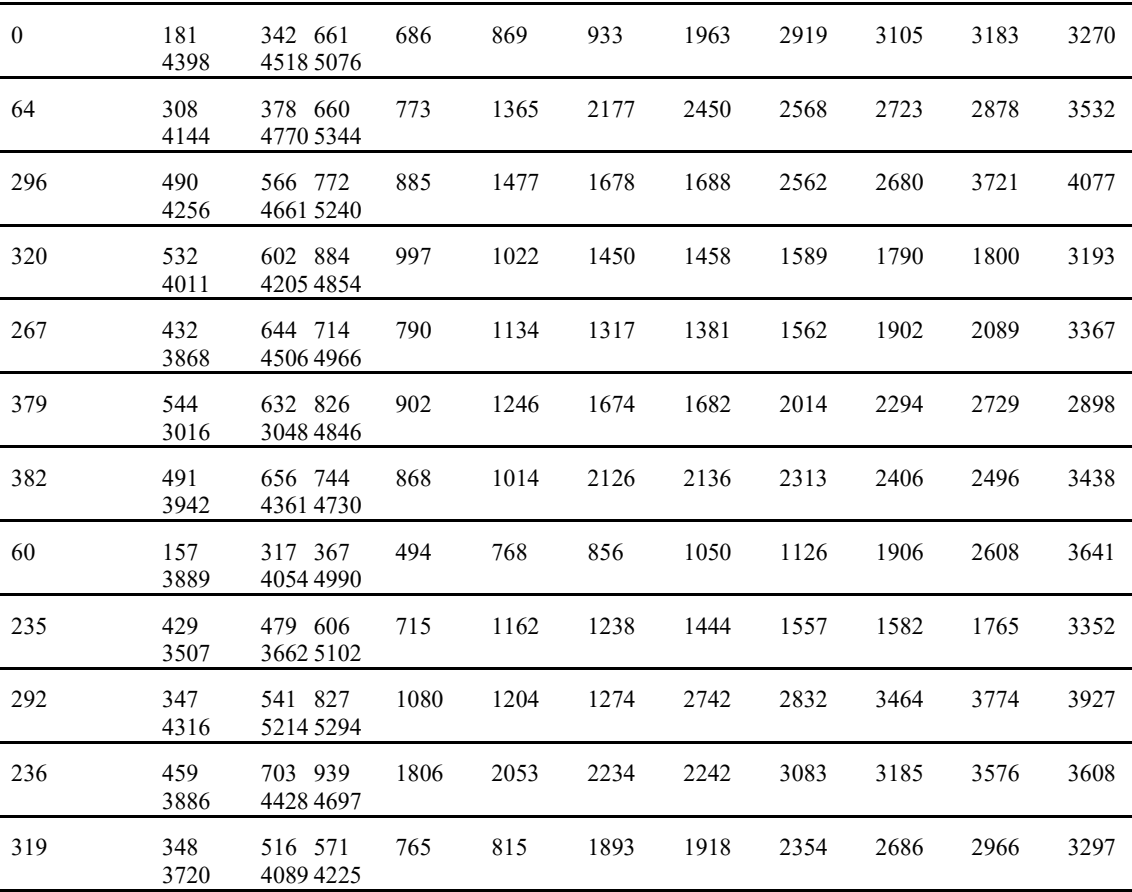

<span id="page-181-1"></span>[Table C. 15](#page-181-1) shows the row generator of the (5376, 4704) LDPC check matrix, where the  $(i + 1)$ <sup>th</sup> 8 row corresponds to the  $(i + 1)$ <sup>th</sup> row generator ( $0 \le i \le 6$ ).

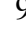

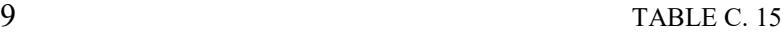

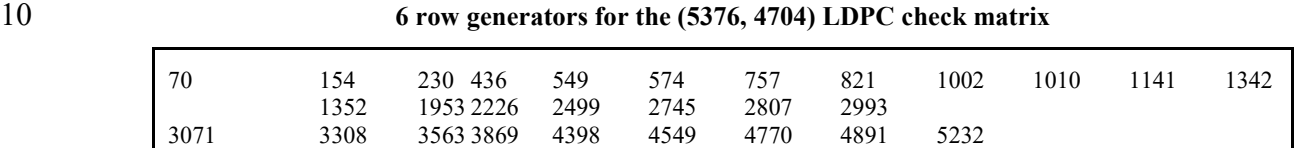

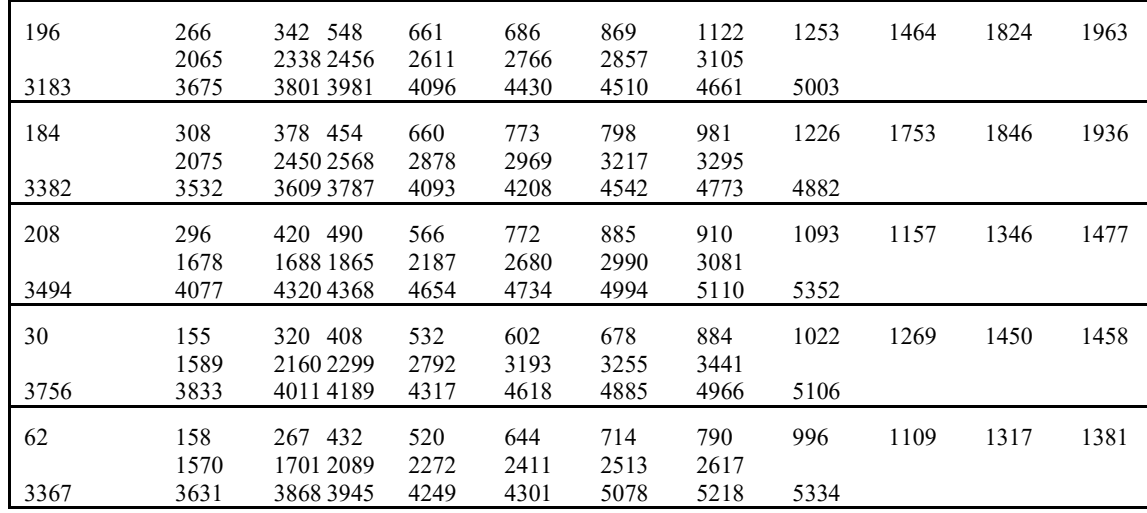

2 **Attachment 4** 3 **(Normative)**  4 **Quantization of Channel State Information Matrix**

 $m_H(k) = max$  { $max$  { $|Re(H_{eff(m,l)}(k))|_{m=1,l=1}^{m=n,p,k=1}$ 

5

6 The process of performing quantization coding on the channel state information matrix  $H_{eff}(k)$  is 7 defined as follows.

8 Calculate the maximum value of the real and imaginary parts of each element in the subcarrier 9 matrix  $m_H(k)$ :

10 
$$
m_H(k) = max \{ max \{ \left[ Re(H_{eff(m,l)}(k)) \right]_{m=1,l=1}^{m=N_r,l=N_c} \}, max \{ \left| Im(H_{eff(m,l)}(k)) \right|_{m=1,l=1}^{m=N_r,l=N_c} \}
$$

11 Equation 34

12 Where 
$$
H_{eff(m,l)}(k)
$$
 represents the element in  $H_{eff}(k)$ ,  $Re(H_{eff(m,l)}(k))$  represents the real part of  $H_{eff(m,l)}(k)$ ,  $Im(H_{eff(m,l)}(k))$  represents the imaginary part of  $H_{eff(m,l)}(k)$ ; *m* is the row

 $_{m=1,l=1}^{m=N_r,l=N_c} \}$ ,  $max \left\{ \left| Im \big( H_{eff(m,l)}(k) \big) \right|_{m=1,l=1}^{m=N_r,l=1} \right.$ 

14 position parameter,  $l$  is the column position parameter,  $Nr$  is the maximum number of rows,  $Nc$  is

15 the maximum number of columns,  $1 \le m \le Nr$ ,  $1 \le l \le Nc$ ,  $Nr \ge 1$ ,  $Nc \ge 1$ ,  $m$ ,  $l$ ,  $Nr$  and 16 *Nc* are positive integer;  $k$  is a positional parameter of a subcarrier, and can be a numbered form;

17 Calculate the scaling according to and perform *M* bits quantization to get  $MH(k)$ , and calculate the 18 linear part  $M_H^{lin}(k)$ :

19 
$$
M_H(k) = min\{2^M - 1, [max(0, a \cdot log_b(m_H(k)))]\}
$$

20 Equation 35

21 Where *M* represents the number of quantization bits, and the value is  $M=3$ 

- 22  $[x]$  represents the largest integer not less than x.
- 23  $\alpha$  represents the optimization factor, with a value  $\alpha = 4.11$ ,  $b = 2$ .

24 Linear part  $M_H^{lin}(k)$  calculation formula:

$$
M_H^{lin}(k) = b^{M_H(k)/a}
$$

26 N<sub>b</sub>-bit quantization is performed for each element of the real and imaginary parts of the  $H_{eff}^q(k)$ 27 matrix:

28 
$$
H_{eff(m,l)}^{q(R)} = sign(H_{eff(m,l)}(k)) * min(2^{N_b-1} - 1, round \left( \frac{\left| Re\left(H_{eff(m,l)}(k)\right) \right|}{M_H^{lin}(k)} (2^{N_b-1} - 1) \right)
$$
  
29 
$$
H_{eff(m,l)}^{q(l)} = sign(H_{eff(m,l)}(k)) * min(2^{N_b-1} - 1, round \left( \frac{\left| Im\left(H_{eff(m,l)}(k)\right) \right|}{M_H^{lin}(k)} (2^{N_b-1} - 1) \right)
$$
  
30 Equation 36

- 31 Where  $H_{eff(m,l)}(k)$  represents the element in  $H_{eff}(k)$ ,  $H_{eff(m,l)}^{q(R)}$  represents the real part after
- 32  $H_{eff(m,l)}(k)$  quantization,  $H_{eff(m,l)}^{q(l)}(k)$  represents the imagery part after  $H_{eff(m,l)}(k)$  quantization,

1 *m* is the row position parameter, *l* is the column position parameter,  $sign(H_{eff(m,l)}(k))$  means

2 taking the symbol polarity of  $H_{eff(m,l)}(k)$ , "||" means taking absolute value.

3 The receiver restores the CSI matrix as follows:

4 The amplitude value  $r(k)$  is restored according to  $M_H(k)$ :

5 Specifically, reverse processing is performed according to the method of  $M_H(k)$  quantization to recover  $r(k)$ . recover  $r(k)$ .

$$
\phantom{0}7
$$

$$
r(k) = b^{M_H(k)/a}
$$

8 Equation 37

9 Then, the real part  $H_{eff(m,l)}^{q(R)}$  and the imaginary part  $H_{eff(m,l)}^{q(I)}(k)$  of each element  $H_{eff(m,l)}^q(k)$  in 10  $H_{eff}^{q}(k)$  are scaled according to  $r(k)$  to recover the channel matrix  $\tilde{H}_{eff}(k)$  of the subcarrier.

11 Specifically, the following formula can be used:

12 
$$
Re\left(\widetilde{H}_{eff(m,l)}(k)\right) = \frac{r(k)H_{eff(m,l)}^{q(R)}(k)}{(2^N b^{-1}-1)}
$$

13 
$$
Im(\widetilde{H}_{eff(m,l)}(k)) = \frac{r(k)H_{eff(m,l)}^{q(l)}(k)}{(2^{N_b-1}-1)}
$$

**Equation 38** 

- $\frac{14}{15}$
- 16 17

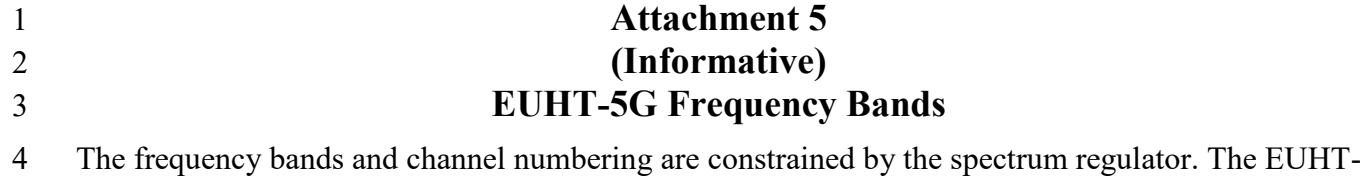

5 5G operating bands are defined in [Table E. 1](#page-185-0) and [Table E. 2f](#page-185-1)or information. The EUHT\_ARFCN is

<span id="page-185-0"></span>6 defined in [Table E. 3](#page-185-2) for information.

## 7 TABLE E. 1

### 8 **EUHT operating bands in Sub-6GHz bands**

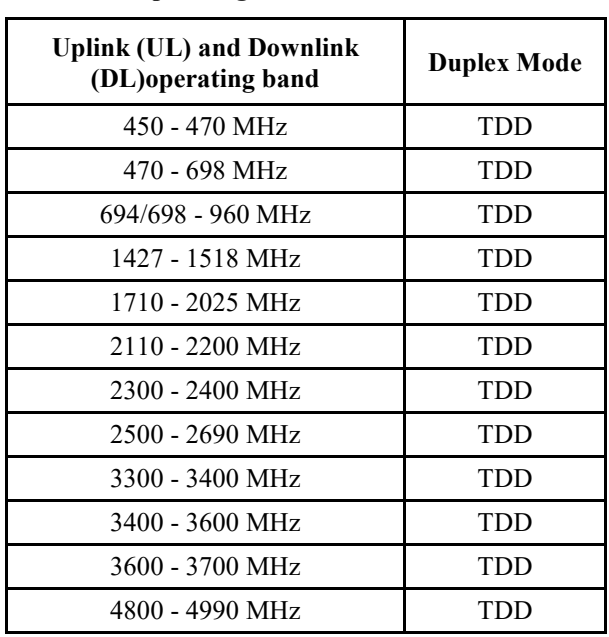

#### <span id="page-185-1"></span>9 TABLE E. 2

### 10 **EUHT-5G operating bands in mmWave bands**

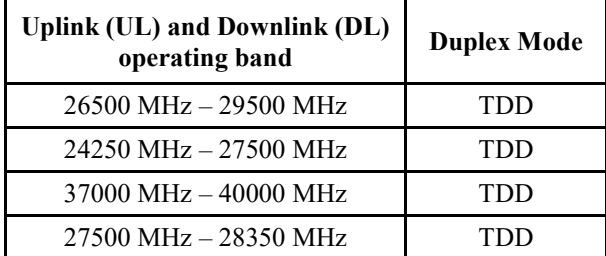

# <span id="page-185-2"></span>11 TABLE E. 3

## 12 **EUHT ARFCN**

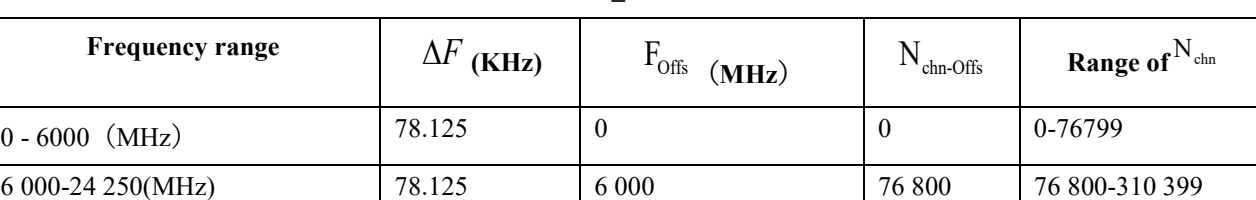

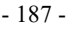

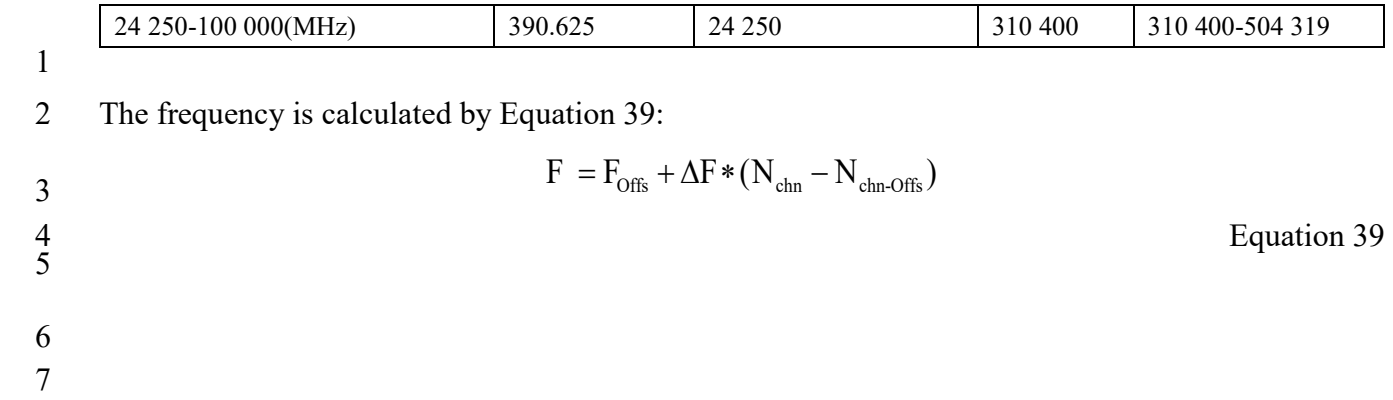

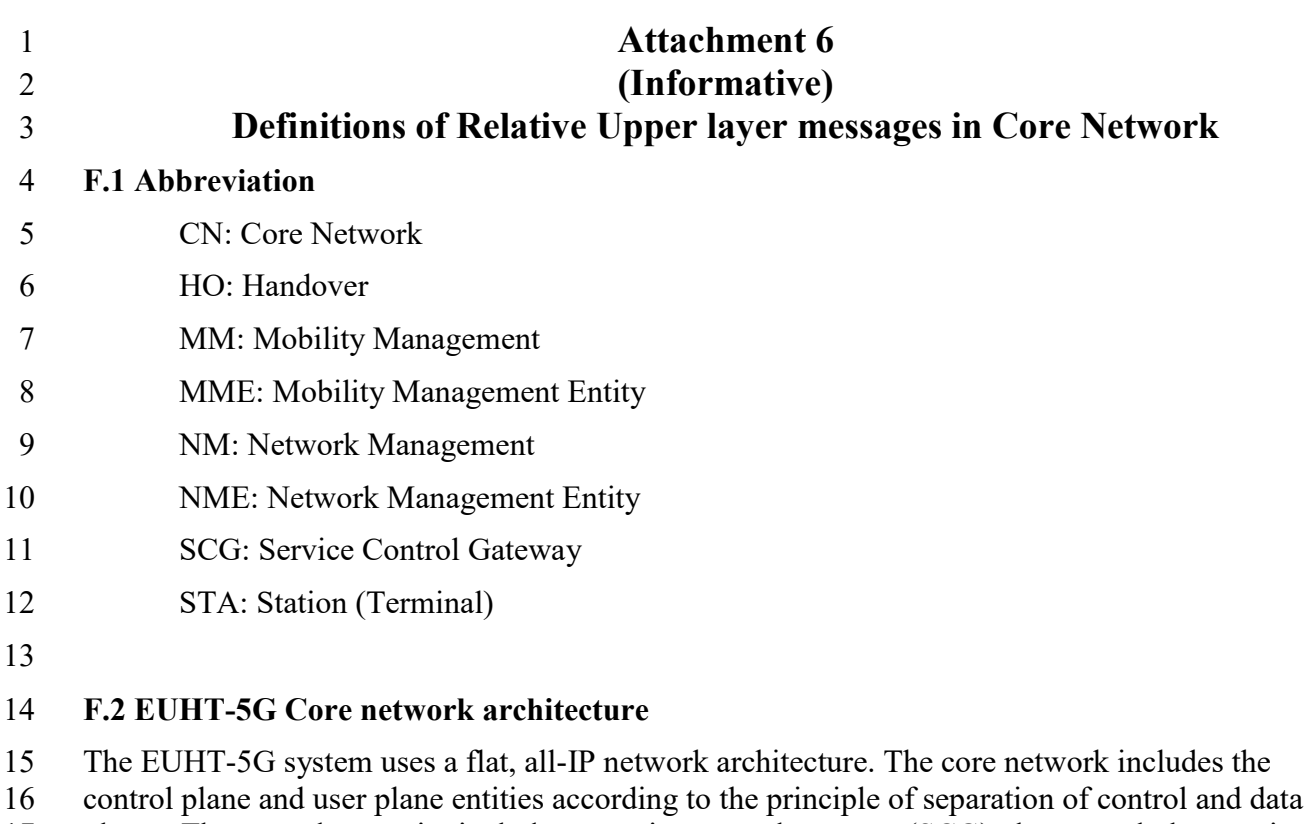

 planes. The user plane entity includes a service control gateway (SCG), the control plane entity includes NME and MME. NME is responsible for the management of the network, including the distribution of network parameters. MME can complete the functions of authentication and

mobility management.

The EUHT-5G standard defines the basic functions of the core network and the main functions of

22 the core network elements. The most important user authentication, and mobility management

related processes of the core network have been defined in the EUHT-5G protocol specifications.

24 The EUHT-5G protocol is applicable to different application scenarios, so the interaction<br>25 information related to the core network is closely related to the requirements of specific at

information related to the core network is closely related to the requirements of specific application

scenarios. As a supplement, Attachment 6 defines the private message body involved in the

communication between the STA and the core network, the CAP and the CAP, and the interaction

 between the CAP and the core network functional entity, in order to further improve the core network function.

 The network management entity can complete the parameter configuration management function of network equipment

# **F.2.1 Basic functions of the core network**

- EUHT-5G specification defines Mobility Management Entity (MME) , Service Control Gateway
- 34 (SCG) and Network Management Entity (NME), etc,which are the EUHT-5G core network
- entities. These entities are involved in the authentication procedure, mobility management procedure, user plane data transfer procedure, network management and configuration.
- 37 − MME(Mobility Management Entity).
- MME is responsible for mobility management of control plane, user context and mobile state

 management, and can perform authentication processes. The control plane transactions of the core network are controlled by MME.

## − SCG(Service Control Gateway)

SCG is a user plane entity. which is mainly responsible for the forwarding and transmission of user

 data packet, the update of data transmission path and other user plane functions. SCG also serves as the gateway function of the EUHT-5G core network and connects with the external data network.

- − NME (Network Management Entity).
- NME is responsible for network management and configuration, including distributing relative parameters to CAPs.

## **F.2.2 Procedure**

 The procedures completed by the EUHT-5G CN mainly include authentication and mobility management.

- − Authentication Procedure
- 12 STA uses this procedure to register with the network. It is necessary to pass authentication and register to the network.
- − Key Derive Function

[Table F. 1](#page-188-0) shows Key derivation based on SHA256 algorithm. STA and MME derive the first layer

 key, STA and CAP derive the second layer key. The second layer key is used to encrypt and decrypt radio interface data.

<span id="page-188-0"></span>

## 18 TABLE F. 1

**Key derivation**

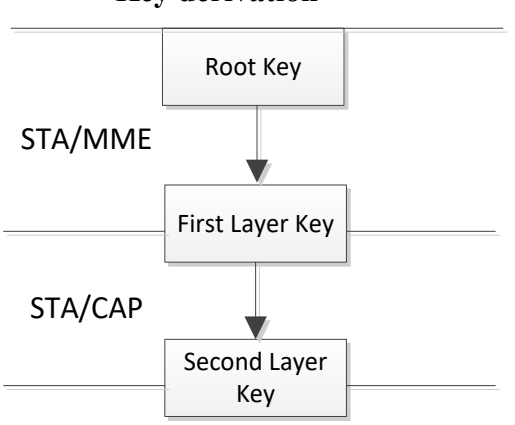

− Mobility Management Procedure

 Through the location update procedure, the core network can always get the CAP information for the current STA service and complete the location management function.

In the procedure of mobility, when the handover inter-CAP is involved, SCG is used as the

 handover anchor point, and a new data path between new CAP->SCG is reestablished to complete the handover.

1 **F.3 Message**

### 2 **F.3.1 STA-CN**

## 3 **F.3.1.1 Register request**

4 The message is from STA to CN in [Table F. 2.](#page-189-0) The STA uses this message to initiate a registration 5 request to the network.

<span id="page-189-0"></span>

#### 6 TABLE F. 2

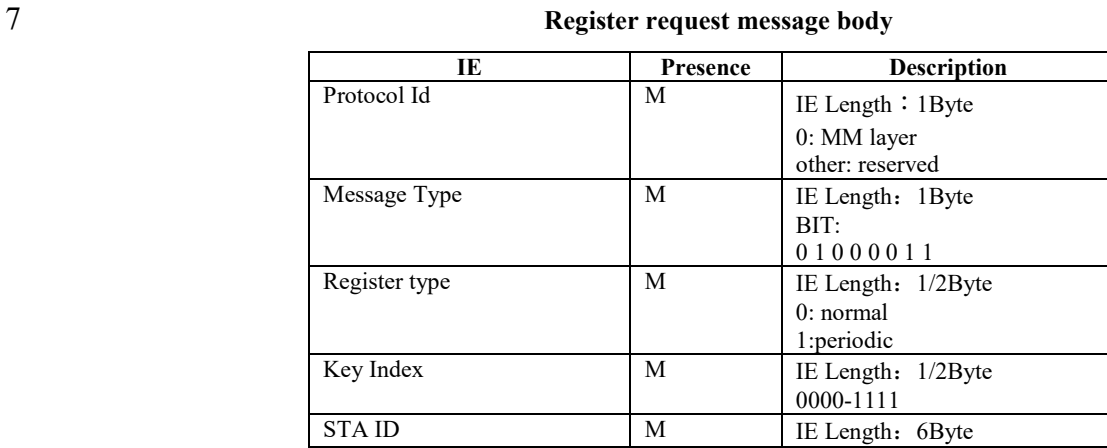

8

## 9 **F.3.1.2 Register accept**

10 The message is from CN to STA in [Table F. 3.](#page-189-1)The network uses this message to accept the

11 registration request of the STA.

<span id="page-189-1"></span>12

14 **Register accept message body**

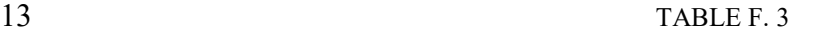

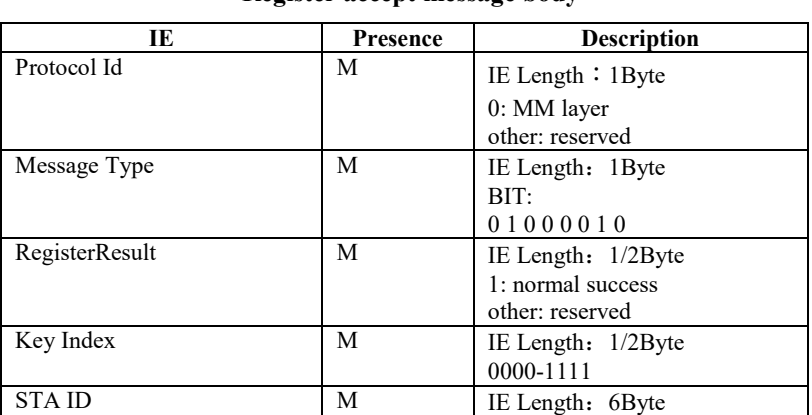

15

## 16 **F.3.1.3 Authentication request**

17 The message is from CN to STA in [Table F. 4](#page-190-0) .The network uses this message to send

18 authentication request to the STA, which carries authentication request information.

<span id="page-190-0"></span>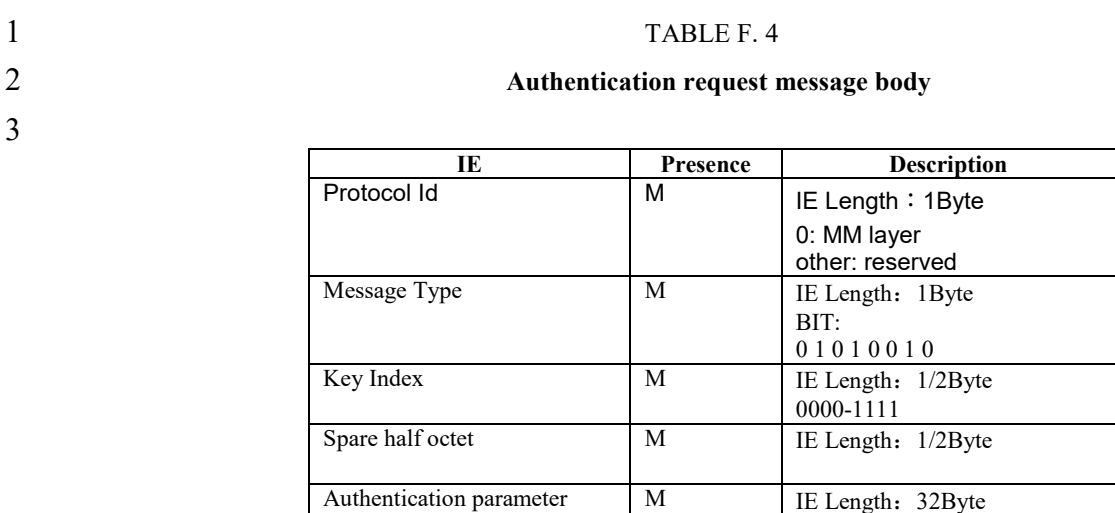

### 5 **F.3.1.4 Authentication response**

6 The message is from STA to CN in [Table F.5.](#page-190-1) The STA uses the message to send the authentication 7 response to the network, and the message carries the authentication response value calculated by the 8 STA.

<span id="page-190-1"></span>

## 9 TABLE F.5

#### 10 **Authentication response message body**

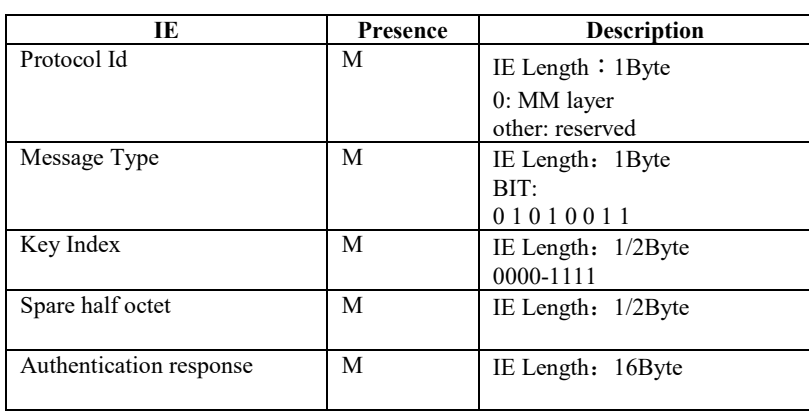

11

## 12 **F.3.2 Messages between CAPs**

## 13 **F.3.2.1 CAP\_HANDOVER\_REQUEST**

- <span id="page-190-2"></span>14 The serving CAP uses this message to send a handover request to the CAP-D shown in [Table F. 6.](#page-190-2)
- 15 TABLE F. 6

## 16 **CAP\_HANDOVER\_REQUEST message body**

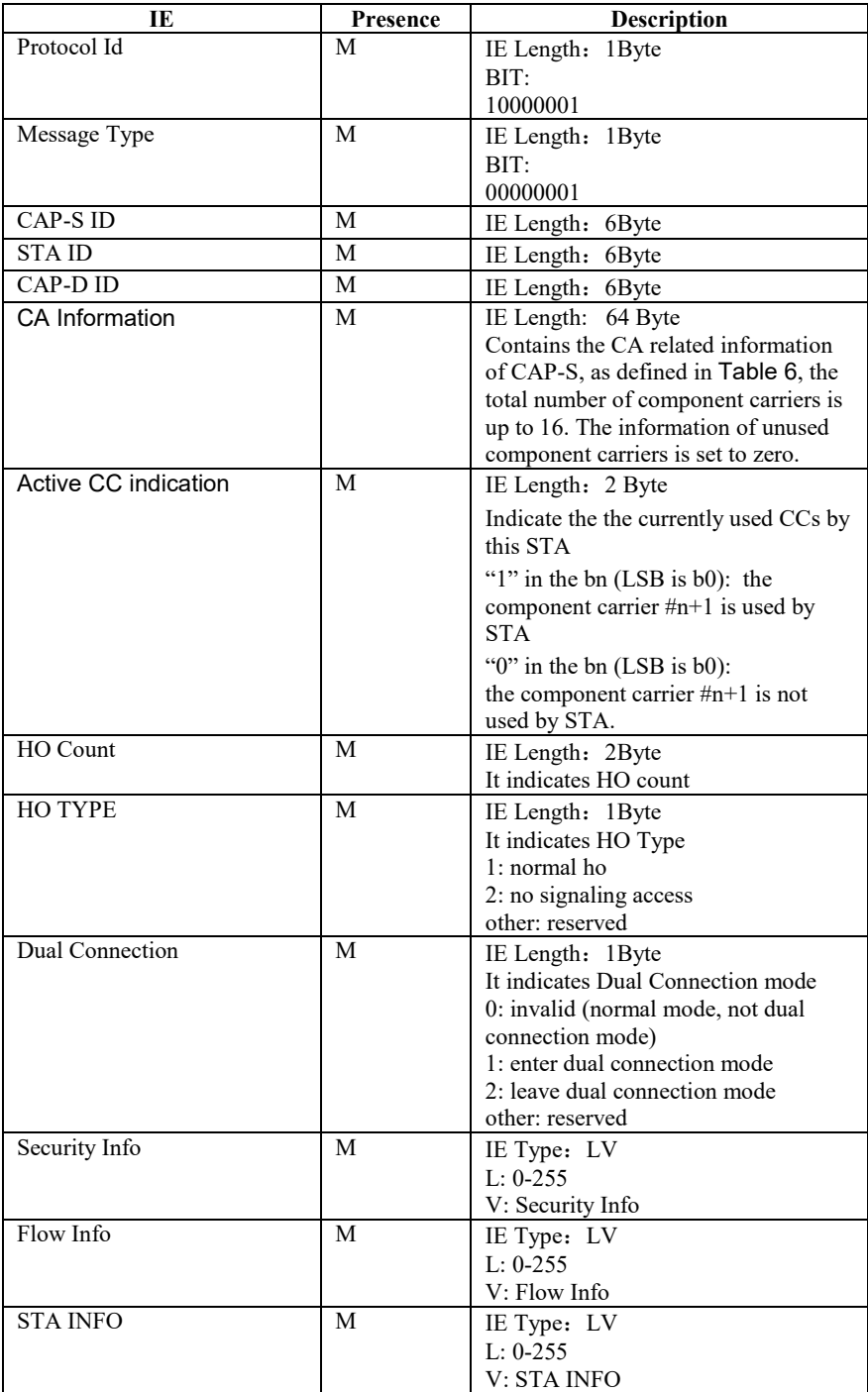

# 2 **F.3.2.2 CAP\_HANDOVER\_RESPONSE**

3 The message is from CAP to CAP in [Table F. 7.](#page-191-0) This message is used as a response message to the 4 handover request, The CAP-D provides some information to the Serving CAP. The serving CAP will<br>5 carry the necessary information to STA for STA access to the CAP-D.

<span id="page-191-0"></span>carry the necessary information to STA for STA access to the CAP-D.

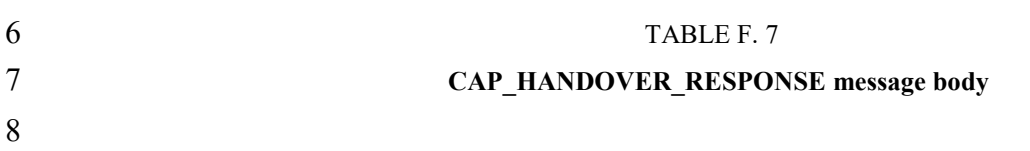

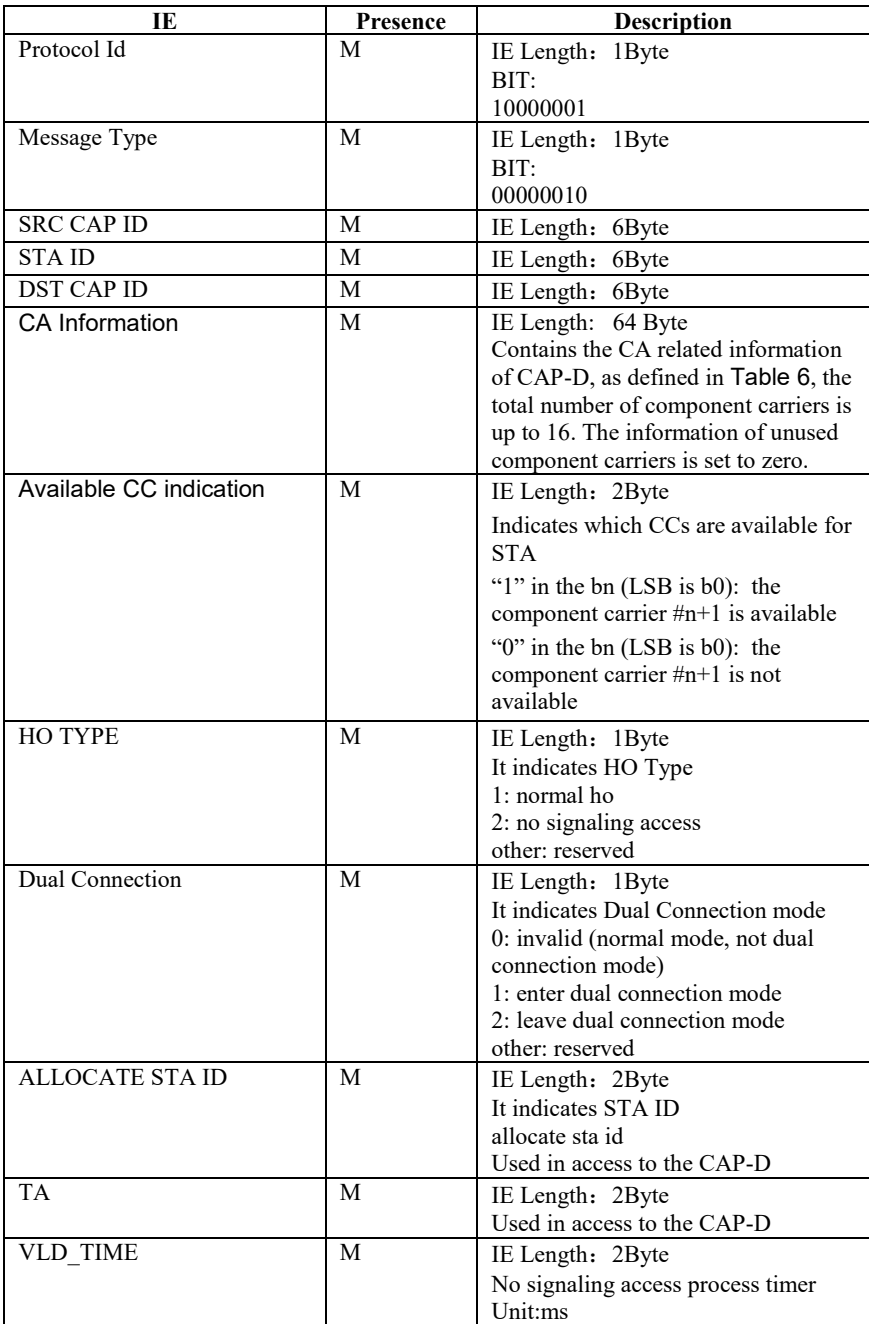

# 3 **F.3.2.3 CAP\_DATA\_FORWARD\_IND**

4 The message is from CAP to CAP [Table F. 8.](#page-192-0)Forwarding user data packet through this message 5 between different CAPS.This message carries the user data packet: EUHT-5G MAC PDU.

<span id="page-192-0"></span>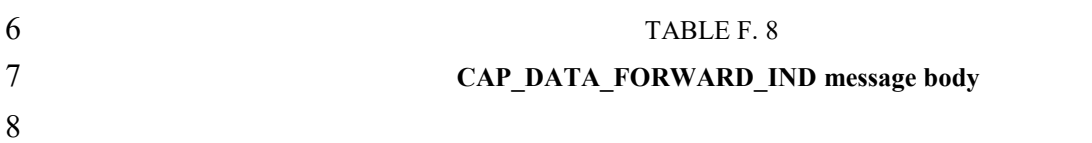

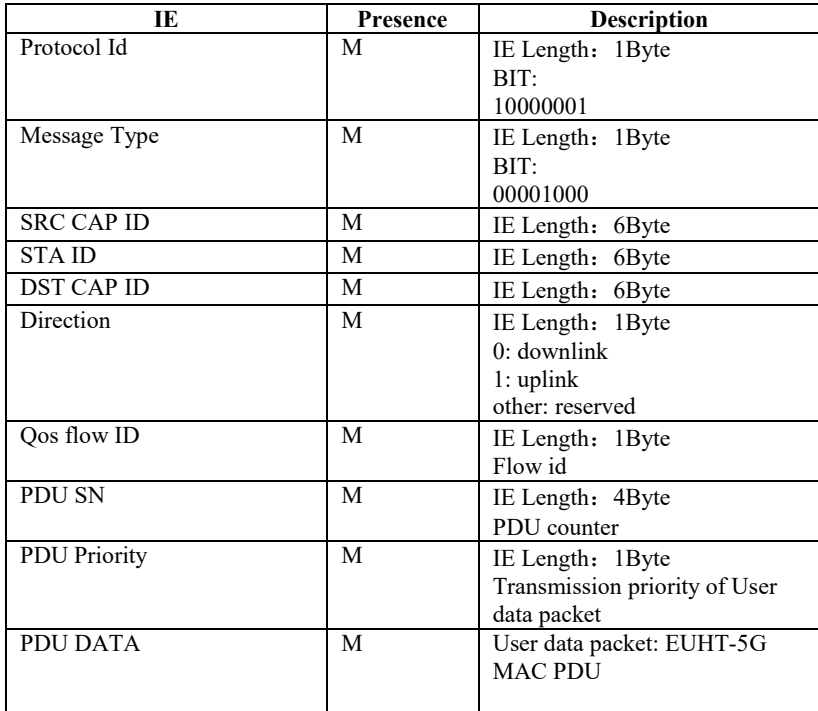

## 2 **F.3.3 CAP-CN**

## 3 **F.3.3.1 CONTEXT SETUP REQUEST**

<span id="page-193-0"></span>4 The message is from CAP to CN in [Table F. 9.](#page-193-0) The CAP uses this message to initiate a user context<br>5 establishment request to the CN. The message carries the upper signaling. establishment request to the CN, The message carries the upper signaling.

### 6 TABLE F. 9

### 7 **CONTEXT SETUP REQUEST message body**

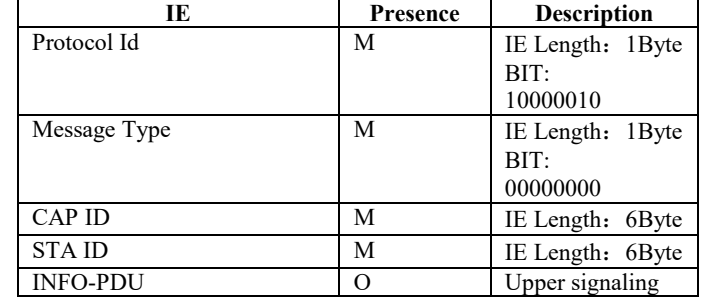

8

### 9 **F.3.3.2 CONTEXT SETUP IND**

- 10 The message is from CN to CAP [Table F. 10.](#page-194-0) CN uses this message to accept the user context
- 11 establishment request of CAP, which carries the upper layer signaling.

<span id="page-194-0"></span>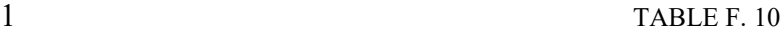

### 2 **CONTEXT SETUP IND message body**

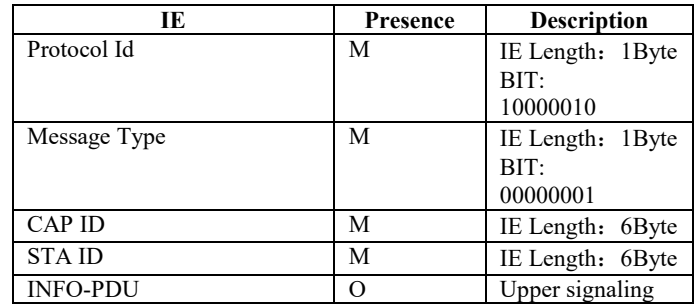

3

### 4 **F.3.3.3 UPLINK TRANSFER**

5 The message is from CAP to CN in [Table F. 11.](#page-194-1) The CAP uses this message to carry the upper 6 signaling of the uplink direction to the CN.

<span id="page-194-1"></span>

## 7 TABLE F. 11

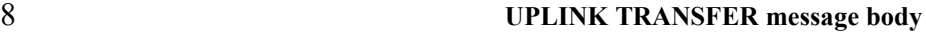

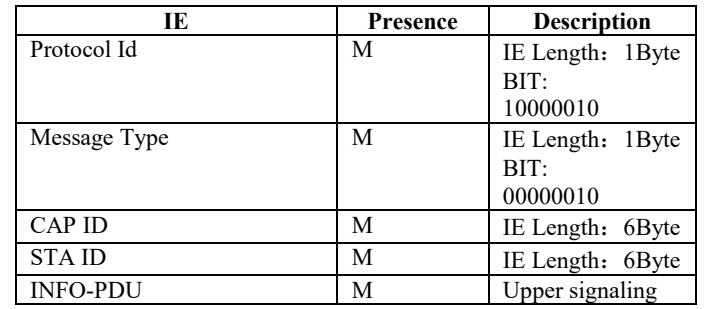

9

## 10 **F.3.3.4 DOWNLINK TRANSFER**

11 The message is from CN to CAP in [Table F. 12.](#page-194-2) CN uses this message to carry the upper signaling of the downlink direction to the CAP. of the downlink direction to the CAP.

<span id="page-194-2"></span>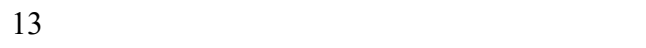

# TABLE F. 12

### 14 **DOWNLINK TRANSFER message body**

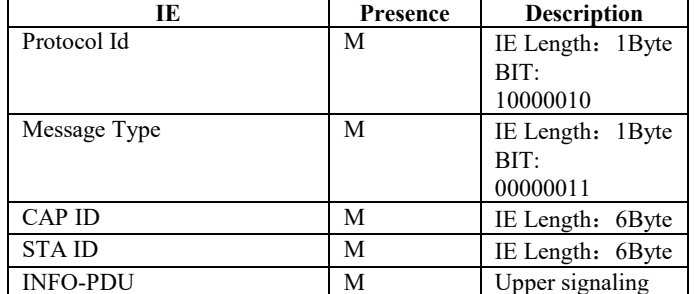

15

#### 16 **F.3.3.5 PATH UPDATE IND**

- 1 The message is from CAP to CN [Table F. 13.](#page-195-0)The CAP uses this message to inform the network that
- 2 the STA path update.In the Handover process, when sta successfully handover to the CAP-D, the
- <span id="page-195-0"></span>3 CAP-D uses the message to inform CN.

#### 4 TABLE F. 13

### 5 **PATH UPDATE IND message body**

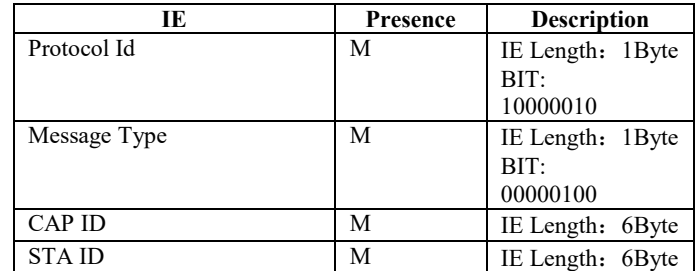

6

## 7 **F.3.3.6 PATH RELEASE IND**

8 The message is from CN to CAP [Table F. 14.](#page-195-1)In the Handover process, when the CN receives the

9 path update message of the CAP-D, the CN will send the message to the serving CAP. The serving  $\text{CAP}$  releases the STA information. CAP releases the STA information.

<span id="page-195-1"></span>

#### 11 TABLE F. 14

## 12 **PATH RELEASE IND message body**

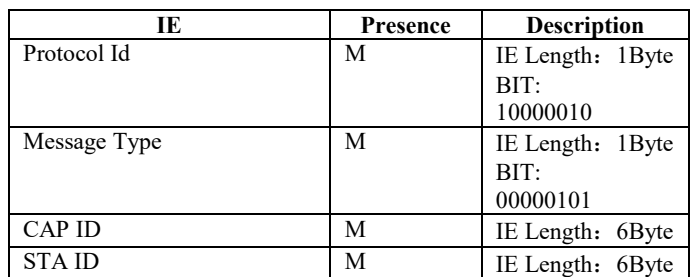

13

14

## 15 **F.3.3.7 CAP PARAM CONFIG IND**

16 The message is from NME (Network Management Entity) to CAP in [Table F. 15.](#page-196-0) CN uses this

17 message to send some necessary configuration information to CAP.

<span id="page-196-0"></span>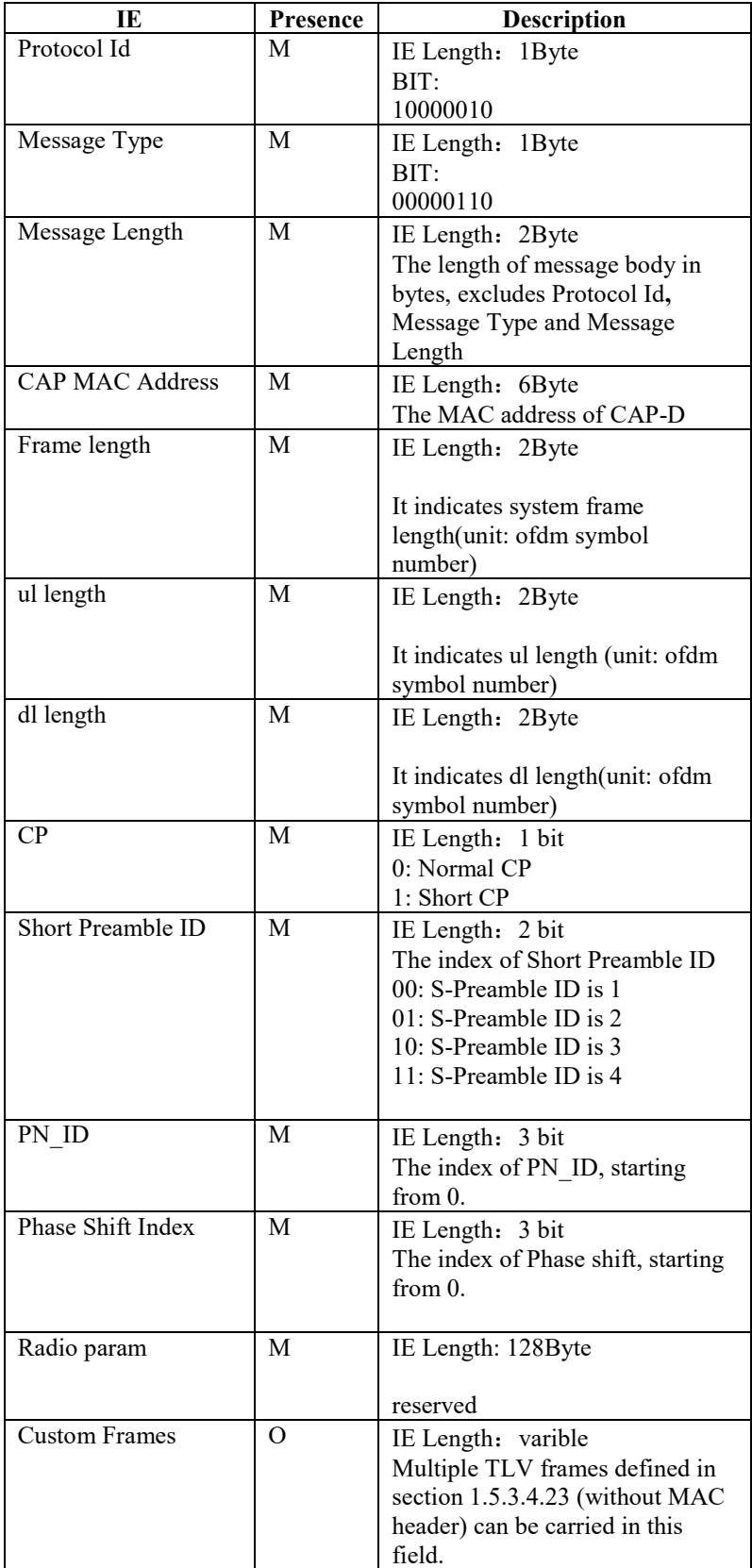